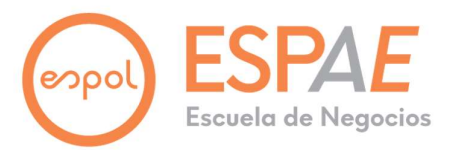

# INGENIERÍA DE PLANTAS INDUSTRIALES CON ENFOQUES BIM Y PMI, ANÁLISIS Y DISEÑO DE UN SISTEMA DE GESTIÓN DE PROYECTOS DE

PARA UNA EMPRESA EPCM.

José Bolívar Asencio Arias

# ESCUELA DE POSTGRADO EN ADMINISTRACIÓN DE EMPRESAS MAESTRÍA EN GESTIÓN DE PROYECTOS

MGP-17

Ing. Javier Ordóñez Arizaga, PhD.

17 octubre de 2021

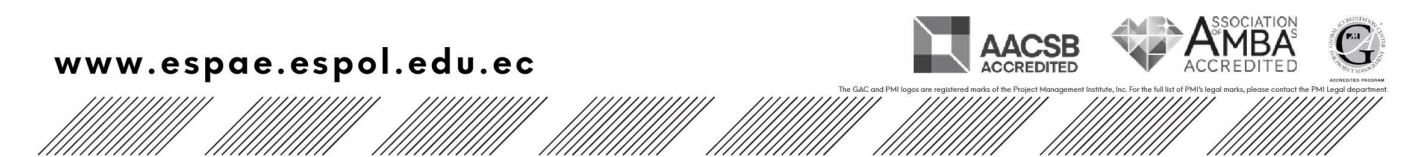

#### AGRADECIMIENTO

Agradezco a mi familia por el soporte ilimitado que han mostrado durante mi desarrollo profesional, en cada una de sus etapas y especialmente en este nuevo logro.

A mi esposa Ab. Jennifer Guevara por su amor y tiempo familiar otorgado. A mi madre Lcda. Jenny Arias MSc. Por ser un ejemplo de perseverancia en mi vida.

También quiero agradecer a mis compañeros de maestría por su motivación para alcanzar nuestro objetivo común y en especial a mis maestros por compartir su conocimiento sin egoísmo alguno. Y a mi director Ing. Javier Ordoñez PhD. por estimular la autocrítica en búsqueda de la excelencia.

José Asencio Arias.

## DEDICATORIA

Dedico este trabajo a mi hijo Ethan Joseph Asencio Guevara, esperando que sea una guía en sus inicios profesionales.

José Asencio Arias.

# TRIBUNAL DE GRADUACIÓN

 $\times$   $\times$ 

Ing. Javier Fabian Ordoñez Arizaga, PhD. Director del Trabajo de Titulación

 $\mathsf X$  and  $\mathsf X$  and  $\mathsf X$  are  $\mathsf X$  and  $\mathsf X$  are  $\mathsf X$  and  $\mathsf X$  are  $\mathsf X$  and  $\mathsf X$  are  $\mathsf X$  and  $\mathsf X$  are  $\mathsf X$  and  $\mathsf X$  are  $\mathsf X$  and  $\mathsf X$  are  $\mathsf X$  and  $\mathsf X$  are  $\mathsf X$  and  $\mathsf X$  are  $\mathsf X$  and

Ec. Pedro Daniel Roman Barrezueta, MGP. Vocal del Tribunal

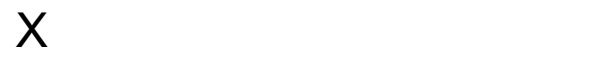

Alfredo Armijos De La Cruz, MSc Vocal del Tribunal

## DECLARATORIA EXPRESA

La exención de responsabilidad del contenido de este Trabajo de Titulación me corresponde exclusivamente, y el patrimonio intelectual de la misma a la Escuela Superior Politécnica del Litoral.

 $X \longrightarrow$ 

Ing. Ind. José Bolívar Asencio Arias Desarrollador del Trabajo de Titulación

# **CONTENIDO**

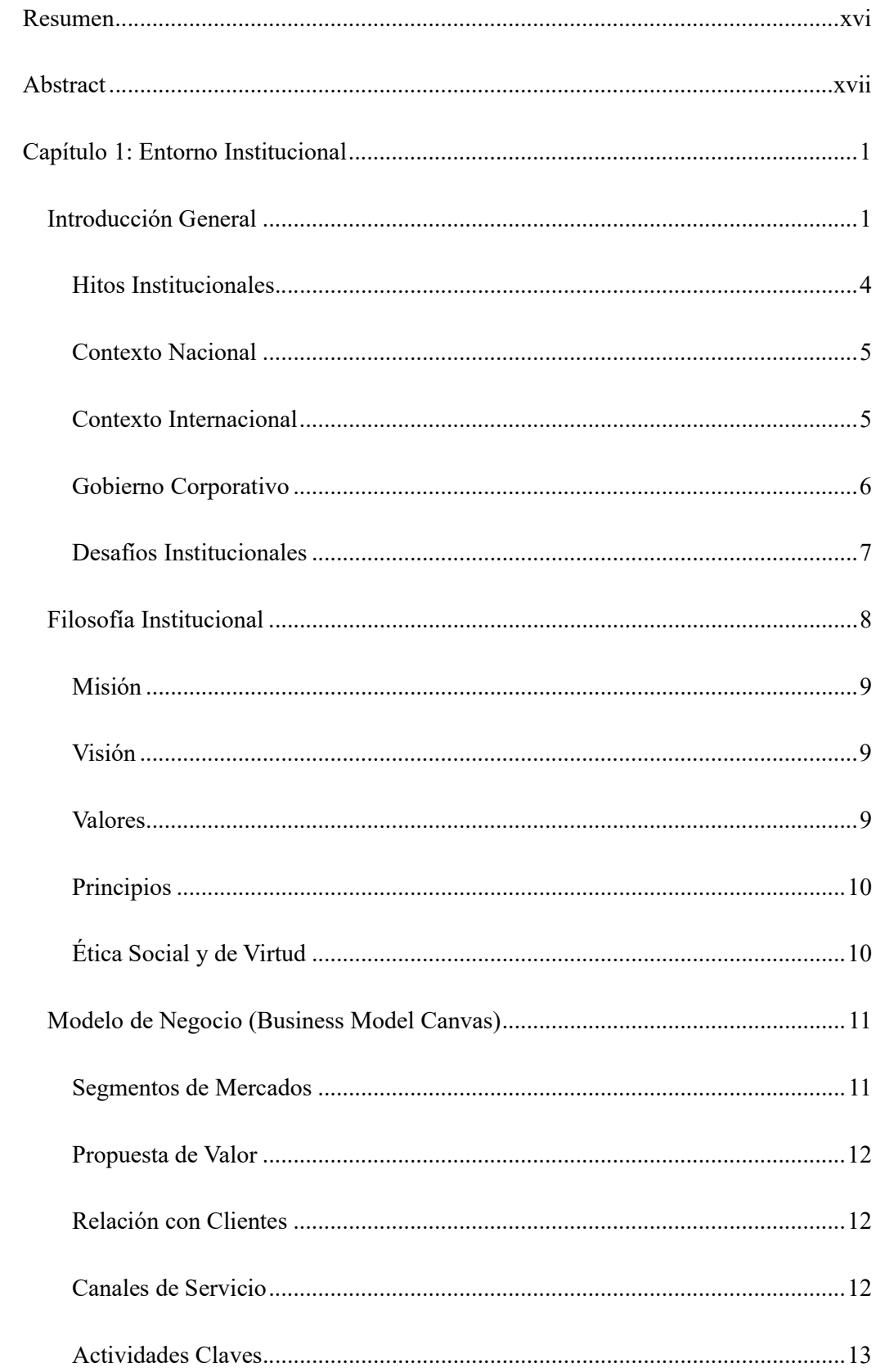

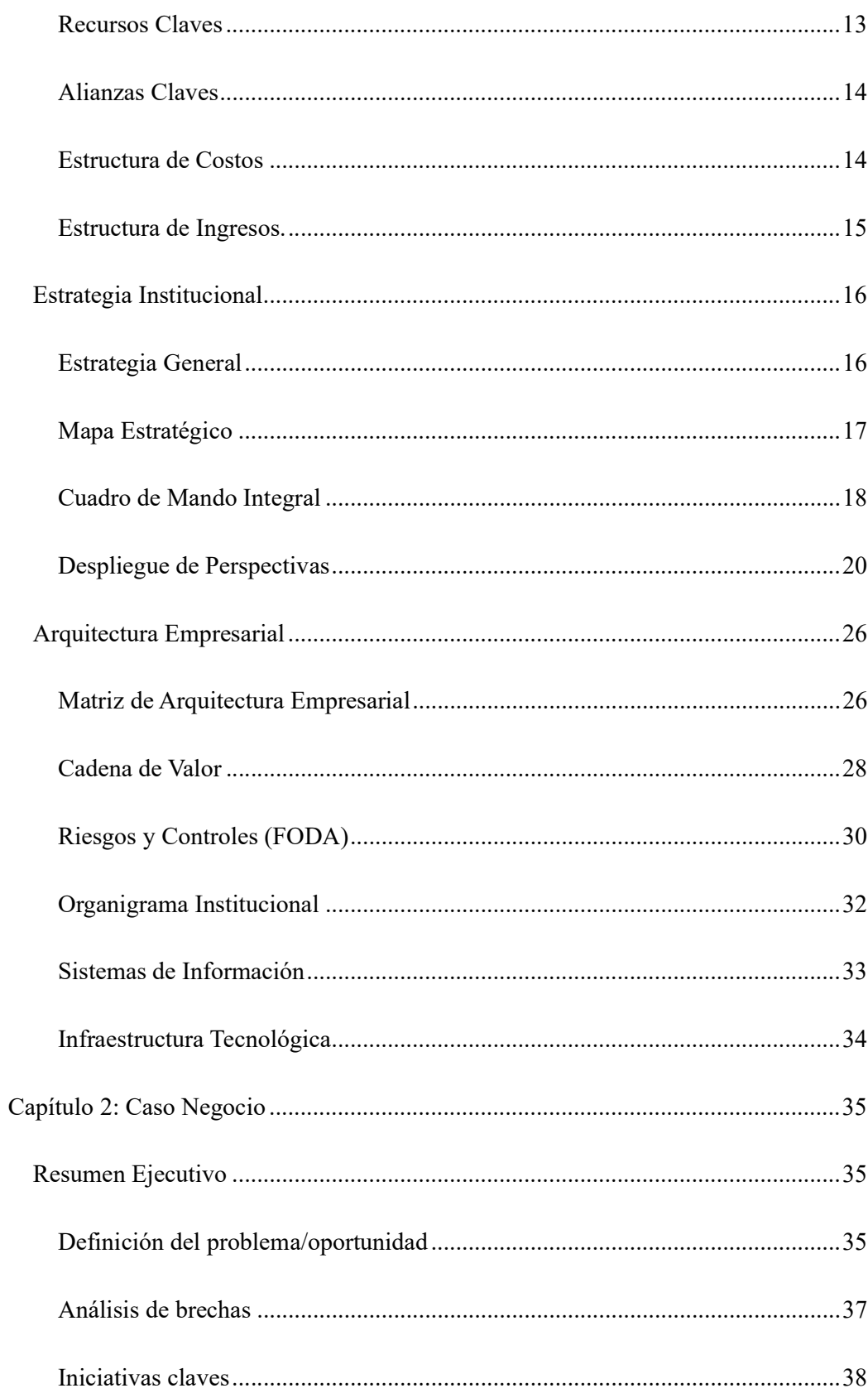

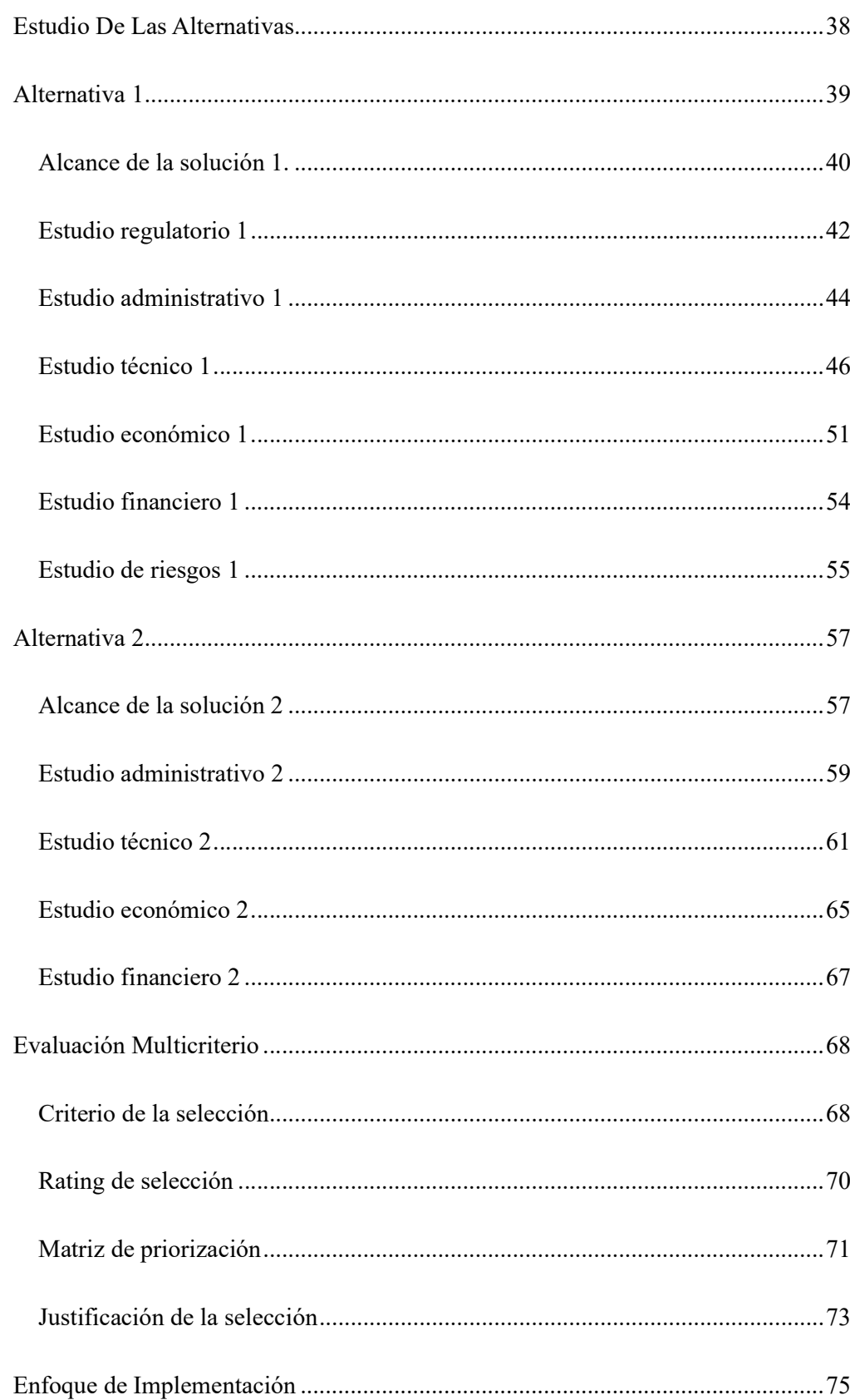

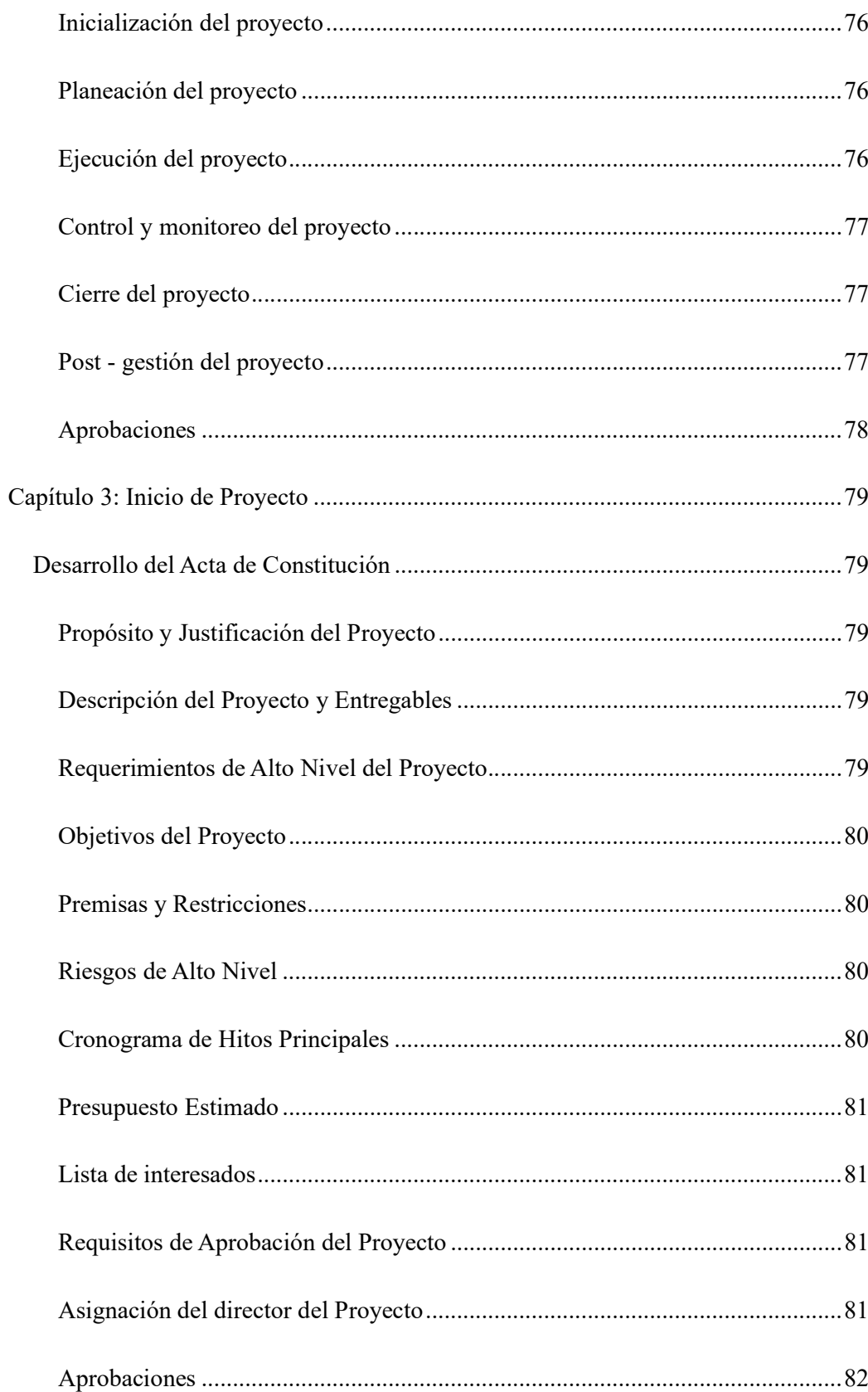

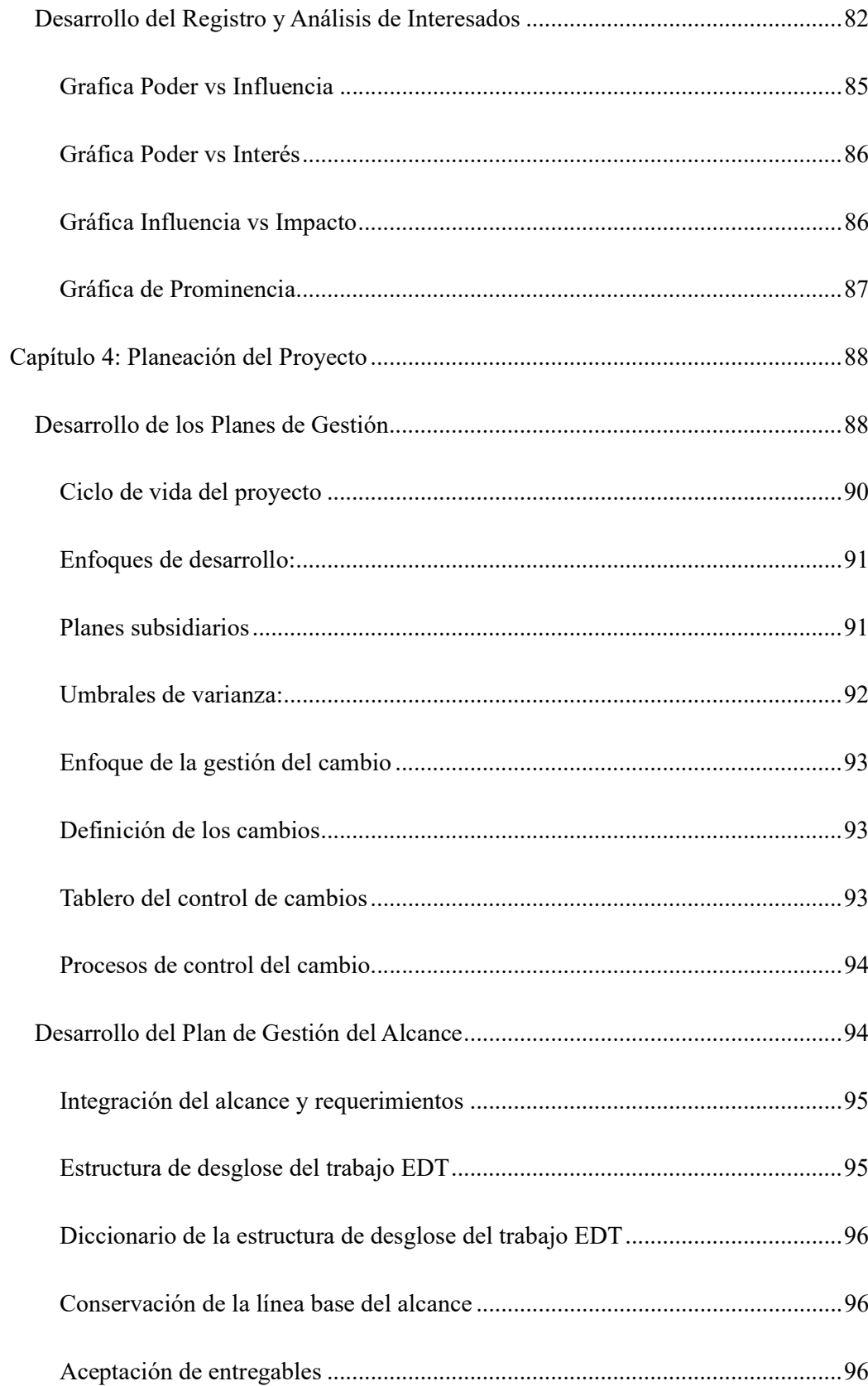

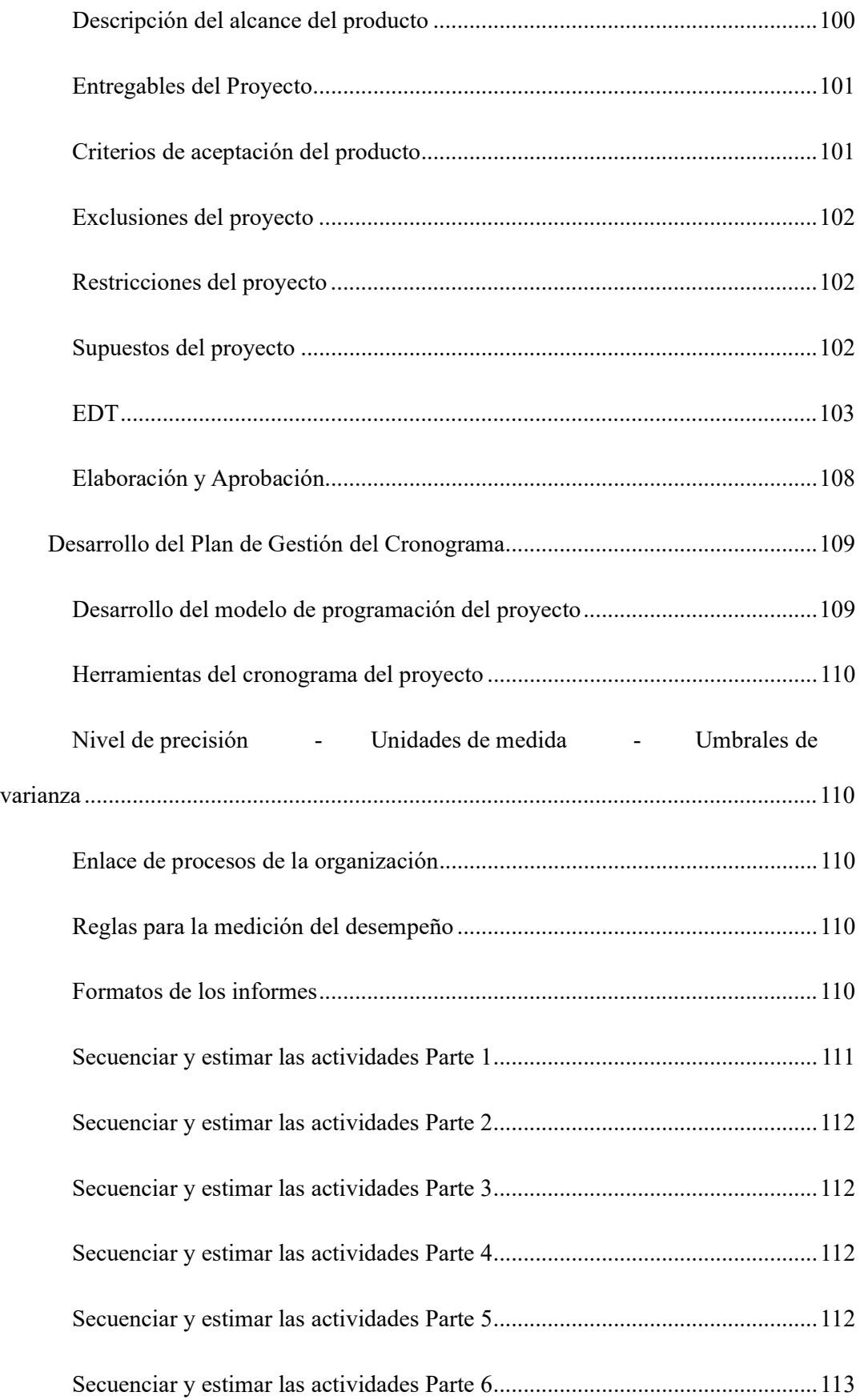

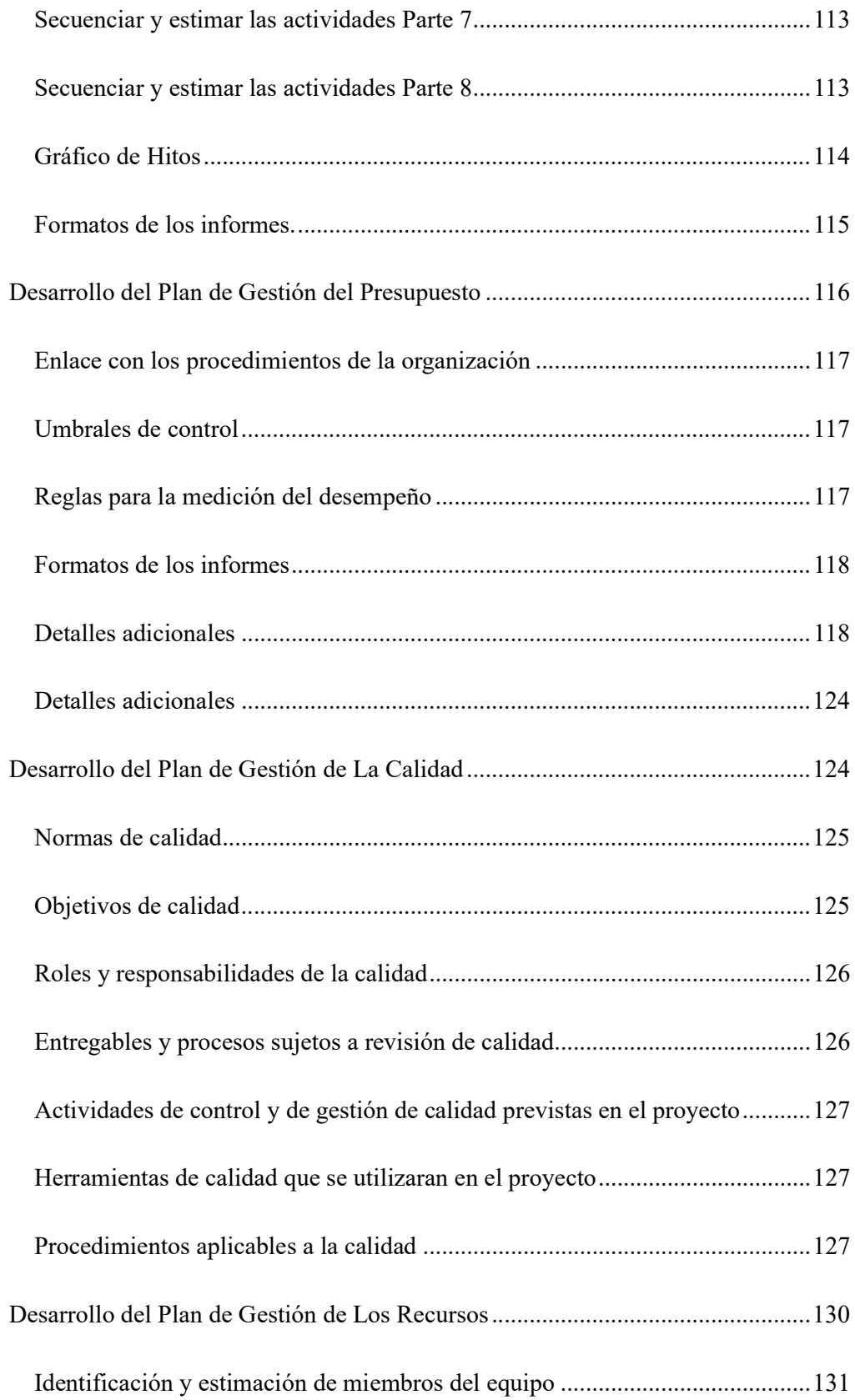

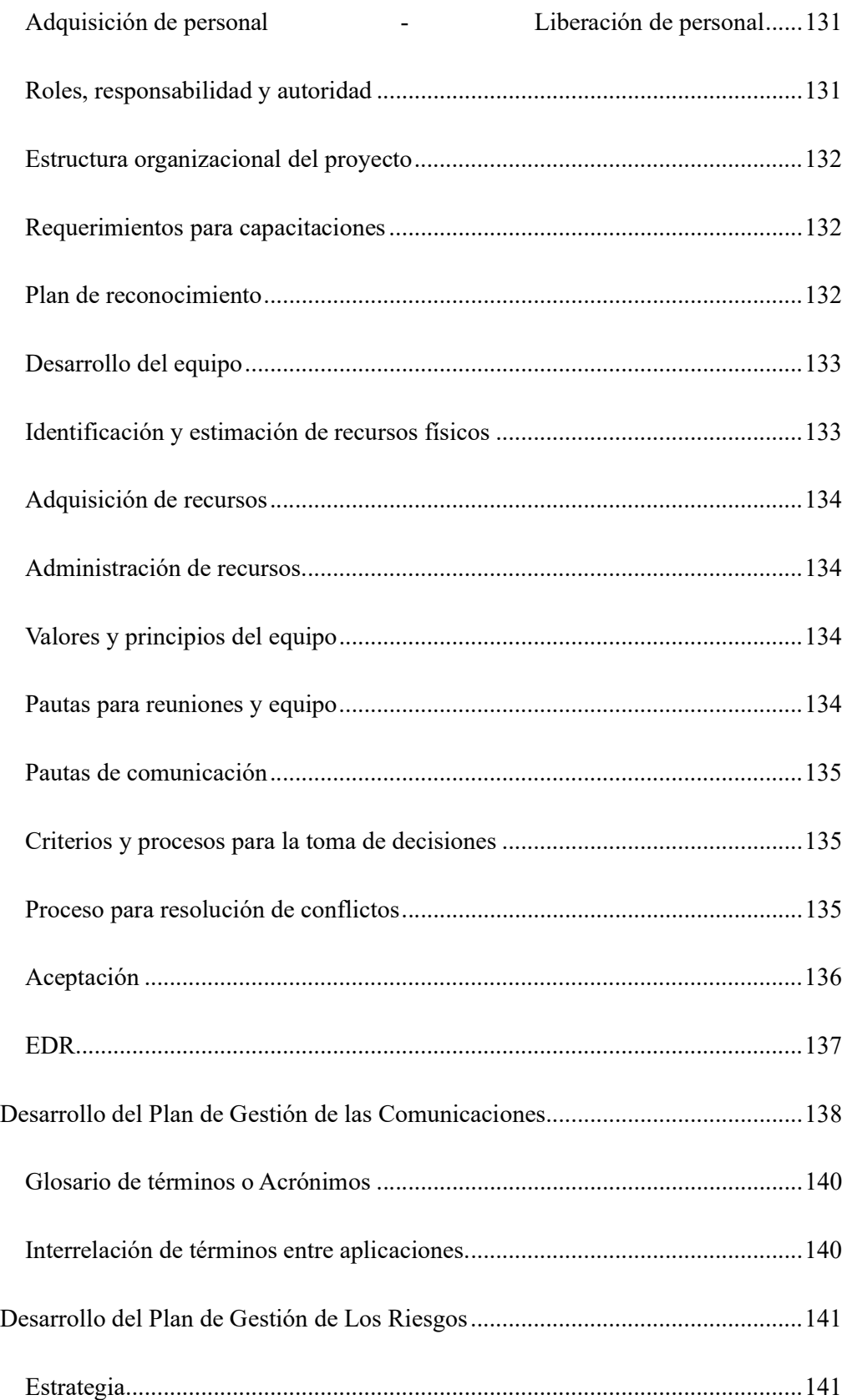

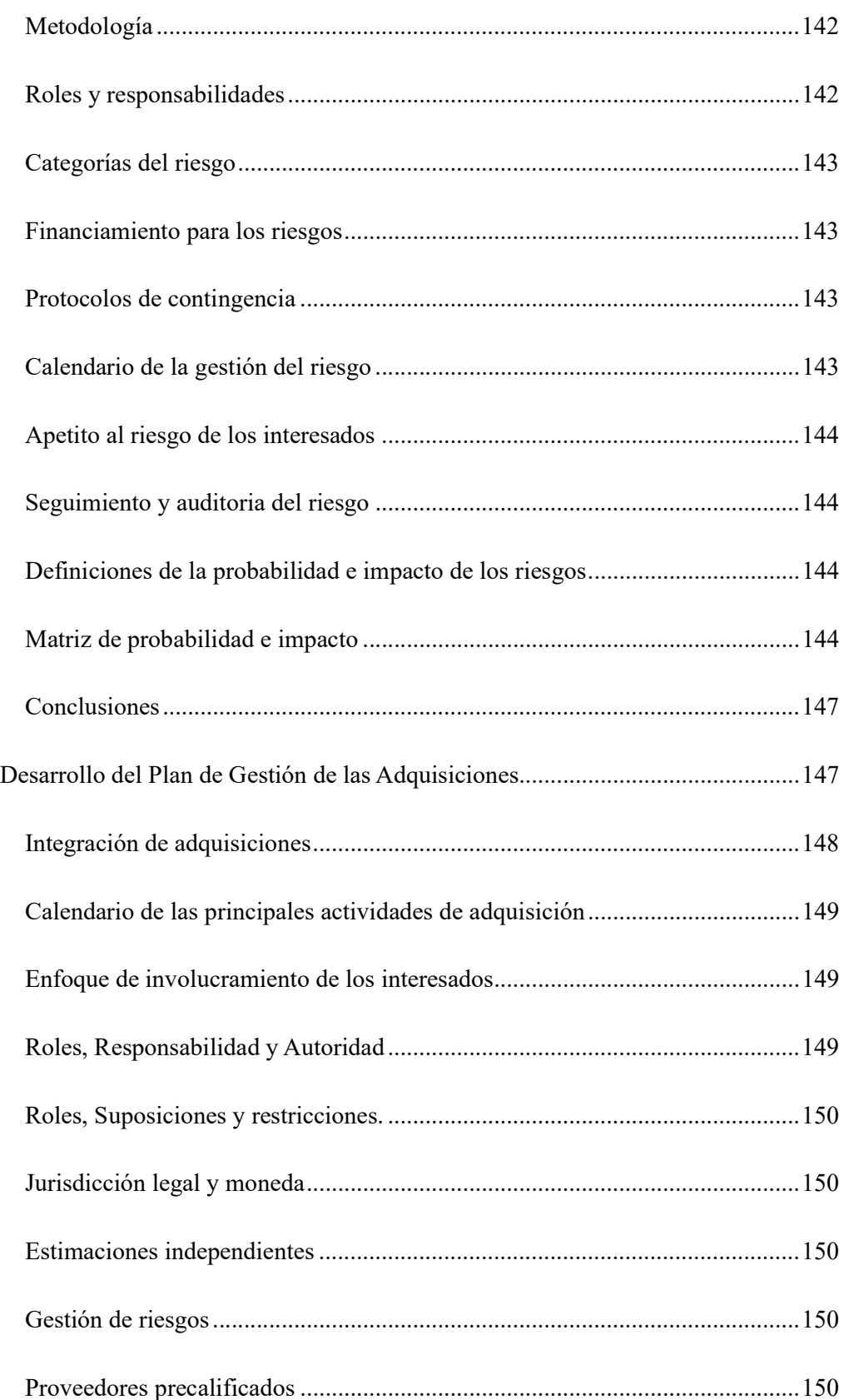

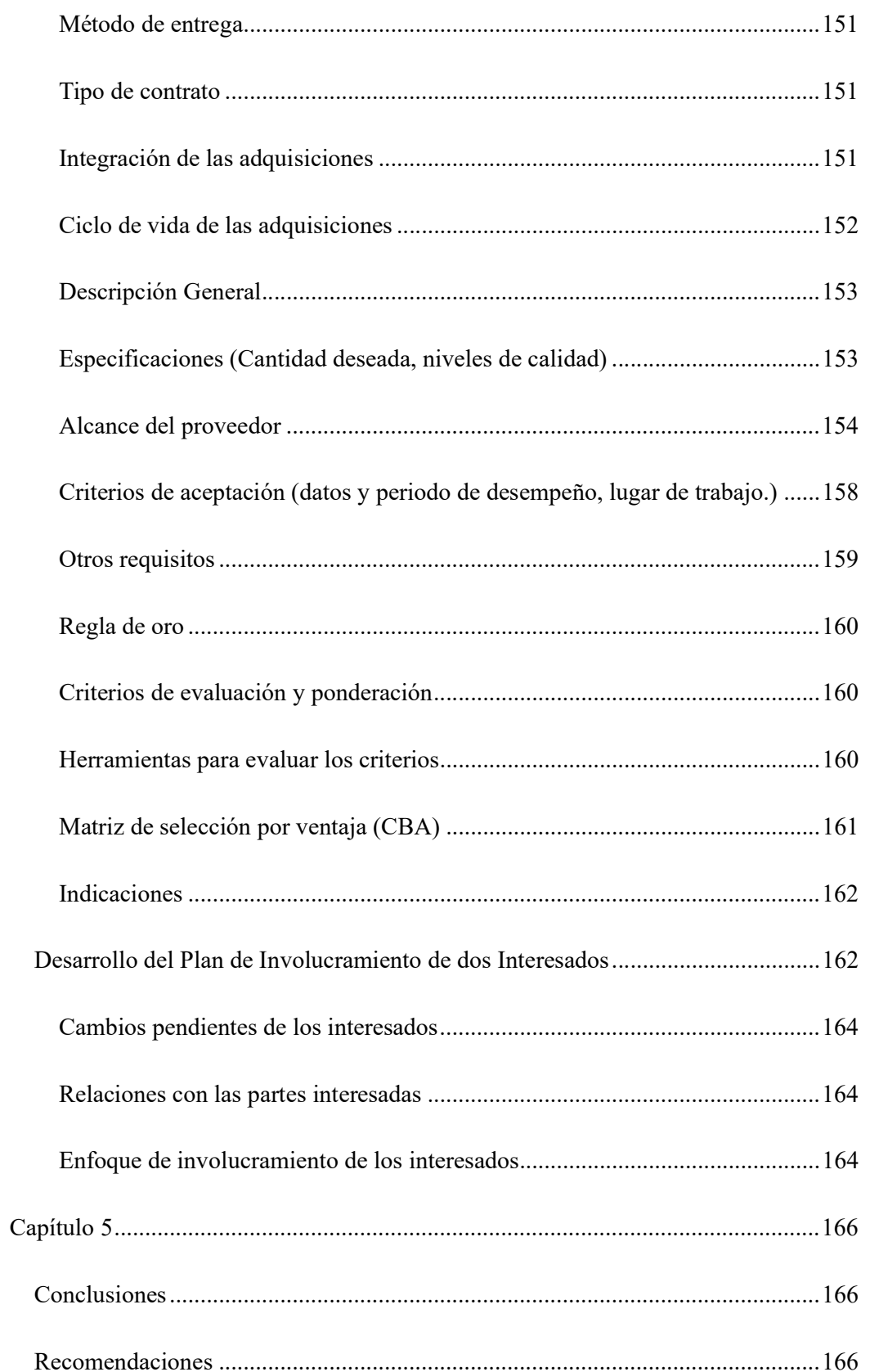

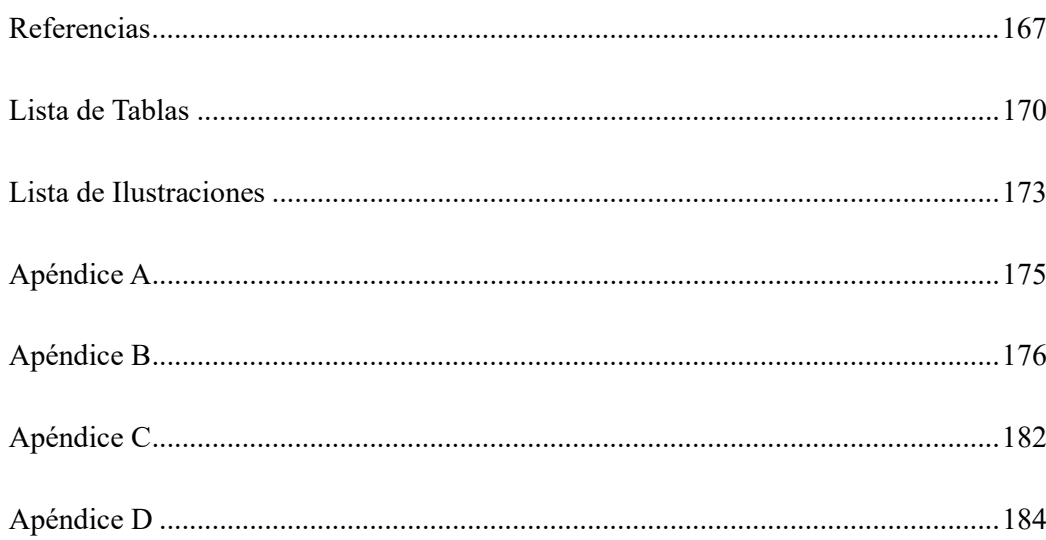

#### Resumen

Se realizo un análisis de ABC ENGINEERING S.A. que es una consultora de servicio de administración de ingeniería de proyectos industriales, cuyo objetivo inicial es la transformación digital de la gestión integrada de los entregables del proyecto con herramientas utilitarias  $\text{BIM}^1$ , enfoques  $\text{PMI}^2$  y un modelo de contratación IPD<sup>3</sup>. Se presentará los resultados de la alternativa óptima para reducir las brechas para su futuro estado. Esto es, un modelo de gestión para reducir los desperdicios. Este Trabajo de Titulación presentará el Caso Negocio, el Acta de Constitución y el Plan de Gestión del Proyecto.

Palabras clave: BIM, PMI, EPCM<sup>4</sup>, IPD

<sup>&</sup>lt;sup>1</sup> BIM (Building Information Modeling) El modelado de información de construcción es un sistema de procesos basado en información que involucra la generación y gestión de representaciones digitales de características físicas y funcionales de proyectos de construcción creando valor a largo plazo y mejora de las posibilidades de innovación.

<sup>2</sup> PMI (Project Management Institute) La Guía del PMBOK (del inglés Project Management Body of Knowledge), desarrollada por el Project Management Institute, contiene una descripción general de los fundamentos de la Gestión de Proyectos reconocidos como buenas prácticas para lograr un gerenciamiento eficaz y eficiente del proyecto.

<sup>3</sup> IPD (Integrated Project Delivery) Es un método de entrega de proyectos en el que los intereses de los miembros principales del equipo se alinean de tal manera que los miembros puedan integrarse para lograr un rendimiento óptimo del proyecto, lo que da como resultado un proceso de colaboración basado en valores que proporciona resultados de alto beneficio a todo el equipo construcción.

<sup>4</sup> EPCM (Engineering Procure Construction Management), Es un término estándar que hace referencia a una forma especial de ejecución de proyectos y de diseño de contratos.

Este en especial con un único contratista integrador, con múltiples contratistas de construcción.

## Abstract

It has been made an analysis of ABC ENGINEERING S.A. It is an engineering management service consultancy for industrial projects, whose initial objective is the digital transformation of the integrated management of project deliverables with BIM utility tools, PMI approaches and contracting model IPD.

The results of the optimal alternative will be presented to reduce the gaps for your future state. This is a management model to reduce waste.

This Project Degree will show the Business Case, the Project Charter, and the Project Management Plan.

Keywords: BIM, PMI, EPCM, IPD

#### Capítulo 1: Entorno Institucional

## Introducción General

ABC ENGINEERING S.A. es una consultora dedicada a brindar servicios de administración de: ingeniería, procura y construcción de plantas industriales; ofrece ingeniería de valor<sup>5</sup>a sus clientes, convirtiéndose en un aliado estratégico, aportando herramientas BIM y conocimiento PMI para convertir las iniciativas de sus clientes en una realidad. Realiza la gestión de la integración de los entregables del proyecto durante el ciclo de vida de este. Su fortaleza está en la eliminación de los silos de conocimiento<sup>6</sup>, aplicación de un Entorno Común de Datos<sup>7</sup> y un sistema para invertir en el capital humano.

Se especializa en proyectos EPCM, en la Industria de la fabricación del Cemento, Cal y Morteros; Industria Química, Fábricas de Pinturas, Agroindustria Azucarera y Refinerías de Sal.

Para explicar cómo se visualiza ABC ENGINEERING S.A. en su estado futuro a largo plazo, se procede a presentar el modelo de referencia Lean<sup>8</sup> Business en la Ilustración 1, al que la consultora pretende llegar, iniciando con la implementación BIM y enfoque de gestión PMI en un corto plazo.

<sup>5</sup> La ingeniería del valor es un sistema en el que se analizan y aplican medidas correctivas a un bien o servicio en el cual se busca maximizar los recursos y disminuir los costos de producción, manteniendo su funcionalidad, calidad y confiabilidad inicial o mejorándolas, sin dejar de lado las expectativas del cliente.

<sup>6</sup> Los Silos de conocimiento son compartimentos aislados configurados por un número de personas que poseen una serie de conocimientos, habilidades y visión de la empresa, que complican la comunicación.

<sup>7</sup> CDE (Common Data Environment) Es un medio de permitir que la información se comparta de manera eficiente y precisa entre todos los miembros del equipo del proyecto, ya sea que la información esté en 2D o 3D, o de hecho textual o numérico.

<sup>8</sup> Lean es una filosofía en evolución basada en principios comprobados y en prácticas enfocadas a eliminar desperdicios.

Ambos enfoques tienen como base la mejora continua con el ciclo PDCA<sup>9</sup>, que de acuerdo con Lean Business System se puede alcanzar la mejora en tiempo real (SIDA $M^{10}$ ), en este caso por medio del trabajo colaborativo en tiempo real a través de las herramientas BIM.

#### Ilustración 1

Journey to Global Kata

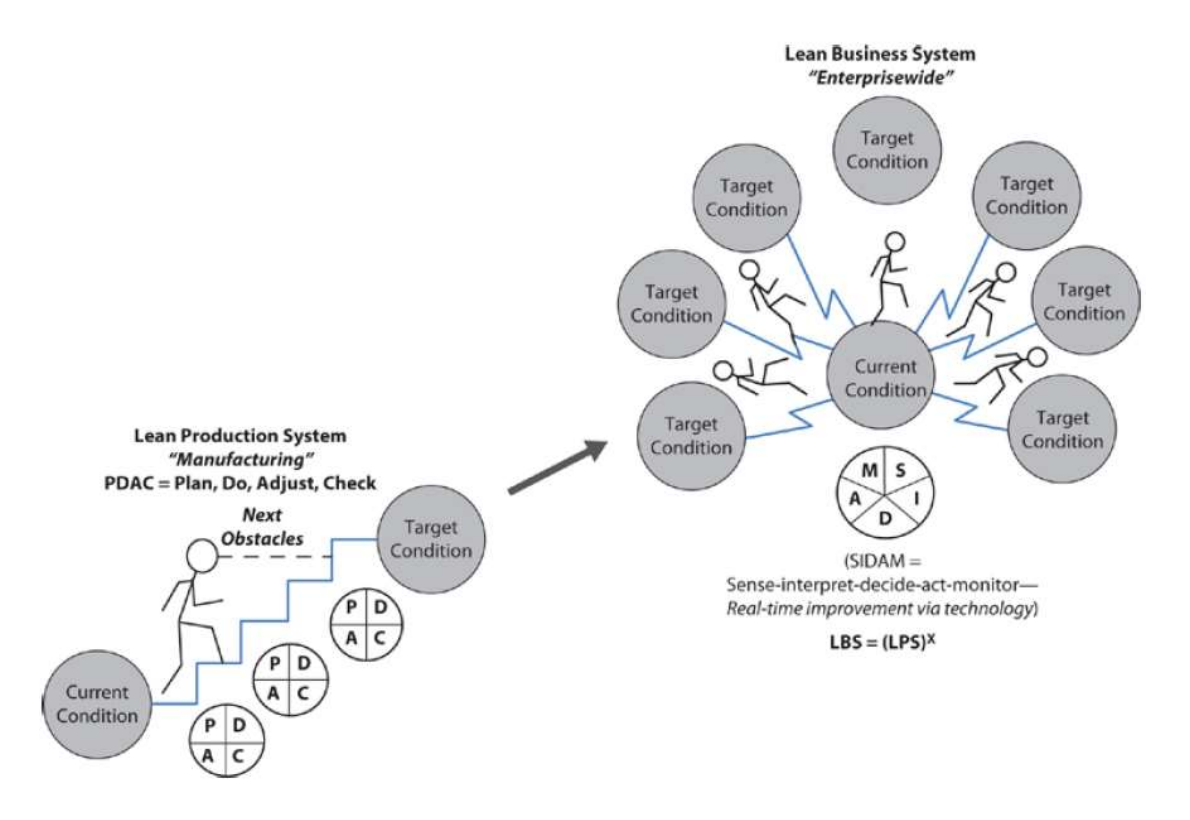

Nota: Tomado de: (Burton, 2016, p. 61) Copyright © 2015, The Center for Excellence in Operations, Inc.

<sup>9</sup> Plan-Do-Check-Act, Walter Shewhart es conocido como el padre del control de calidad estadístico, quien fomentó las técnicas de ingeniería y desarrolló el PDCA que fue popularizado por Edwards Deming. <sup>10</sup> Sense-Interprete-Decide-Act-Monitor, es un modelo de mejora en tiempo real.

## Ilustración 2

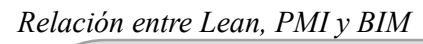

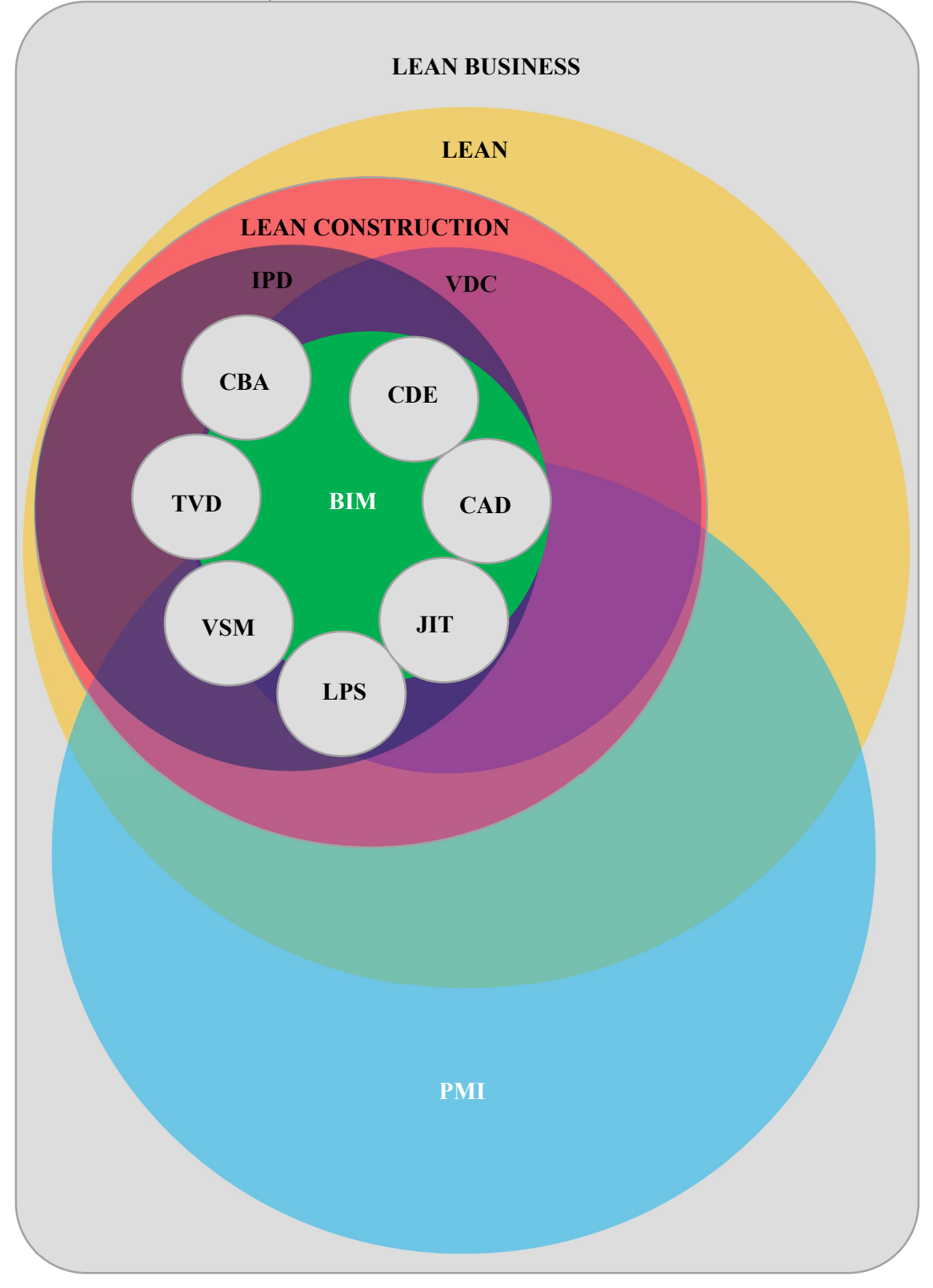

Para poder alcanzar los objetivos a corto plazo y dejar estables las bases para su desarrollo, se emplearán las herramientas de Lean Construction $11$ , como:

- Integrated Project Delivery (IPD),
- Building Information Modeling (BIM),
- Target Value Design  $(TVD<sup>12</sup>)$ , y
- Last Planner® Systems  $(LPS<sup>13</sup>)$

En la Ilustración 2 también se muestra, cómo se relacionan las áreas del conocimiento del PMBOK: el Tiempo con la herramienta  $JIT^{14}$ , el Alcance con VSM<sup>15</sup> y el Costo con LPS. La relación de BIM con PMI se la ampliará en la descripción de la Ilustración 17.

#### Hitos Institucionales

ABC ENGINEERING S.A. inició sus actividades de consultoría como persona natural en la ciudad de Milagro en el año 2010. Se estableció en la ciudad de Guayaquil desde 2020. Fue parte de una constructora metalmecánica por más de 8 años. Por medio de una oportunidad de negocio con un aliado estratégico en el sector de la construcción, iniciará su vida jurídica en el primer trimestre del 2022.

<sup>&</sup>lt;sup>11</sup> Lean Construction se extiende desde los objetivos de una producción ajustada sistema (maximizar el valor y minimizar el desperdicio) a técnicas específicas, y se los aplica en un nuevo proceso de entrega de proyectos.

<sup>&</sup>lt;sup>12</sup> Target Value Design (TVD) es una herramienta que permite que el diseño se ajuste al costo disponible en vez de que el costo siga al diseño.

<sup>13</sup> Last Planner System (LPS) es un sistema holístico, lo que significa que cada una de sus partes es necesaria para apoyar la planificación y ejecución de proyectos ajustados.

<sup>14</sup> Justo a Tiempo (JIT) Sistema que consiste en proveer trabajo al cliente en el tiempo preciso, en la cantidad correcta y sin errores.

<sup>15</sup> Value Stream Map (VSM) es una herramienta que ayuda a las personas a ver el flujo de valor: valor agregado para el cliente vs. Valor agregado comercial frente a valor no agregado, así como los porcentajes de cada uno en el proceso.

#### Contexto Nacional

En lo Político. El cambio de gobierno a ideología capitalista disminuye el riesgo país, motivando qué los inversores retomen los proyectos en Ecuador.

En lo Tecnológico. BIM Fórum Ecuador se encuentra trabajando para establecer el Handbook para la implantación BIM en el Ecuador, con el objetivo de normalizar en un futuro a mediano plazo, que los proyectos de inversión públicos usen la metodología BIM. (En la actualidad es usado por el sector privado de la construcción, mayoritariamente por las empresas inmobiliarias)

En lo Social. La tendencia en la gestión de la construcción es la adopción de la filosofía Lean. Y analizando la competencia en el Ecuador se evidencia atributos que son únicos para ABC ENGINEERING S.A. denotando una fortaleza, y otros atributos que ninguna tiene; generando una oportunidad en el mercado ante las empresas de consultoría de diseño e ingeniería de plantas industriales.

Se ha identificado 3 consultoras en la provincia del Guayas y 1 en la provincia de Pichincha, que no se encuentran registradas en la Cámara Ecuatoriana de la Consultoría (CEC), pero prestan servicios de consultoría al mercado objetivo. Destacando a una de ellas, como competencia directa, al ser la única en la ciudad de Guayaquil prestando servicios de diseño e ingeniería multidisciplinario con procesos tradicionales.

En consecuencia, ABC ENGINEERING S.A. pretende ser un referente en consultorías de proyectos de inversión de plantas industriales en el Ecuador.

## Contexto Internacional

En lo Económico. De acuerdo con las estadísticas presentadas por la Comisión Económica para América Latina y el Caribe (CEPAL), quienes actualizaron su proyección de crecimiento regional para este año 2021 a 5,9% señalando que la región tendrá una

desaceleración en 2022. En Ecuador, se presenta un caso atípico en el sector de la construcción (específicamente para el aliado estratégico de ABC ENGINEERING S.A.) incrementando sus ventas sobre sus récords históricos anuales, antes de pandemia, que requiere mayor atención al mercado para cubrir la demanda. Creando la necesidad de satisfacer los requerimientos de crecimiento en su organización.

## Gobierno Corporativo

Para explicar el gobierno corporativo de ABC ENGINEERING S.A. se ampliará sobre el método de Entrega de Proyectos Integrados (IPD); es similar al método Diseño-Construcción. Sin embargo, la principal diferencia en este método es el riesgo.

En IPD, el riesgo se comparte entre el propietario, el diseñador y el constructor. De igual forma también se comparte la recompensa, es decir se distribuye el beneficio económico. Compartir el riesgo/recompensa, no sólo sirve para alinear a los involucrados con el objetivo del proyecto, sino que les da una razón monetaria para colaborar.

En su forma más básica, el modelo de riesgo/recompensa se basa en pagar los costos directos (costos sin beneficio) y un beneficio fijo.

La cantidad de beneficio fijo se ajusta en función de los costos directos del proyecto total con un objetivo previamente acordado entre el cliente, diseñador y constructor. Si los costos reales exceden del objetivo, la ganancia se reduce por la misma cantidad hasta que se agote. Si los costos reales del proyecto son menores que el objetivo, una parte de los ahorros se agrega a la ganancia. En cualquier caso, la ganancia disponible se distribuye al equipo en forma proporcional según sus acuerdos contractuales. (Fischer, Ashcraft, Reed, & Khanzode, 2017)

La ilustración 3 representa un nuevo organigrama entre el propietario del proyecto/Cliente IPD, el diseñador/ABC ENGINEERING S.A. y el

constructor/corporificador<sup>16</sup>, bajo contratos multipartidista generando un gobierno para la gestión de un proyecto único.

## Ilustración 3

Método de la Integración de los Entregables del Proyecto (IPD)

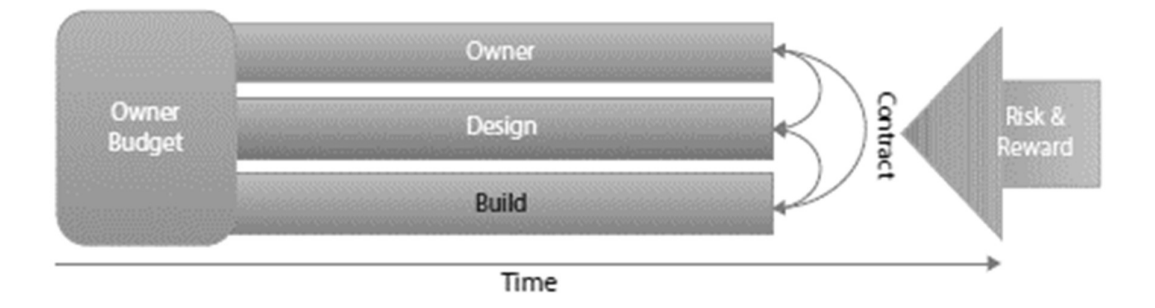

Nota: Tomado de (Hardin & McCool, 2015, p. 62)

De esta forma los tres involucrados claves y demás involucrados (subcontratistas) del proyecto deberán aceptar que existen dos misiones que deberán confluir en una sola, es decir, la misión del cliente y la misión de la gestión del proyecto confluyen en una misión compartida.

Este modelo de gobierno corporativo se vuelve el hilo conductor de ABC ENGINEERING S.A. con cada cliente IPD.

## Desafíos Institucionales

La adopción de la cultura Lean Construction es un proceso que sólo se da, si el propietario la conoce y la traslada a cada uno de sus niveles inferiores de la organización

<sup>&</sup>lt;sup>16</sup> El corporificador "materializa la solución" que el proyectista ha propuesto, siendo los documentos gráficos y escritos realizados una guía fiel pero no definitiva que debe completarse con el devenir de la operación, ya que aquellos no son, con mucha frecuencia, capaces de expresar toda la carga conceptual, ni mucho menos de detalle, que la solución prevista requiere. (Figueroa, 2006)

en forma de cascada. Impulsando así, estratégicamente la implementación de enfoques de gestión BIM y PMI para la construcción.

Entones:

- El primer desafío institucional es encontrar clientes que se alineen a esta metodología de los entregables del proyecto con enfoques BIM y PMI.
- El segundo desafío es desarrollar procesos ágiles (Guia practica Ágil / PMI) para la eliminación de los silos de conocimiento e invertir en capital humano.
- El tercer desafío es desarrollar la sostenibilidad del negocio.
- El cuarto desafío es la implementación BIM y mantenimiento de CDE con sus clientes que faciliten la toma de información en tiempo real para alimentar las diversas aplicaciones para la gestión de los diferentes portafolios de proyectos.

## Filosofía Institucional

#### Ilustración 4

Filosofía ABC ENGINEERING S.A.

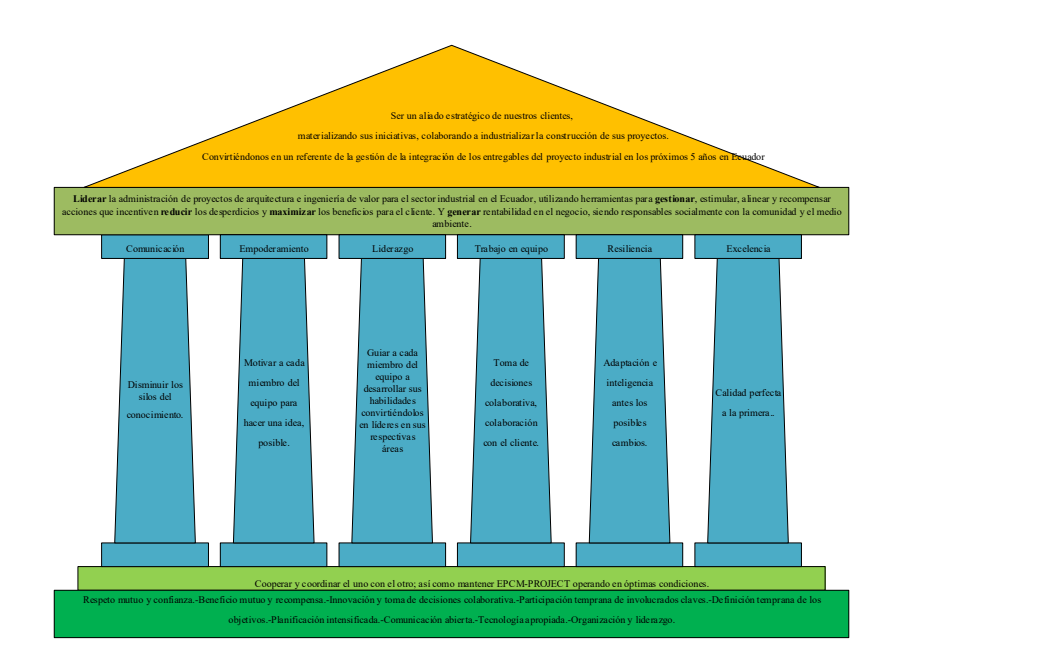

Una firma tiene claridad en su misión cuando su cultura conecta con su estrategia, es decir la misión se vuelve su carácter, su identidad y su razón de ser. (Figueroa, 2006)

En la ilustración 4 se observa como cimiento base, los principios con el que se manejara cada integrante de la empresa, apoyándose en los valores como pilares fundamentales para sostener la misión y promover la visión.

## Misión

Liderar la administración de proyectos de arquitectura e ingeniería de valor para el sector industrial en el Ecuador, utilizando herramientas para gestionar, estimular, alinear y recompensar acciones que incentiven reducir los desperdicios y maximizar los beneficios para el cliente. Y generar rentabilidad en el negocio, siendo responsables socialmente con la comunidad y el medio ambiente.

#### Visión

Ser un aliado estratégico de nuestros clientes, materializando sus iniciativas, colaborando a industrializar la construcción de sus proyectos. Convirtiéndonos en un referente de la gestión de la integración de los entregables del proyecto industrial en los próximos 5 años en Ecuador.

#### Valores

Comunicación: Disminuir los silos del conocimiento.

Empoderamiento: Motivar a cada miembro del equipo para hacer una idea, posible.

Liderazgo: Guiar a cada miembro del equipo a desarrollar sus habilidades

convirtiéndolos en líderes en sus respectivas áreas.

Trabajo en Equipo: Toma de decisiones colaborativa, colaboración con el cliente. Resiliencia: Adaptación e inteligencia antes los posibles cambios.

## Excelencia: Calidad perfecta a la primera.

## **Principios**

- Respeto mutuo y confianza.
- Beneficio mutuo y recompensa.
- Innovación y toma de decisiones colaborativa.
- Participación temprana de involucrados claves.
- Definición temprana de los objetivos.
- Planificación intensificada.
- Comunicación abierta.
- Tecnología apropiada.
- Organización y liderazgo.

## Ética Social y de Virtud

Cooperar y coordinar el uno con el otro; así como mantener ABC ENGINEERING S.A. operando en óptimas condiciones.

Estos cinco componentes: misión, visión, valores, principios y ética, conforman la filosofía de la empresa, que servirán como una guía para la toma de decisiones acertadas de cualquier miembro de la organización, ante la posible ausencia de un líder; revisando conjuntamente la misión compartida del proyecto que le sea asignado para alcanzar el objetivo del proyecto.

## Modelo de Negocio (Business Model Canvas)

El modelo de negocio Canvas es una herramienta de gestión estratégica que se utilizó para describir y fundamentar como la ABC ENGINEERING S.A. crea y entrega valor, valiéndose de 9 segmentos. Se muestra su esquema en la Ilustración 5.

## Ilustración 5

Modelo de Negocio Canvas.

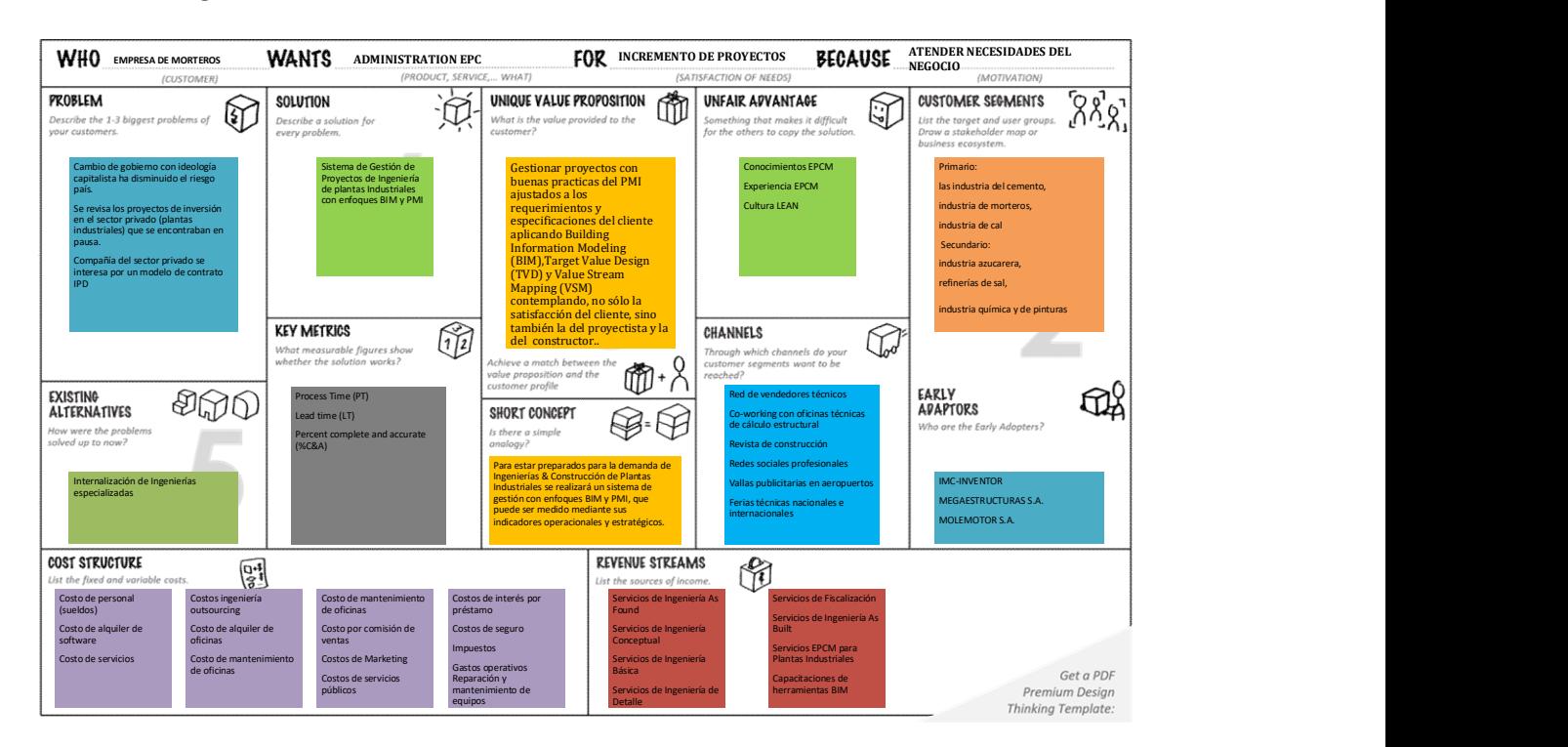

Nota: Para poder observar la representación gráfica (Ver Apéndice A)

## Segmentos de Mercados

El sector objetivo en el mercado de la construcción en Ecuador y Latinoamérica son:

## Primarios:

- Industria del cemento,
- Industria de morteros y
- Industria de cal.

#### Secundarios:

- Industria azucarera,
- Refinerías de sal,
- Industria química y de pinturas.

#### Propuesta de Valor

Gestionar proyectos con buenas prácticas del PMI, ajustados a los requerimientos y especificaciones del cliente, aplicando Building Information Modeling (BIM), Target Value Design (TVD) y Value Stream Mapping (VSM), contemplando no sólo la satisfacción del cliente, sino también la del proyectista y la del constructor.

## Relación con Clientes

Los japoneses dicen que "las ganancias son el resultado de la satisfacción del cliente" (fuente: desconocida). Por lo tanto, los jefes de proyectos estarán en constante comunicación con el cliente atendiendo los diferentes conflictos del negocio y generando propuestas de solución para el análisis del cliente y luego convertirlo en un proyecto. Bajo la premisa de "ser más cercanos"

## Canales de Servicio

La mejor carta de presentación que mantiene la compañía es la del cliente potencial satisfecho, pero se invierte en los siguientes canales, para el crecimiento del negocio:

- Red de vendedores técnicos.
- Co-working con oficinas técnicas de cálculo estructural.
- Revista de construcción.
- Redes sociales profesionales.
- Vallas publicitarias en aeropuertos.
- Ferias técnicas nacionales e internacionales.

## Actividades Claves

Las actividades claves que requiere la propuesta de valor, los canales de distribución, clientes e ingresos son:

- Desarrollar ingenierías aplicando herramientas BIM.
- Gestionar proyectos con base en PMBOK.
- Reducir los desperdicios identificando los procesos que no generen valor. (Lean)
- Visitar a clientes para mantenerlos en la red.
- Adquirir nuevos clientes.
- Mostrar beneficios a clientes potenciales de los servicios que ofrece la organización.
- Seleccionar proveedores que estén alienados a la filosofía de la organización.
- Gestionar el conocimiento.
- Fomentar la capacitación continua.
- Proponer soluciones con el precio objetivo del cliente.
- Administrar el Entorno Común de Datos (CDE).
- Administrar la interfaz BIM.
- Identificar, clasificar y monitorear red de profesionales BIM.
- Identificar, clasificar, gestionar plan de involucramiento y monitorear clientes potenciales IPD.

## Recursos Claves

Los recursos que se requieren son los siguientes:

- Espacios físicos y virtuales acondicionados para el trabajo.
- Equipos informáticos de alta gama.
- Infraestructura de comunicaciones.
- Capital operativo.
- Capital humano.
- Modelo de gestión de proyectos industriales.

## Alianzas Claves

ABC ENGINEERING S.A. atenderá de forma exclusiva a un solo cliente de una línea de producción, es decir no podrá atender a dos cementeras si mantiene un modelo de contrato IPD con alguna de ellas. Encaminando la apertura con otras industrias como las de carbonato de calcio, refinerías de sal, etc. Siendo estas las alianzas de gobiernos corporativos.

También realizará:

Alianzas de servicios de ingeniera outsourcing en sus diferentes disciplinas.

Alianzas con asociaciones, ONG y grupos de interés.

Alianzas con firmas que desarrollen software y hardware para evolución de la construcción en la industria 4.0<sup>17</sup>

#### Estructura de Costos

La estructura de costos de ABC ENGINEERING S.A. se ha desglosado en la Tabla 1:

### Tabla 1

<sup>&</sup>lt;sup>17</sup> La construcción 4.0 es un nuevo concepto surgido de manera paralela a la industria 4.0, pivota sobre dos pilares: la industrialización de los procesos constructivos y la incorporación de tecnologías emergentes. Y se ha extendido en el sector, como una ventana de oportunidades para realizar la transformación digital.

Combinación de costos por clasificaciones.

| Asignación de costos al objeto de costos  |                  |                                                                                                  |                                                                                                    |
|-------------------------------------------|------------------|--------------------------------------------------------------------------------------------------|----------------------------------------------------------------------------------------------------|
|                                           |                  | Costos Directos                                                                                  | Costos Indirectos                                                                                                    |
| Patrón de comportamiento de los<br>costos |                  | Gestión de documentos y<br>activos.<br>Gastos operativos.                                        | Costo por comisión de ventas.<br>Costos de Marketing.<br>Reparación y mantenimiento de                                          |
|                                           |                  | Costo de servicios ingeniería                                                                    | equipos.                                                                                                    |
|                                           | Costos Variables | outsourcing                                                                                      | Impuestos.                                                                                                    |
|                                           | Costos Fijos     | Costo de personal (sueldos).<br>Costo de alquiler de oficinas.<br>Costo de alquiler de software. | Costo de mantenimiento de<br>oficinas.<br>Costos de seguro.<br>Costos por interés de préstamo.<br>Costos de servicios públicos. |

Asignación de costos al objeto de costos

#### Estructura de Ingresos.

Para la estructura de ingresos de ABC ENGINEERING S.A. se ha considerado los costos involucrados en sus servicios ofrecidos.

Cada proyecto único, deberá ser cotizado utilizando el coeficiente de inversión

unitaria, considerando el tipo de proyecto, capacidad de planta, precio de equipos principales,

dificultad de implementación y tiempo de entrega.

El precio final del servicio deberá contemplar el costo del producto para de establecer

o fijar el precio, tal como se muestra en la Ilustración 6.

#### Ilustración 6

Costo del producto para consideración de precios.

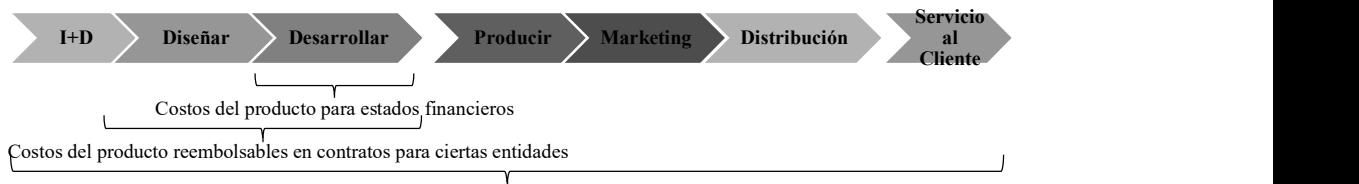

Costo del producto para decisiones de fijación del precio

ABC ENGINEERING S.A. ofrece los siguientes servicios:

- Servicios de Ingeniería As Found,
- Servicios de Ingeniería Conceptual,
- Servicios de Ingeniería Básica,
- Servicios de Ingeniería de Detalle,
- Servicios de Fiscalización,
- Servicios de Ingeniería As Built,
- Servicios EPCM para Plantas Industriales y
- Cursos de capacitación de utilitarios BIM

## Estrategia Institucional

## Estrategia General

ABC ENGINEERING S.A. al ser una consultora que está iniciando, su objetivo principal es la supervivencia del negocio acorde a los segmentos de mercados seleccionados, a la selección de las capacidades de su capital humano, y a su propia organización, para poder atender los requerimientos del mercado.

ABC ENGINEERING S.A. en la matriz de estrategia general tiene una posición competitiva fuerte en un mercado de crecimiento lento, por lo que han considerado iniciar programas de diversificación para el crecimiento de la empresa.

Siendo, las siguientes directrices de alto nivel (Criterios de éxito), los pilares para el cumplimiento de la estrategia general:

- Capital humano motivado y preparado para el crecimiento.
- $\triangleright$  Procesos productivos rentables.
- $\triangleright$  Entrega puntual de los servicios.
- $\triangleright$  Clientes IPD y constructores satisfechos.

#### Mapa Estratégico

El primer principio de una organización enfocada en la estrategia es trasladar la estrategia a elementos de medición en términos operacionales. Con este fin, se evalúa la matriz de correlación de las estrategias, para reconocer las de mayor influencia entre sí, como se observa en la Ilustración 7.

## Ilustración 7

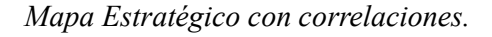

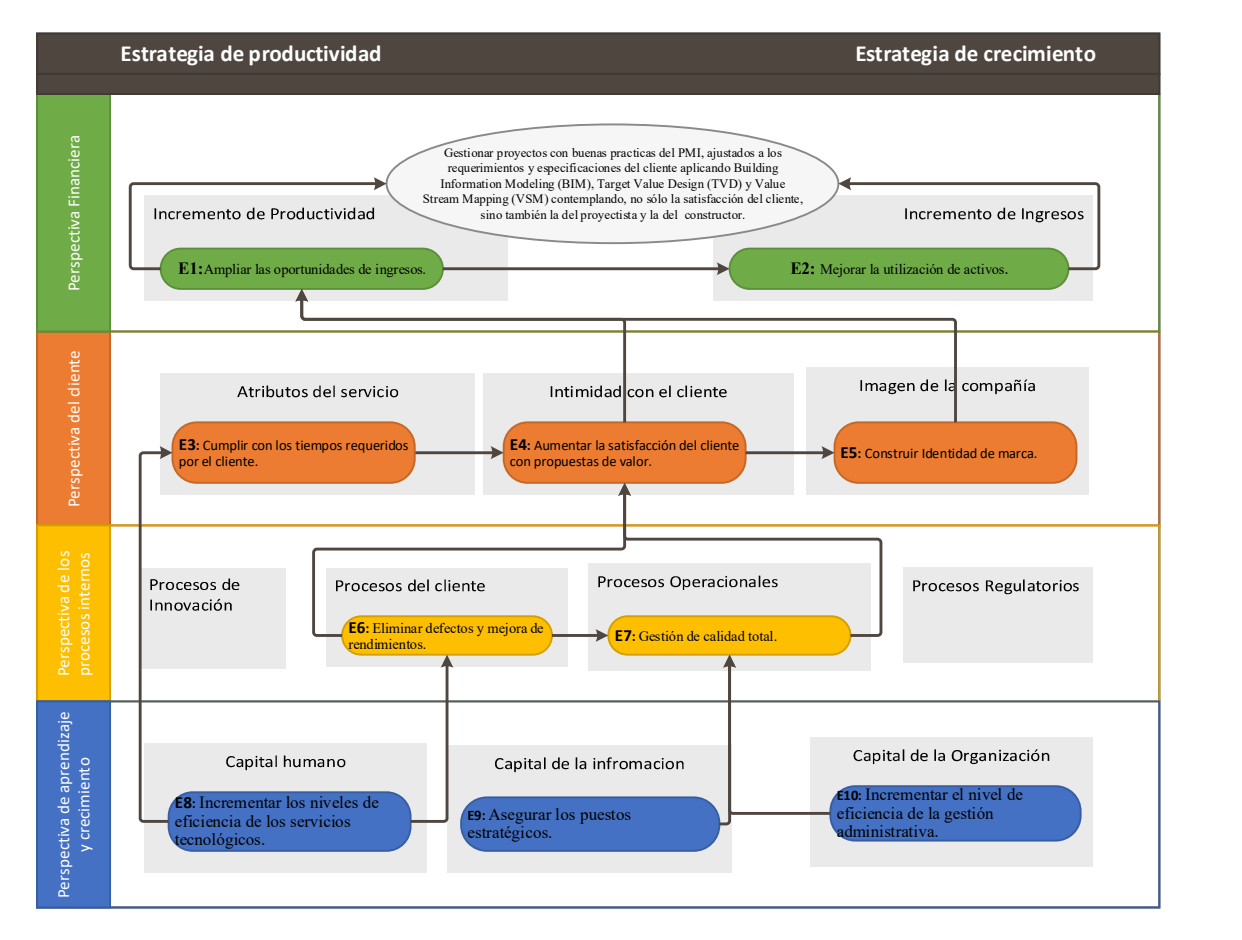

Las estrategias de ABC ENGINEERING S.A. son:

- E1: Ampliar las oportunidades de ingresos.
- E2: Mejorar la utilización de activos.
- E3: Cumplir con los tiempos requeridos por el cliente.
- E4: Aumentar la satisfacción del cliente con propuestas de valor.
- E5: Construir identidad de marca.
- E6: Eliminar defectos y mejora de rendimientos.
- E7: Gestión de calidad total.
- E8: Incrementar los niveles de eficiencia de los servicios tecnológicos.
- E9: Asegurar los puestos estratégicos.
- E10: Incrementar el nivel de eficiencia de la gestión administrativa.

No existe una regla o norma que diga que las cuatro perspectivas o cada división en categorías de esta sean necesarias o suficientes, pero si se recomienda monitorear las relaciones causa efecto para adaptar los objetivos estratégicos según el ciclo de vida del negocio en el que se encuentre.

## Cuadro de Mando Integral

### Ilustración 8

Cuadro de Mando Integral.

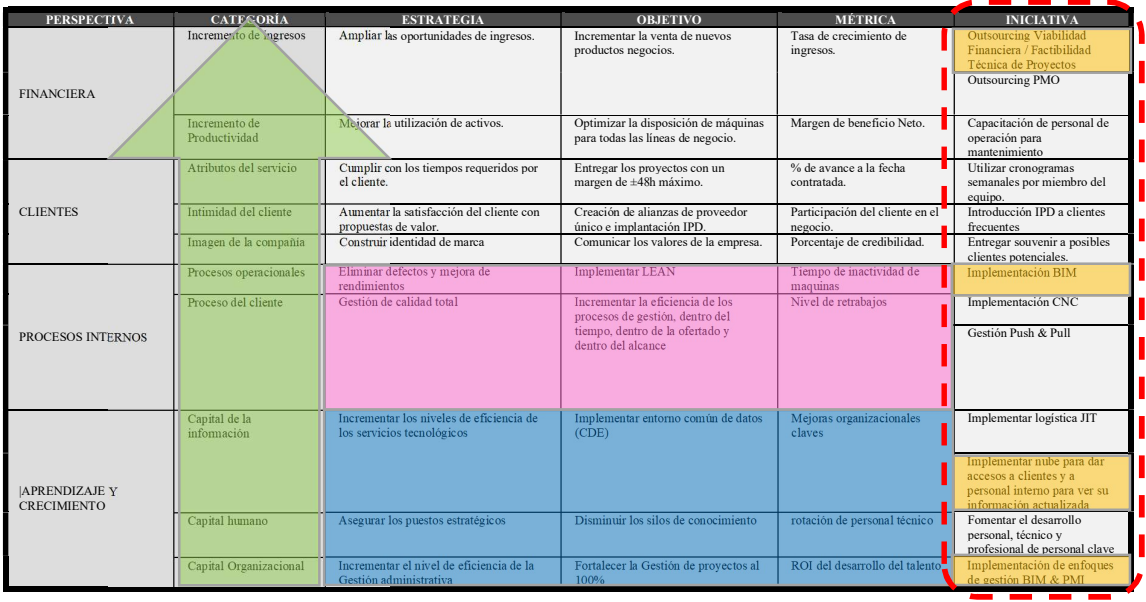
En la Ilustración 8 se observa como el enfoque de la estrategia organizacional trabaja fuertemente en el capital de la información, capital humano, capital organizacional, y en el proceso de sus operaciones y clientes. De esta forma buscara el incremento de su productividad y el incremento de sus ingresos.

Perspectivas del Cuadro de Mando Integral. Las categorías en las que se

fundamentan las estrategias se presentan en la Tabla 2:

## Tabla 2

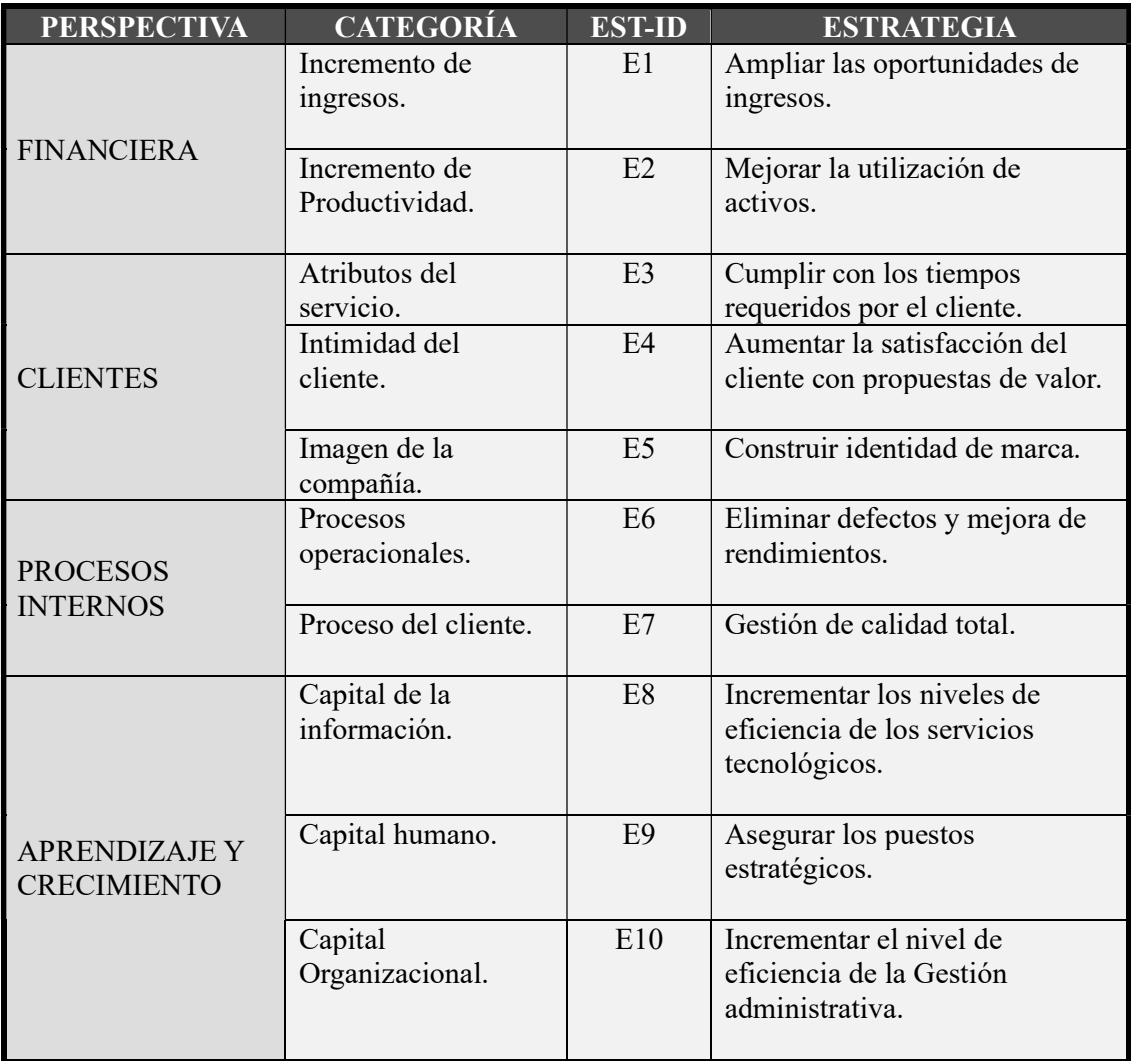

Categorización de las estrategias ABC ENGINEERING S.A.

## Despliegue de Perspectivas

Objetivos SMART. Estos deben de ser Específicos, Medibles, Alcanzables,

Relevantes y Temporales. A continuación, se tabulan las estrategias en la Tabla 3 con los

objetivos estratégicos.

# Tabla 3

Objetivos Estratégicos ABC ENGINEERING S.A.

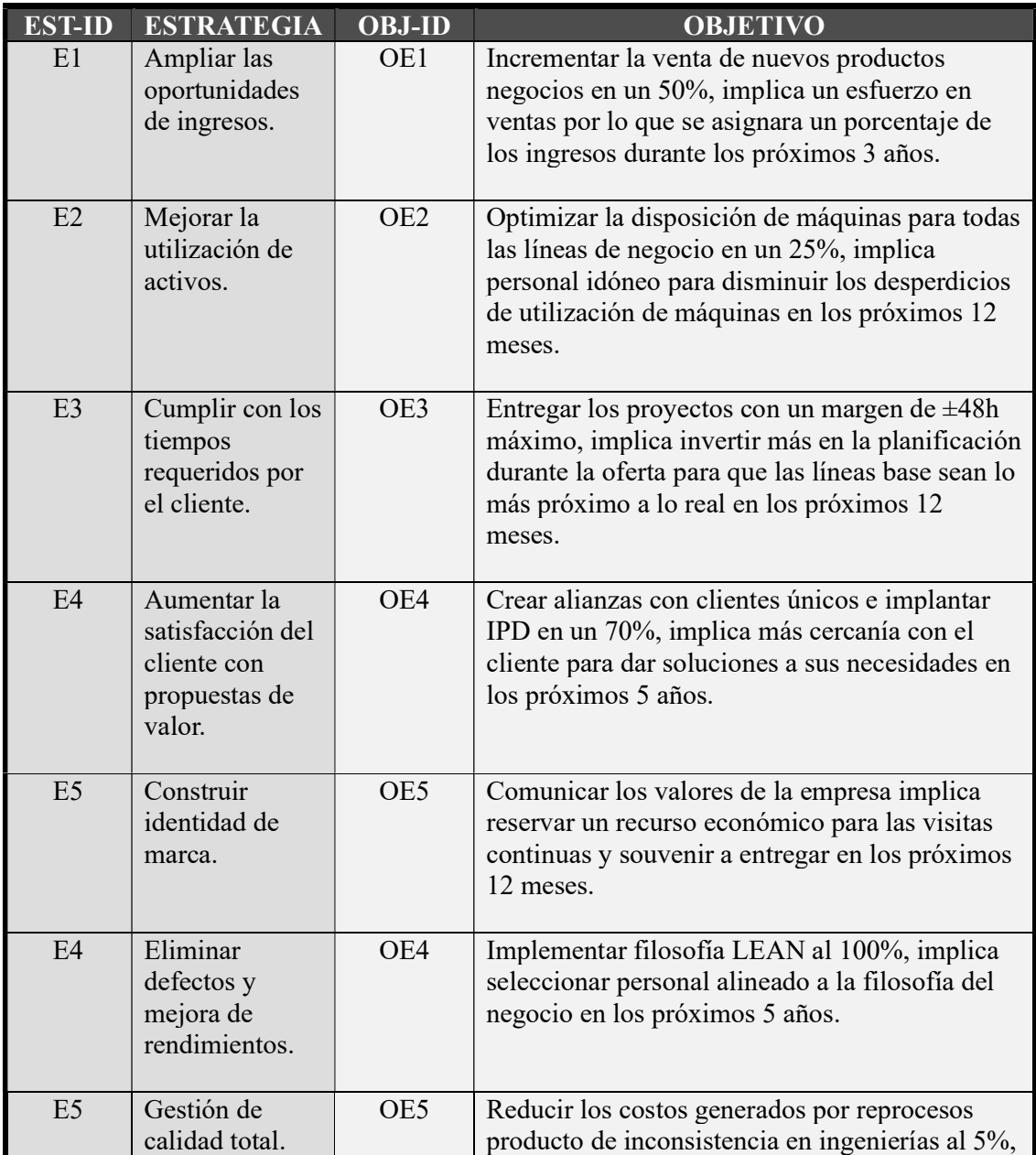

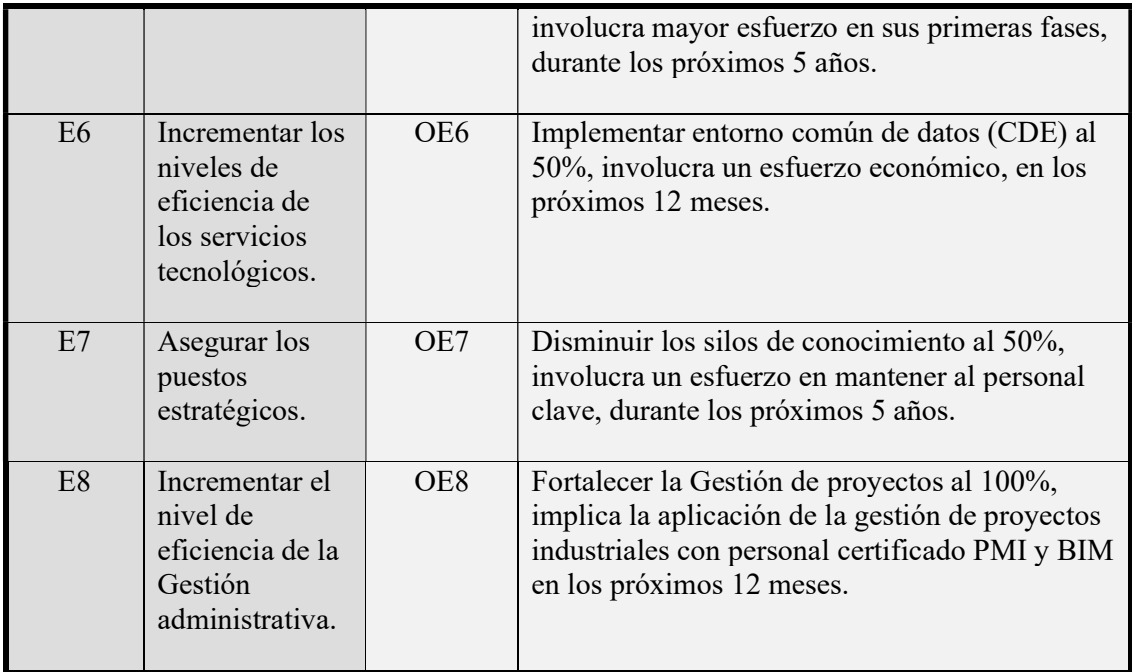

Iniciativas. A continuación, se muestran las iniciativas alineadas a su objetivo

estratégico en la Tabla 4.

# Tabla 4

Iniciativas alineadas a los Objetivos Estratégicos ABC ENGINEERING S.A.

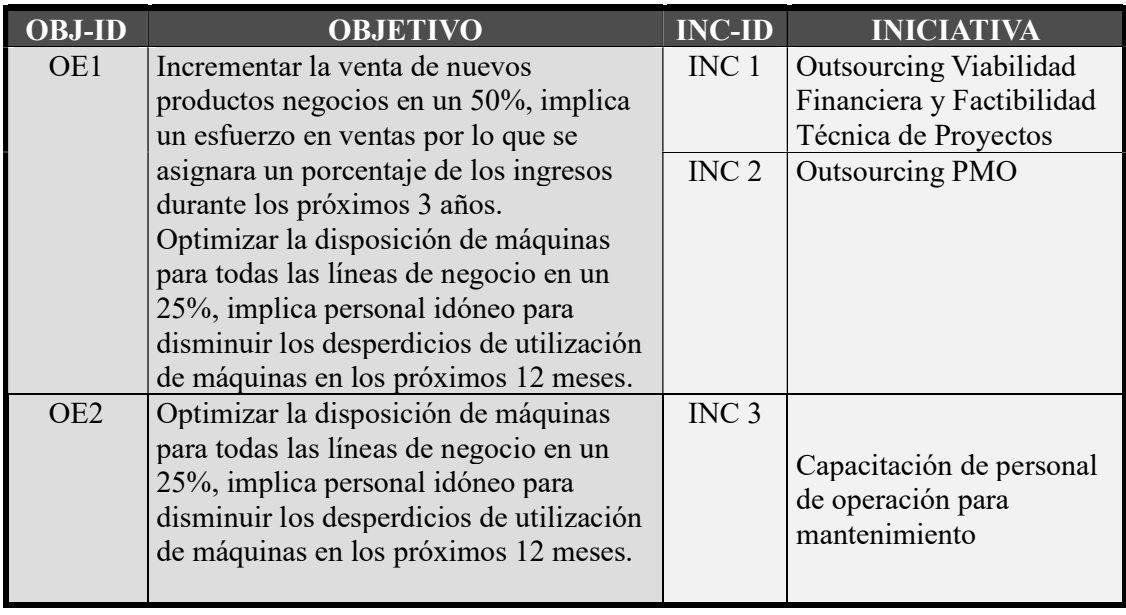

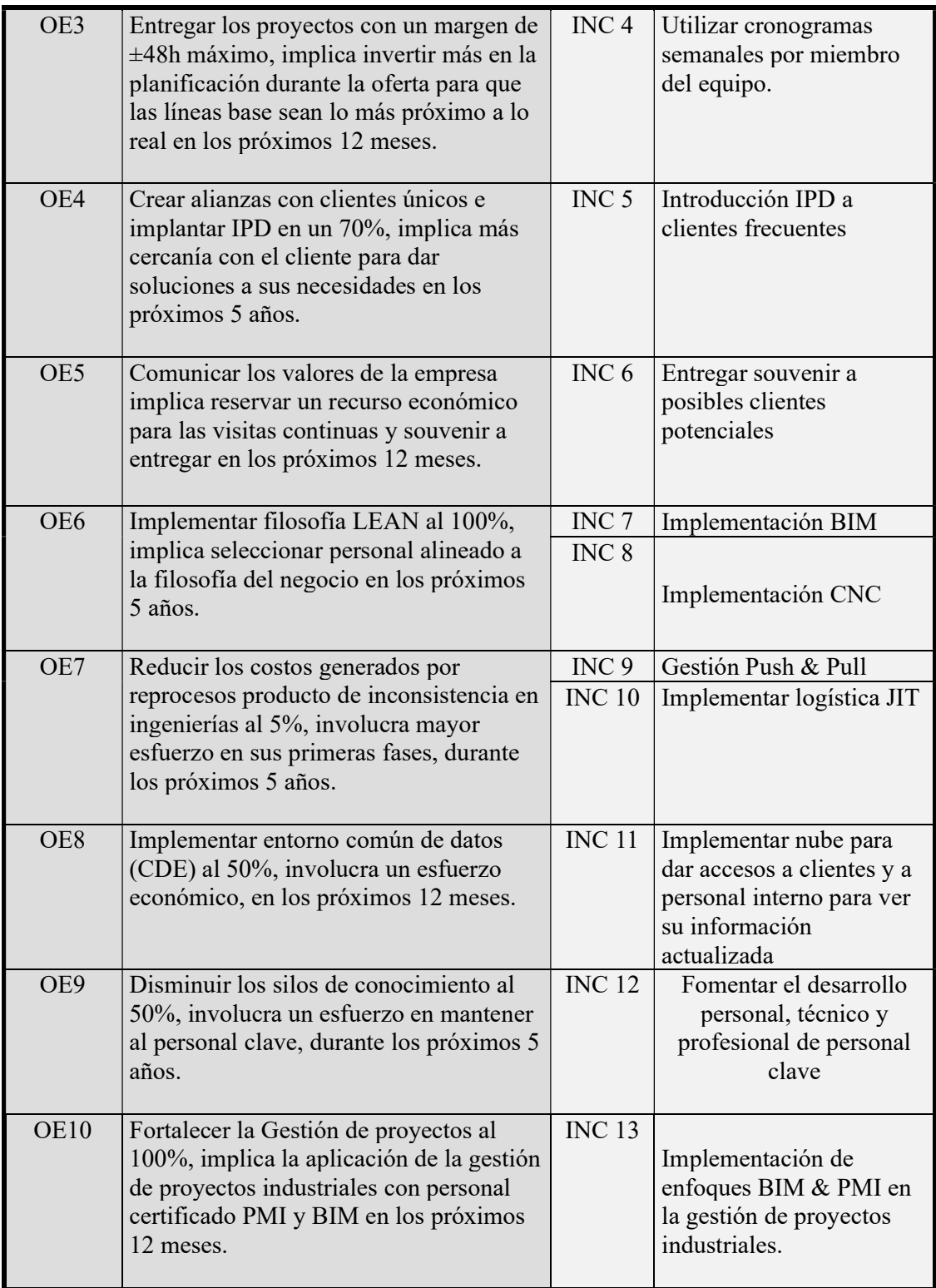

Indicadores KPI. La alineación de los factores críticos de éxito CSF<sup>18</sup> con los indicadores de rendimiento clave  $KPI<sup>19</sup>$  enlazados con el cuadro de mando integral CMI, ayudaran a identificar y eliminar los desperdicios en ABC ENGINEERING S.A.

Se proyecta en su estado futuro a corto plazo usar el mapeo de procesos basado en métricas (MBP $M^{20}$ ) como una mejora estratégica del proceso de planificación. Con las siguientes métricas claves:

Process Time (PT). Es el tiempo real que le toma a un trabajador en realizar una tarea ininterrumpidamente; previamente eliminado del proceso todas las esperas y retrasos. (Martín & Osterling, 2013)

Lead Time (LT). Es el tiempo transcurrido desde el momento en que el trabajo está disponible a un trabajador o equipo en particular, hasta que se haya completado y hecho disponible a la siguiente persona o equipo en el proceso. (Martín & Osterling, 2013)

Percent Complete and Accurate (%C&A). Refleja la calidad del resultado de cada paso del proceso, que se obtiene entrevistando a los constructores y preguntándoles qué porcentaje del tiempo pueden hacer su trabajo sin tener que hacer nada de las siguientes formas de retrabajo:

- Corregir la información proporcionada.
- Agregue la información faltante que debería haberse proporcionado.
- Aclarar información que debería haber sido más clara. (Martin & Osterling, 2013)

<sup>18</sup> CSF: Critical Success Factors

<sup>19</sup> KPI: Key Performance Indicators

<sup>&</sup>lt;sup>20</sup> MBPM es una metodología que permite equipos de mejora para realizar el tipo de análisis detallados del estado actual que a menudo se requieren para diseñar mejoras a nivel de proceso.

Al estar ABC ENGINEERING S.A. en sus inicios de vida como consultora sólo se

registra los siguientes indicadores propuestos en las Tablas (5,6,7 y 8):

## Tabla 5

Indicador Capital de la Información.

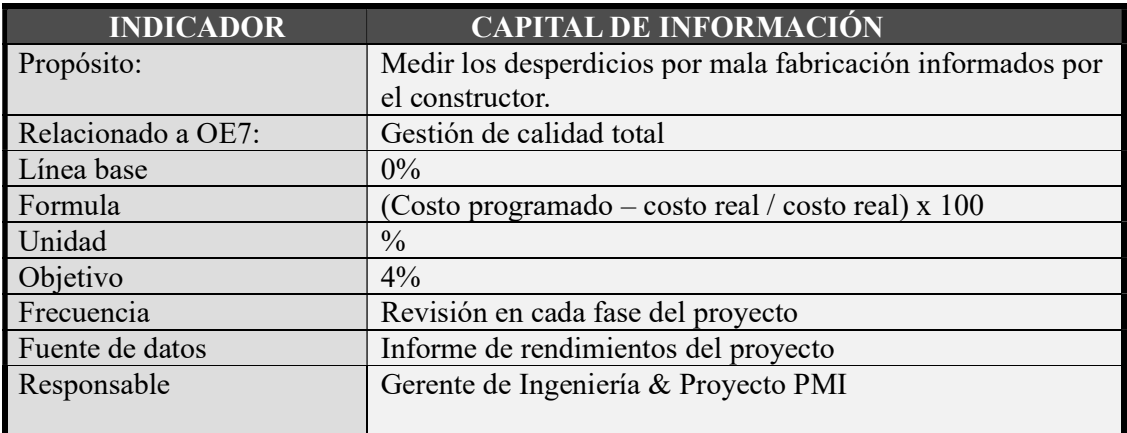

## Tabla 6

Indicador de Procesos Operacionales.

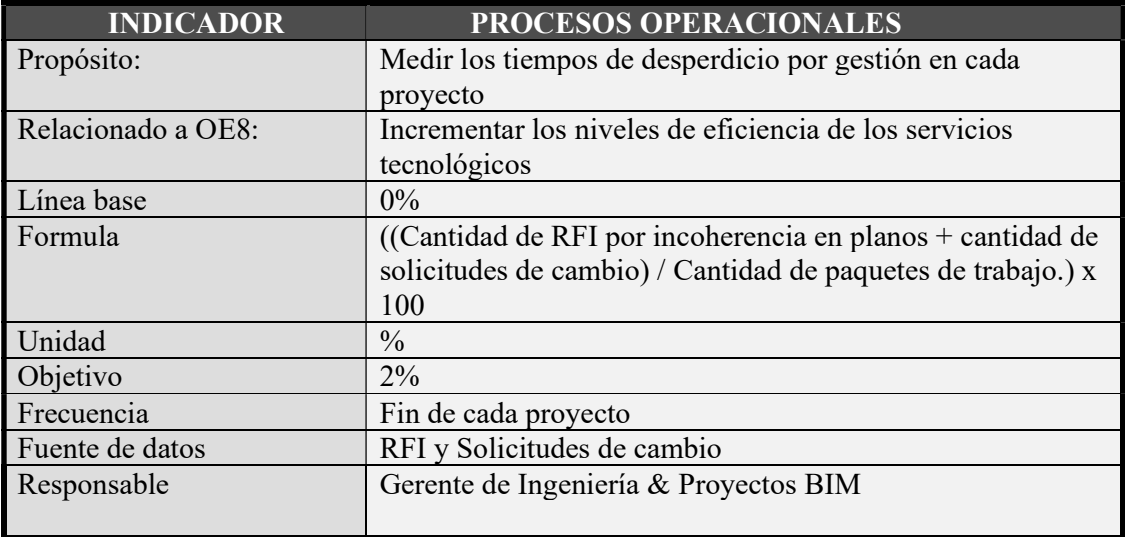

## Tabla 7

Indicador de Capital Humano.

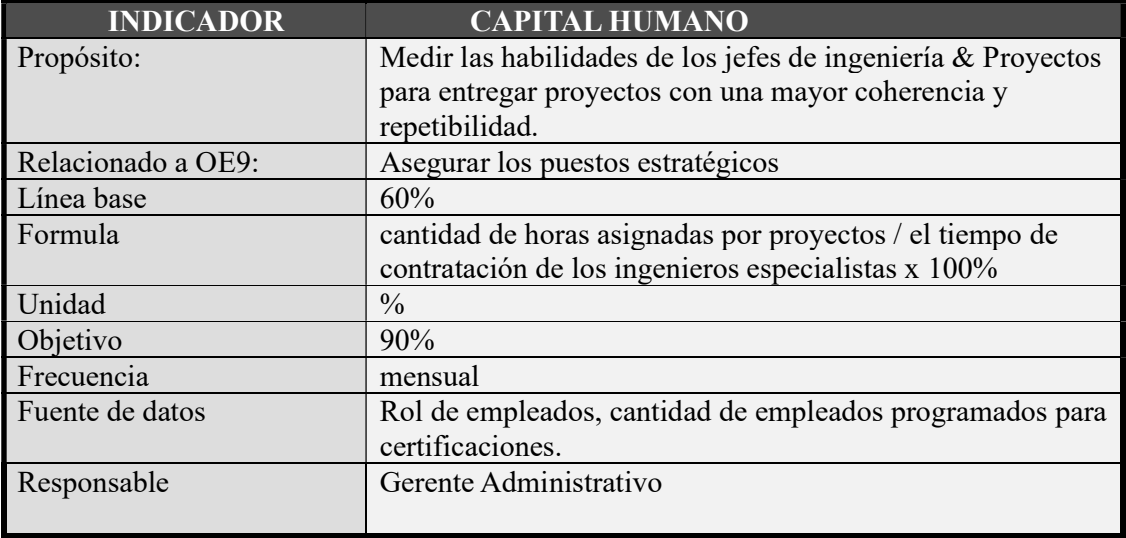

# Tabla 8

Indicador de la Intimidad del Cliente.

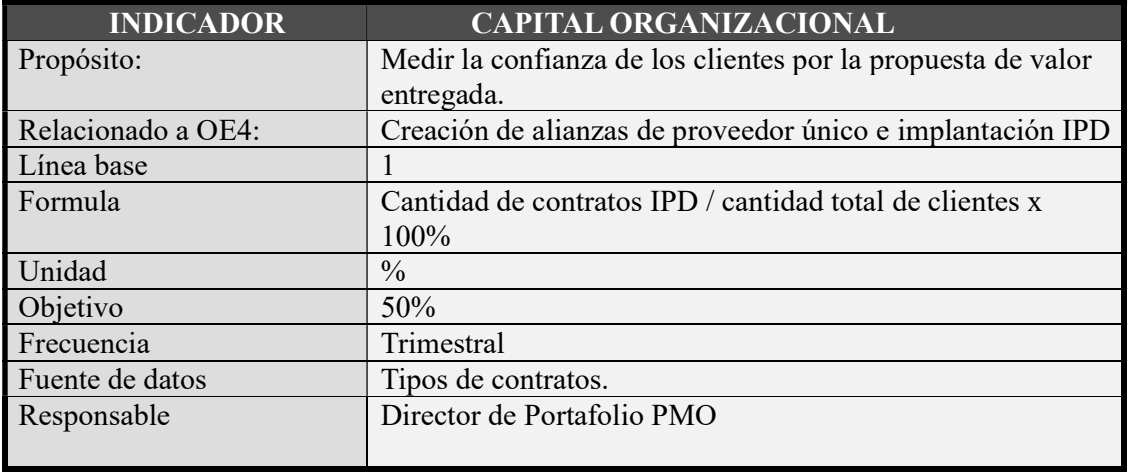

#### Arquitectura Empresarial

#### Matriz de Arquitectura Empresarial

Para establecer la  $AE^{21}$  de la organización se utiliza un mapa de procesos para trazar una relación entre los macros procesos de la organización (tomados de la misión ABC ENGINEERING S.A. y mostrados en la Ilustración 9) y los componentes organizativos a cargo de ellos.

Utilizando las siguientes componentes:

Personas. Este componente se dirige a la fuente de todas las personas que realizan la estrategia relacionada con  $IT^{22}$ .

Procesos. Se refiere a la secuencia de actividades que hacen que la empresa actúe como una sola unidad.

Información. Este componente se refiere a los servicios suministrados por el

departamento de IT a usuarios internos y externos a la empresa.

Infraestructura. Este es el componente tecnológico, compuesto por hardware,

software.

Aplicaciones. Se trata de aplicaciones, que facilitan sus funciones comerciales y los

procesos.

## Ilustración 9

Matriz de Arquitectura Empresarial.

<sup>21</sup> La arquitectura empresarial (EA) es la representación de la estructura y el comportamiento del panorama de IT de una empresa en relación con su entorno empresarial.

<sup>22</sup> IT: Tecnología de la información.

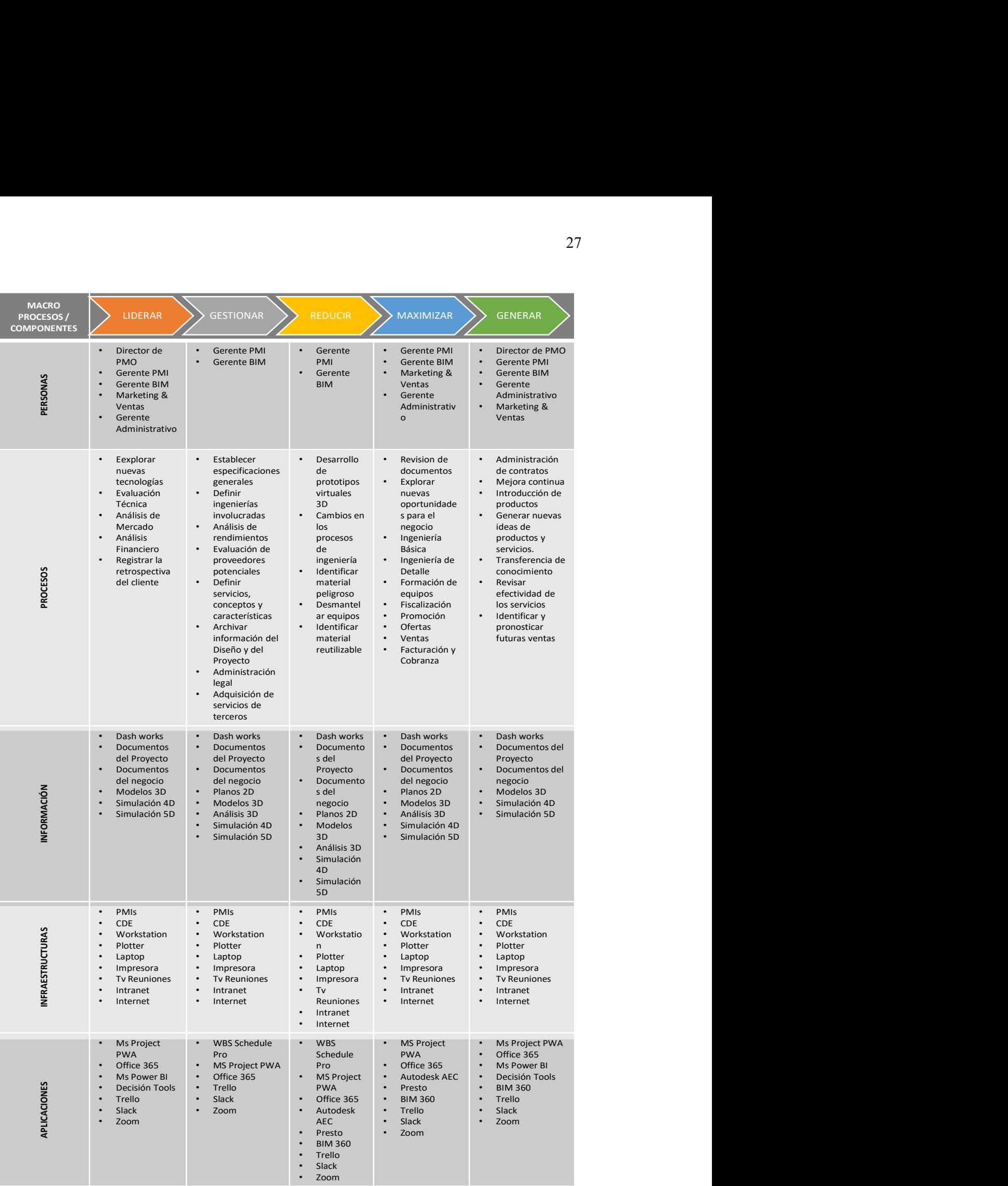

## Cadena de Valor

## Ilustración 10

Cadena de Valor.

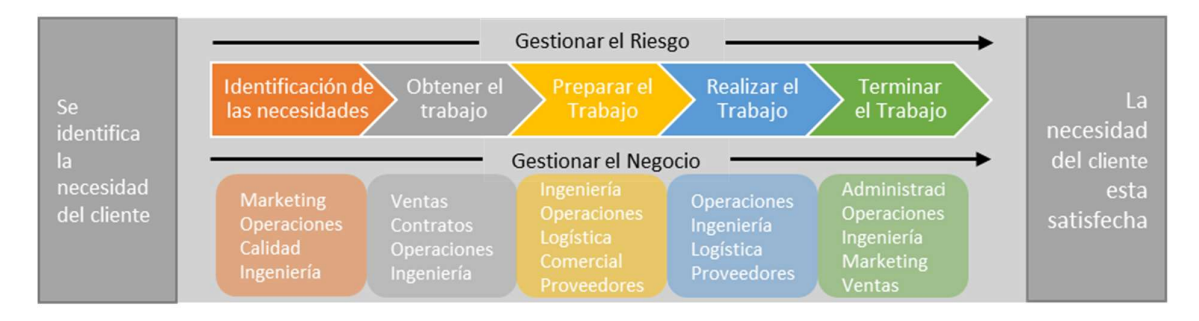

ABC ENGINEERING S.A. inicia identificando las necesidades del cliente, para ingresar al proceso de innovación, siendo estos diseño y desarrollo del producto, luego pasa a los procesos operativos de elaboración de los servicios, marketing y post venta, satisfaciendo así las necesidades del cliente, como se observa en la Ilustración 10.

#### Principales Actividades.

#### Generación de Ideas y Selección.

- Explorar nuevas tecnologías.
- Explorar nuevas oportunidades para el negocio.
- Generar nuevas ideas de productos y servicios.
- Definir servicios, conceptos y características.
- Evaluación técnica.
- Análisis de mercado.
- Análisis financiero.
- Especificaciones generales de equipos.
- Evaluación de proveedores potenciales.

### Diseño y Desarrollo.

- Establecer especificaciones generales.
- Definir ingenierías involucradas.
- Ingeniería Básica.
- Ingeniería de detalle.
- Desarrollo de prototipos virtuales 3D.
- Formación de equipos.
- Revisión de documentación.
- Análisis de rendimientos.

## Producción y Entregables.

- Introducir de productos.
- Cambios en los procesos de ingeniería.
- Fiscalización.
- Administración de contratos.
- Mejora continua.

## Servicio y Soporte.

- Transferencia de conocimiento.
- Registrar retrospectiva del cliente.
- Identificar y pronosticar futuras ventas.
- Revisar efectividad de los servicios.

## Eliminación y Reciclaje.

Identificación de material peligroso.

- Desmantelar equipos.
- Identificar material reutilizable.
- Archivar información del diseño y del proyecto.

## Riesgos y Controles (FODA)

## Análisis FODA

Para evaluar la integridad general del Business Model Canvas se ha combinado con la matriz FODA permitiendo una evaluación y valoración enfocadas al negocio, expuesta en la

Ilustración 11, permitiendo la identificación de los riesgos declarados en la Tabla 9.

## Ilustración 11

Matriz FODA.

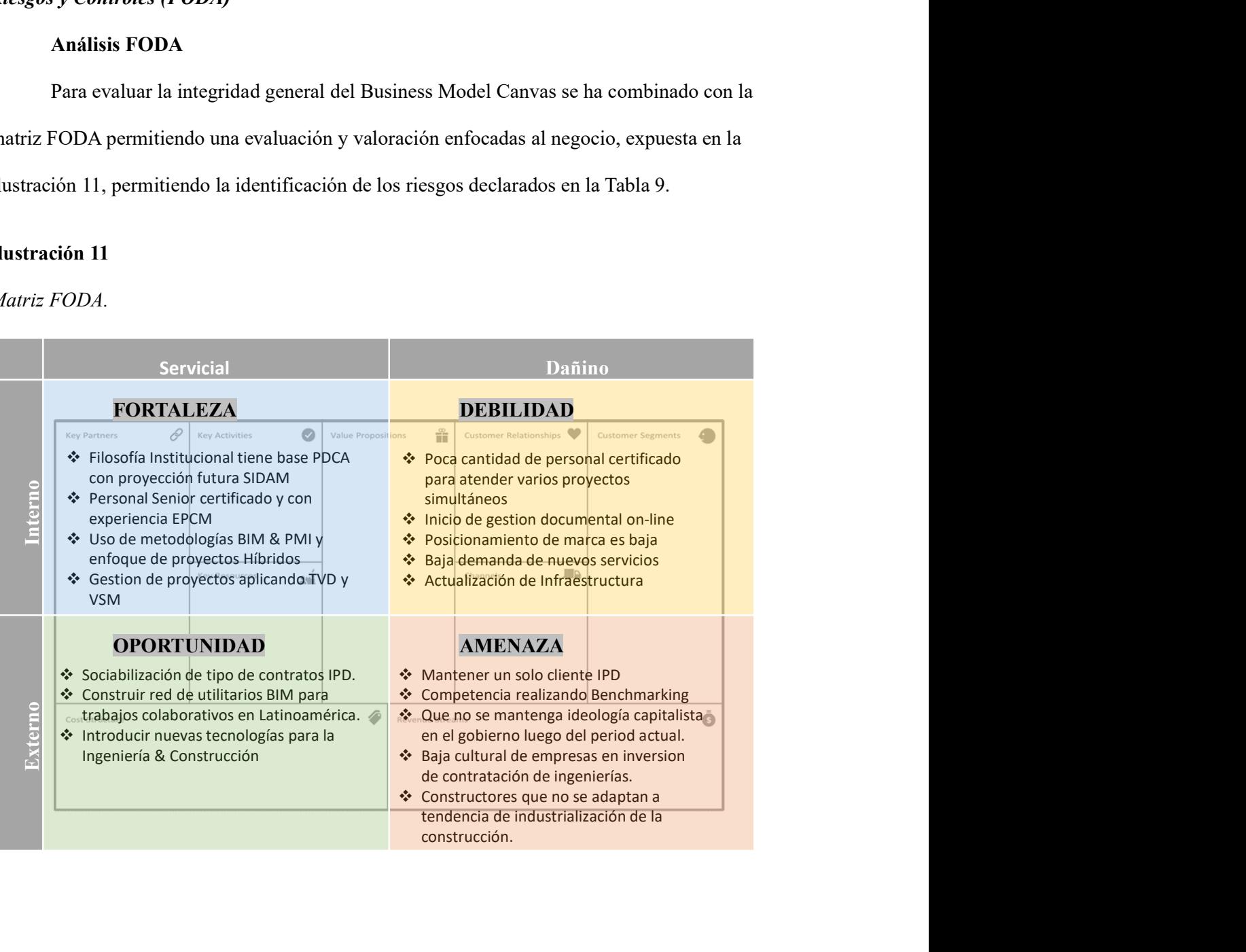

# Tabla 9

Identificación de los Riesgos.

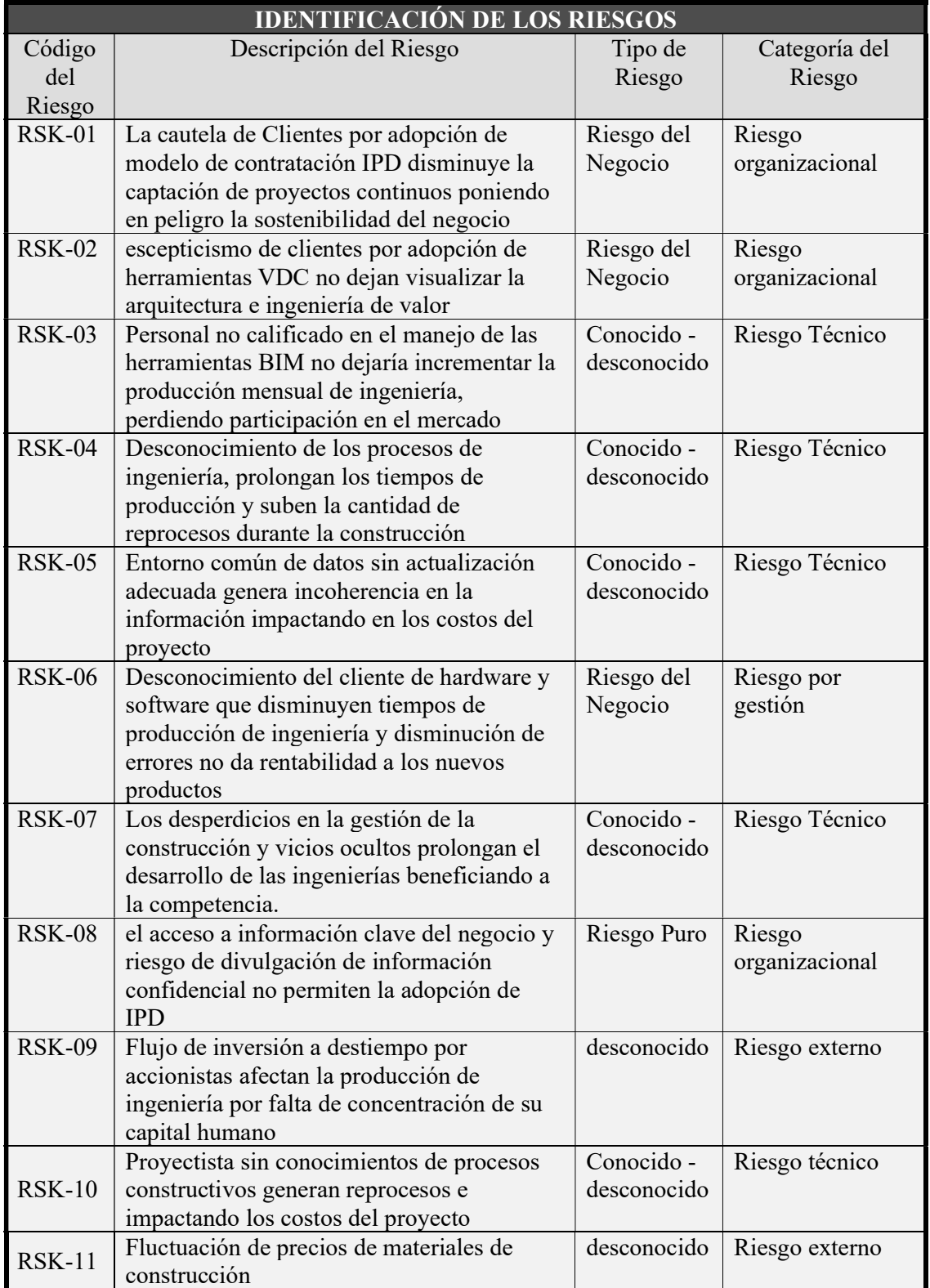

## Organigrama Institucional

La estructura organizacional de ABC ENGINEERING S.A. es matricial fuerte, es decir cuando se activa un proyecto los miembros del equipo de ingeniería de proyecto se comunican de forma horizontal, como se muestra en la Ilustración 12. Cuando se interviene con un cliente IPD, el jefe de proyecto asignado con los departamentos involucrados funciona de forma matricial débil, de acuerdo con lo indicado en el gobierno corporativo.

## Ilustración 12

Organigrama ABC ENGINEERING S.A.

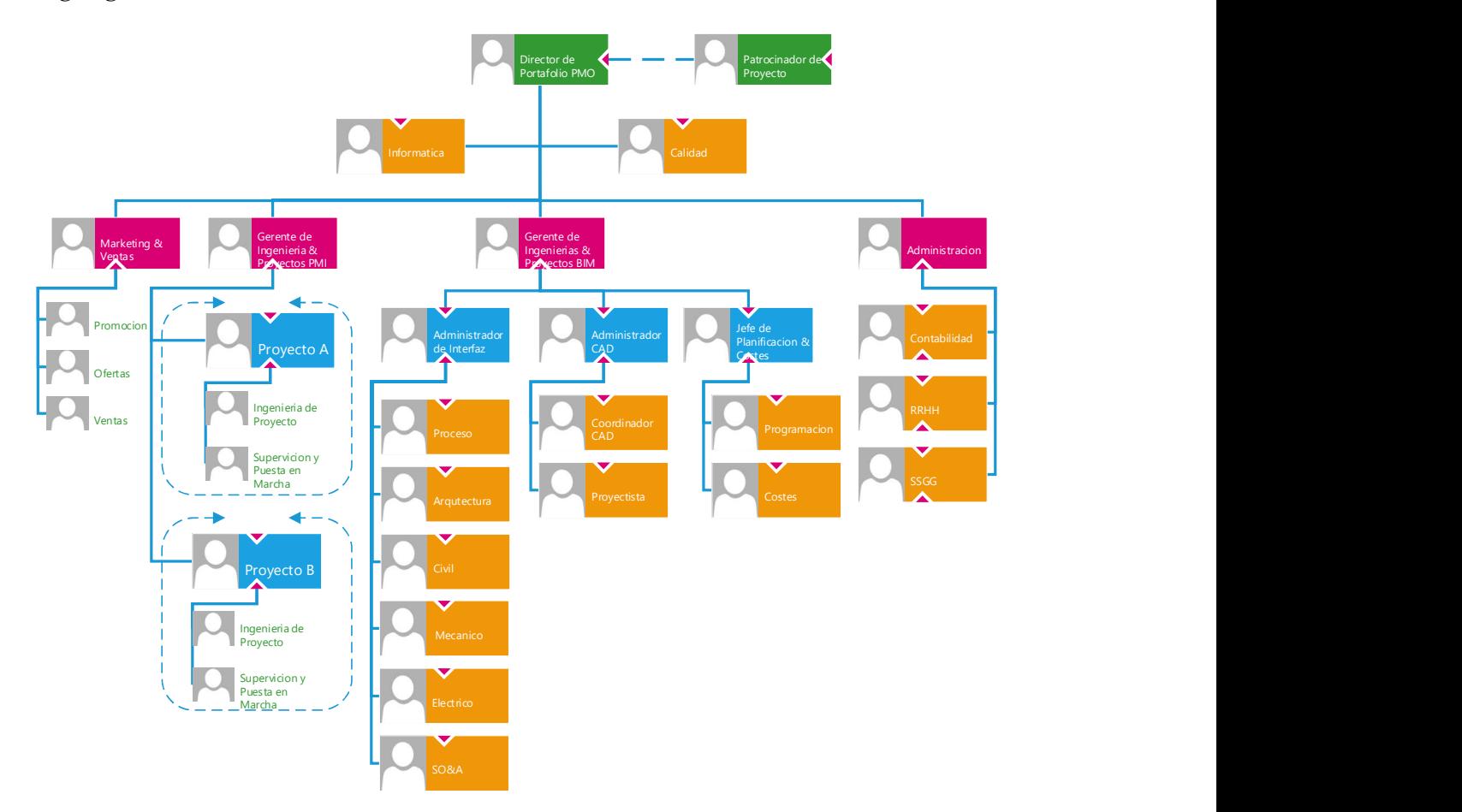

Estos son los roles con los que inicia la empresa:

Director de portafolio PMO.

- Gerente de Ingenierías & Proyectos PMI.
- Gerente de Ingenierías & Proyectos BIM.
- Administrador de Interfaz.
- Administrador CAD.

Los siguientes roles pueden adaptarse según el tipo de proyecto y requerimientos de

este:

- Administrador.
- Jefe de Planificación de tiempos y costos /Administrador de tareas del equipo
- Coordinador CAD.
- Marketing y ventas.
- Informática.
- Calidad.

## Sistemas de Información

ABC ENGINEERING S.A. utiliza los siguientes sistemas de información:

- WBS Schedule Pro.
- Ms project PWA.
- $\bullet$  Office 365.
- Ms Visio profesional.
- Ms Power BI.\*
- Decision Tools.
- Autodesk AEC + Inventor Professional.
- Presto.\*
- Cloud Construction.\*
- BIM 360.
- Slack.
- Trello.
- Zoom.
- VNC Connect.
- Kaspersky Total Security.

\*Se considerarán como opcionales.

# Infraestructura Tecnológica

ABC ENGINEERING S.A. utiliza la siguiente infraestructura tecnológica:

- Scanner 3D.
- Workstation Mobil.
- Workstation.
- Plotter.
- Laptops.
- Impresora.
- TV para sala de reuniones.

#### Capítulo 2: Caso Negocio

### Resumen Ejecutivo

#### Definición del problema/oportunidad

El Modelo de Información de Edificios (BIM) es una metodología que está siendo adoptada por los gobiernos de Latinoamérica, y Ecuador ha iniciado este proceso. Además, es un requerimiento del Banco de Interamericano de Desarrollo para financiar los proyectos de inversión en la actualidad.

En el sector privado de la construcción las empresas metalmecánicas han liderado, la integración de las diferentes disciplinas que intervienen en un proyecto industrial. Sin embargo, la demanda en los últimos 5 años ha dificultado mantener los puestos estratégicos de tal forma que se generan silos de conocimiento entre los diferentes involucrados en los proyectos.

Se han detectado los siguientes problemas comunes en consultoras de proyectos que consiste en:

- Problema 1: Falta de demanda por parte del cliente en usar metodología BIM.
- Problema 2: Falta de capital humano para la implementación BIM.
- Problema 3: Falta de conocimiento de gestión entre metodología BIM y los procesos del PMI.
- Problema 4: Baja interoperabilidad entre software de las compañías involucradas en los proyectos de construcción (Diseñador – Constructor).

Por consiguiente, se realizará un sistema que alivie esta problemática para la consultora ABC ENGINEERING S.A. preparándolo para el posible incremento de solicitudes de ingenierías en el menor tiempo posible, generando rentabilidad en sus proyectos y que

beneficie a la sociedad involucrando una red de técnicos utilitarios BIM.

La necesidad de crecimiento de una fábrica de cementos ABC CEMENTERA S.A. genera la oportunidad de negocio a esta consultora, para atender todos sus proyectos nacionales e internacionales en un lapso de 5 años, la cual se define en la Tabla 10.

## Tabla 10

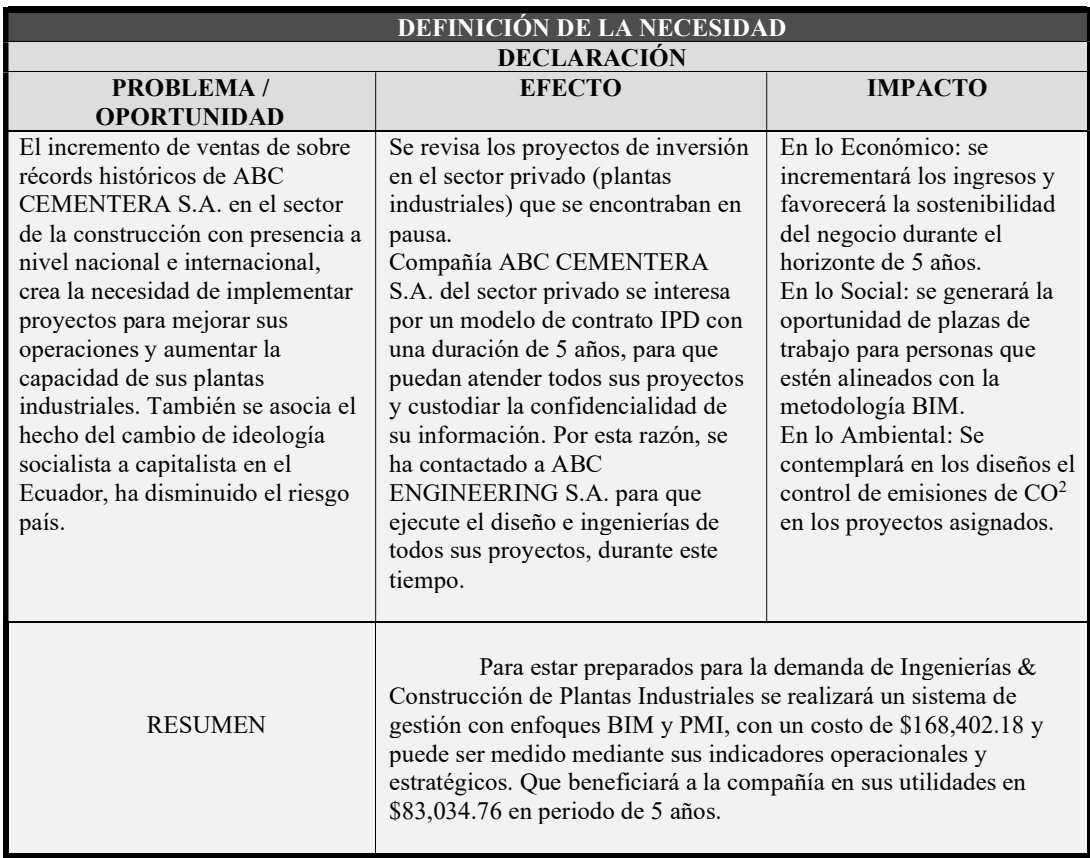

Declaración del Problema/Oportunidad.

## Análisis de brechas

Luego de un primer análisis a la organización de su estado actual, con base en: su visión del negocio, cuadro de mando integral y la evaluación del perfil organizacional  $\text{BIM}^{23}$ , se han identificado y tabulado las siguientes brechas y necesidades mostradas en la Tabla 11.

## Tabla 11

Identificación de Brechas.

| <b>MATRIZ DE BRECHAS Y NECESIDADES</b>                                                                                                    |                                                                                                    |
|----------------------------------------------------------------------------------------------------|----------------------------------------------------------------------------------------------------|
| <b>Brecha</b>                                                                                                    | <b>Necesidad</b>                                                                                                    |
| BR-01: Las Estrategias actuales<br>de negocio no incorpora<br>metodologías BIM.                                                                                                    | Las estrategias se enfocan en el crecimiento del<br>negocio, sin embargo, la nueva normalidad debido<br>a pandemia COVID-19, requiere la aplicación de<br>la transformación digital para favorecer el<br>desarrollo y la continuidad del negocio.                                                |
| BR-02: El uso del modelo 3D en<br>los proyectos no contempla el<br>análisis en sus diferentes<br>disciplinas ingenieriles.                                                                  | Los métodos de uso BIM en sus operaciones y<br>proyectos, deben mejorar para lograr gestionar los<br>paquetes de trabajo con el menor costo posible y<br>en el menor tiempo, dentro de las especificaciones<br>de calidad aceptable.                                                             |
| BR-03: En sus Procesos no existe<br>el Plan de Ejecución BIM (PEB),<br>este plan indica todos los modelos<br>a entregar, declarando el formato<br>y la versión a utilizar para cada<br>uno. | El nivel de madurez de la organización para la<br>administración y rapidez en generación de la<br>información es bajo. Por lo tanto, debe<br>incrementar su nivel para su estado futuro.                                                                                                    |
| BR-04: No existe infraestructura<br>de hardware y software que<br>permita la implementación de un<br>sistema integrado de la<br>información.                                                | La administración de los requerimientos del<br>proyecto y la interoperabilidad de la información<br>entre software se realiza de manera tradicional a<br>través de documentos de entrega de información,<br>provocando la extensión de los tiempos del<br>desarrollo de los paquetes de trabajo. |
| BR-05: El hardware de los<br>equipos de cómputo y equipos de<br>medición no soportan los                                                                                                    | Los sistemas tecnológicos y físicos necesarios<br>para la implementación de metodologías BIM,<br>requieren Workstation, drones, scanner 3D de                                                                                                    |

<sup>&</sup>lt;sup>23</sup> Perfil organizacional BIM es el análisis de la consultora para conocer las condiciones organizativas existentes en alinear las metas y objetivos de BIM con los usos BIM deseados y el nivel de madurez para desarrollar su transición de su situación actual para la implementación de BIM.

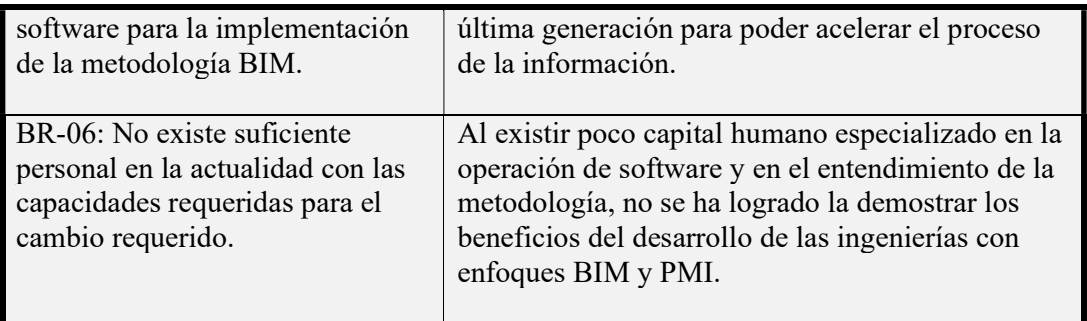

Las brechas identificadas son producto del análisis de la matriz de Arquitectura Empresarial y matriz FODA.

Se procedió a realizar la priorización de las brechas con base en el impacto y urgencia, utilizando los juicios de los directivos de ABC ENGINEERING S.A., la cual se puede observar en la Tabla 12.

## Tabla 12

Priorización de Brechas.

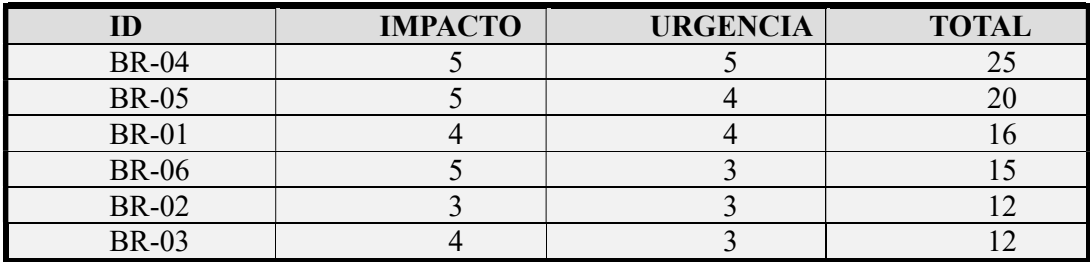

## Iniciativas claves

Luego de una lluvia de ideas y la identificación de las iniciativas alineadas al plan estratégico se establecieron las iniciativas claves, qué fueron presentadas en la Tabla 4.

## Estudio De Las Alternativas

Se procedió a realizar la correlación de las iniciativas en la Tabla 13, para determinar

sí están relacionadas una con la otra, obteniendo como resultado: que las de mayor

correlación son las iniciativas INC 7 e INC 13, siendo estas la implementación BIM y la implementación de enfoque de gestión BIM y PMI respectivamente.

## Tabla 13

Correlación de Iniciativas.

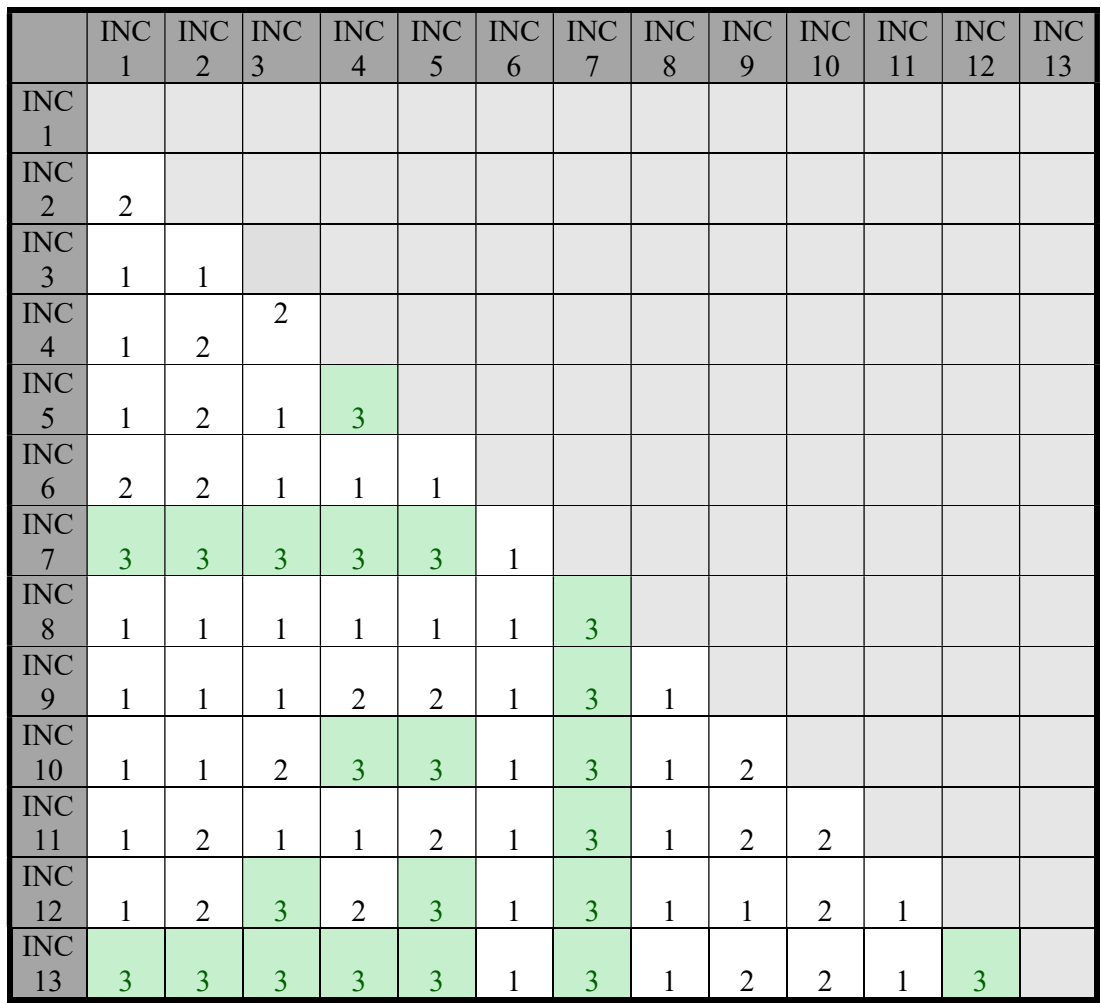

## Alternativa 1

Análisis y diseño de un sistema de gestión de proyectos de ingeniería de plantas industriales con enfoques BIM y PMI.

#### Alcance de la solución 1.

La alternativa 1. Implica establecer una guía de buenas prácticas para la gestión de ingeniería de proyectos industriales.

Para este modelo de gestión se identifican dos enfoques basados en ciclo Deming PDCA, el primero es la guía de fundamentos para la dirección de proyectos  $PMBOK<sup>24</sup>$  y el segundo es un sistema de procesos basado en la información que involucra tecnología de modelación 3D, pudiendo evaluar las edificaciones en todo su ciclo de vida, siendo este un método de VDC<sup>25</sup> y herramienta de Lean Construction, como se observó en la Ilustración 1.

La tendencia de gestionar proyectos de construcción con enfoques Agiles y Lean son identificados en la extensión de la construcción para la Guía del PMBOK sexta edición.

"La integración de los entregables del proyecto (IPD) es un enfoque colaborativo para el diseño y la construcción. La visión de IPD es un equipo de proyecto que no está dividido por intereses económicos propios o silos contractuales de responsabilidad, sino que es una colección de involucrados claves, principalmente propietario, arquitecto y contratista, con la responsabilidad mutua de ayudarse mutuamente a cumplir los objetivos de un propietario de maximizar la eficiencia a través de todas las fases del proyecto. La mayoría de las prácticas fragmentadas y las relaciones de confrontación comunes en la industria pueden reducirse apreciablemente mediante el uso de IPD. IPD se está moviendo rápidamente hacia la práctica preferida para la eficiencia de costos de proyectos y se mejora aún más con la incorporación de BIM." (Project Management Institute, 2016)

Ilustración 13

<sup>24</sup> PMBOK: Project Management Body of Knowledge, es conjunto de conocimientos que actualmente se conoce como los Fundamentos para la Dirección de Proyectos.

<sup>25</sup> VDC: Virtual Design and Construction, es el uso de modelos de desempeño multidisciplinarios integrados de proyectos de diseño y construcción para respaldar objetivos comerciales explícitos y públicos.

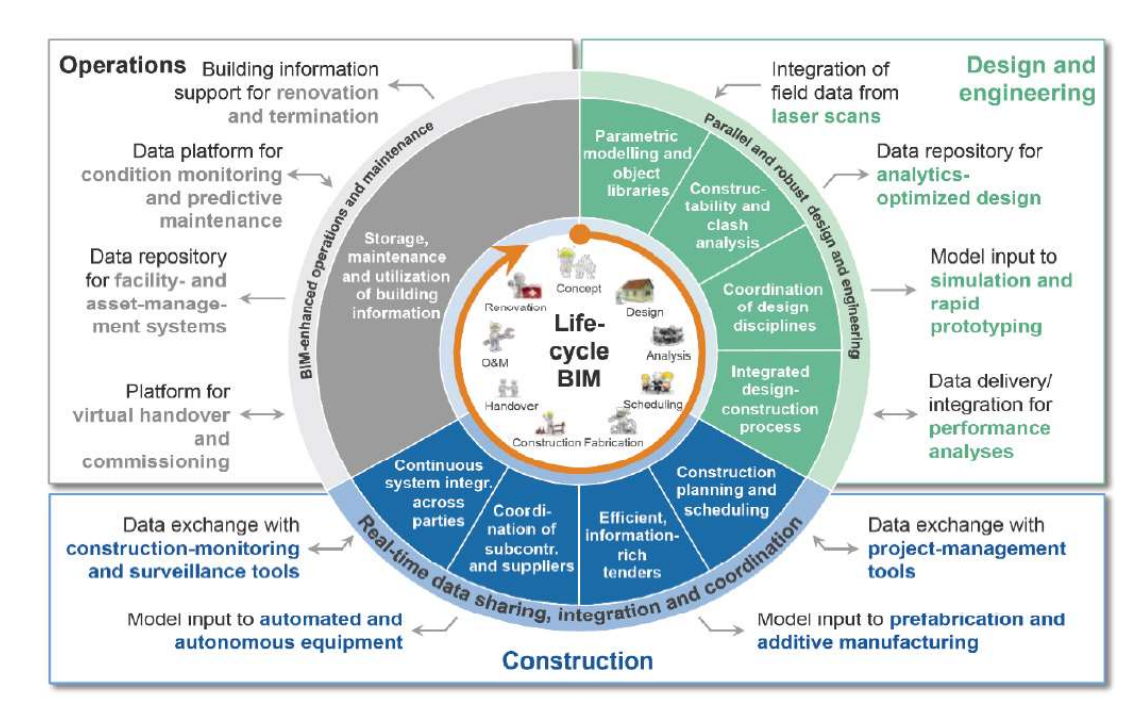

Aplicaciones de BIM a lo largo de la cadena de valor de la ingeniería y la construcción.

Nota: En la Ilustración se observa tres grupos del ciclo de vida de un Proyecto bajo el enfoque BIM: Diseño e Ingeniería, Construcción y Operaciones. Facilitando la asociación de los beneficios y supuestos del sistema de gestión propuesto. Tomado de: (Poljanšek, 2017, p. 4) (Source: Shaping the Future of Construction)

Beneficios. Los beneficios por la adopción del sistema de gestión BIM y PMI se

resumen a continuación:

- Ofrecer mejoras y eficiencias a las organizaciones de los clientes.
- Ofrecer eficiencias a los contratistas y fabricantes a través de procesos de

pedido y selección de productos estandarizados.

- Reducción considerable de costes y recursos en la construcción de los proyectos industriales.
- Facilitar el intercambio de información entre los sistemas de gestión de activos del cliente, los sistemas BIM de los proyectistas y los sistemas de información

de los gestores de proyectos / constructores PMIS<sup>26</sup> gracias a la interoperabilidad.

Supuestos. Los supuestos por la adopción del sistema de gestión BIM y PMI son los siguientes:

- Aumentar la competitividad en el sector de consultorías de ABC ENGINEERING S.A. en sus actividades nacionales y proyecciones internacionales.
- Contar con la suficiente capacidad de profesionales calificados, alineados a la cultura Lean Construction y que conozcan la aplicación de sus herramientas como el BIM, para puedan reducir los tiempos de aprendizaje.
- Apoyo a los indicadores ODS al aumento de la sostenibilidad y los objetivos de emisión de gases de efecto invernadero para la industria de la construcción.

Restricciones. Las restricciones por la adopción del sistema de gestión BIM y PMI son los siguientes:

- El tiempo para la implementación del sistema de gestión es reducido, debido a los distintos proyectos del cliente IPD que se deben generar de manera simultánea.
- El riesgo de vulnerabilidad y protección del capital de la información del cliente IPD limita el nivel de BIM a aplicar. (Level 2)

#### Estudio regulatorio 1

<sup>26</sup> PMIS: Project Management Information System, proporciona acceso a herramientas de software informático (IT)

Regulaciones económicas. Se ha revisado la Ley orgánica del sistema nacional de contratación pública (Registro Oficial Suplemento 395 de 04-ago.-2008 / Ultima modificación: 17-feb.-2021) en su Art. 40 trata sobre los montos y tipos de contratación que en su modalidad de contratación directa da un coeficiente que regula el costo de las consultorías en el sector público.

Sin embargo, en el sector privado, la práctica de contratación se efectúa por precio global, precios unitarios o se adapta a la modalidad conveniente de las partes que no sobrepase un porcentaje del valor del equipo principal y al porcentaje del valor del presupuesto del proyecto.

Regulaciones administrativas. Se ha revisado el Art. 38 y 39 de la Ley orgánica del sistema nacional de contratación pública, donde indica los requerimientos para la calificación de consultores individuales y de empresas nacionales y extranjeras, donde no se observa impedimentos regulatorios que la consultora no pueda cumplir.

No existe información de los colegios de arquitectura o de ingenierías sobre una tasa por la prestación de servicios a las consultoras.

En relación con el PMI, existe el capítulo Ecuador y capítulo Guayas Ecuador que realizan networking, formando a la comunidad en la administración de proyectos. Y en lo concerniente a BIM, recién este año se está formando BIM FÓRUM ECUADOR, quienes promueven la adopción del BIM en su área de influencia en el país; pero ambas organizaciones no exigen tasas a las consultoras por el ejercicio de su profesión.

Regulaciones sociales. En concordancia con el código de trabajo y la Ley orgánica de salud se debe brindar a los empleados las condiciones mínimas de ergonomía para el cumplimiento de sus funciones.

## Estudio administrativo 1

Estructura de la Organización. ABC ENGINEERING S.A. en su organigrama

presenta una estructura jerárquica con tres niveles. La mayoría de su personal es técnico,

quienes cuentan con certificación PMI, conocimientos de la metodología BIM y

certificaciones de herramientas BIM. También cuenta con personal de apoyo para marketing,

administración financiera y servicios generales. En la Tabla 14 se muestra las funciones de

los puestos claves.

## Tabla 14

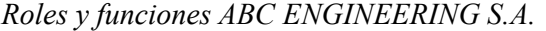

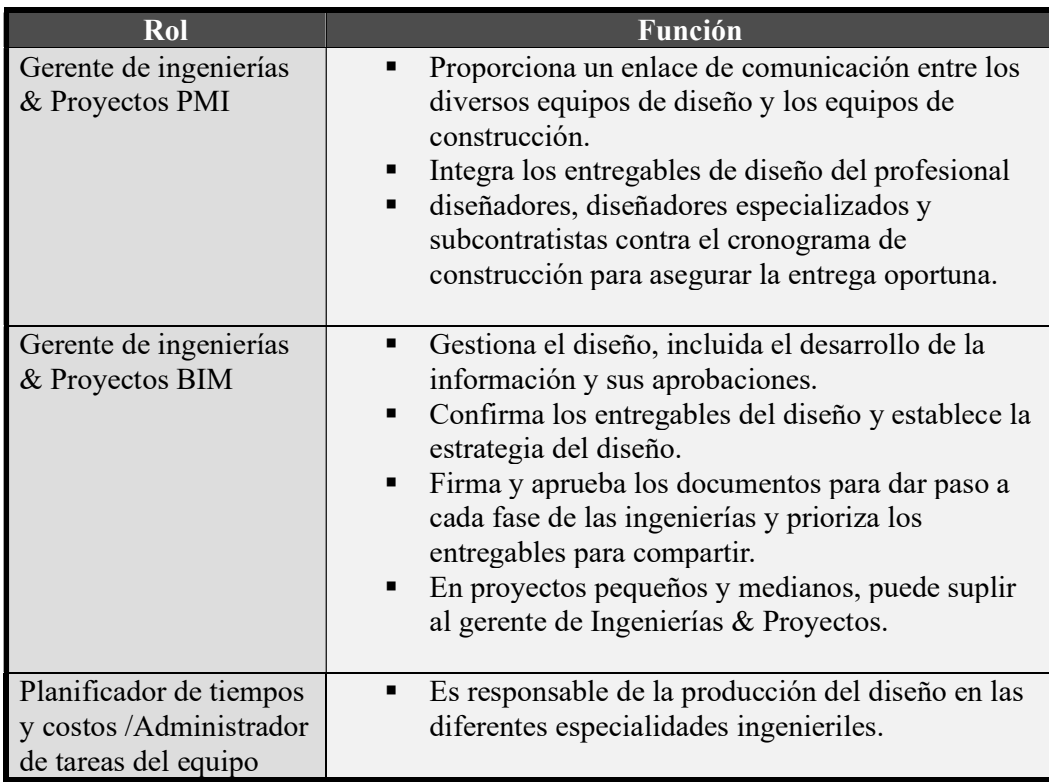

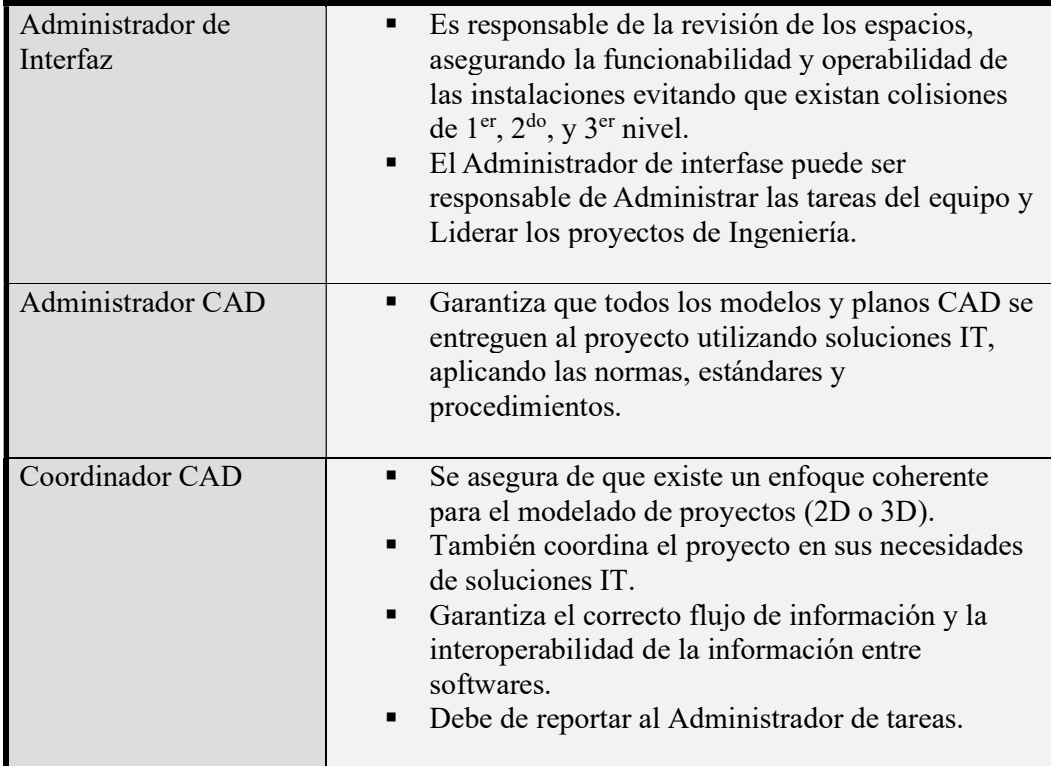

 Planificación de los recursos humano. Los cinco puestos técnicos claves son el Director de Portafolio PMO, Gerente de ingeniería & Proyectos PMI, Gerente de ingeniería & Proyectos BIM , Administrador de interfaz y administrador CAD, los demás roles presentados en la Ilustración 12, se adaptan según el tipo de proyecto y los proporciona la empresa outsourcing de ingenierías a contratar.

En su estrategia de desarrollo para su personal, los capacitan continuamente con el objetivo que sean profesionales polifuncionales, es decir que puedan ocupar cualquier rol según los requerimientos del negocio. Identifican a los proyectistas junior en cada proyecto o cursos de capacitación, para su formación.

Aspectos laborales y contractuales. La fluctuación de proyectos es variable, por lo que su personal en relación de dependencia tiene una cantidad de 5 miembros, de requerirse mayor cantidad de personal se realizara por contrato de servicios prestados, hasta que exista una ley que permita contratar por horas con todos los beneficios de ley.

La propiedad intelectual de los entregables de la ingeniería le pertenece a la empresa ABC ENGINEERING S.A., y el dueño de la información (incluyendo archivos ejecutables) es del cliente final.

## Estudio técnico 1

Tamaño del proyecto.

## Ilustración 14

Área Proyectada Oficina ABC ENGINEERING S.A.

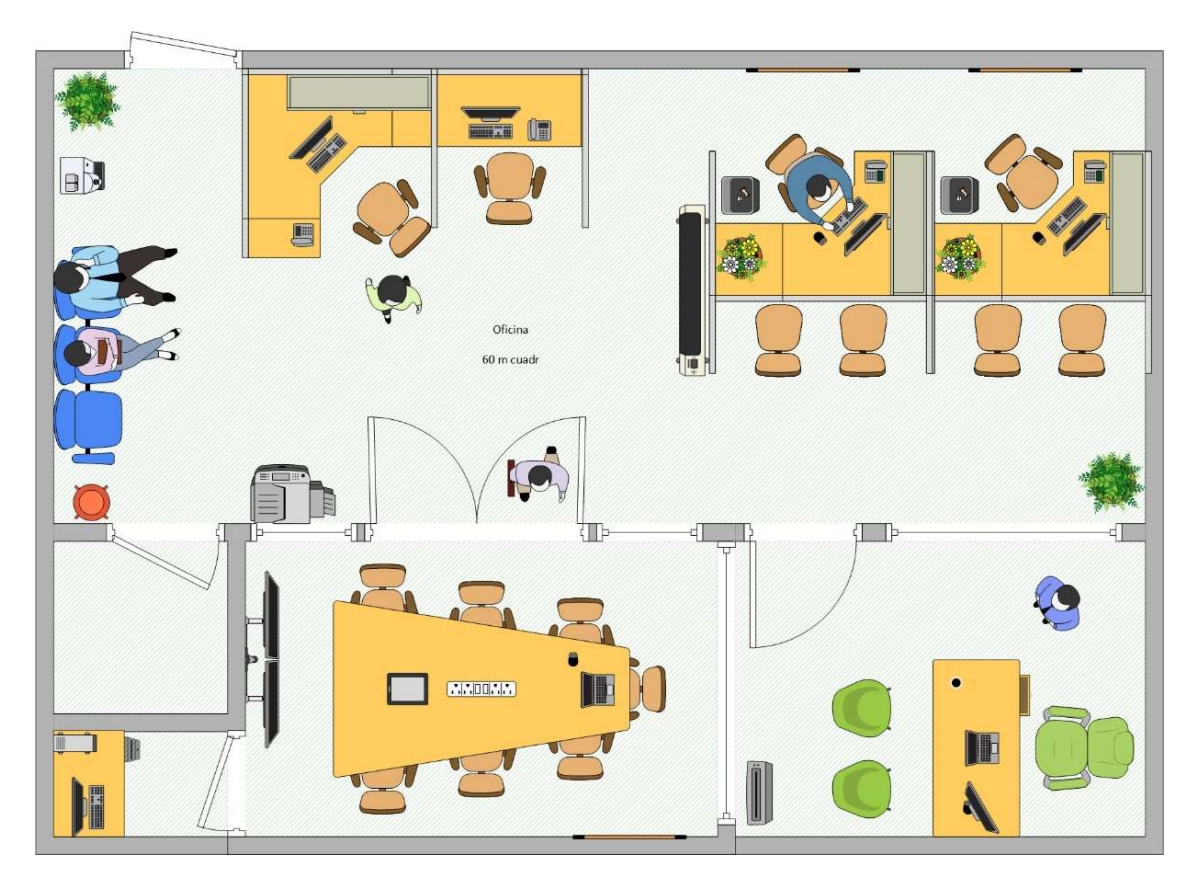

Para el dimensionamiento del área requerida de la alternativa 1, se ha revisado los proyectos aprobados del cliente IPD durante los próximos 5 años, la capacidad de diseño por mes, la capacidad del sistema por usuario y la simultaneidad de proyectos. Obteniendo como resultado un máx. de 12 personas, siendo necesario las siguientes áreas:

- Recepción  $9 \text{ m}^2$
- $\bullet$  Oficina de Gerencia 9 m<sup>2</sup>
- $\bullet$  Cubículos de Jefaturas 8 m<sup>2</sup>
- Sala de reuniones (Big Room)  $18 \text{ m}^2$
- $\bullet$  Cafetería 2 m<sup>2</sup>
- Cuarto de servidores 2 m<sup>2</sup>
- $\bullet$  Baño 3 m<sup>2</sup>
- Bodega de materiales y equipos  $4 \text{ m}^2$
- Sala flotante  $2 m<sup>2</sup>$

Requiriendo 60 m<sup>2</sup> unificados, como se observa en la Ilustración 14.

Para el supuesto que se requieran mayor cantidad de personal por el incremento de trabajo por la aceptación del mercado de los nuevos productos, se prevé la conformación de equipos virtuales.

Localización del Proyecto. El total de clientes regulares es de 17 empresas a nivel nacional, de las cuales 9 se encuentran en la ciudad de Guayaquil, identificando a 3 de ellas como clientes frecuentes.

El tiempo de recorrido hacia las oficinas de los clientes en hora pico o de alto transito es de 30 min y el de mayor tiempo a 1 hora, desde la ubicación propuesta.

La ubicación propuesta tiene facilidad de parqueo privado para clientes y posee varias arterias de tránsito, incluyendo facilidad de acceso en transporte privado o público, sean estos locales o interprovinciales como se muestra en la Ilustración 15. También se encuentra cerca del aeropuerto facilitando el acceso y salida a personal propio, proveedores y clientes.

## Ilustración 15

Ubicación geográfica oficina propuesta para ABC ENGINEERING S.A.

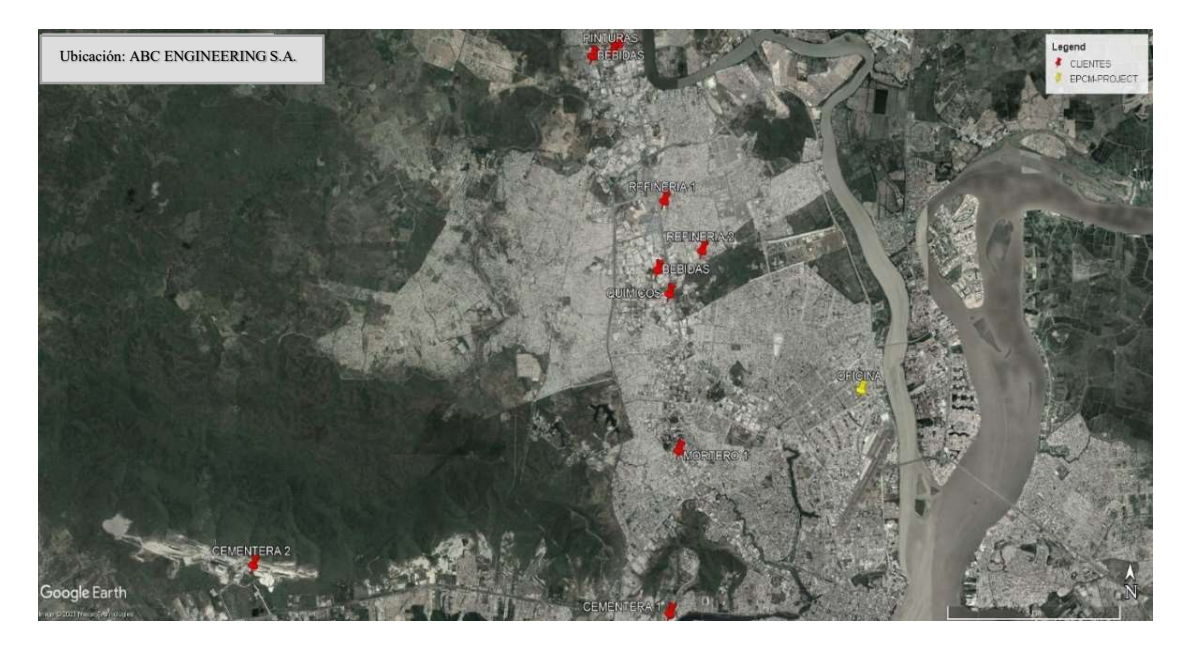

Infraestructura requerida. La oficina debe contar con una red de área local y red wifi para estar conectados con el servidor y servicios iCloud, que se utiliza para compartir los recursos entre los ordenadores, con la finalidad de implementar el Entorno Común de Datos (CDE).

Con base en la cantidad de personal en oficina con trabajo presencial y trabajo remoto, así como la cantidad de tráfico de datos se ha realizado un esquema de red presentado en la Ilustración 16.

### Ilustración 16.

Esquema de red ABC ENGINEERING S.A.

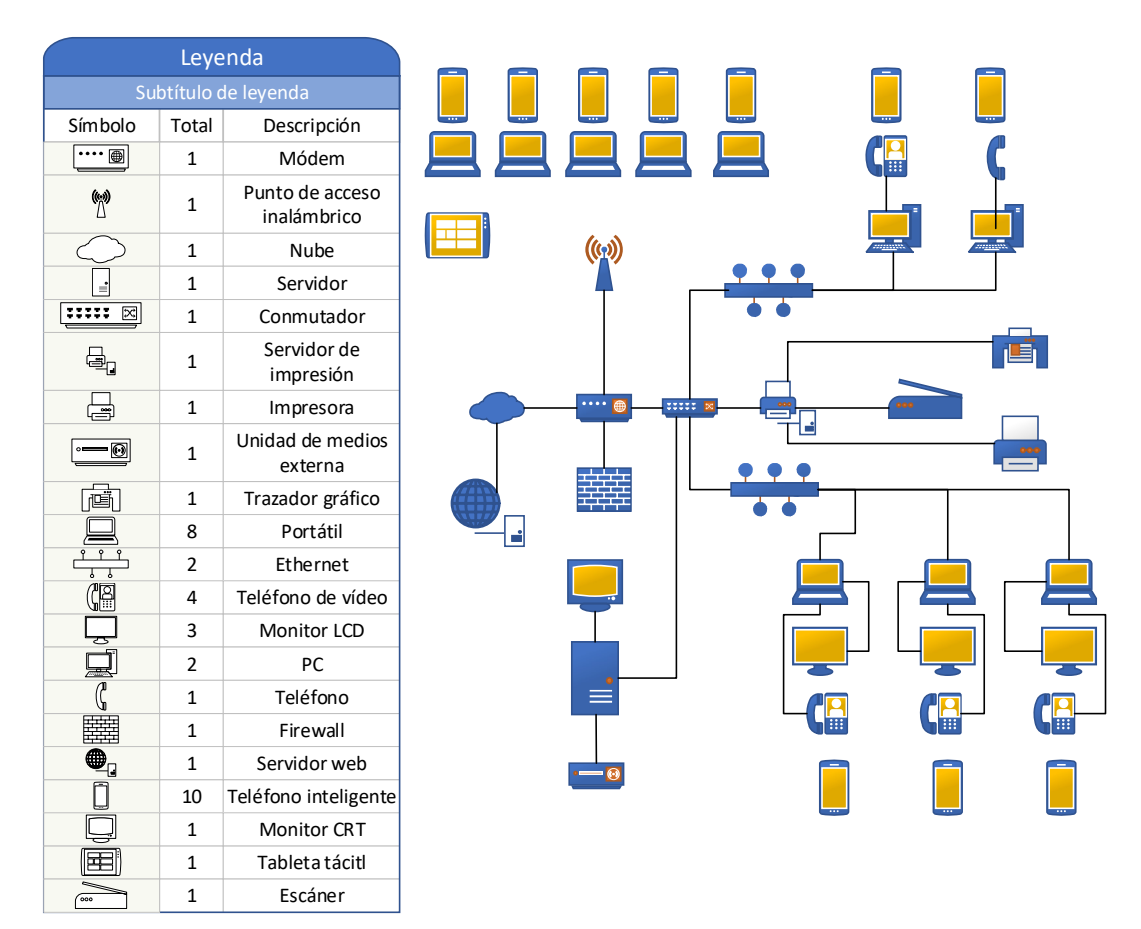

Procesos y parámetros productivos. Trabajar en procesos tradicionales con nueva tecnología generan desperdicios, por lo que esta alternativa cambia los flujos de trabajo para hacer los procesos más eficientes.

En la Ilustración 18 se puede observar las áreas de conocimiento del PMBOK que se relacionan con los sistemas integrados de procesos BIM.

Siendo los modelos basados en elementos, objetos con propiedades e información que se pueden descomponer para mejorar el control. Las simulaciones 4D y 5D son visualizaciones dinámicas vinculadas a diagramas de Gantt que se asocian con tiempo y costos respectivamente. La detección de colisiones sirve para disminuir los reprocesos aumentando la calidad de los entregables y mitigando los riesgos asociados. Todas las

disciplinas pueden trabajar bajo un solo modelo unificado en forma colaborativa y en tiempo real, mejorando las comunicaciones y la integración del proyecto. Y la estimación de materiales mejora el poder de decisión en las alternativas presentadas durante la fase de ingenierías.

## Ilustración 17

Correspondencia entre grupos de procesos BIM y las áreas de conocimiento de la Dirección de Proyectos PMBOK.

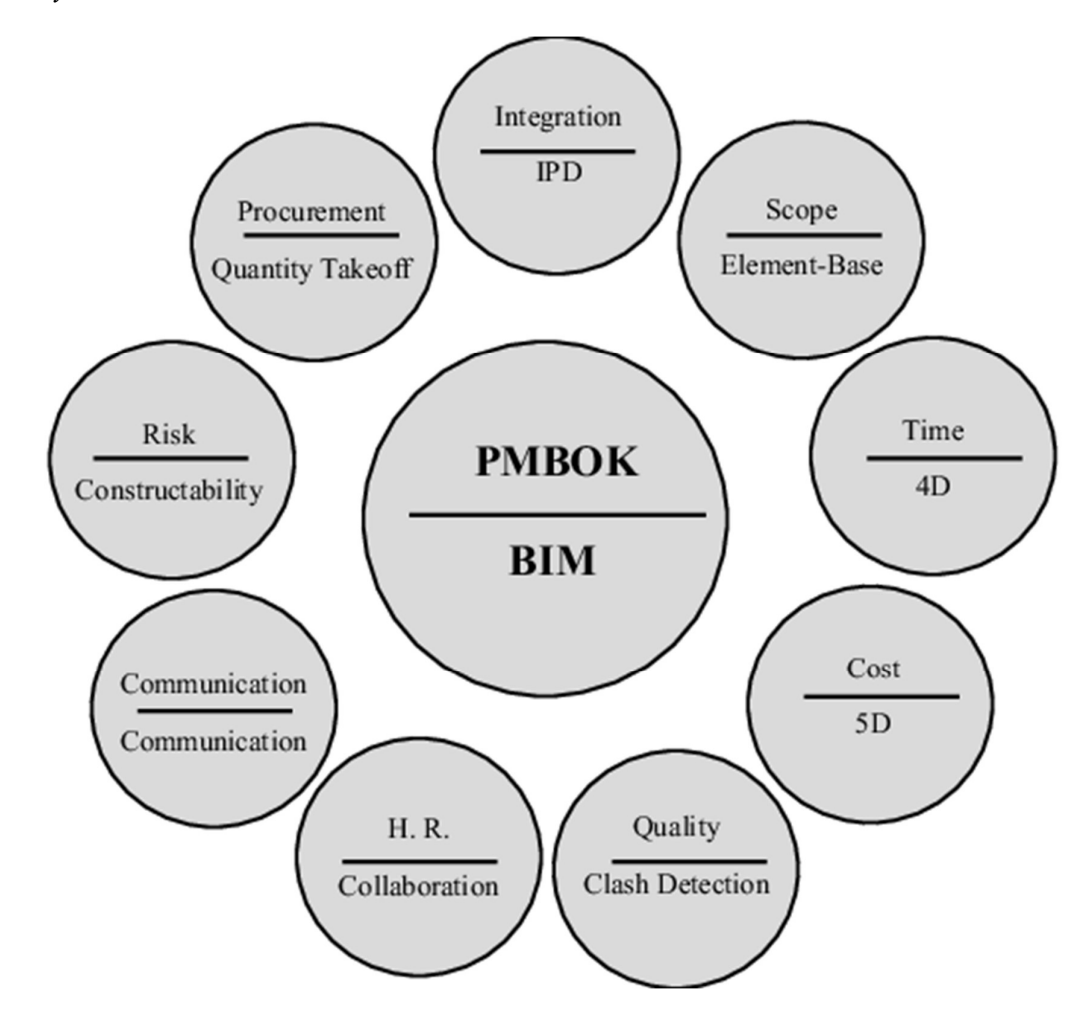

Nota: Tomado de (Rokooei, 2015, p. 92)

### Estudio económico 1

#### Análisis de ingresos y egresos

#### Ilustración 18

Gráfica de Ingresos en un horizonte de 5 años.

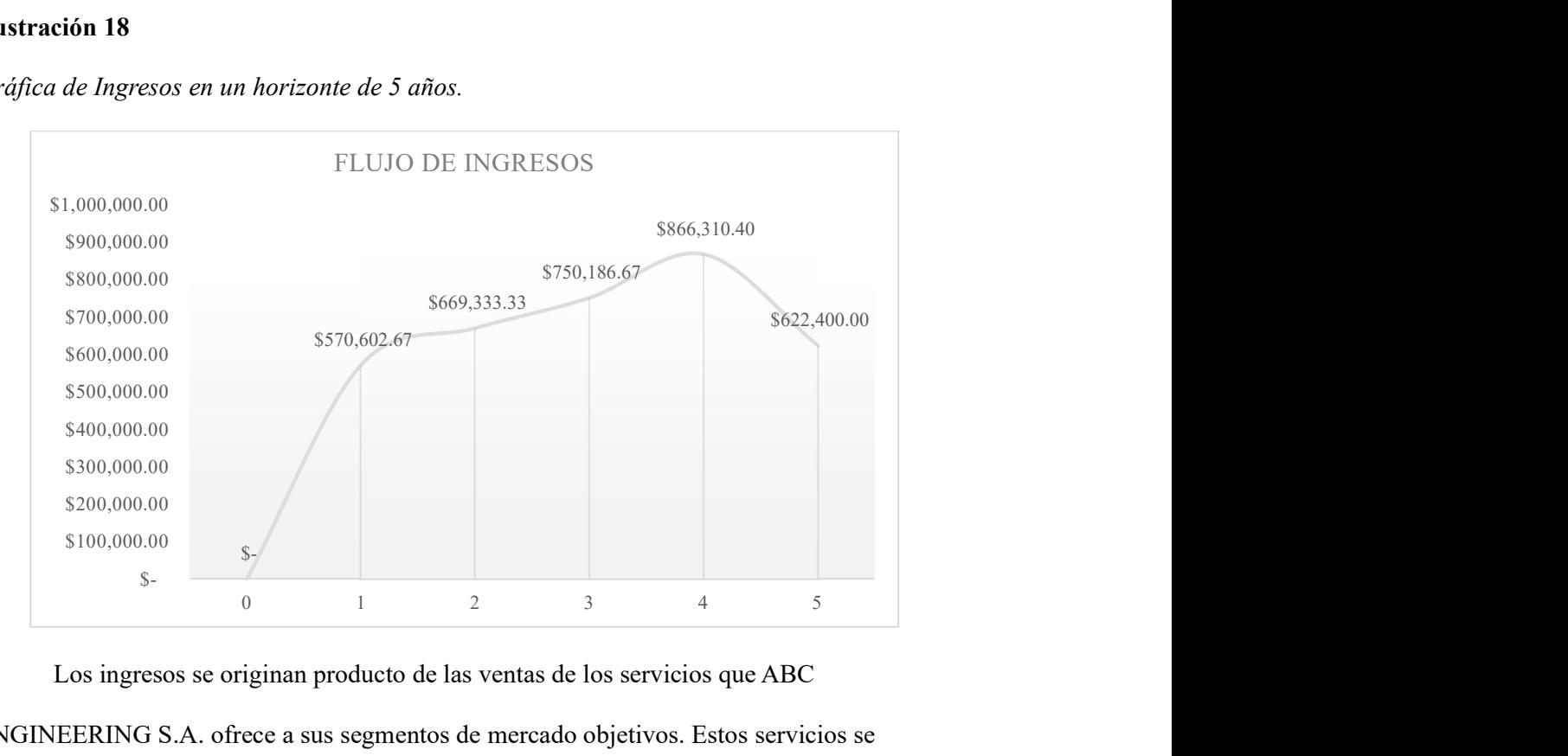

Los ingresos se originan producto de las ventas de los servicios que ABC ENGINEERING S.A. ofrece a sus segmentos de mercado objetivos. Estos servicios se mencionan en la estructura de ingresos en el Capítulo 1.

El principal ingreso de esta consultora se genera por los múltiples proyectos requeridos por un cliente IPD, el cual tiene varios proyectos de inversión programados durante los próximos 5 años, es la razón por la que se observa un incremento en el tercer y cuarto año en la Ilustración 18, volviendo a un nivel de tendencia de crecimiento denotado entre el primer y tercer año. Cabe resaltar que los proyectos del principal cliente IPD pueden desplazarse según sus necesidades, por lo que se vuelve imperativo obtener un modelo de gestión BIM & PMI que permita atender los proyectos en los tiempos del cliente.

### Ilustración 19

Gráfica de egresos en un horizonte de 5 años.

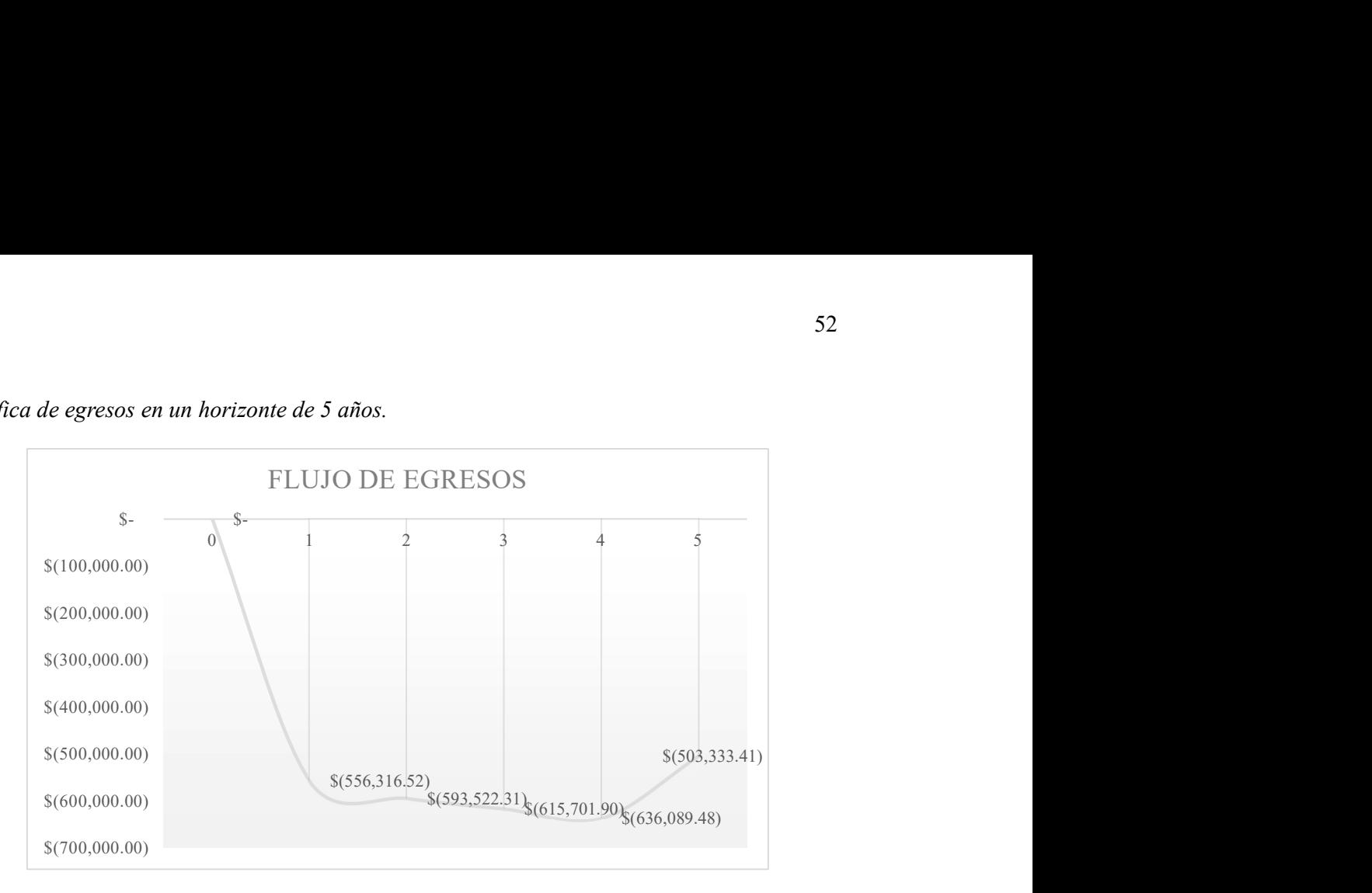

En la Ilustración 19 se observa el incremento de los egresos en el segundo y tercer año

debido a que se paga el capital de inversión, disminuyendo luego en el quinto año.

La estructura de egresos contempla:

- Contratación ingeniería Outsourcing,
- Sueldos,
- Alquiler de software,
- interés de préstamo,
- Alquiler de oficinas,
- Gastos operacionales,
- Comisiones por venta,
- Publicidad,
- Mantenimiento de computadoras,
- Servicios Públicos, y
- Seguro de equipos electrónicos.

Proyección del flujo de efectivo. ABC ENGINEERING S.A. ha utilizado el método del ciclo operativo para dimensionar el capital de trabajo inicial, para poder realizar sus operaciones sin inconvenientes. Este ciclo operativo inicia con la orden de compra de uno de los servicios y termina cuando recibe el ultimo pago por dichos servicios.

El cálculo de la inversión en capital de trabajo (ICT) se determina aplicando la siguiente fórmula:

$$
ICT = CO (COPD)
$$

Donde:

ICT = Inversión en capital de trabajo.

 $CO =$ Ciclo operativo (60 días)

COPD = Costo operativo promedio diario. (\$748.32)

Dando como resultado un ICT= \$44,899.15

Proyección del flujo de efectivo.

### Ilustración 20

Gráfica de flujos de un horizonte de 5 años.

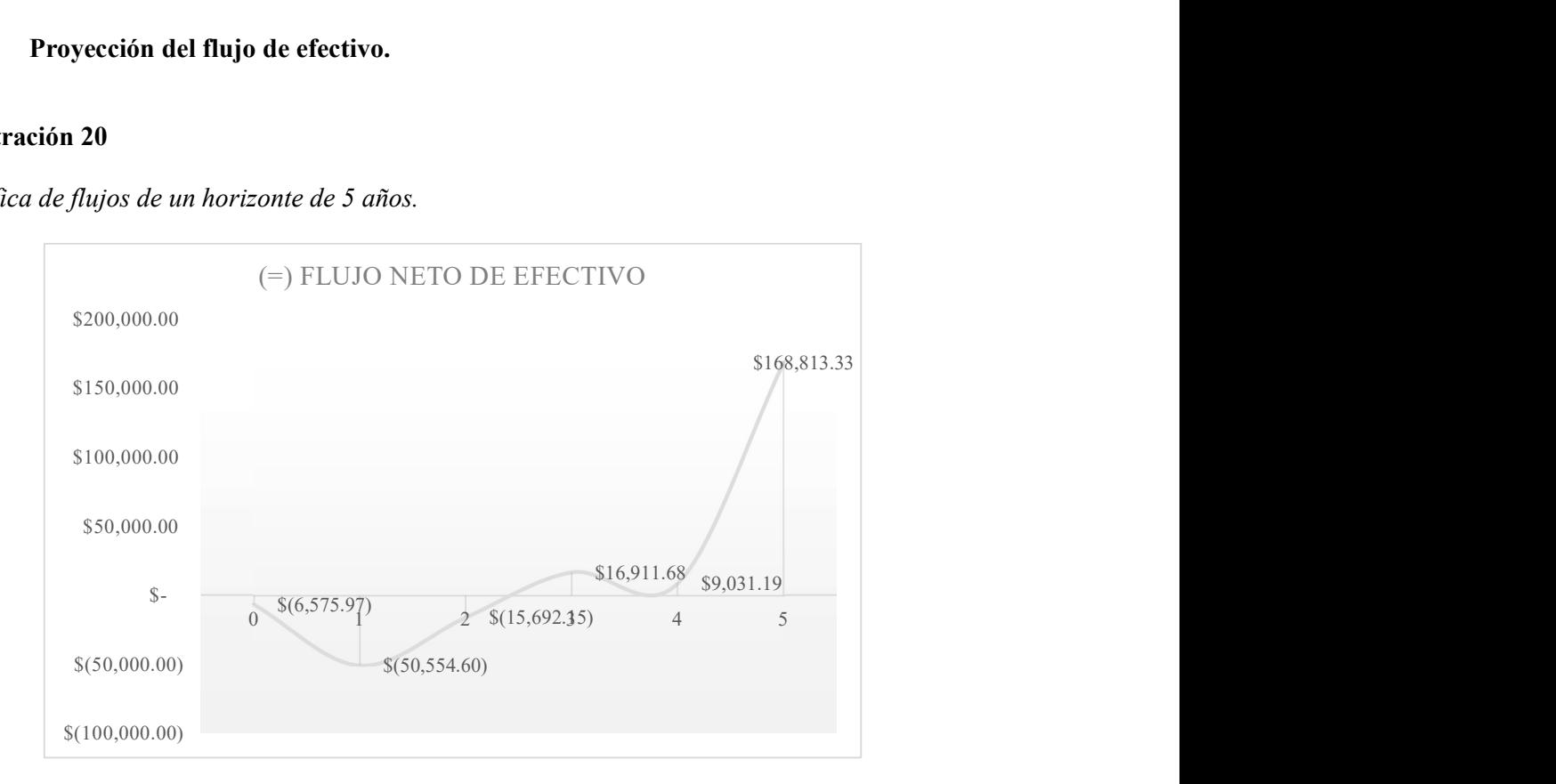

En la Ilustración 20, se puede observar entre el segundo y tercer año, el cambio de saldo de valor negativo a un valor positivo y este aumento se mantiene luego del cuarto año sobre los \$9K, y al quinto año llega a las \$168K. En el cuarto año existe un egreso por compra de nuevos equipos que cumplen su vida útil, se recomienda antes de realizar esta compra evaluar el estado del negocio para su continuidad.

### Estudio financiero 1

Luego del análisis del VAN y TIR podemos concluir lo siguiente:

El Valor Actual Neto nos indica que el saldo luego de recuperar toda la inversión es de \$22,382.33 por lo tanto se recomienda invertir.

La Tasa Interna de Retorno es de 31.02%, y al ser mayor igual a la Tasa de descuento fija del 20%, por lo tanto, se recomienda invertir.

El Periodo de recuperación de la inversión se logrará en 3.99 años.

Adicional se también se ha calculado la tasa mínima de retorno con la siguiente información:

- Rf: 0.8% (Bonos del tesoro hasta 5 años USA, marzo 2021 fuente: http://finance.yahoo.com/bonds)
- ß: 1.06 (Coeficiente de sensibilidad del negocio de la empresa en el mercado sin financiación externa – fuente: http://pages.Stern.nyu.edu/~adamodar/)
- Rm Rf;  $7.3\%$  (Prima por riesgo del mercado, enero  $2021$  fuente: http://pages.Stern.nyu.edu/~adamodar/)
- Rp 9.621% (Riesgo país, promedio trimestral de meses enero, febrero y marzo del 2021 – fuente: https://www.bce.fin.ec/index.php/informacioneconomica)  $Ri = Rf + \beta*(Rm-Rf) + Rp = 18.16\%$  y al ser menor que la TIR se recomienda invertir.
Se realizo un análisis de riesgo al flujo de la Alternativa 1 en dos escenarios que podrá observar en el Apéndice B.

### Estudio de riesgos 1

Categorización de riesgos. En el capítulo 1 se identificó los riesgos del negocio, a continuación, se presentará en la Tabla 15 los riesgos propios de la alternativa 1 para poder realizar su análisis cualitativo.

La descripción del riesgo utiliza técnica (causa-efecto-disparador) para facilitar el entendimiento del impacto de este, para su categorización se ha utilizado un desglose de riesgos para tener en cuenta las distintas fuentes de donde se originan.

## Tabla 15

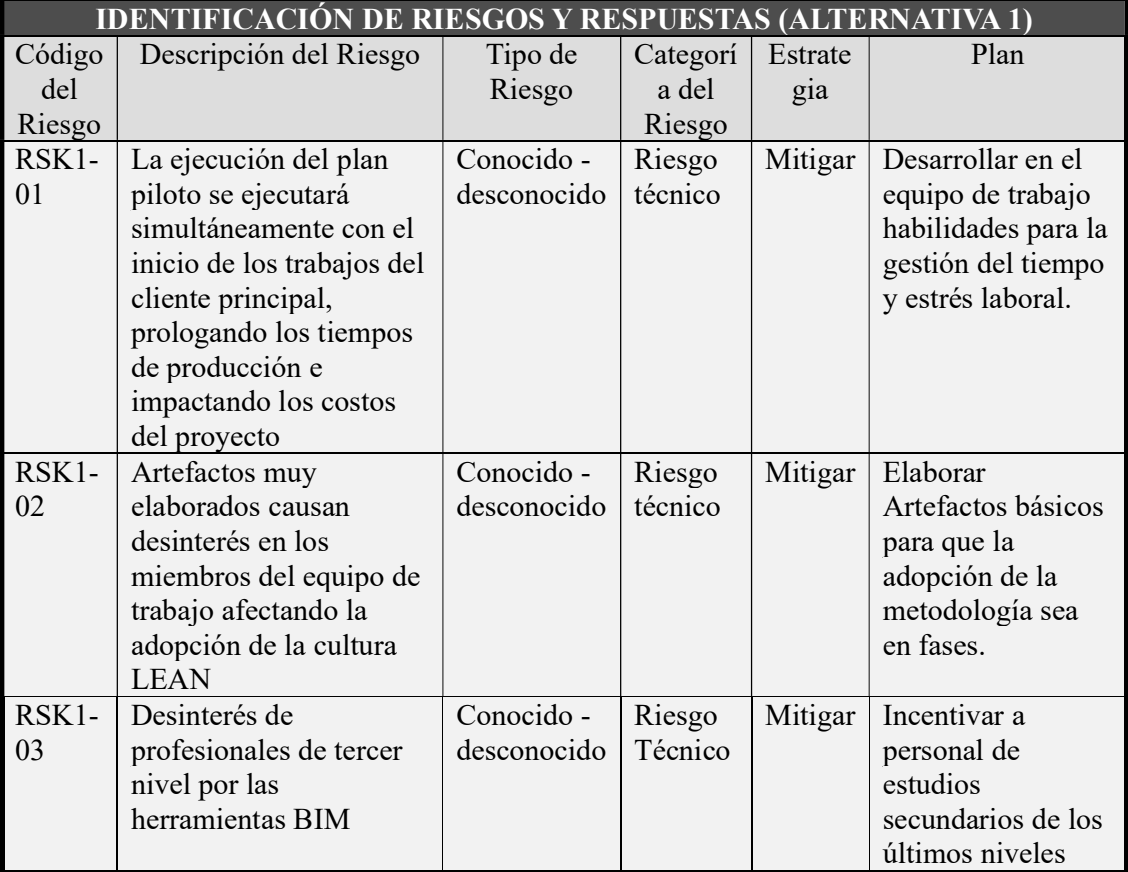

Identificación, categorización, y respuesta al riesgo de la Alternativa 1.

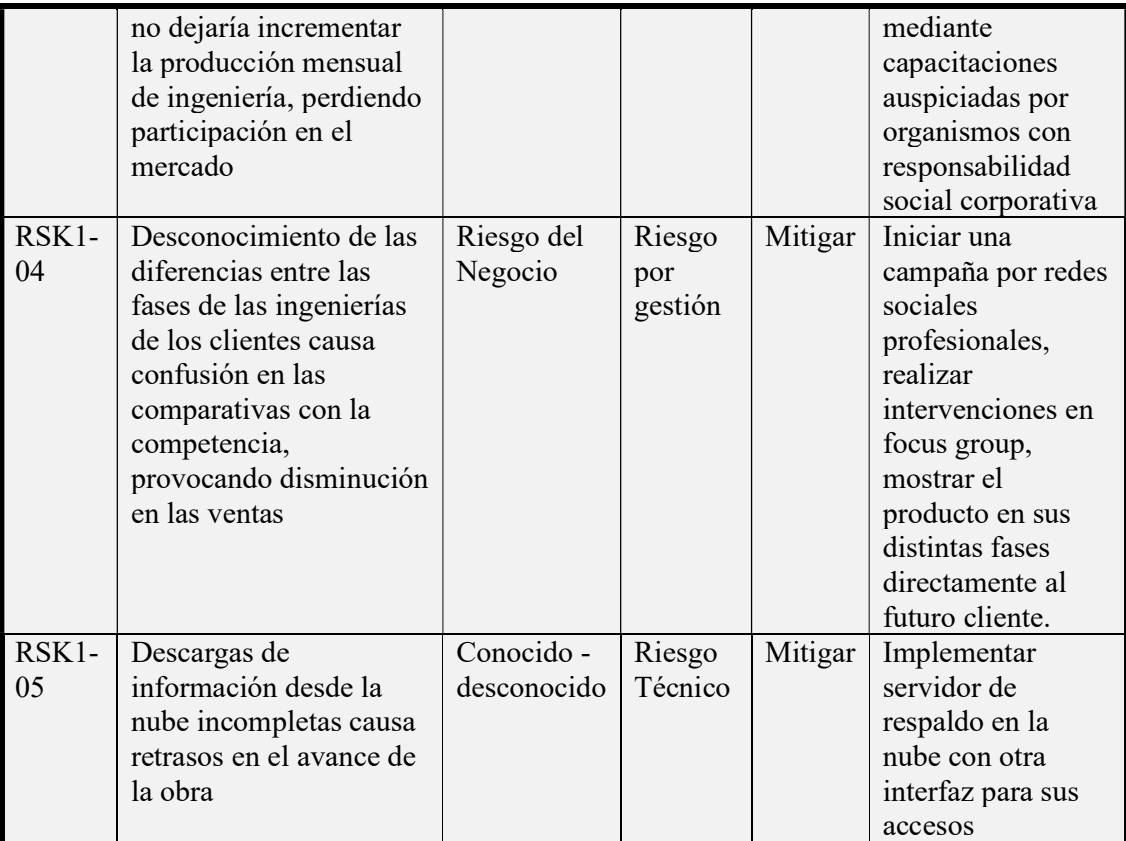

Scoring de riesgos. La matriz de probabilidad e impacto de la Ilustración 21 permite priorizar los riesgos. Para lo cual se utilizará la siguiente escala, definiendo así los umbrales del riesgo: VH: Muy alto = 5, H: Alto = 4, M: Moderado = 3, L: Bajo = 2, y VH: Muy bajo = 1.

## Ilustración 21

Matriz de probabilidad e impacto.

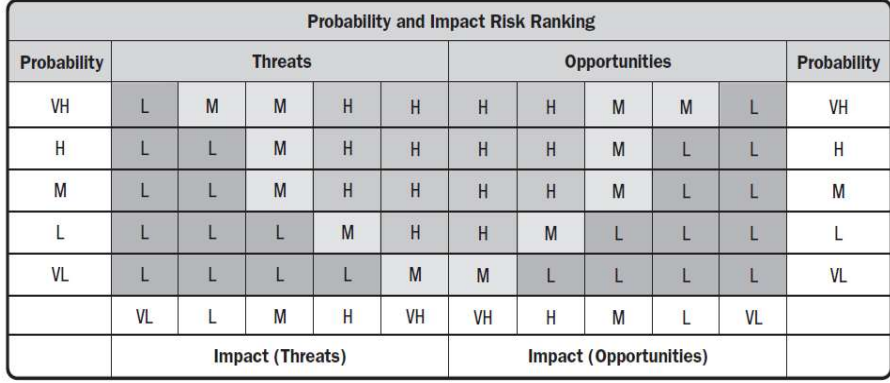

Nota: Tomado de (Project Management Institute, 2019)

Análisis de riesgo cualitativo. Luego de identificar los riesgos y definir la escala, con los que se valorará el impacto y probabilidad, se ha utilizado una aplicación web que permite la colaboración en anonimato para evitar algunos tipos de sesgos, entre ellos el sesgo de pensamiento grupal y sesgo de sobre confianza. Y proceder con la priorización como se muestra en la Tabla 16.

## Tabla 16

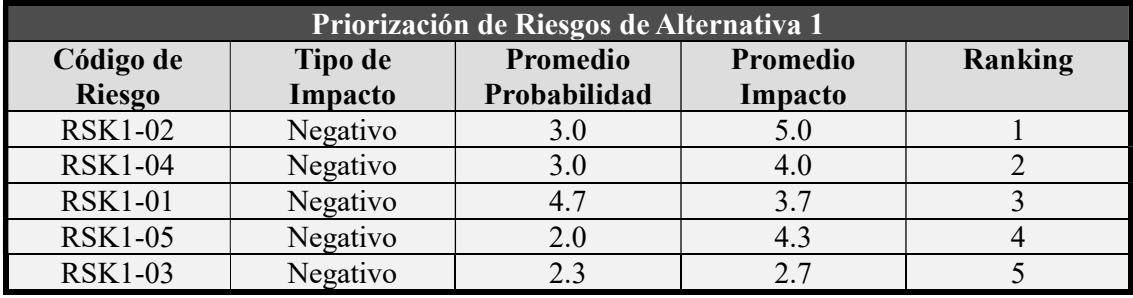

Priorización de Riesgos de la Alternativa .

#### Alternativa 2

Internalización de las Ingenierías Especializadas

La diferencia de la alternativa 2 respecto a la alternativa 1, radica en la continuidad de sus procesos de forma tradicional para desarrollar ingenierías para plantas industriales, limitando sus servicios de consultoría y requiriendo mayor cantidad de recursos para poder atender las necesidades del cliente principal IPD y las propias del negocio. De acuerdo con la Ilustración 22 se continuará con el nivel 0 de madurez BIM.

#### Alcance de la solución 2

La alternativa 2 implica incorporar a especialistas de las diferentes áreas durante el horizonte de 5 años y mantener un sistema de gestión tradicional (Información 2D).

Para este modelo de gestión se identifican un enfoque basado en ciclo Deming PDCA, este modelo de gestión se basa en la información que involucra tecnología de laminado de planos en 2 dimensiones.

Su estructura requiere especialmente de un revisor por cada especialidad que disminuya la incongruencia entre ellas y un coordinador de archivo maestro para la actualización de la carpeta del proyecto.

## Ilustración 22

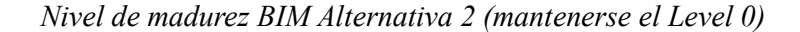

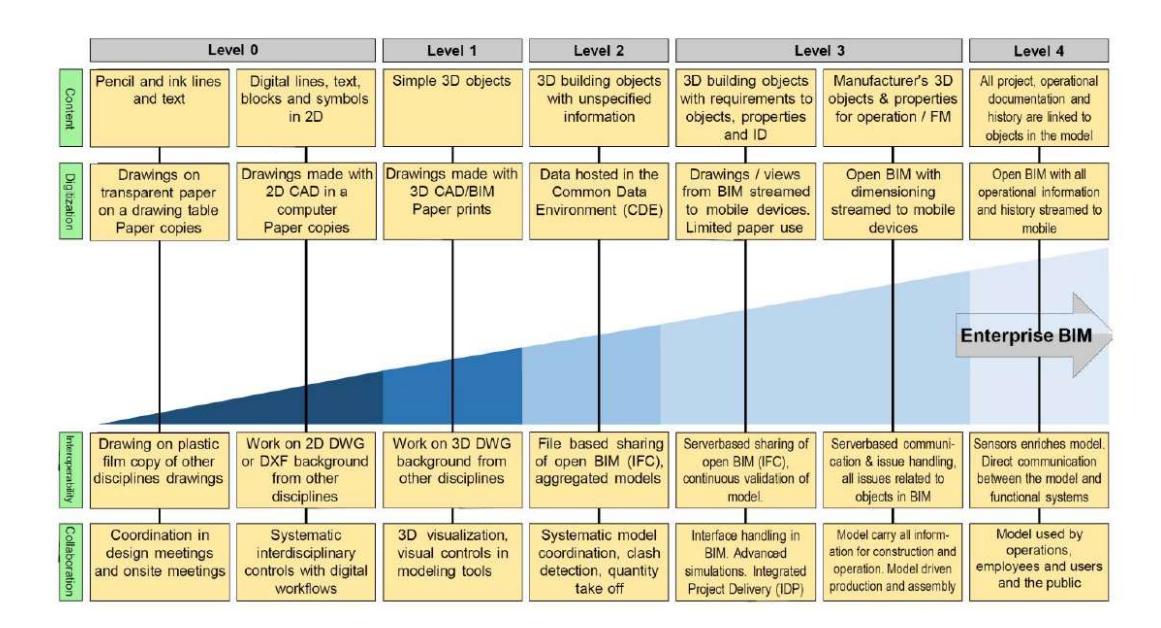

Nota: Tomado de: (Poljanšek, 2017, p. 6)

El sistema de gestión tradicional para la construcción en la práctica ecuatoriana en las consultoras, buscan controlar solo el Alcance, Tiempo y Costo, sin darle mayor importancia a las demás áreas del conocimiento presentes en los proyectos.

Beneficios. Los beneficios por la mantención del sistema de gestión tradicional:

Ofrecer mejoras a las organizaciones de los clientes.

 Ampliar la estimación de costes y recursos en la construcción de los proyectos industriales.

Supuestos. Los supuestos por la mantención del sistema de gestión tradicional son los siguientes:

- Aumentar la competitividad en el sector de consultorías de ABC ENGINEERING S.A. en sus actividades nacionales y proyecciones internacionales.
- Contar con la suficiente capacidad de profesionales calificados.

Restricciones. Las restricciones por la mantención del sistema de gestión tradicional son los siguientes:

- No poder atender a clientes que están en la tendencia de la adopción a nuevas metodologías en el área de la construcción.
- El riesgo de vulnerabilidad y protección del capital de la información del cliente.

## Estudio administrativo 2

Estructura de la Organización. Para esta alternativa se presenta en la Tabla 17 los

roles y funciones a realizar bajo metodologías tradicionales.

## Tabla 17

Rol Función Gerente de ingenierías & Proyectos Proporciona un enlace de comunicación entre los diversos equipos de diseño y los equipos de construcción. Integra los entregables de diseño del profesional Contrata diseñadores, diseñadores especializados y subcontratistas contra el

Roles y funciones ABC ENGINEERING S.A. (Alternativa 2).

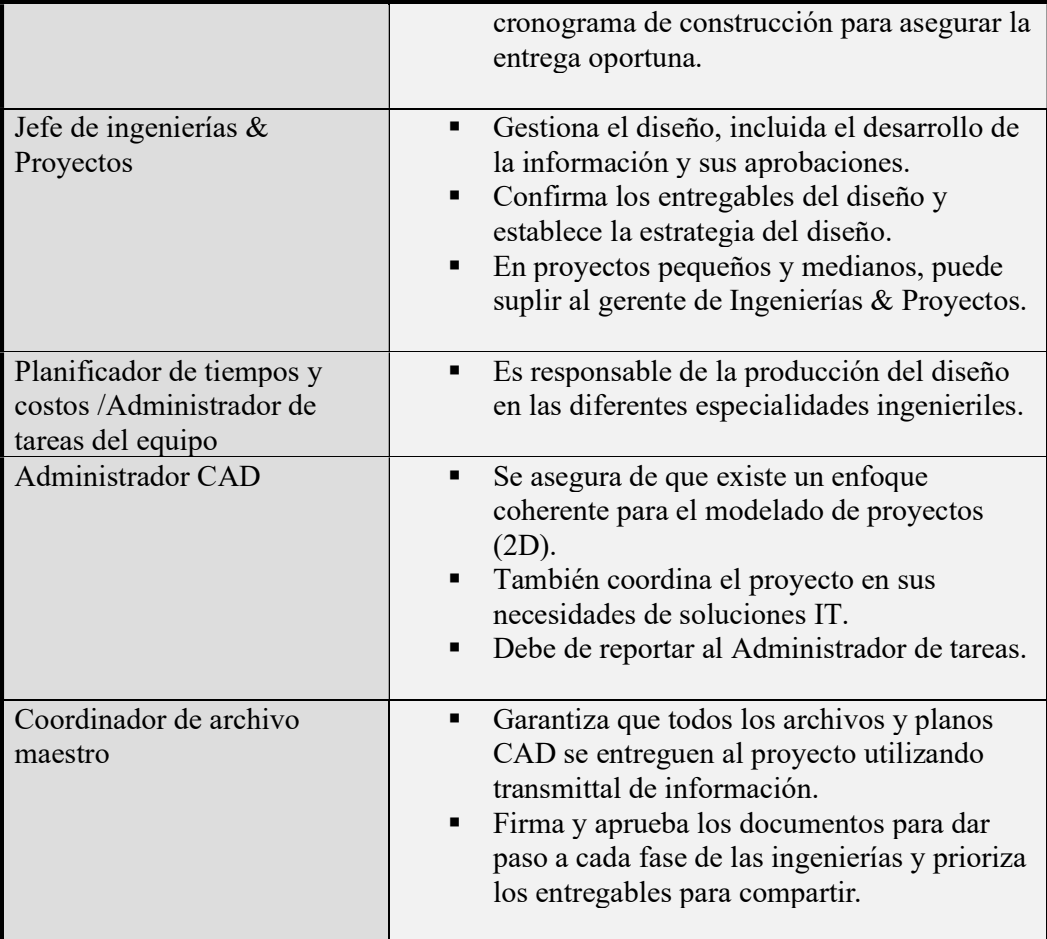

Planificación de los recursos humanos. Los cinco puestos técnicos claves son el gerente de Ingeniera & Proyectos, jefe Ingeniera & Proyectos, planificador de tareas y costos, administrador CAD y coordinador de archivo maestro y adicionalmente 10 puestos según el organigrama presentado en la Ilustración 12.

En su estrategia de desarrollo para su personal, los capacitan especializándolo en una solá disciplina ingenieril. Identifican a los proyectistas junior en cada proyecto, para su formación.

Aspectos laborales y contractuales. La fluctuación de proyectos es variable, sin embargo, su personal en relación de dependencia tiene una cantidad de 10 miembros y adicionalmente se incorpora dibujantes  $CAD^{27}$ , con un mínimo de 5.

La propiedad intelectual de los entregables de la ingeniería, al igual que la alternativa 1, le pertenece a la empresa ABC ENGINEERING S.A., y también el dueño de la información es del cliente final, pero sin archivos ejecutables.

#### Estudio técnico 2

Tamaño del proyecto. La cantidad de personas que se requieren para atender los proyectos en un periodo de 5 años se estiman en un máx. de 22 personas, siendo necesario las mismas áreas de la alternativa 1 con un adicional para cubículos de 33 m<sup>2</sup>, requiriendo 93 m<sup>2</sup> unificados que se pueden observar en la Ilustración 23.

## Ilustración 23

Área Proyectada Oficina ABC ENGINEERING S.A.

<sup>27</sup> CAD: Computer-Aided-Design o diseño y redacción asistidos por computadora (CADD), es una tecnología para el diseño y la documentación técnica, que reemplaza la redacción manual por un proceso automatizado.

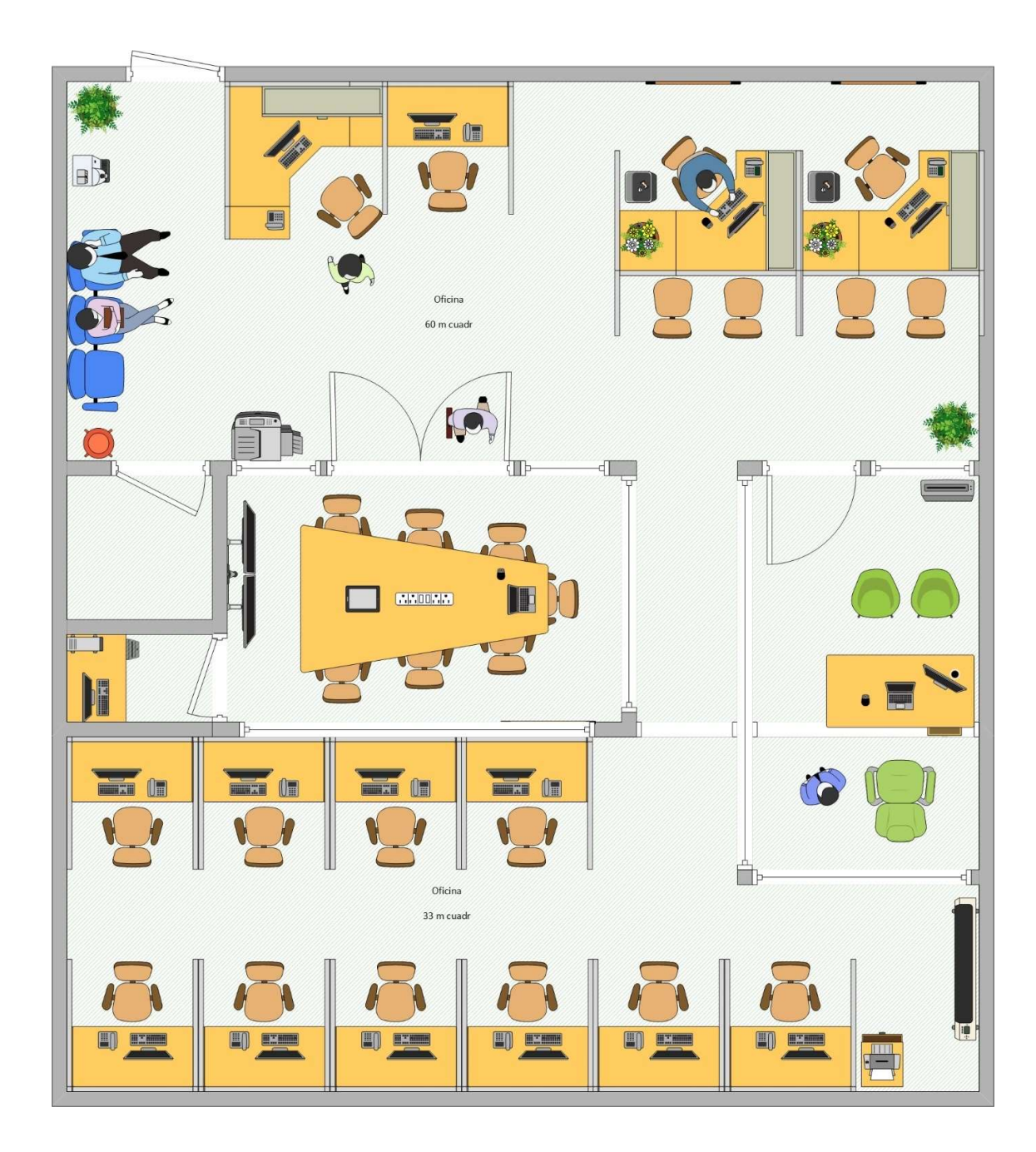

La oficina debe contar con una red de área local y red wifi para estar conectados con el servidor, que se utiliza para compartir los recursos entre los ordenadores, con la finalidad de tener una carpeta común de archivos compartidos en el servidor, este esquema se muestra en la Ilustración 24.

Esquema de red ABC ENGINEERING S.A.

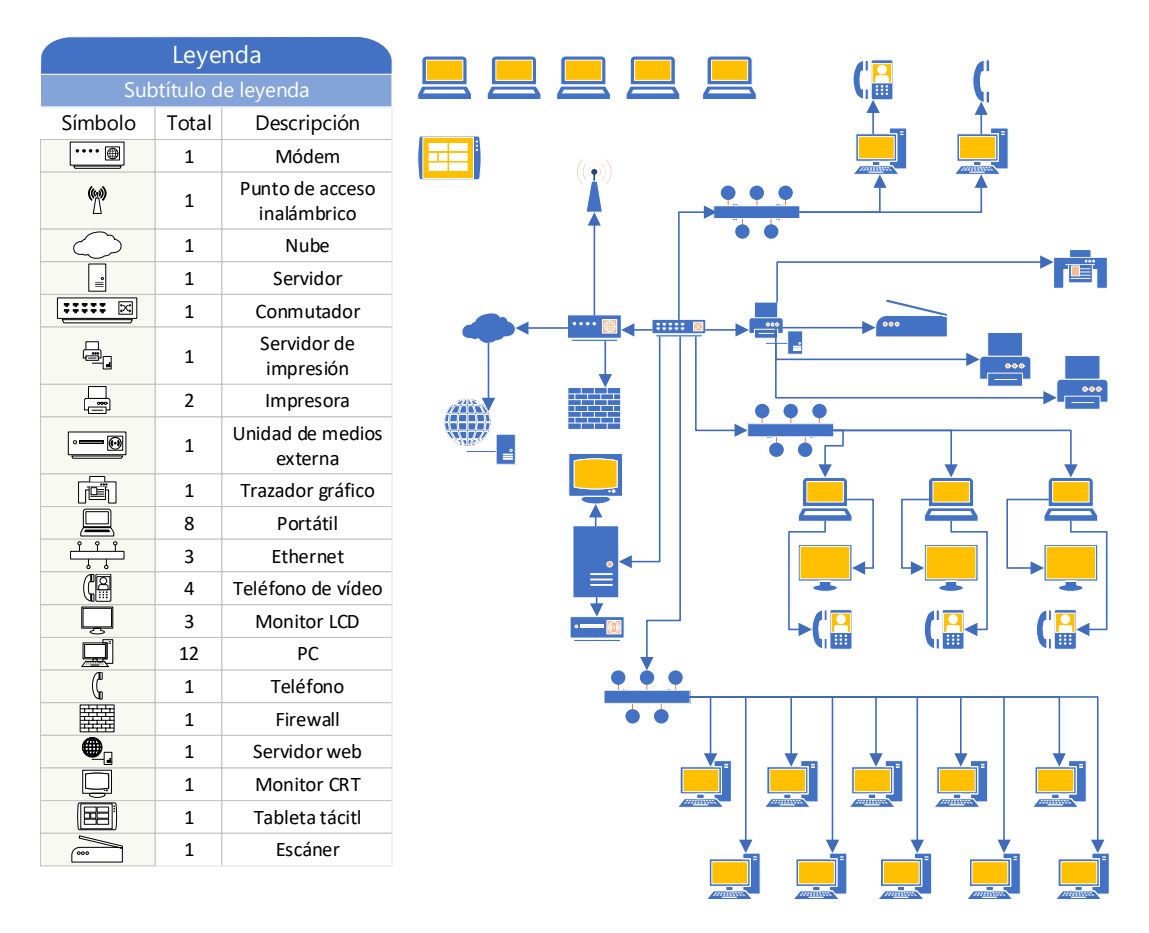

Procesos y parámetros productivos. Trabajar en procesos tradicionales con tecnología (CAD) reducen tiempos de entrega vs dibujar planos sin asistencia de ordenadores, por lo que esta alternativa cambia los flujos de trabajo para hacer eficientes los procesos.

En la Ilustración (25 y 26) se muestran los flujos tradicionales para ejecutar ingeniería básica e ingeniería de detalle.

#### Ilustración 25

.

Etapas de la fase de Ingeniería Básica.

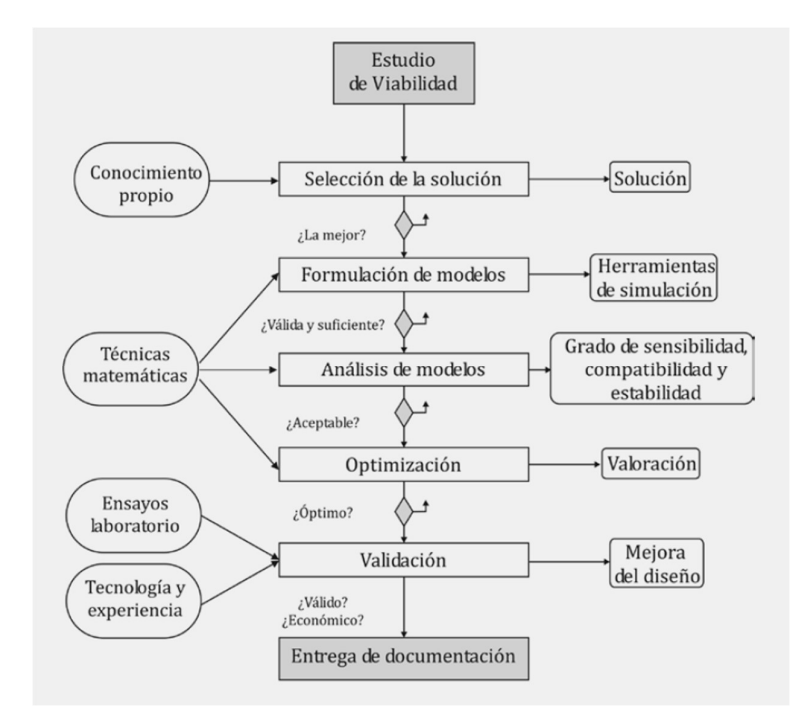

Nota: Tomado de Tema 3. Ingeniería Básica (Nieto Morote & Ruz Vila, 2013, p. 3)

### Ilustración 26

Etapas de la fase de Ingeniería de Detalle.

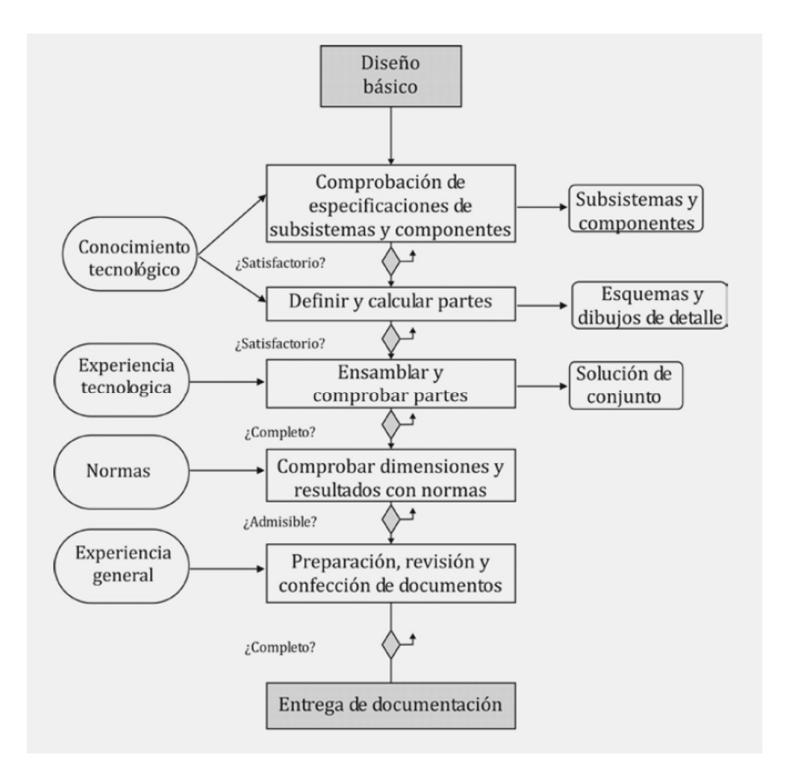

Nota: Tomado de Tema 4. Ingeniería de Detalle (Nieto Morote & Ruz Vila, 2013, p. 3)

### Estudio económico 2

#### Análisis de ingresos y egresos.

En la Ilustración 27 se puede observar el ingreso proyectado del negocio sin los productos de la alternativa 1 y la atención de algunos proyectos de ABC CEMENTERA S.A. le podrá adjudicar con esta metodología tradicional.

## Ilustración 27

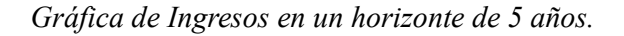

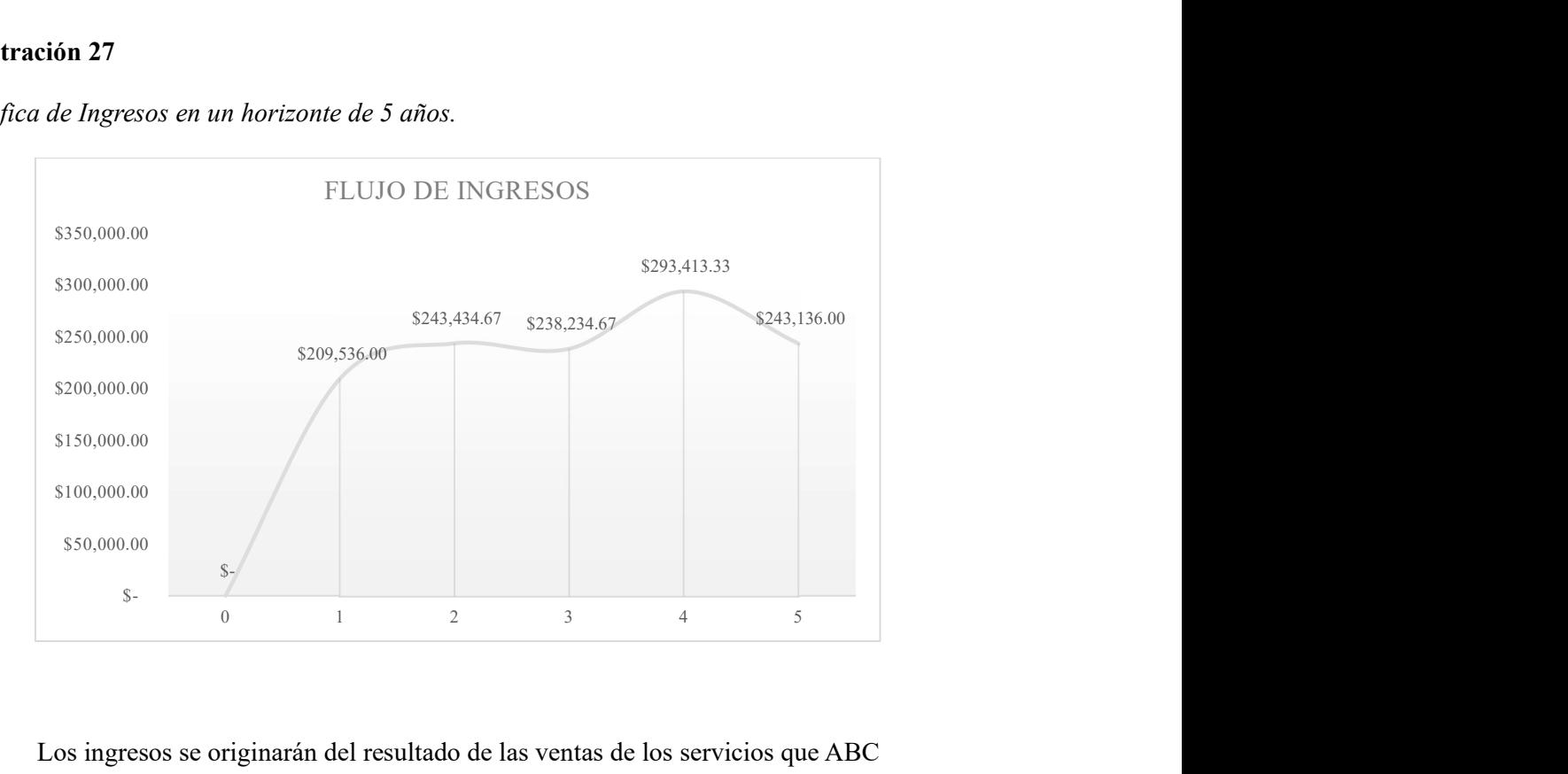

Los ingresos se originarán del resultado de las ventas de los servicios que ABC

ENGINEERING S.A. ofrece en su alternativa 2 y serían los siguientes:

- $\bullet$  Servicios FEED<sup>28</sup>.
- Servicios de Ingeniería Conceptual.
- Servicios de Ingeniería Básica.

<sup>&</sup>lt;sup>28</sup> La ingeniería de Front-End (FEE), o Diseño de ingeniería de Front-End (FEED), es un enfoque de diseño de ingeniería que se utiliza para controlar los gastos del proyecto y planificar minuciosamente un proyecto antes de que se presente una cotización de oferta fija.

- Servicios de Ingeniería de Detalle.
- Servicios de Fiscalización.
- Servicios de Ingeniería As Built.

## Ilustración 28

Gráfica de egresos en un horizonte de 5 años.

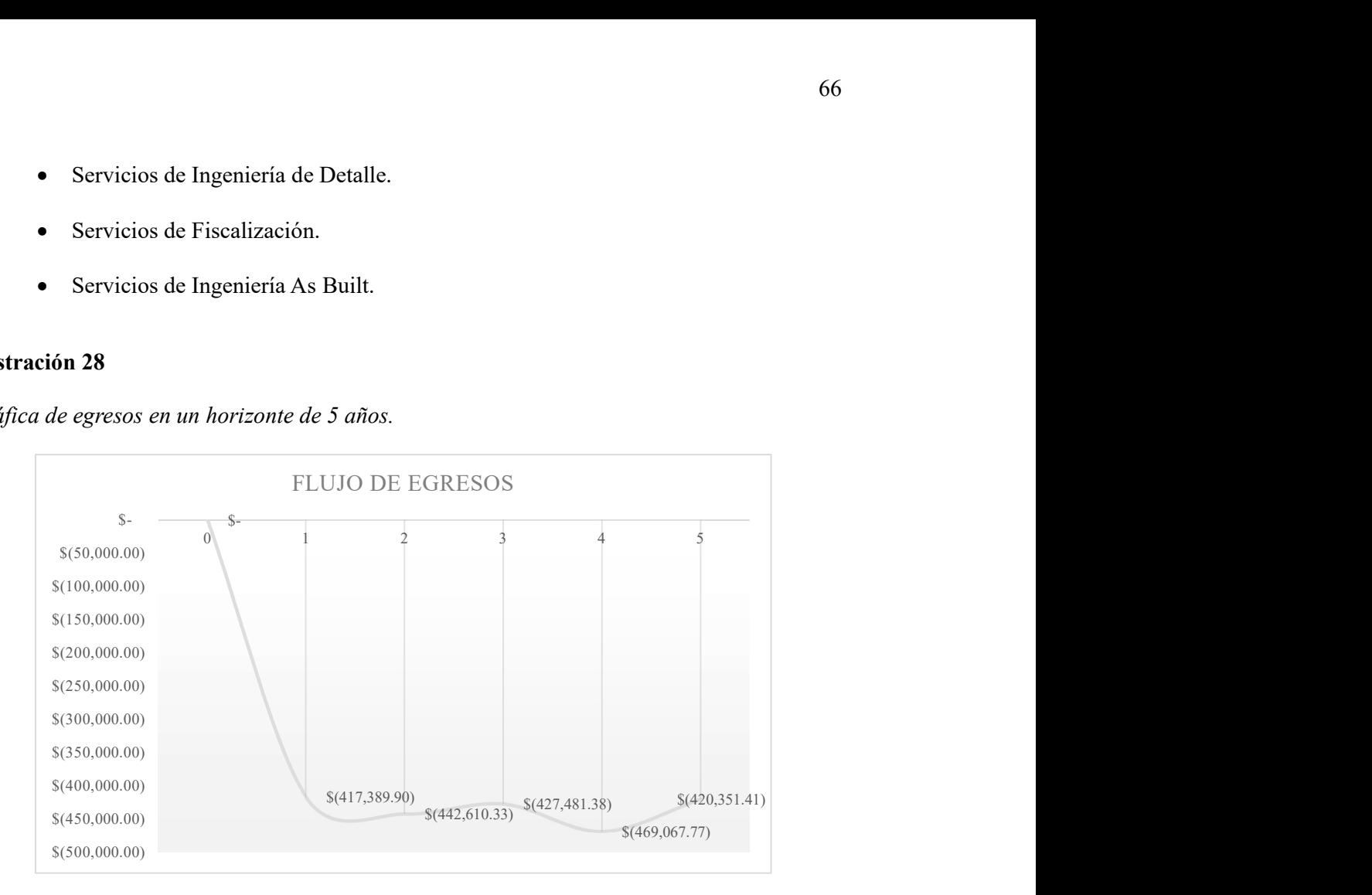

En la Ilustración 28 se observa que incrementa los egresos en el primer y cuarto año debido a que se paga el capital de inversión, disminuyendo ligeramente el quinto año.

La estructura de egresos es igual a la de la alternativa 1.

Determinación del capital de trabajo. El cálculo de la inversión en capital de

trabajo (ICT) se determina aplicando la siguiente fórmula:

$$
ICT = CO (COPD)
$$

Donde:

ICT = Inversión en capital de trabajo.

 $CO = Ciclo operator (60 \text{ días})$ 

COPD = Costo operativo promedio diario. (\$7487.13)

Dando como resultado un ICT= \$44,887.57

#### Proyección del flujo de efectivo.

#### Ilustración 29

Gráfica de flujos de un horizonte de 5 años.

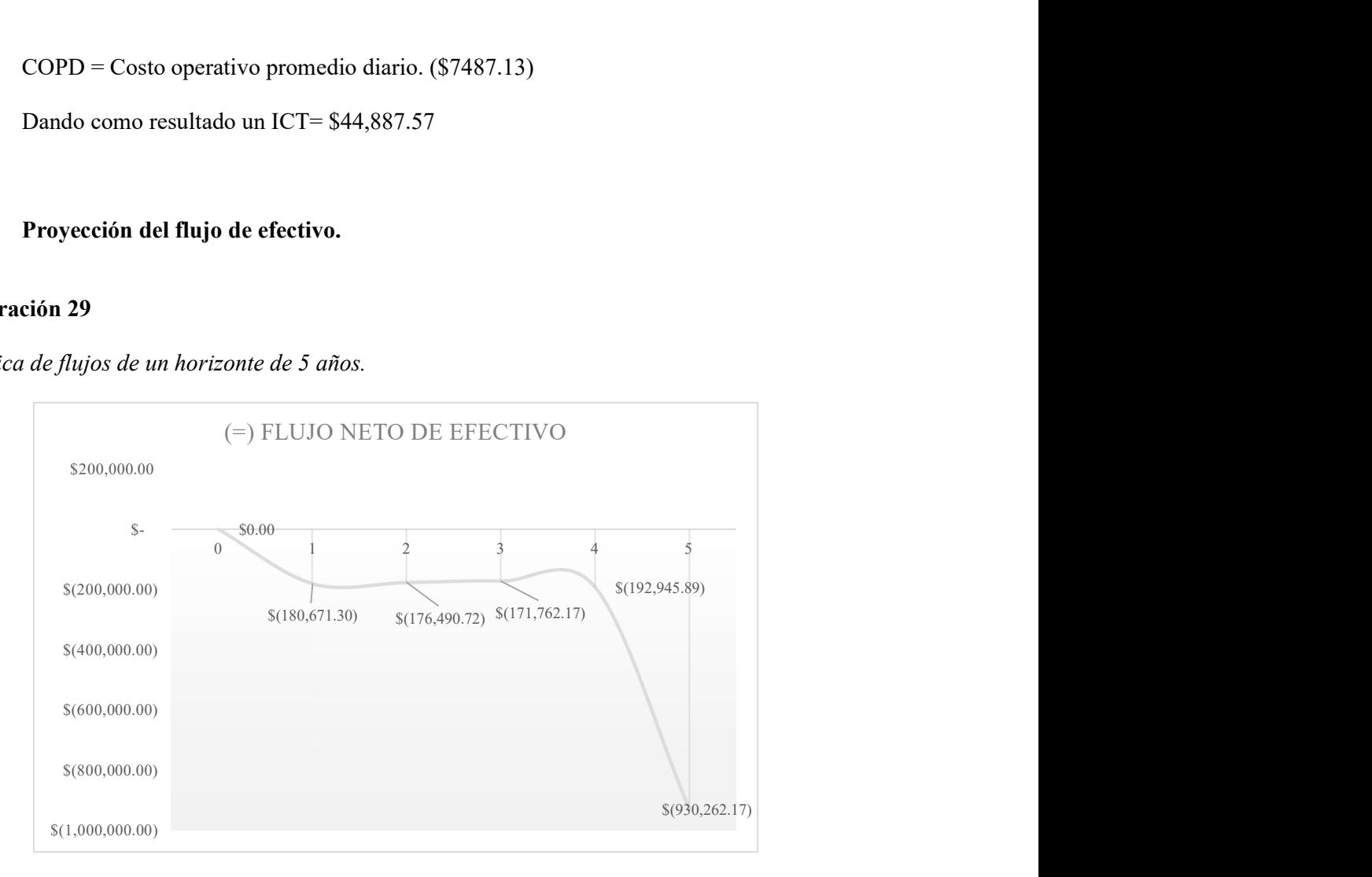

En la Ilustración 29, se puede observar que no existe cambio de flujo negativo a positivo, el cambio de saldo de valor negativo se reduce moderadamente entre el tercer y cuarto año, y al quinto año se observa un flujo negativo por \$930K.

Podrá observar el flujo en el Apéndice C.

## Estudio financiero 2

Luego del análisis del VAN podemos concluir lo siguiente: El Valor Actual Neto nos indica que el valor faltante para recuperar toda la inversión es de \$878,270.38 por lo tanto NO se recomienda invertir. Partiendo del concepto que la TIR es la tasa de interés que hace que la VPN=0, y al tener un flujo negativo no es factible su cálculo.

#### Evaluación Multicriterio

Las 2 alternativas que serán analizadas son las siguientes:

- 1) Sistema de Gestión de Proyectos de Ingeniería de plantas Industriales con enfoques BIM y PMI.
- 2) Internalización de Ingenierías especializadas.

### Criterio de la selección

Para evaluar objetivamente las ideas, iniciativas, y/o alternativas generadas de la lluvia de ideas del cuadro de mando integral, se definirán dos parámetros principales y uno complementario.

En esta parte, antes de explicar el criterio de selección, se hará una breve explicación de la matriz de priorización Lean<sup>29</sup>, la cual tiene dos variables, una enfocada a los beneficios (importancia estratégica) y la otra al esfuerzo (dificultad de implementación).

Donde:

La priorización = Beneficio (Importancia estratégica)- Esfuerzo (Dificultad de

implementación)

Para establecer el porcentaje del criterio, se usará la siguiente puntuación:

- 10: El atributo en la fila es extremadamente más importante que el atributo en la columna.
- 5: El atributo en la fila es un poco más importante que el atributo en la columna.
- 1: Los atributos tienen la misma importancia.

<sup>29</sup> Matriz de priorización Lean: También conocida como "Lean Prioritization (Value/Effort Matrix)" se utiliza para calificar las iniciativas y características estratégicas y presenta un enfoque de equilibrio al centrarse en los elementos que son más valiosos para los clientes en comparación con los esfuerzos necesarios para implementarlos. Esta técnica de priorización es similar a la matriz de Eisenhower.

- 0.1: El atributo en la fila es un poco menos importante que el atributo en la columna.
- 0.2: El atributo en la fila es extremadamente menos importante que el atributo en la columna.

Para desarrollar las Tablas (18, 19 y 20) se utilizó el Proceso de Jerarquía Analítica (AHP) de Thomas Saaty (Winston & Albright, 2019), ponderando el peso cada criterio para

su posterior evaluación.

## Tabla 18

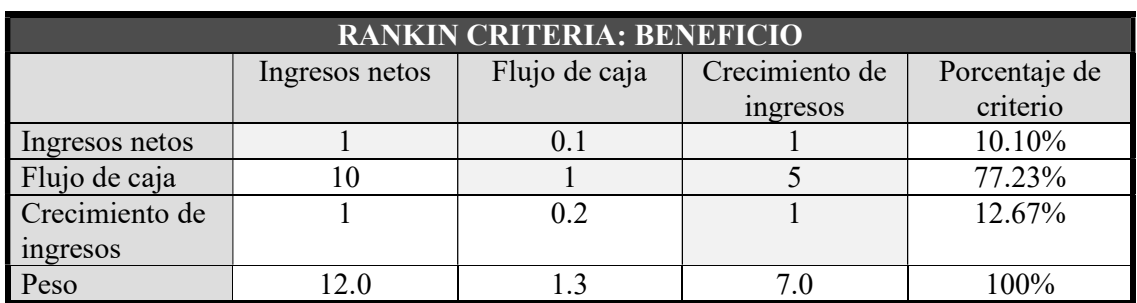

Criterios de evaluación para el Beneficio.

## Tabla 19

Criterios de evaluación para el Esfuerzo.

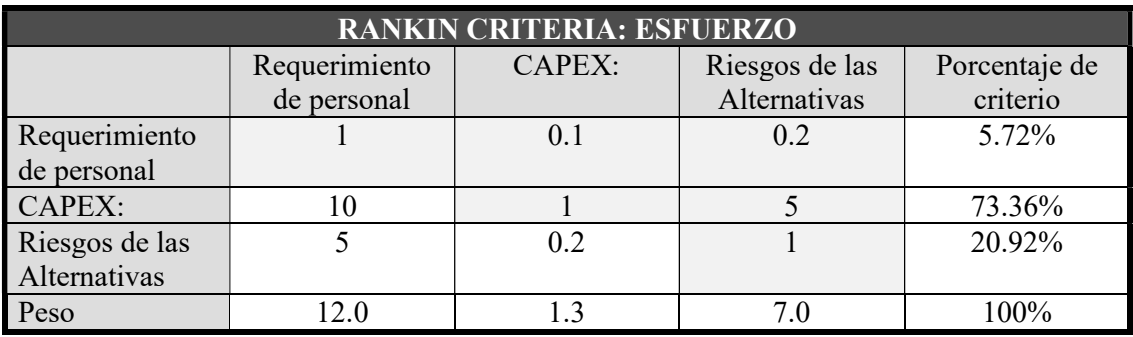

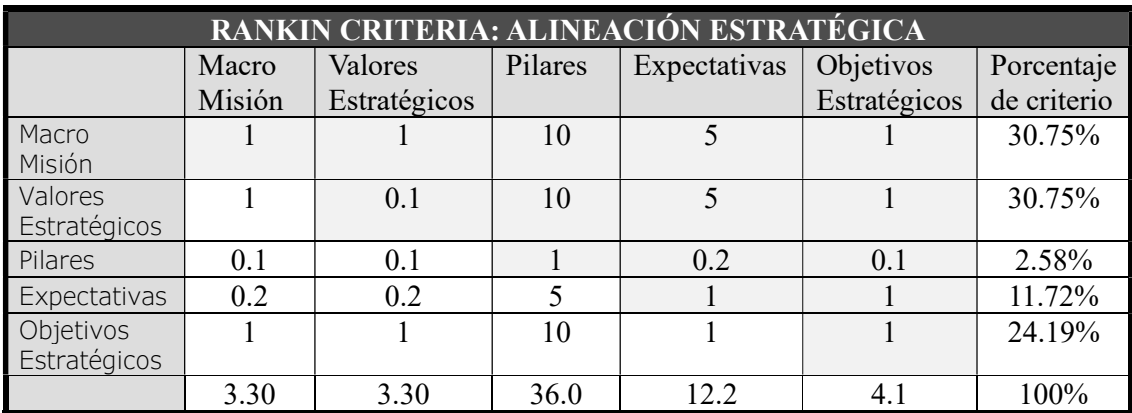

### Criterios de evaluación para la Alineación Estratégica.

#### Rating de selección

Categorías del beneficio para alcanzar las metas:

#### Ingresos netos:

- $1 =$ Impacto de ingresos netos menores a \$500K
- $2 =$ Impacto de ingresos netos entre \$500K a \$1500K
- 3 = Impacto de ingresos netos entre \$1500K a \$5000K
- 4 = Impacto de ingresos netos entre \$5000K a \$10000K
- $5 =$ Impacto de ingresos netos mayores a  $$10000K$

#### Flujo de caja:

- 1 = \$50K en aprovechamiento del flujo de caja
- 2 = \$50K a \$100K en aprovechamiento del flujo de caja
- 3 = \$100K a \$500K en aprovechamiento del flujo de caja
- 4 = \$500K a \$1000K en aprovechamiento del flujo de caja
- 5 = Mayor que \$1000K en aprovechamiento del flujo de caja

#### Crecimiento de Ingresos:

- 1 = Menor al 1% en aprovechamiento del crecimiento de ingresos
- $2 = 1\%$  al 2% en aprovechamiento. del crecimiento de ingresos
- $3 = 2\%$  al 3% en aprovechamiento. del crecimiento de ingresos
- 4 = 3% al 4% en aprovechamiento. del crecimiento de ingresos
- 5 = Mayor al 4% en aprovechamiento. del crecimiento de ingresos

Categorías del esfuerzo para alcanzar las metas:

## Requerimiento de personal:

- $1 = 1$  persona/mes
- $2 = 1 3$  persona/mes
- $3 = 4 6$  persona/mes
- $4 = 7 12$  persona/mes
- 5 = Mas de 12 persona/mes

#### CAPEX:

- $1 =$ Menor que \$50K
- $2 =$  Entre \$50K y \$150K
- 3 = Entre \$150K y \$500K
- 4 = Entre \$500K y \$1000K
- $5 =$ Mayor que  $$1000K$

#### Riesgos de las Alternativas

- $1 =$ Muy Bajo
- $2 = \text{Bajo}$
- $3 = Medio$
- $4 =$  Alto
- $5 =$  Muy Alto

Categoría de la alineación estratégica

#### Alineación Estratégica

- 1 = Macro Misión
- 2 = Macro Misión y Valores.
- 3 = Macro Misión, Valores y Pilares
- 4 = Macro Misión, Valores, Pilares y Expectativas.
- 5 = Macro Misión, Valores, Pilares, Expectativas y Objetivos estratégicos.

#### Matriz de priorización

Las Tablas (21, 22, 23 y 24) también se pueden presentar unificadas, estas muestran

los resultados parciales y totales de la valoración de cada alternativa.

Para ponderar se ha utilizado la siguiente formula:

Ponderación=  $(\sum (Calificación x % del criterio)) / 100%$ 

## Tabla 21

Matriz de evaluación del Beneficio.

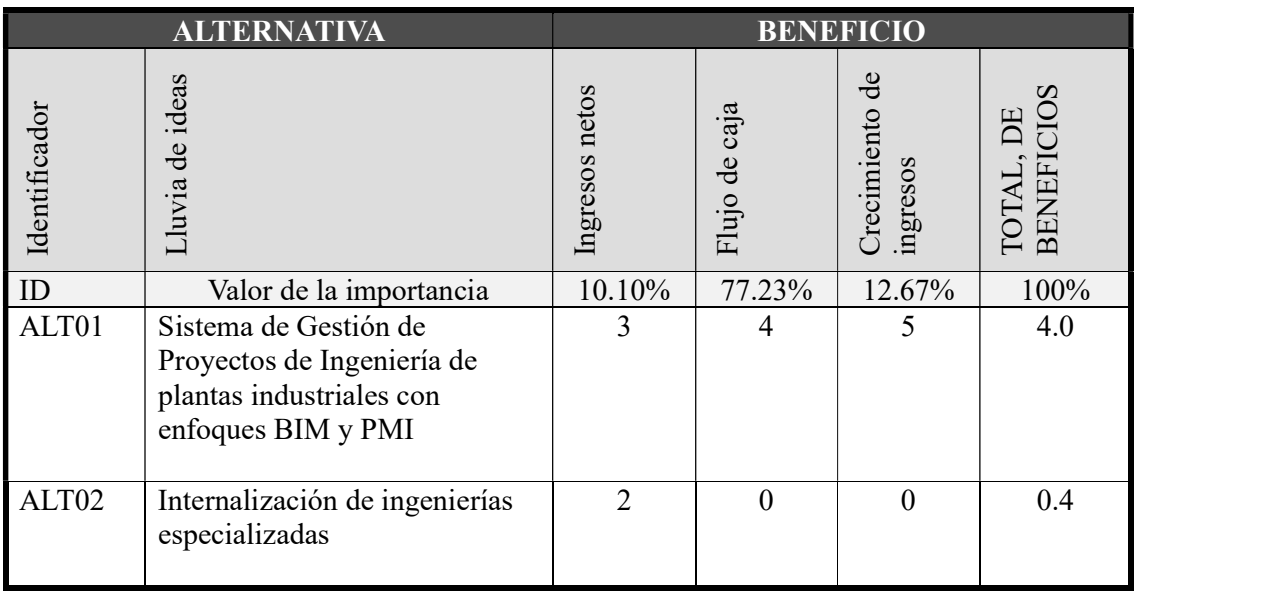

## Tabla 22

Matriz de evaluación del Esfuerzo.

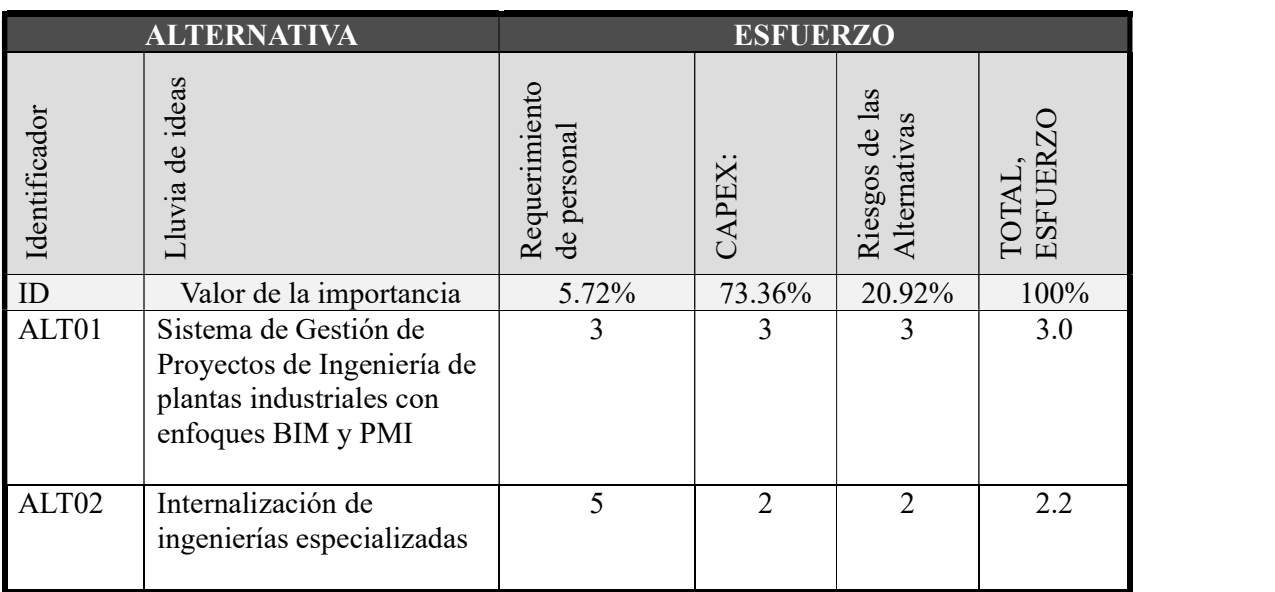

## Tabla 23

Matriz de evaluación de la alineación estratégica.

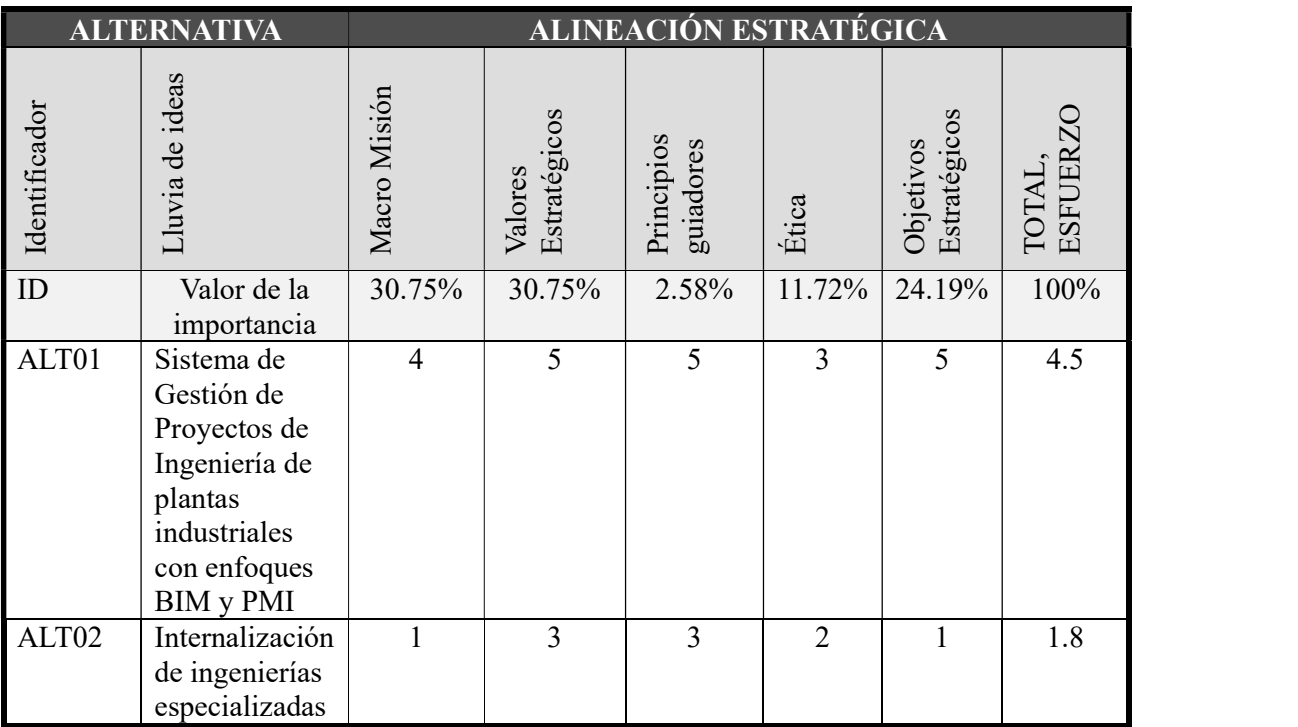

## Tabla 24

Matriz de Priorización.

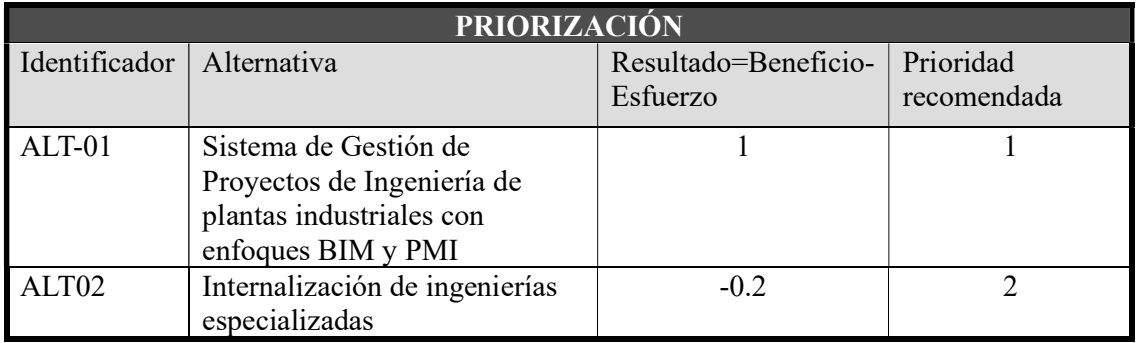

## Justificación de la selección

Estas alternativas han sido evaluadas en:

1. Los Beneficios reflejados en la cantidad de Ingresos netos, la cantidad del flujo de

caja y las utilidades que presenta cada alternativa en el horizonte de 5 años, y que

se mostrara en el eje de las abscisas.

- 2. El Esfuerzo reflejados en la cantidad de personal requerido, la cantidad de capital de inversión requerida y el riesgo demandado por la implementación de cada alternativa, que se mostrara en el eje de las ordenadas.
- 3. La Alineación estratégica con la misión, valores, ética y principios guiadores de la compañía, así como con los objetivos estratégicos declarados en el cuadro de mando integral, que se representará en una gráfica de burbujas.

## Ilustración 30

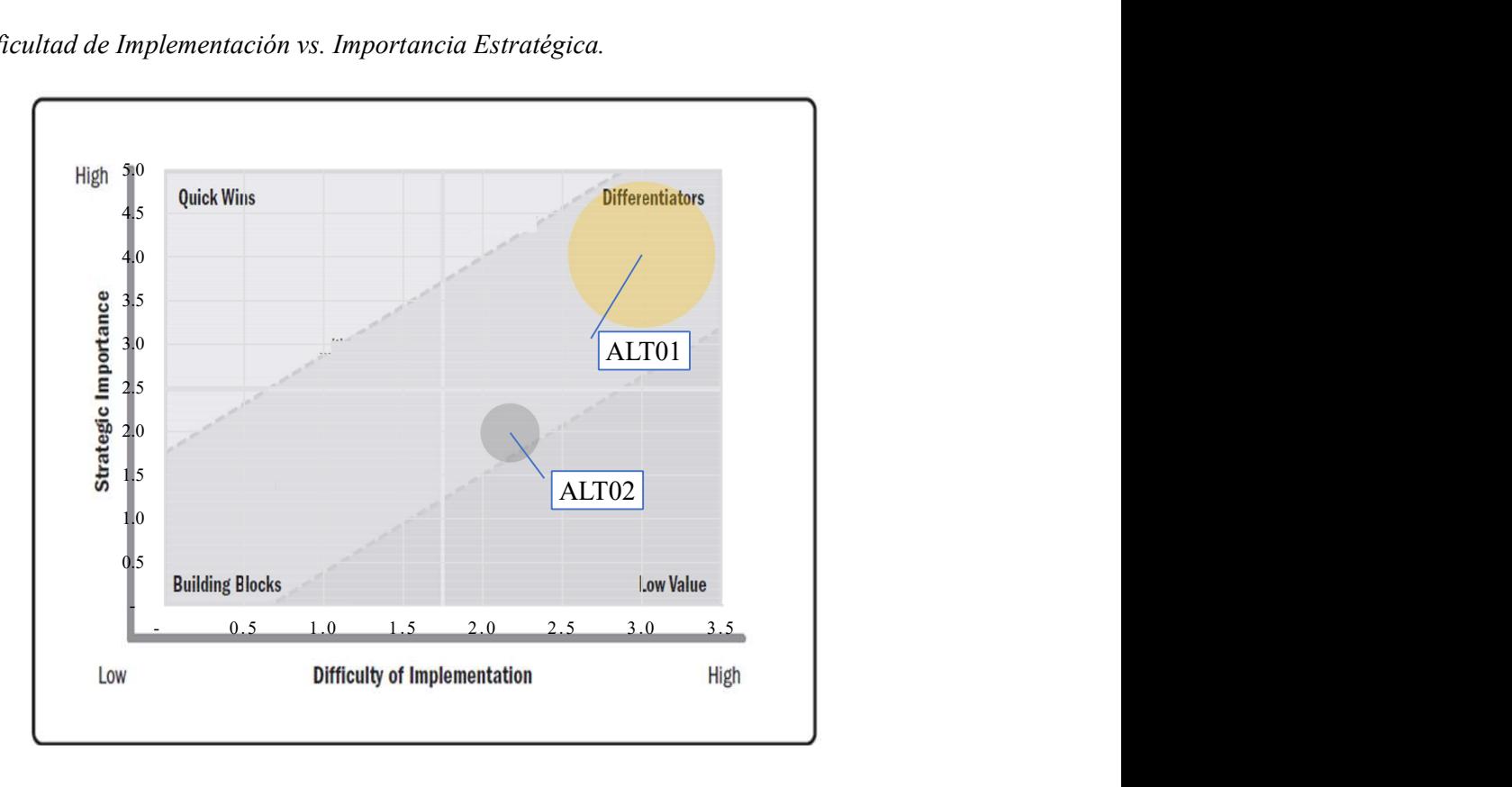

Gráfica Dificultad de Implementación vs. Importancia Estratégica.

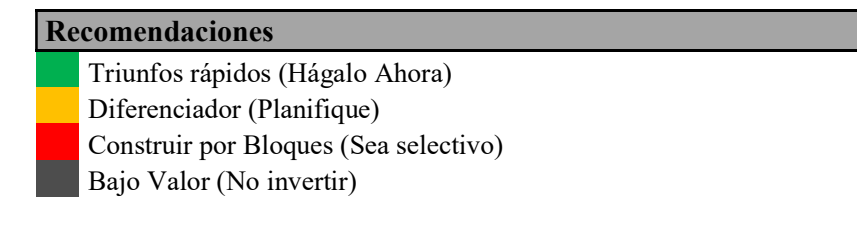

En la gráfica Dificultad de implementación vs Importancia estratégica (Ilustración 30), observamos que ambas alternativas tienen un grado de implementación alto siendo mayor la alternativa 1, pero la Alternativa 1 tiene mayor importancia estratégica colocándolo como un proyecto diferenciador y a la alternativa 2 como un proyecto de bajo valor. Además, el área de la burbuja denota mayor alineación estratégica para la alternativa 1.

## Enfoque de Implementación

Una vez seleccionada la alternativa 1 para la implementación del proyecto, se especifica el enfoque de su implementación.

Al ser una alternativa de gestión para la administración de la ingeniería en la construcción se prevé una frecuencia de cambios mediana, así como una frecuencia de entregables igual. Y al ser una alternativa compleja que debe adaptarse a situaciones y condiciones específicas del proyecto se recomienda un enfoque hibrido.

En la Ilustración 31 se observa los ciclos de vida de la gestión BIM y PMI combinadas que se proponen para el Sistema de Gestión de Proyectos de Ingeniería de plantas Industriales con enfoques BIM y PMI.

#### Ilustración 31

Ciclo de vida de proyectos genérico BIM & PMI propuesto para ABC ENGINEERING S.A.

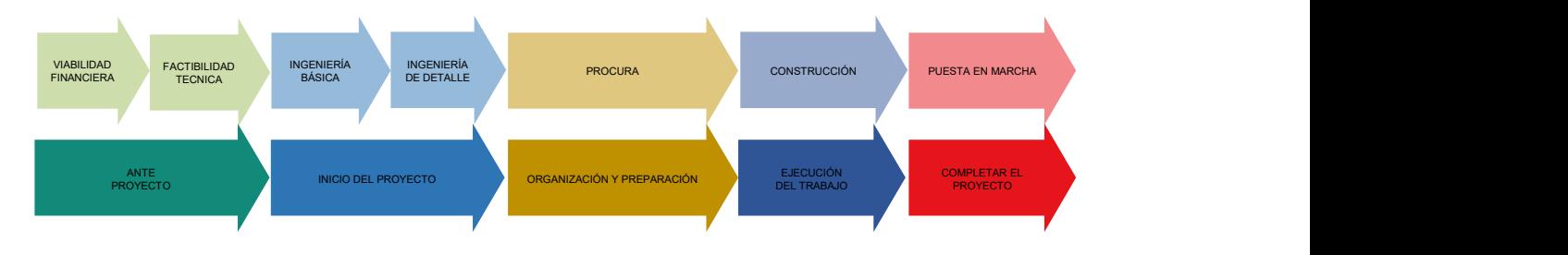

#### Inicialización del proyecto

La fase de inicio comienza con una idea no probada para resolver un problema reconocido o aprovechar una oportunidad de negocio sin explotar, y finaliza con una breve explicación de un proyecto a proponer.

Esta fase se recibe con la aprobación de la PMO. También deberá presentar el caso negocio y plan de gestión de beneficios.

Se desarrollará el acta de constitución, el cual será autorizado por el director de portafolio PMO. Y así, comenzar la fase de planeación del proyecto y firma del Gerente de ingeniería & Proyectos BIM como responsable del proyecto.

#### Planeación del proyecto

La fase de planeación del proyecto es donde se toma la decisión sobre cuál es la mejor opción de la metodología de gestión de proyectos a usar y cómo debe adaptarse el enfoque que mejor se adapte al proyecto específico en cuestión.

El Gerente de Ingeniería & Proyectos BIM desarrollará los planes de dirección del proyecto asignando los recursos y usando los plantillas proporcionados por la PMO.

Se usará una EDT genérica para la construcción de plantas industriales realizadas por ABC ENGINEERING S.A. realizando una lista de comprobación de acuerdo con los requerimientos específicos del proyecto.

Para pasar a la fase de ejecución se requiere el modelo de enfoque de proyecto hibrido adaptado y aprobado por la PMO, así como el acta de constitución del proyecto.

#### Ejecución del proyecto

Inicia cuando se alcanza la aprobación del plan de proyecto de alto nivel y el presupuesto autorizado para ejecutar el proyecto. La fase de ejecución del proyecto es donde el proyecto se ejecuta utilizando el mejor enfoque ajustado que se definió durante la fase de planeación del proyecto.

#### Control y monitoreo del proyecto

Es un circuito de retroalimentación para mantener la alineación con el plan de dirección del proyecto durante la vida del proyecto.

El equipo del proyecto realizara un análisis del desempeño real del proyecto versus el desempeño esperado del proyecto, validado por fiscalización.

La planeación del proyecto se controlará a través de la herramienta tecnológica Ms Project PWA, Trello y Slack.

#### Cierre del proyecto

Luego que los criterios de aceptación que el cliente y el patrocinador hayan sido culminados o cumplidos en su totalidad, seguido de una lista de actividades de cierre se podrá dar por terminado el proyecto. Se deberá incluir la evaluación de la línea base del alcance por medio de la matriz de trazabilidad.

El cierre del proyecto se realizará previo informe final al comité del seguimiento y control del proyecto, luego de la validación de fiscalización. Se formalizará con la firma del acta de cierre del proyecto.

#### Post - gestión del proyecto

Luego de la puesta en marcha y haber trasladado el proyecto a operaciones. El Gerente de Ingeniería & Proyectos BIM deberá realizar el acompañamiento como observador/integrador durante el periodo de traslado de conocimiento y curva de aprendizaje, validando que las capacidades solicitadas de producción cumplen los requerimientos de alto nivel y se gestiona los beneficios mencionados en al Caso Negocio.

## Aprobaciones

En la estructura de gobernanzas del proyecto se ha definido que el comité rector del proyecto:

- Respalde o apruebe las recomendaciones y cambios del proyecto.
- Apruebe el cierre o terminación del proyecto.
- Apruebe las revisiones de fases del proyecto.
- Apruebe la triple restricción del proyecto.

El Gerente de Ingeniería & Proyectos BIM aprueba cambios en los recursos que no

afecten la triple restricción.

## Capítulo 3: Inicio de Proyecto

### Desarrollo del Acta de Constitución

La Acta de Constitución es un documento que autoriza formalmente un proyecto o

fase, define la razón del proyecto y asigna un gerente de proyecto y su nivel de autoridad para

el proyecto, como podemos observar en la Tabla 25.

## Tabla 25

Acta de Constitución.

## ACTA DE CONSTITUCIÓN

Título del proyecto: Análisis y diseño de un sistema de gestión de proyectos de ingeniería de plantas industriales con enfoques BIM y PMI, para una empresa EPCM.

Fecha: 03 de enero 2022

Código del documento: ECP12201-WRD-00-XX-GP-T-001-S0-P0

#### Propósito y Justificación del Proyecto

Incrementar los niveles de eficiencia de los servicios tecnológicos para reducir de los desperdicios en los procesos de Diseño y ejecución de la Plantas Industriales que requieren los clientes de ABC ENGINEERING S.A.

Alineados a los objetivos estratégicos OE1, OE6, OE8, OE10, es decir trabaja fuertemente en el capital de la información, capital humano, capital organizacional y en el proceso de sus operaciones y clientes.

De esta forma buscara el incremento de su productividad y el incremento de sus ingresos.

Descripción del Proyecto y Entregables

Proyecto físico: Implementar Hardware y Software para el modelo de gestión de ingeniería de proyectos industriales.

Legal: Definir el proceso de selección de proveedores externos de ingeniería y Construcción.

Administrativo: Definir el sistema para invertir en capital humano.

IT: Implementar Entorno común de datos y definir el sistema de su uso. Técnico: Definir el sistema para convertir una iniciativa en proyecto.

Requerimientos de Alto Nivel del Proyecto

- Funcionales: El sistema de gestión entregado debe ser la guía para administrar la ingeniería y construcción, de las plantas industriales del cliente IPD (Patrocinador), en los diferentes países donde la empresa tiene presencia.
- No funcionales: La adopción del sistema en la organización depende de la capacidad de soporte y trabajo colaborativo del personal involucrado en los diferentes proyectos.

 Calidad: El personal involucrado debe tener conocimiento de manejo de proyectos con enfoques BIM y PMI.

### Objetivos del Proyecto

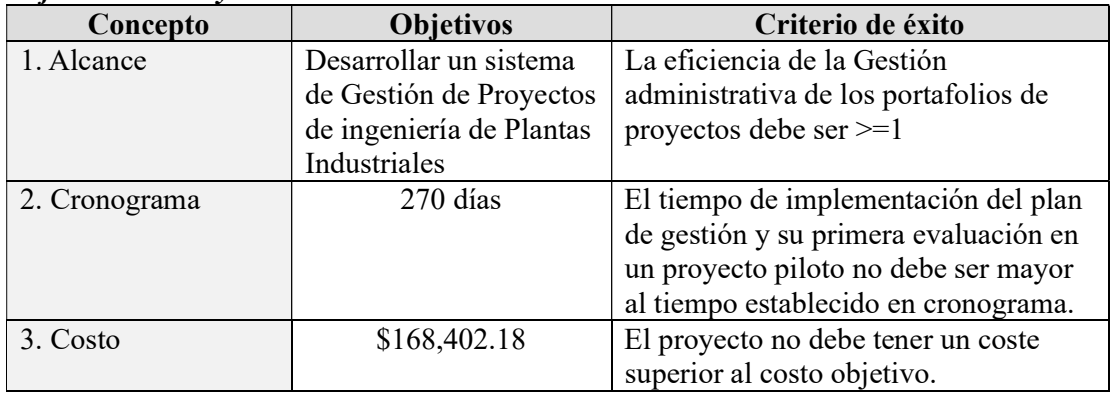

## Premisas y Restricciones

Deberá implementarse el proyecto piloto de gestión paralelamente a un primer proyecto de ingeniería para construcción de un galpón.

Los indicadores del negocio al inicio de la implementación de la gestión no variaran más del 3%.

#### Riesgos de Alto Nivel

- RSK1-01: La ejecución del plan piloto se ejecutará simultáneamente con el inicio de los trabajos del cliente principal, prologando los tiempos de producción e impactando los costos del proyecto.
- RSK1-02: Artefactos muy elaborados causan desinterés en los miembros del equipo de trabajo afectando la adopción de la cultura LEAN.
- RSK1-03: Desinterés de profesionales de tercer nivel por las herramientas BIM no dejaría incrementar la producción mensual de ingeniería, perdiendo participación en el mercado.
- RSK1-04: Desconocimiento de las diferencias entre las fases de las ingenierías de los clientes causa confusión en las comparativas con la competencia, provocando disminución en las ventas.
- RSK1-05: Descargas de información desde la nube incompletas causa retrasos en el avance de la obra

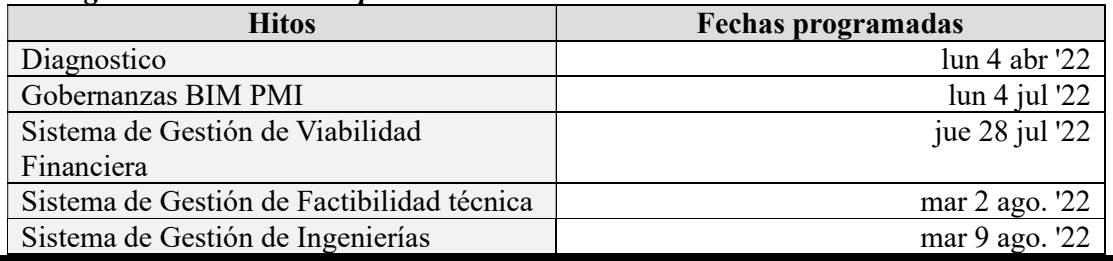

#### Cronograma de Hitos Principales

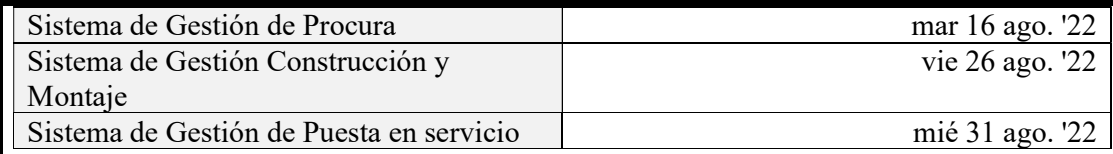

## Presupuesto Estimado

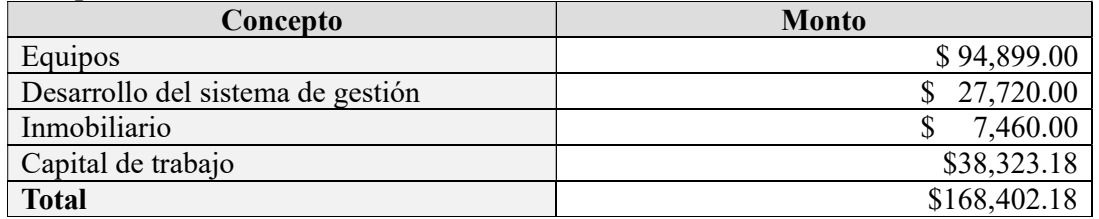

## Lista de interesados

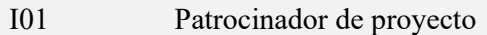

- I02 Director de portafolio PMO
- I03 Gerente de Ingenierías & Proyectos PMI
- I04 Gerente de Ingenierías & Proyectos BIM
- I05 Jefe de Planificación de tiempos y costos
- I06 Jefe de Adquisiciones
- I07 Administrador de riesgos
- I08 Administrador de Interfaz
- I09 Coordinador CAD
- I10 Administrador CAD
- I11 Gobierno local
- I12 Constructores / corporificadores
- I13 Clientes IPD
- I14 Competencia de EPCM
- I15 Subcontratistas de EPCM

## Requisitos de Aprobación del Proyecto

El éxito del proyecto consiste en la Integración de los entregables en el entorno operativo de la organización y el encargado de la evaluación y aprobación será realizada por el patrocinador (cliente IPD).

- Técnicos: Especificaciones claras en el traslado de la información.
- Calidad: Disminución de los reprocesos durante la ejecución de los proyectos.
- Administrativo: Menor recurso invertido en la gestión.
- Comerciales: Demostración de los beneficios de modelo de contratación IPD
- Sociales: Integración de los involucrados al modelo de gestión.

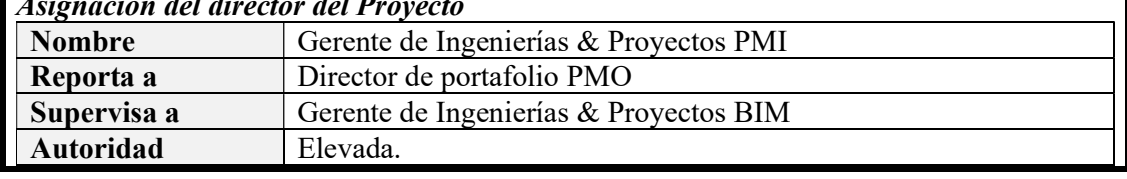

## Asignación del director del Proyecto

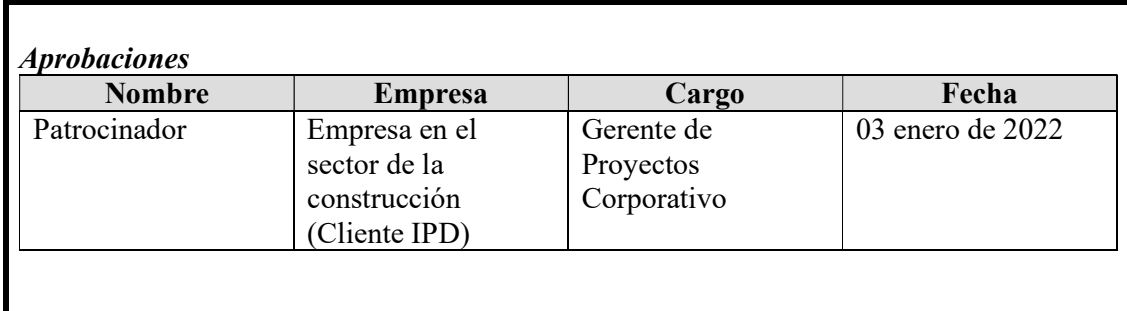

Nota: Fin de Acta de Constitución.

## Desarrollo del Registro y Análisis de Interesados

La integración del Proyecto empieza por la identificación y Análisis de los interesados

para luego gestionar el involucramiento de ellos en el proyecto, como podemos observar en la

Tabla 26 y Tabla 27. Y poder recolectar adecuadamente los requerimientos.

## Tabla 26

Registro de Interesados.

## REGISTRO DE INTERESADOS

Título del proyecto: Análisis y diseño de un sistema de gestión de proyectos de ingeniería de plantas industriales con enfoques BIM y PMI, para una empresa EPCM. Fecha: 03 de enero 2022

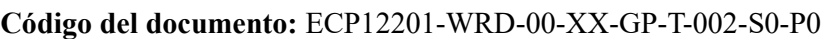

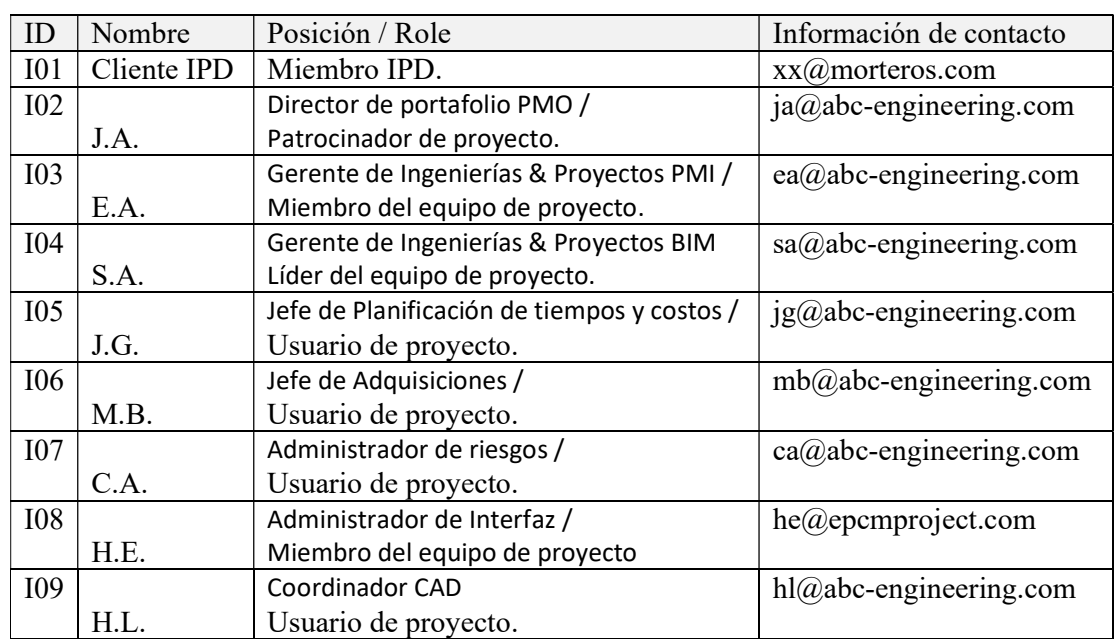

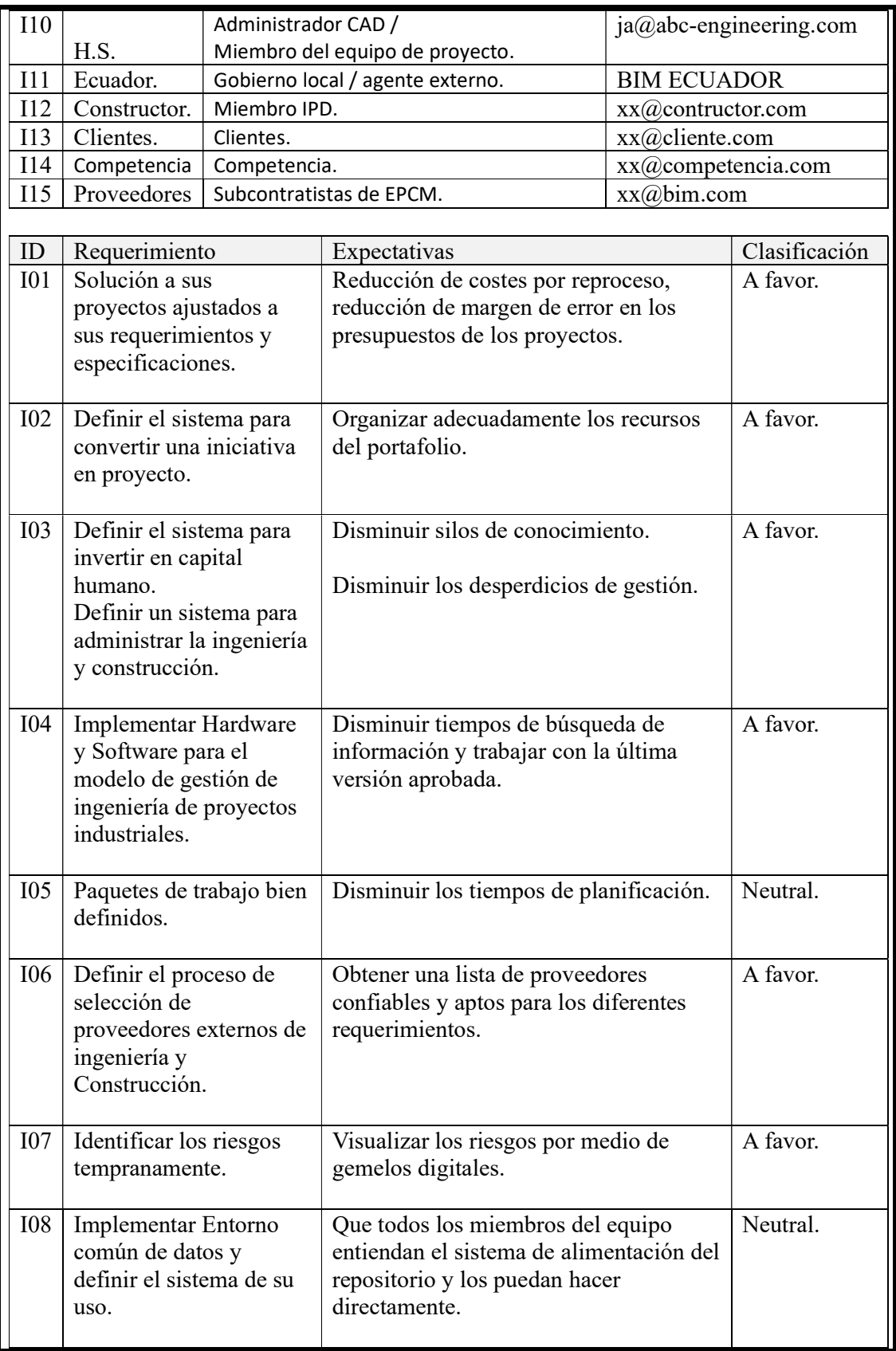

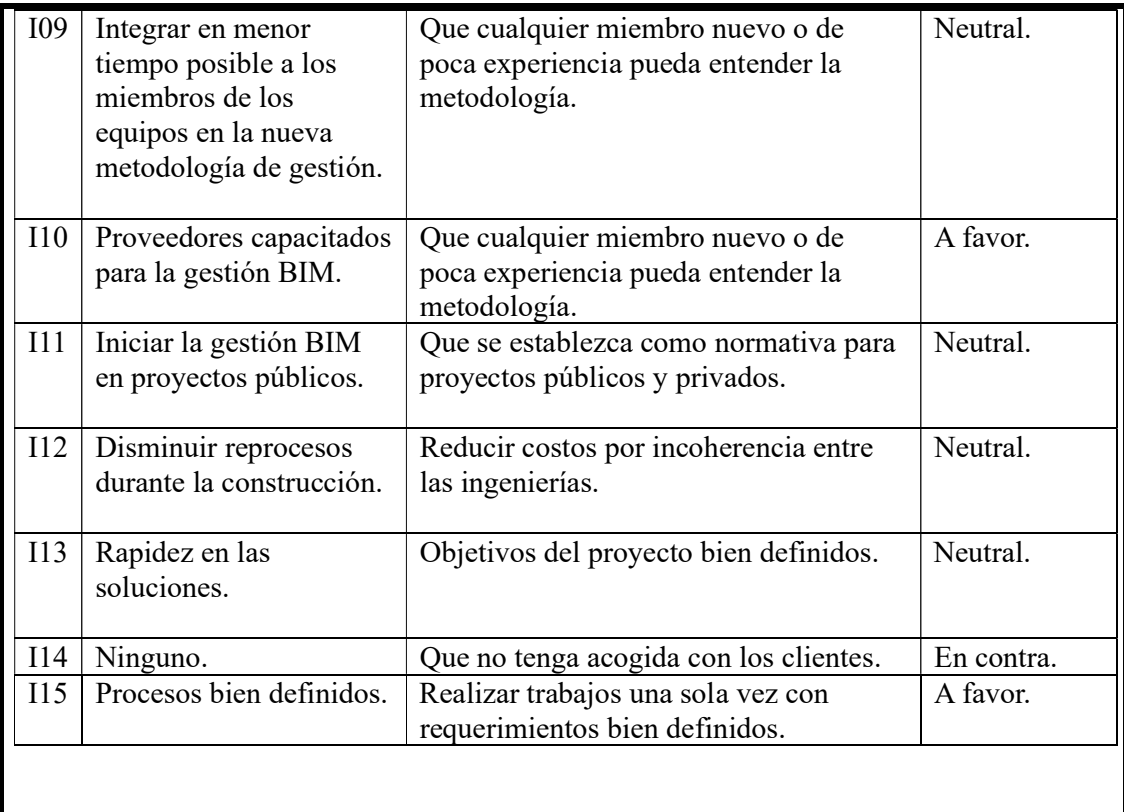

Nota: Fin de Registro de Interesados.

## Tabla 27

Análisis de Interesados.

## ANÁLISIS DE INTERESADOS

Título del proyecto: Análisis y diseño de un sistema de gestión de proyectos de ingeniería de plantas industriales con enfoques BIM y PMI, para una empresa EPCM. Fecha: 03 de enero 2022

Código del documento: ECP12201-WRD-00-XX-GP-T-003-S0-P0

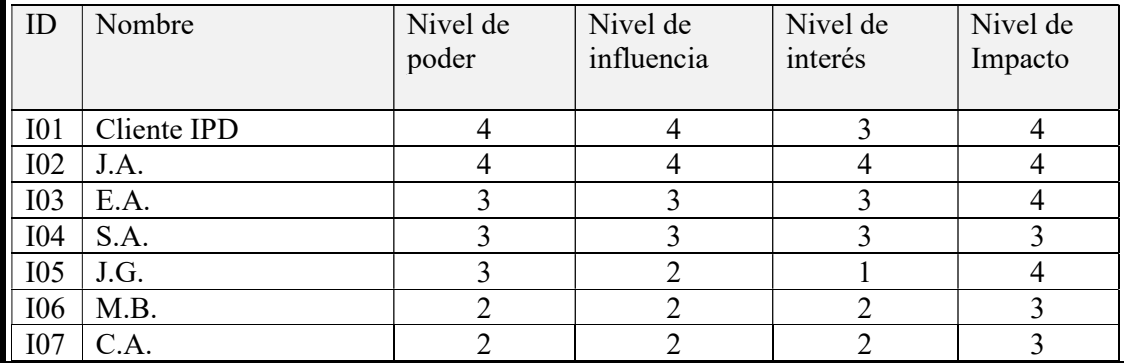

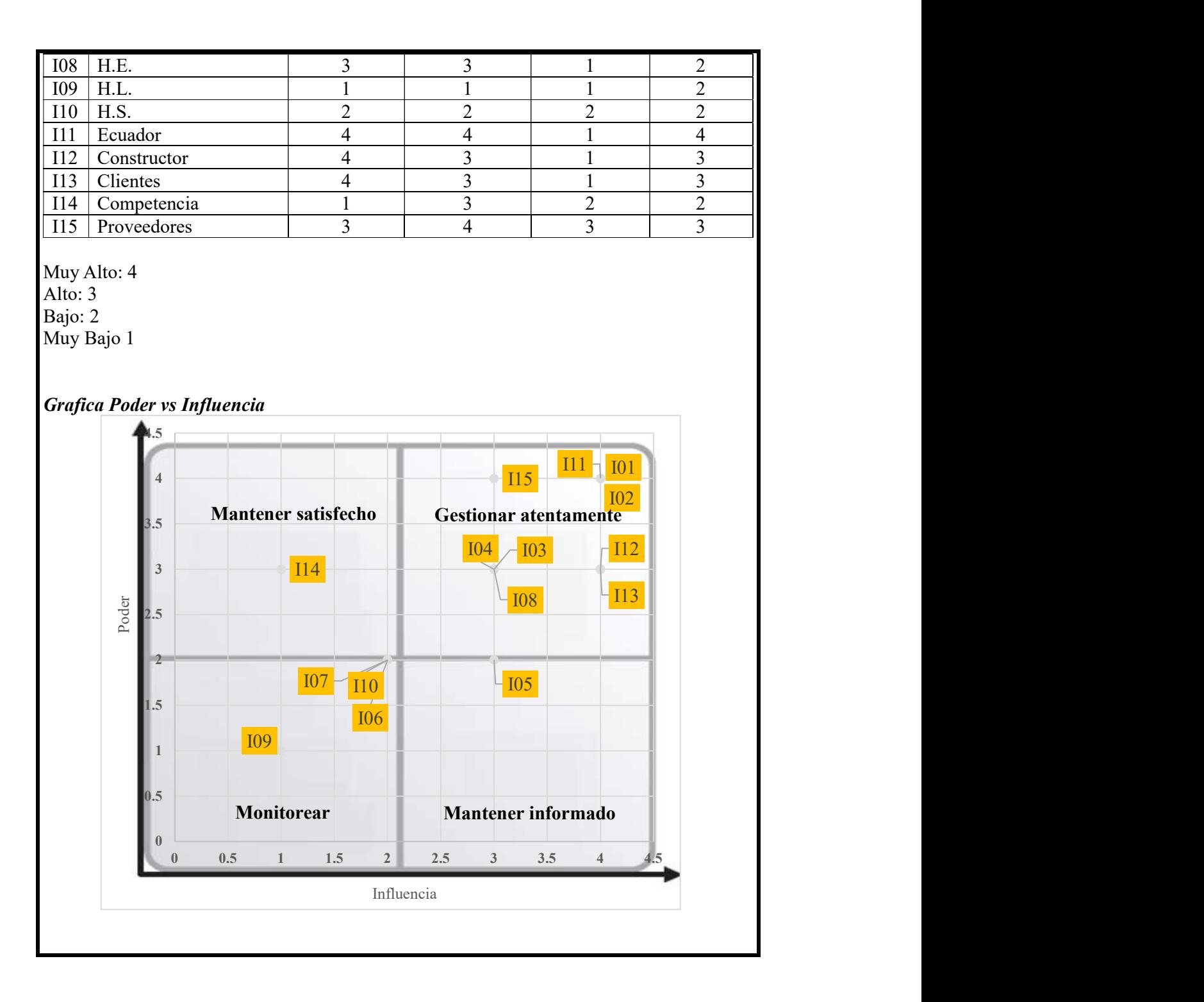

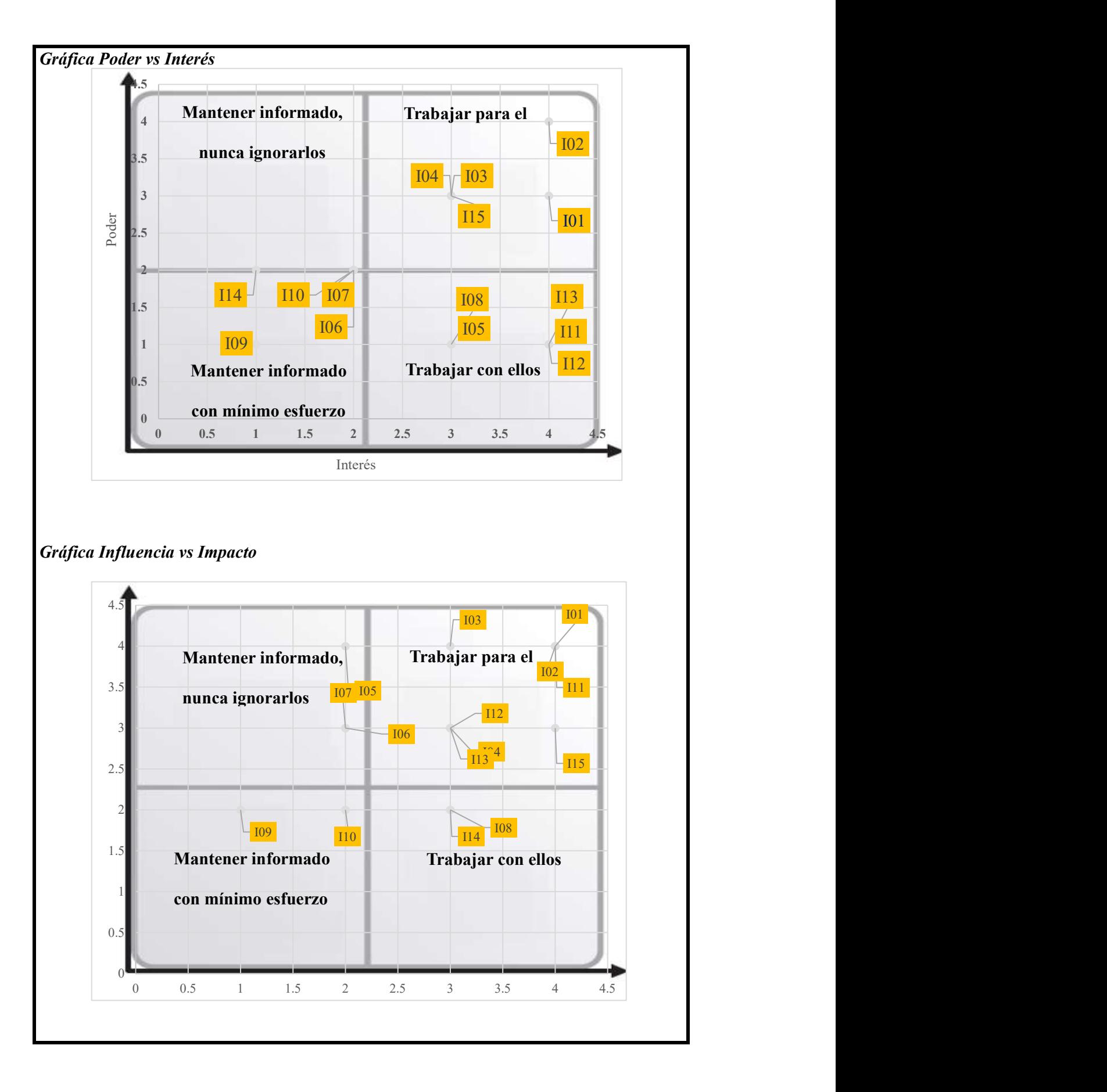

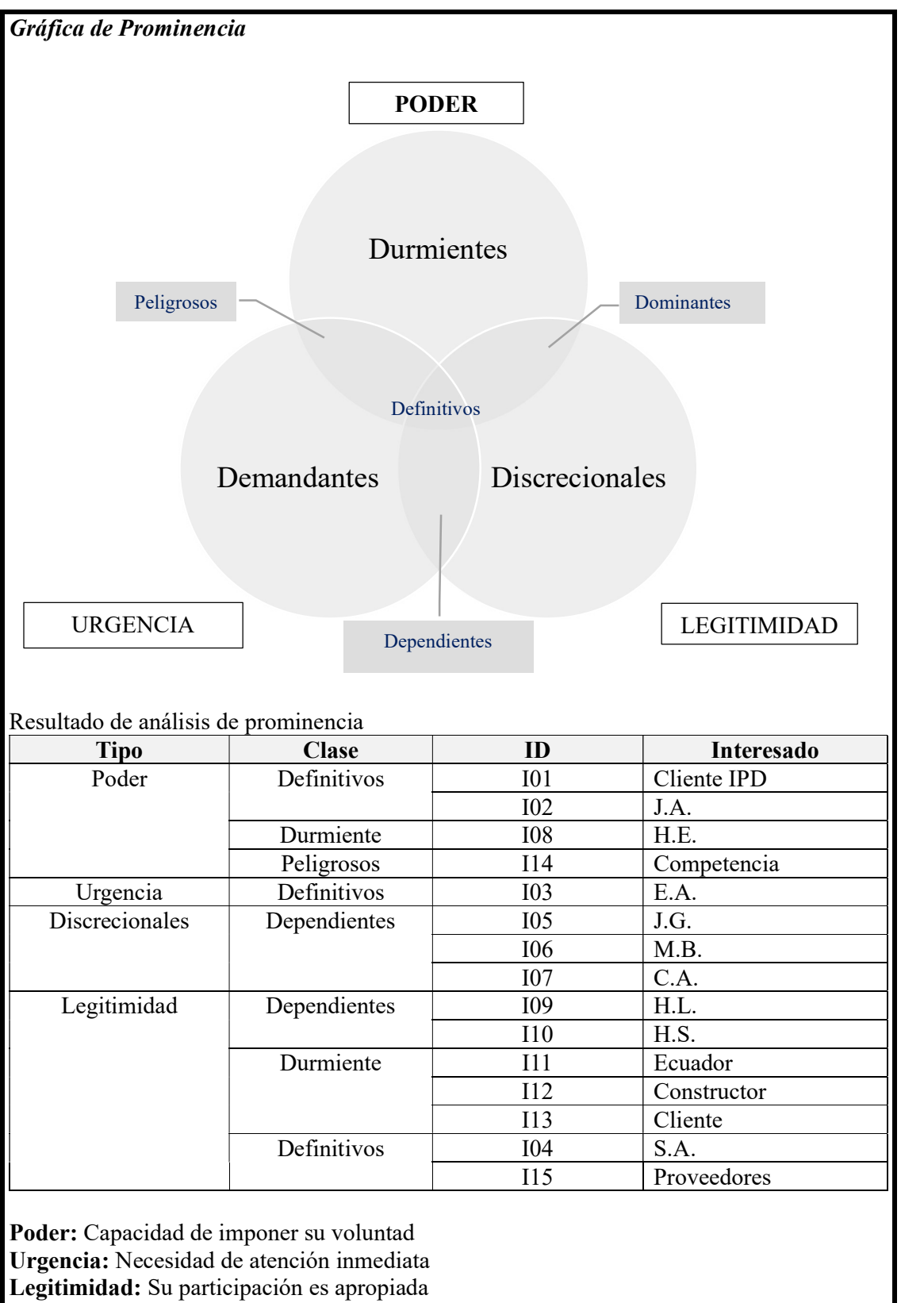

Nota: Fin de Análisis de Interesados.

#### Capítulo 4: Planeación del Proyecto

#### Desarrollo de los Planes de Gestión

El plan de proyecto es indispensable. Además de ser un documento donde se describe la organización del trabajo y la perspectiva de alto nivel, también es una herramienta que ayuda en la toma de decisiones. El plan sugiere enfoques alternativos, cronogramas, y requisitos de recursos entre los que puede seleccionar la mejor alternativa para alcanzar los objetivos del proyecto.

Un gerente de proyectos con enfoque híbrido quiere utilizar una hoja de rutas libre de trabas por procesos establecidos, evitando el trabajo que no agregue valor. Esta práctica Lean se caracteriza por lo siguiente:

- 1. Procesos, plantillas y herramientas intuitivas proporcionadas por la PMO
- 2. Reportes y documentación mínima.
- 3. Reducción de trabajos que no agreguen valor y eliminación de desperdicios.
- 4. Perspectiva de un sistema Lean.
- 5. Flexibilidad y adaptabilidad de los procesos, plantillas y herramientas para cumplir los requerimientos del proyecto.
- 6. Una clara comprensión de la administración de proyectos con enfoques predictivos, ágil, e híbridos.
- 7. Consultores y/o mentores con disponibilidad cuando se requiera.
- 8. PMO de apoyo, no una PMO de control.
- 9. Participación significativa de las partes interesadas.
- 10. Compromiso colaborativo con expertos en la materia o temas específicos.
- 11. Especialista asociado para el análisis del negocio (BA)
- 12. Estrategias de evaluación y respuestas al riesgo. (Wysocki, 2019)

ABC ENGINEERING S.A. para ofrecer valor a sus clientes debe crear su propio enfoque de marca para la gestión de proyectos.

De acuerdo con la ilustración 33 el proyecto del sistema de gestión de proyectos de ingeniería de plantas industriales con enfoques BIM y PMI, para una empresa EPCM es de tipo B porqué su tiempo esta entre 9 y 18 meses, su riesgo es medio, su complejidad es media y su tecnología es de actualización, por lo que existe probabilidad de problemas. Concordando con la recomendación de planificación de la ilustración 31 (importancia estratégica vs dificultad de implementación).

#### Ilustración 32

Procesos mínimos recomendados por clasificación de proyectos.

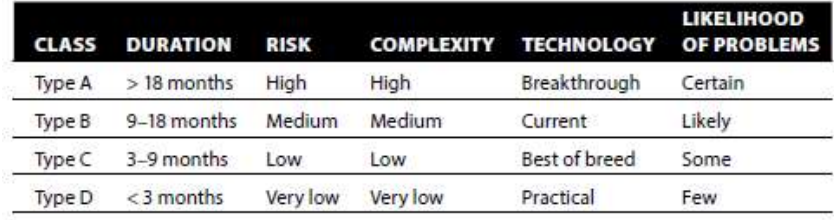

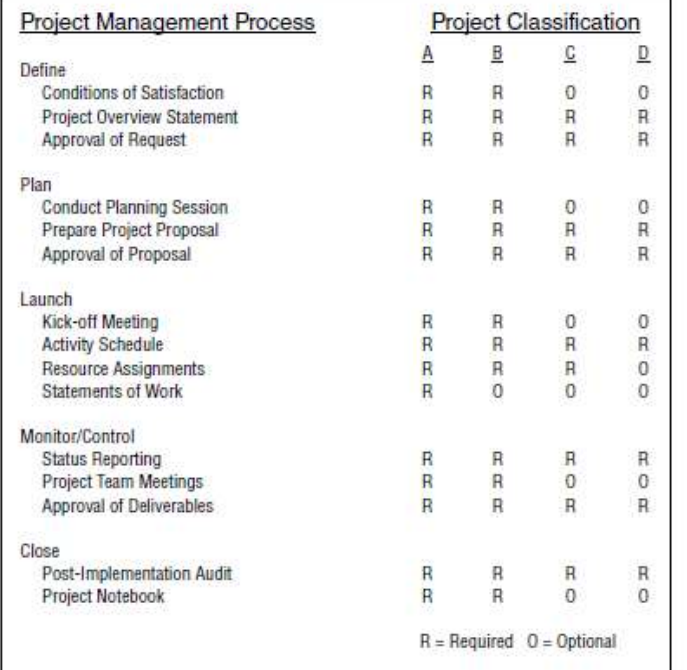

## Tabla 28

Plan de Gestión del Proyecto.

## PLAN DE GESTIÓN DEL PROYECTO

Título del proyecto: Análisis y diseño de un sistema de gestión de proyectos de ingeniería de plantas industriales con enfoques BIM y PMI, para una empresa EPCM. Fecha: 03 de enero 2022

# Código del documento: ECP12201-WRD-00-XX-GP-T-004-S0-P0

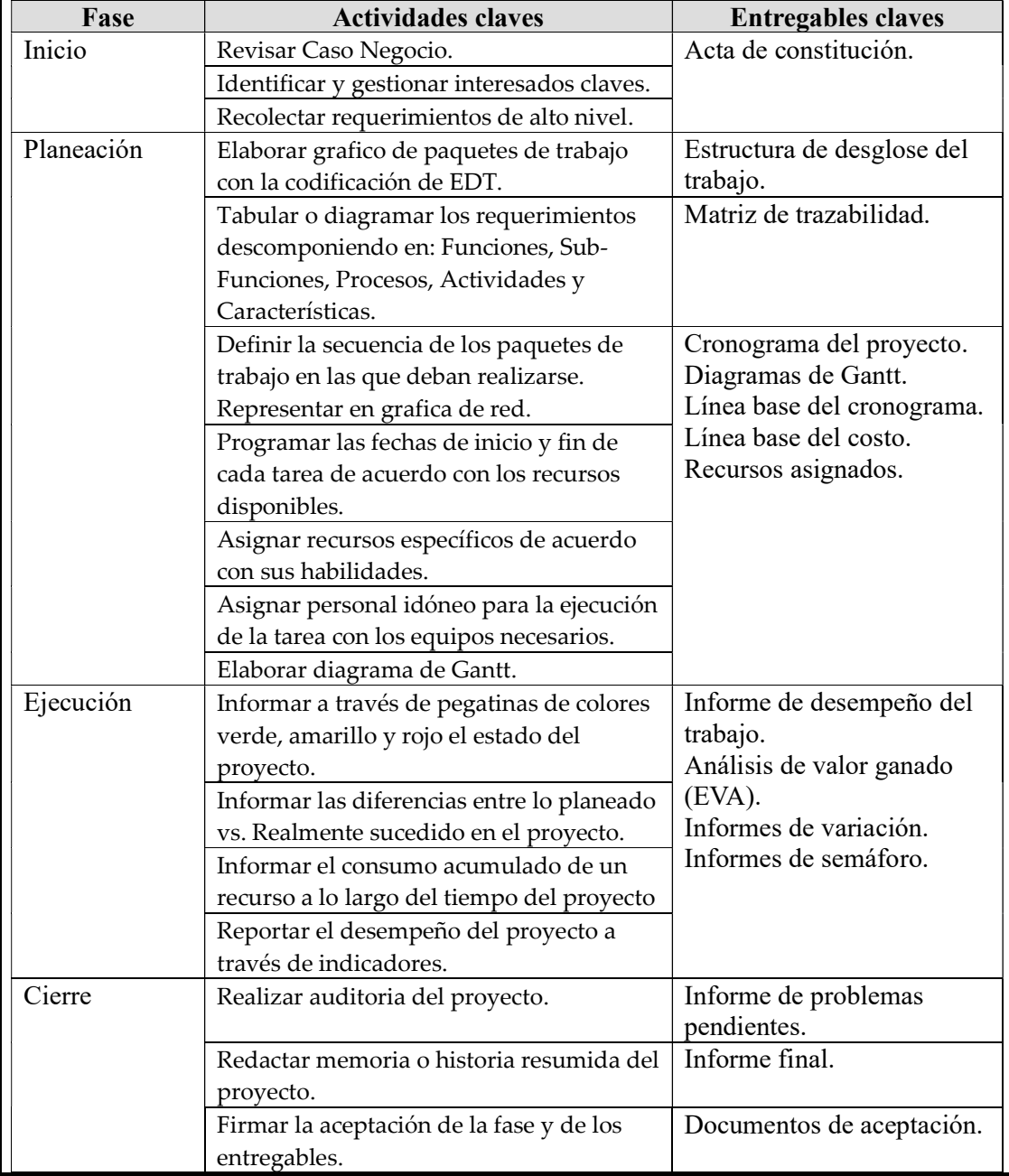

Ciclo de vida del proyecto
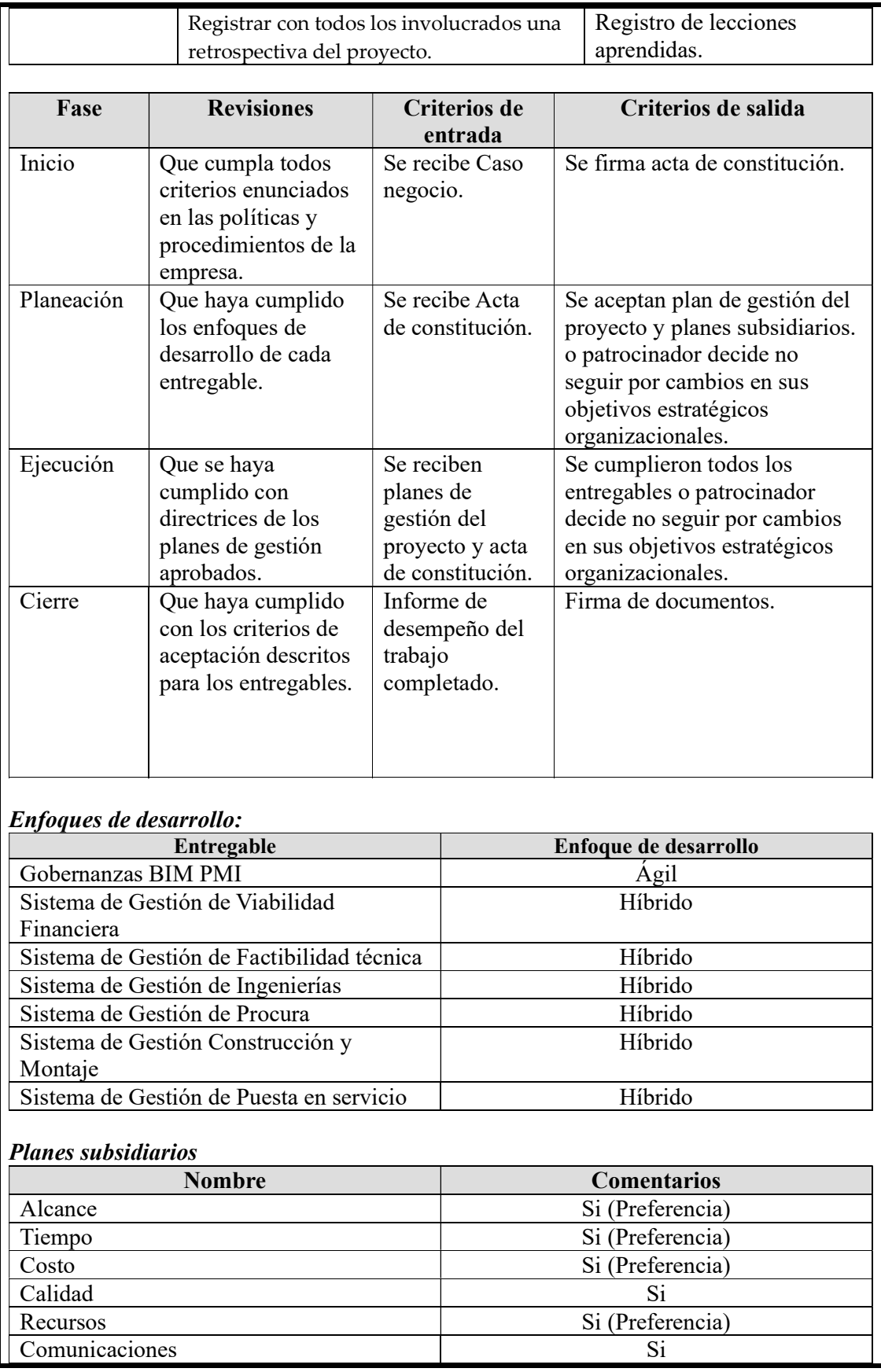

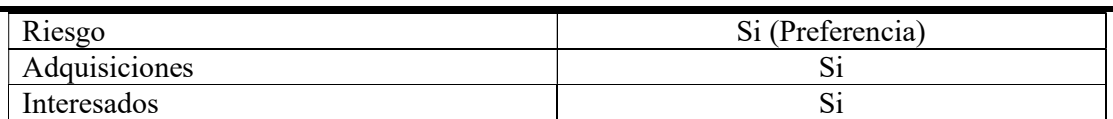

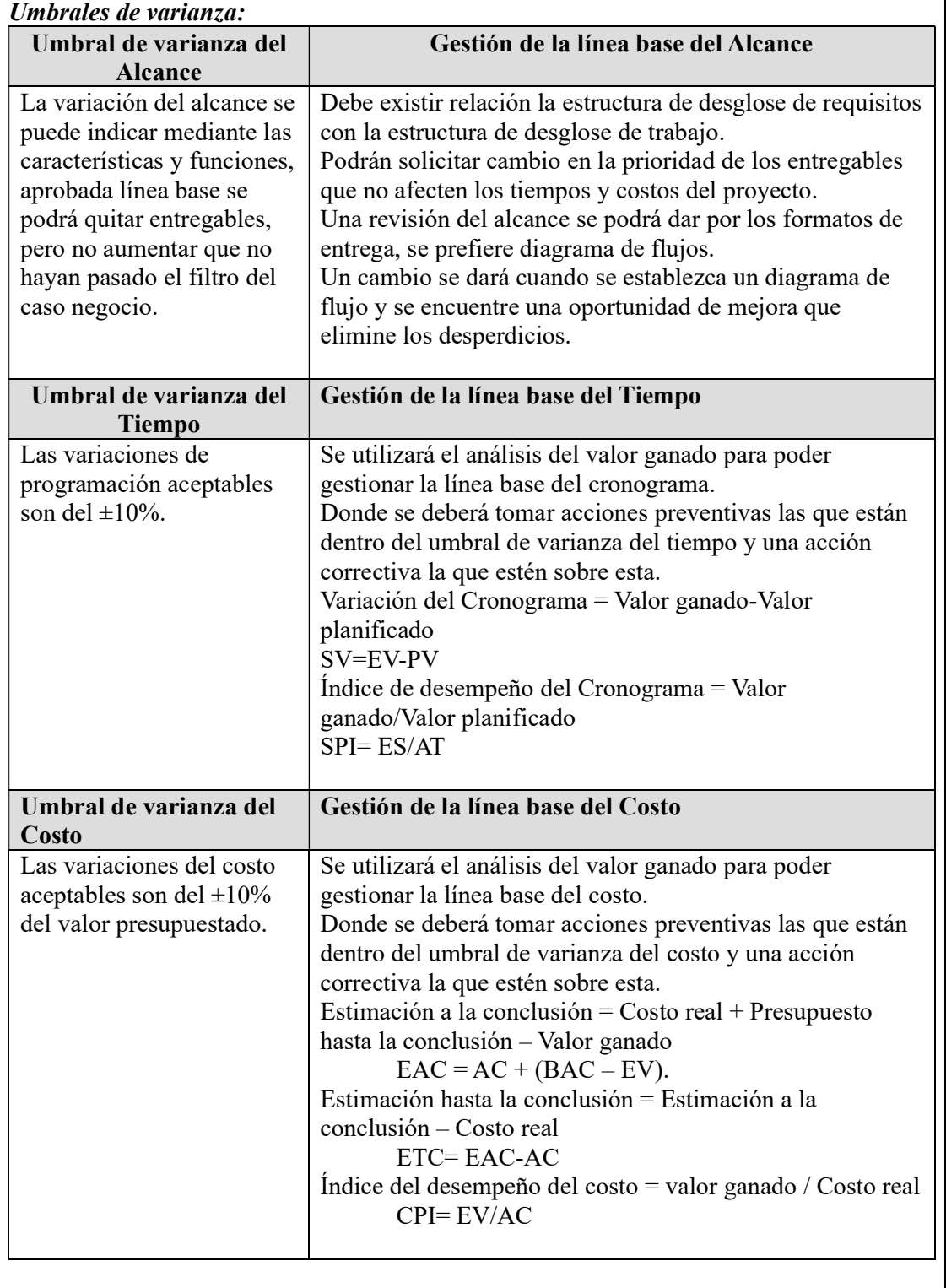

Plan de Gestión del Cambio.

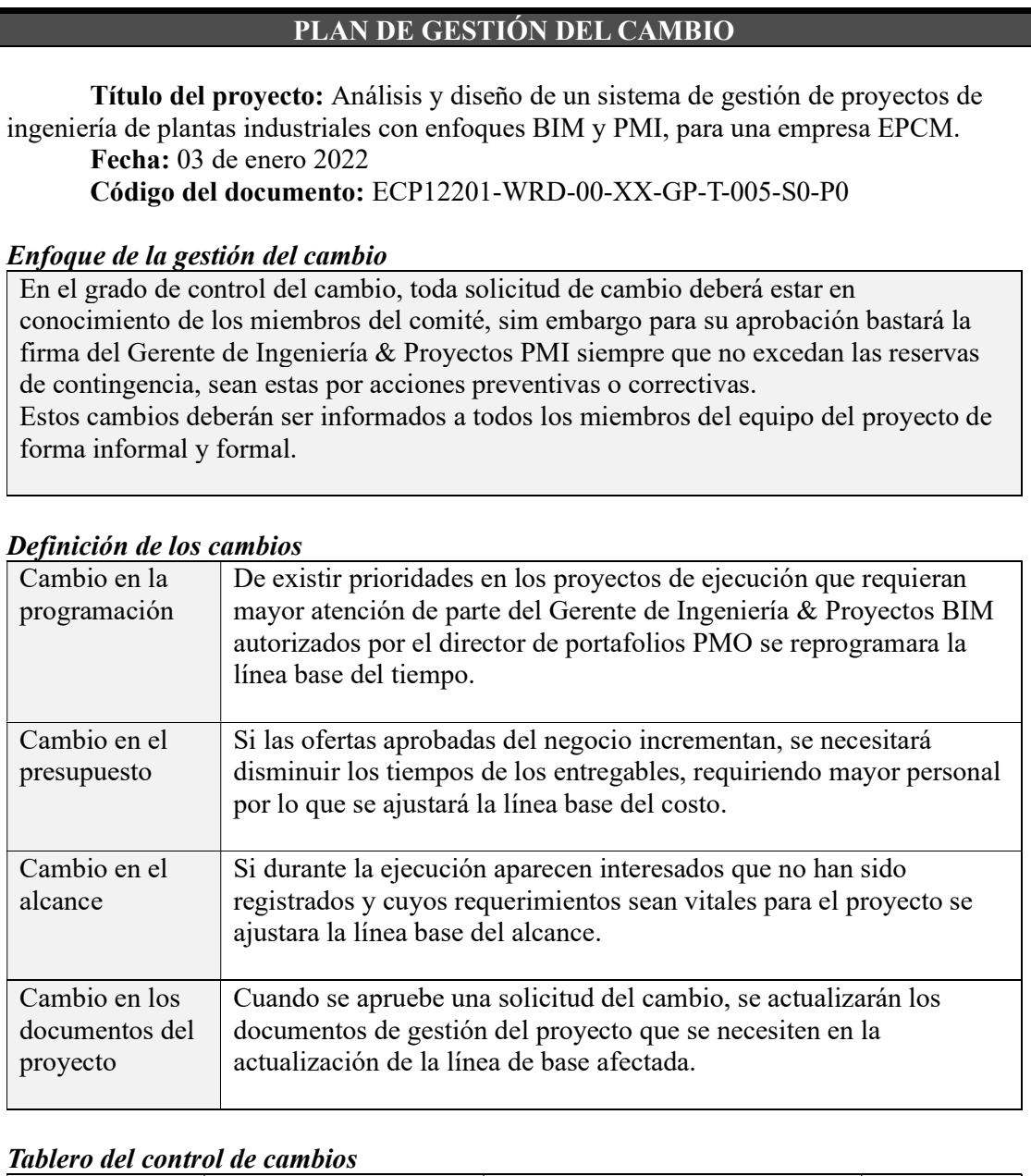

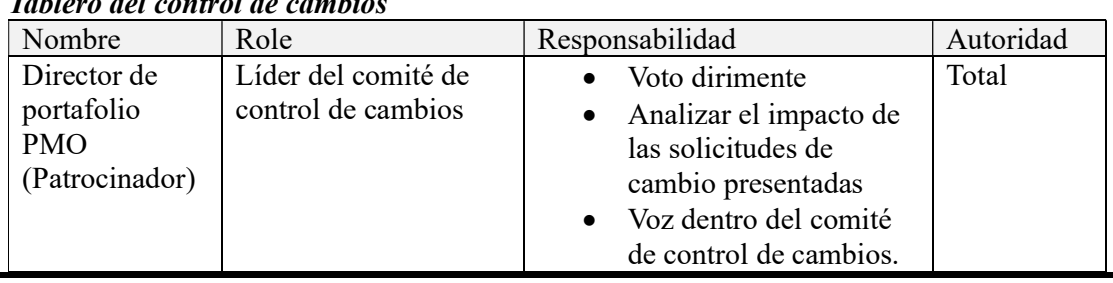

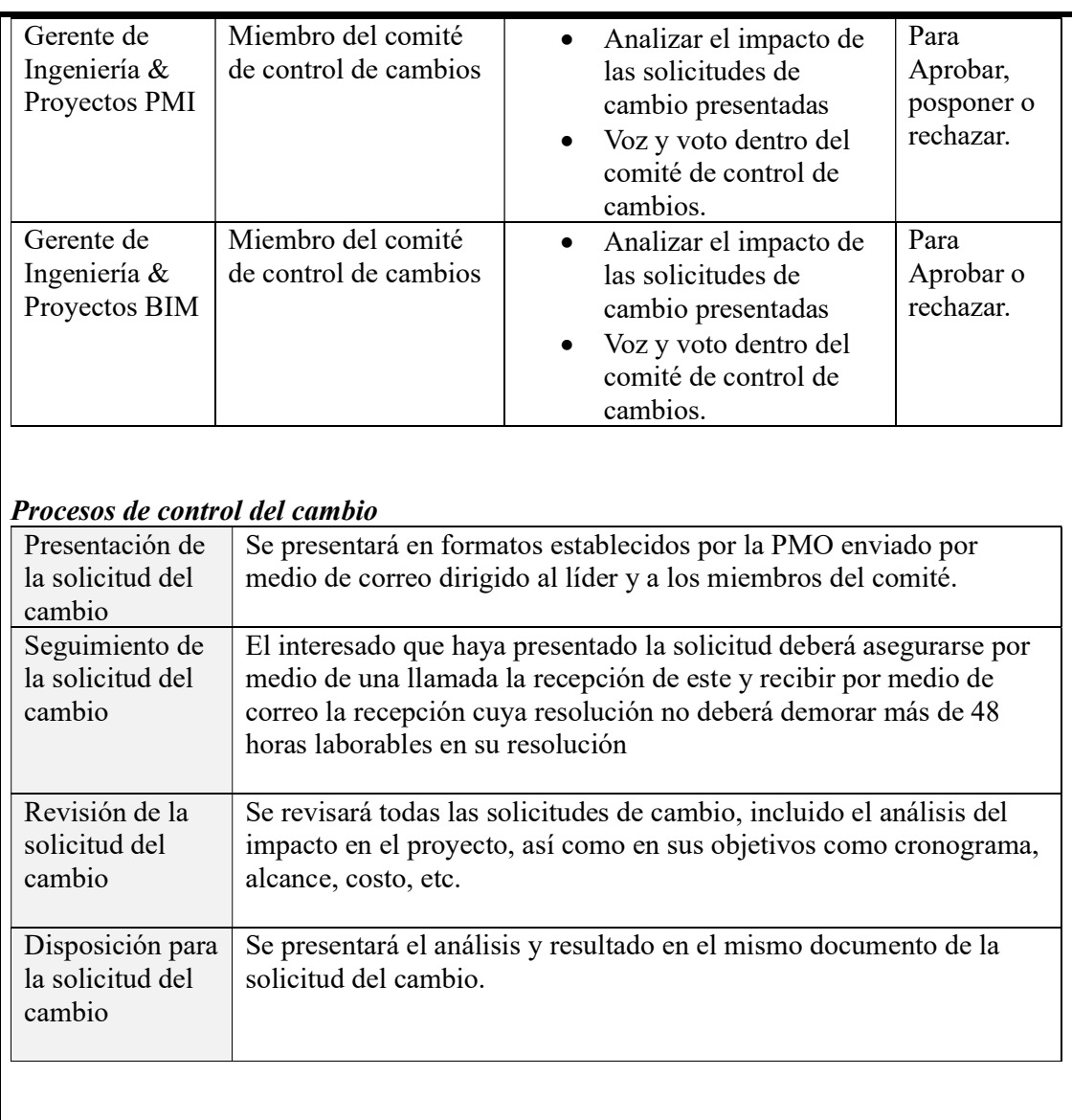

Nota: Fin de Plan de Gestión del Cambio.

#### Desarrollo del Plan de Gestión del Alcance

El plan de gestión del alcance es uno de los más importantes porque se describe como

recopilar los requisitos y definirlos de tal forma que puedan ser validados y controlados en las

siguientes fases.

Las tres áreas del conocimiento que están estrechamente asociadas a la Gestión de

Alcance se pueden observar en la Ilustración 33.

#### Ilustración 33

#### Relación del Alcance con otras áreas del conocimiento.

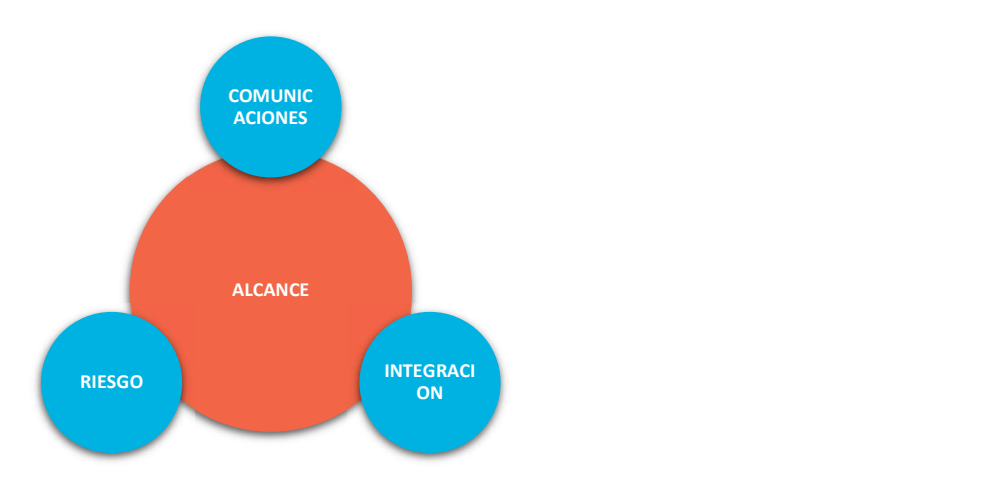

Nota: Adaptado de: (Dow, 2012, p. 352)

## Tabla 30

Plan de Gestión del Alcance.

# PLAN DE GESTIÓN DEL ALCANCE

Título del proyecto: Análisis y diseño de un sistema de gestión de proyectos de ingeniería de plantas industriales con enfoques BIM y PMI, para una empresa EPCM.

Fecha: 03 de enero 2022

Código del documento: ECP12201-WRD-00-XX-GP-T-006-S0-P0

## Integración del alcance y requerimientos

Se elaborará a partir de la información del acta de constitución, factores ambientales y activos de la empresa. Iniciando con reuniones con los involucrados claves para establecer las condiciones de satisfacción y criterios de éxito de los entregables acordados.

Se elaborará una estructura de los requisitos, que incluirá:

- Requerimientos
- Funciones
- Características

La declaración del alcance también incluirá:

- Criterios de aceptación
- Responsable de aprobación

La aprobación será otorgada por el director de portafolio PMO (patrocinador de este proyecto).

## Estructura de desglose del trabajo EDT

El EDT es una representación gráfica de la subdivisión de los entregables en paquetes de trabajo. Se trabajará a partir de la estructura de requerimientos, empleando

fases en el primer nivel de descomposición, entregables en el segundo nivel y paquetes de trabajo del tercer nivel en adelante, para poder establecer cuentas de control sobre estas.

Se sugiere utilizar el software WBS Schedule Pro para su representación.

La aprobación será otorgada por el director de portafolio PMO (patrocinador de este proyecto).

## Diccionario de la estructura de desglose del trabajo EDT

Para la definición de cada paquete de trabajo se utilizará el siguiente formato que contiene:

- Código del paquete de trabajo
- Nombre del paquete de trabajo
- Descripción del paquete de trabajo
- Paquetes de trabajo predecesores y sucesores
- Fechas asignadas
- Tiempo de duración
- Recursos asignados

Opcional:

Criticidad

La aprobación será otorgada por el director de portafolio PMO (patrocinador de este proyecto).

## Conservación de la línea base del alcance

Para la conservación de la línea base del alcance se identificará los tipos de cambios de alcance que deberán pasar por el cambio formal.

El documento para usar es la matriz de trazabilidad, el cual contiene: ID de requerimiento, Criterio de éxito, prioridad, categoría, alineación a los objetivos del negocio, entregable asociado, verificación y validación.

La aprobación será otorgada por el director de portafolio PMO (patrocinador de este proyecto).

# Aceptación de entregables

Para validar los entregables se utilizará los siguientes documentos:

- Plan para la dirección del proyecto
- Documentación de los requisitos
- Matriz de trazabilidad
- Declaración del alcance del proyecto
- Estructura de desglose del trabajo
- Diccionario EDT

Nota: Fin de Plan de Gestión del Alcance.

Documentación de los Requisitos.

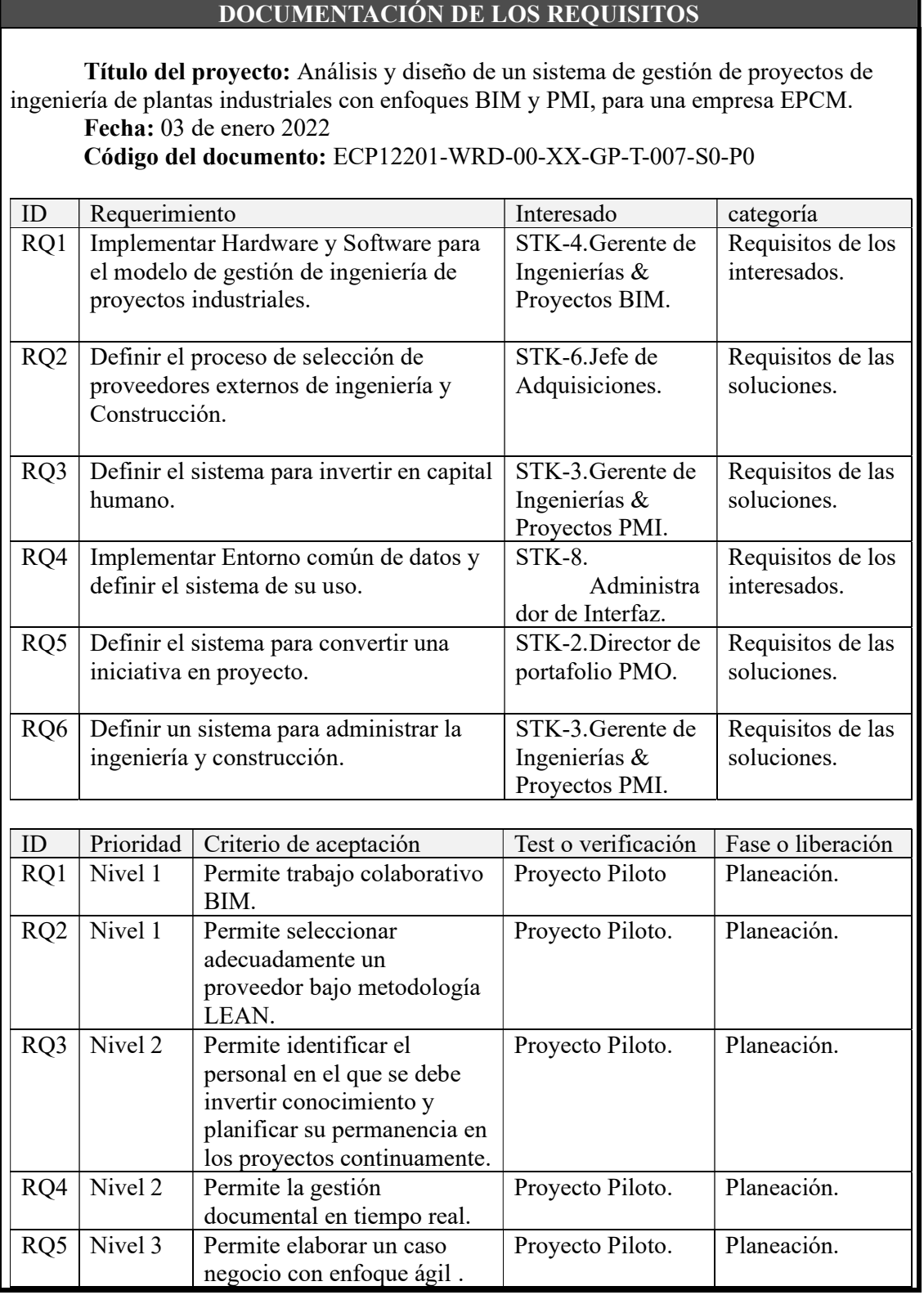

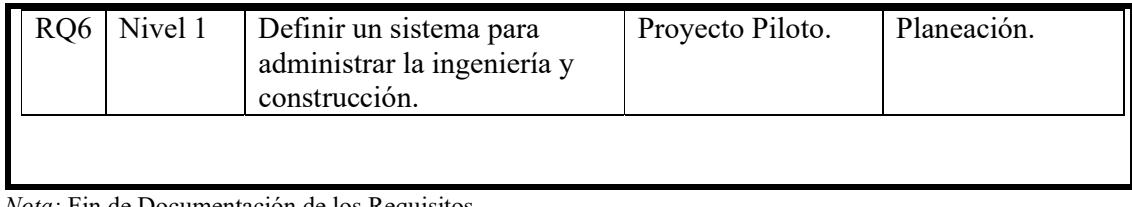

Nota: Fin de Documentación de los Requisitos.

#### Tabla 32

Matriz de Trazabilidad.

#### MATRIZ DE TRAZABILIDAD DE LOS REQUISITOS

Título del proyecto: Análisis y diseño de un sistema de gestión de proyectos de ingeniería de plantas industriales con enfoques BIM y PMI, para una empresa EPCM.

Fecha: 03 de enero 2022

# Código del documento: ECP12201-WRD-00-XX-GP-T-008-S0-P0

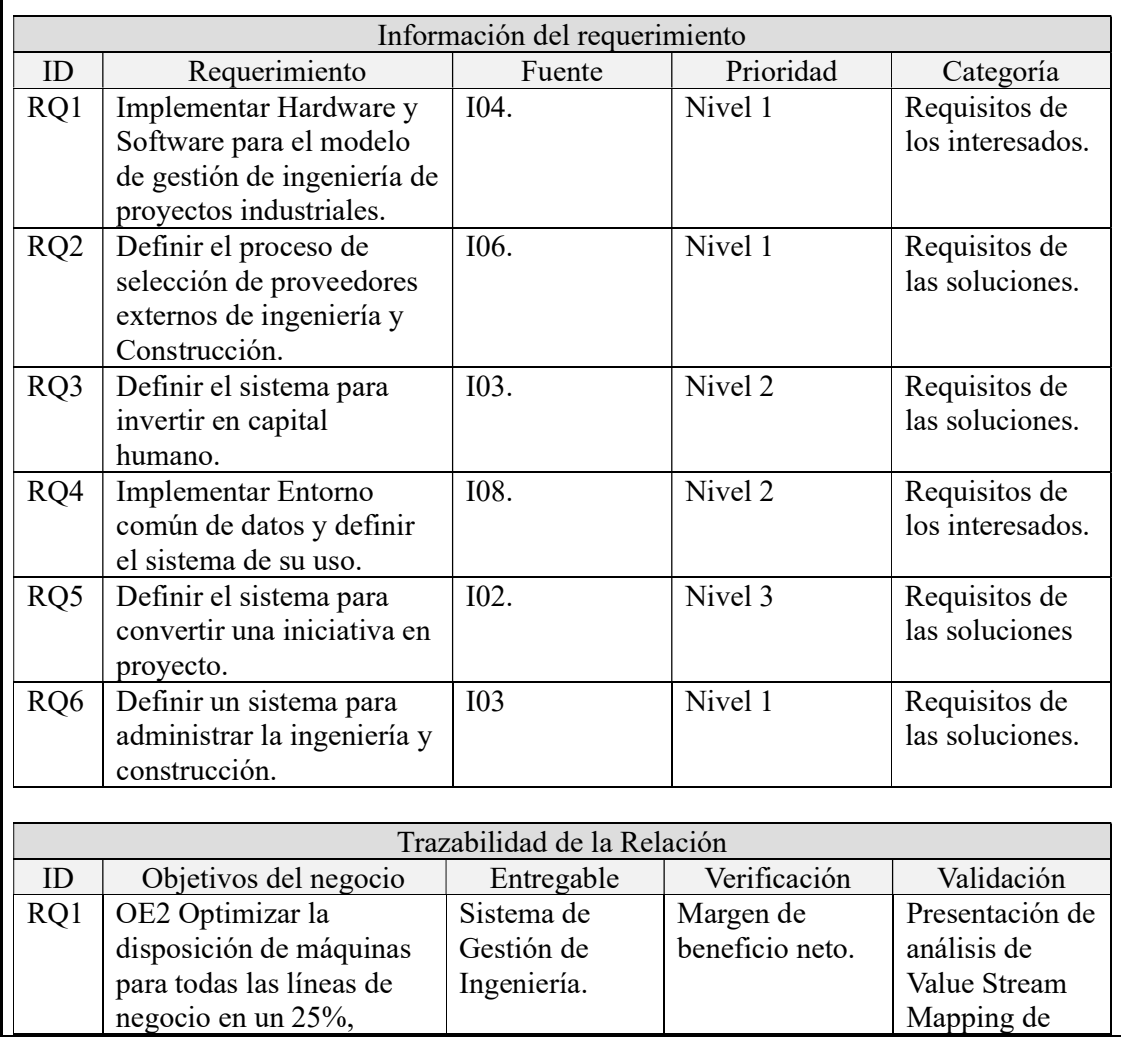

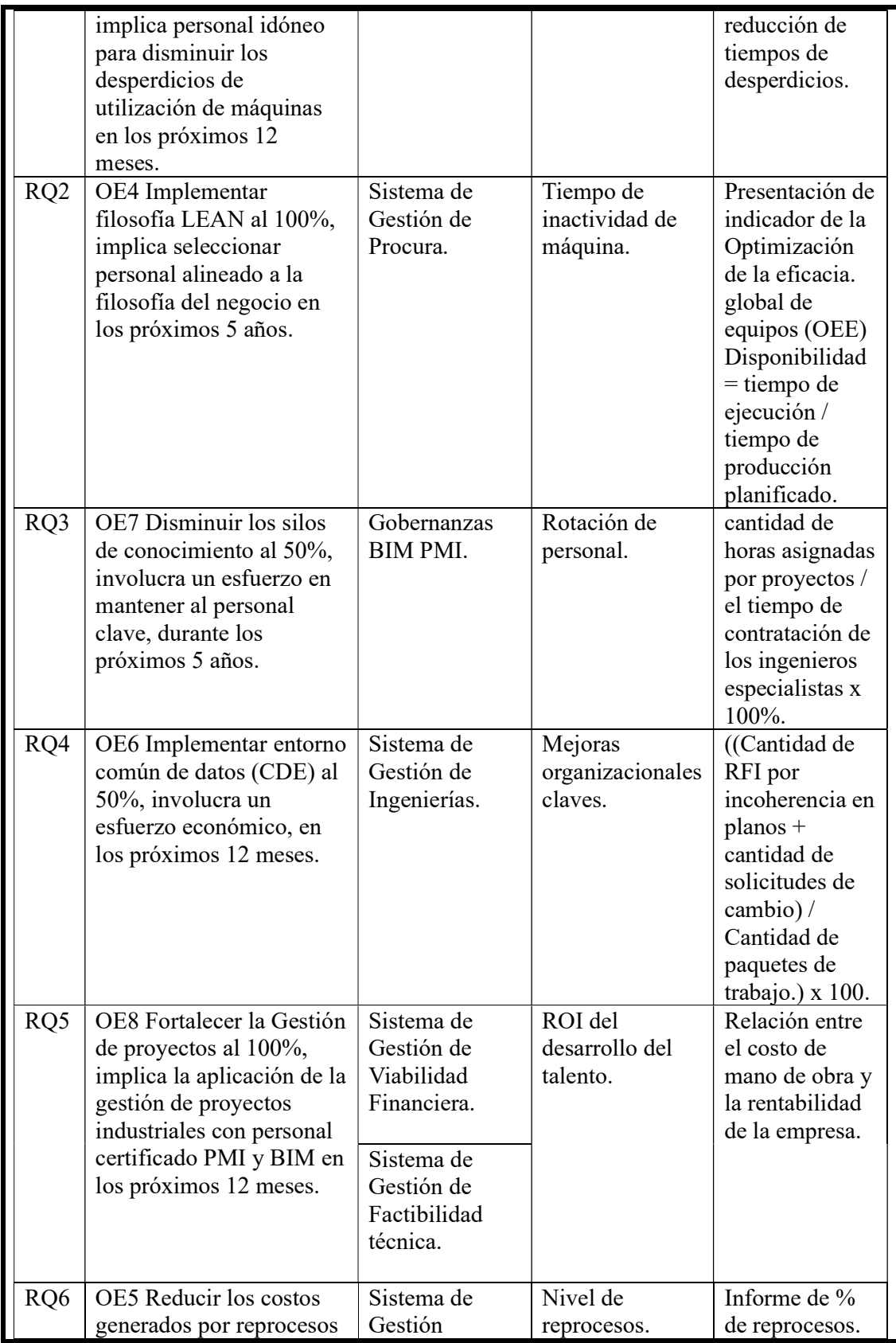

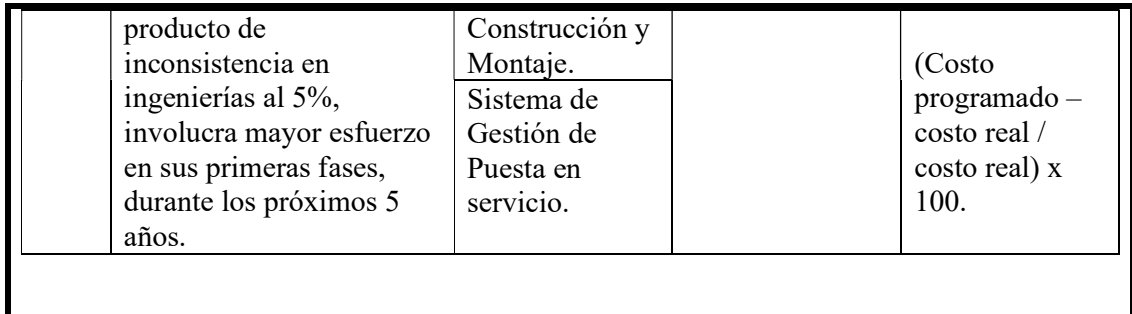

Nota: Fin de Matriz de Trazabilidad de los Requisitos.

## Tabla 33

Enunciado del Alcance.

#### ENUNCIADO DEL ALCANCE Título del proyecto: Análisis y diseño de un sistema de gestión de proyectos de ingeniería de plantas industriales con enfoques BIM y PMI, para una empresa EPCM. Fecha: 03 de enero 2022 Código del documento: ECP12201-WRD-00-XX-GP-T-009-S0-P0 Descripción del alcance del producto Requerimientos Funciones Características Implementar Hardware y Software para el modelo de gestión de ingeniería de proyectos industriales. Hardware que soporte software BIM, que tenga velocidad en el procesamiento y software que permita la interoperabilidad de la información. Workstation 11th Generation Intel® Core™ i7-11800H Processor, 32 GB DDR4 3200MHz (2 x 16 GB), NVIDIA® RTX™ A2000 4GB Definir el proceso de selección de proveedores externos de ingeniería y Construcción. Permitir seguir pasos para seleccionar proveedores existentes o nuevos con enfoque Lean. Diagrama de flujo de procesos, planes del proceso de selección y formatos que faciliten el proceso. Definir el sistema para invertir en capital humano. Establecer estructura organizacional, con políticas y procedimientos que permita reducir los tiempos de aprendizaje Organigrama, documento de roles, funciones, documentos de políticas y procedimientos. Implementar Entorno común de datos y definir el sistema de su uso. Permite el trabajo colaborativo en tiempo real para la gestión de los proyectos con enfoque BIM y PMI Software BIM 360 Docs. documento de roles, funciones, documentos de políticas y procedimientos.

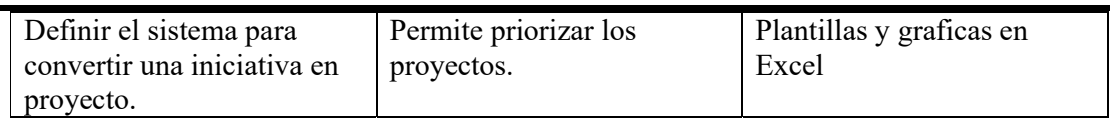

# Entregables del Proyecto

- Diagnóstico de la empresa.
- Gobernanzas BIM PMI.
- Sistema de Gestión de Viabilidad Financiera.
- Sistema de Gestión de Factibilidad técnica.
- Sistema de Gestión de Ingenierías.
- Sistema de Gestión de Procura.
- Sistema de Gestión Construcción y Montaje.
- Sistema de Gestión de Puesta en servicio.

#### Criterios de aceptación del producto

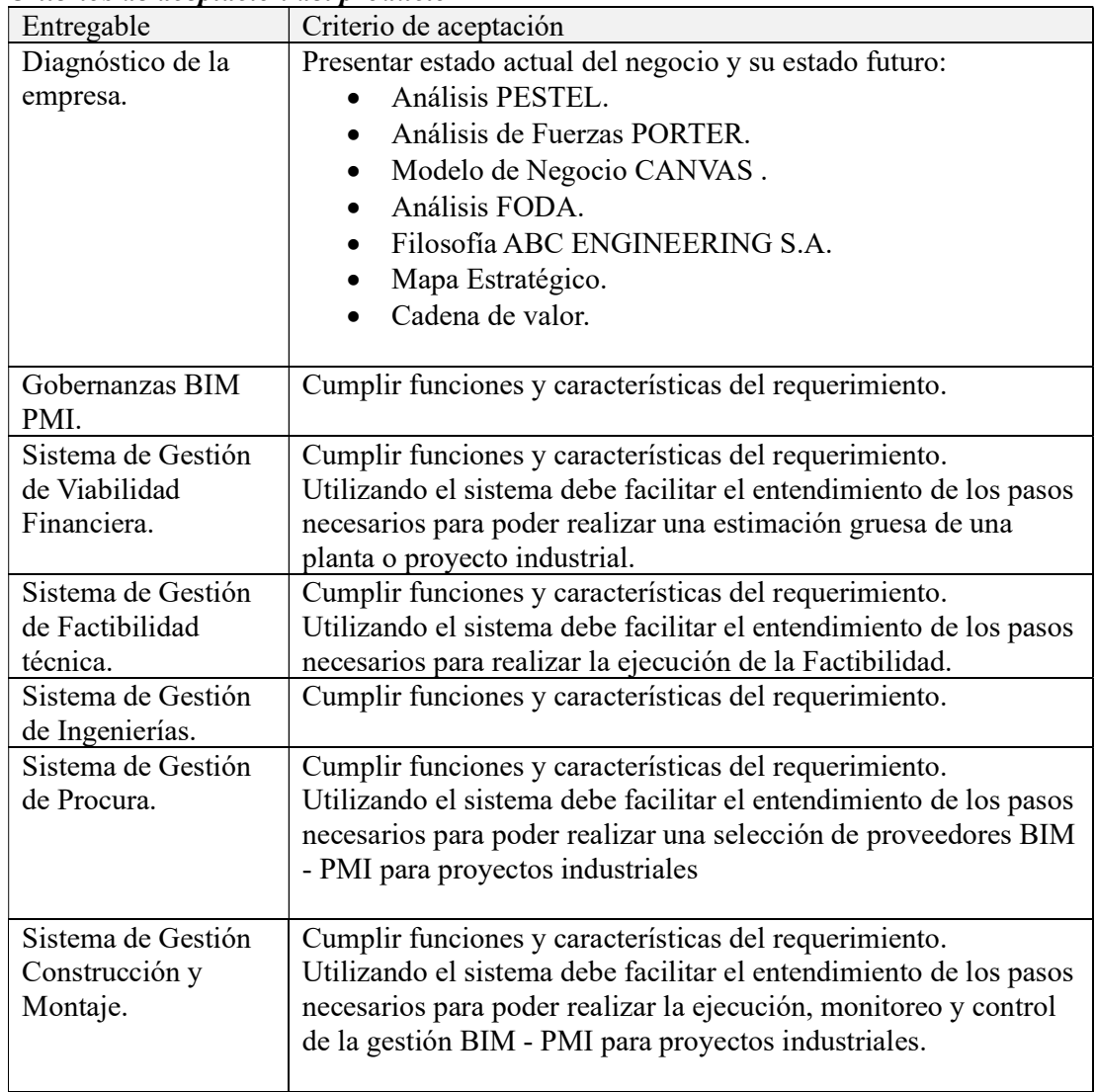

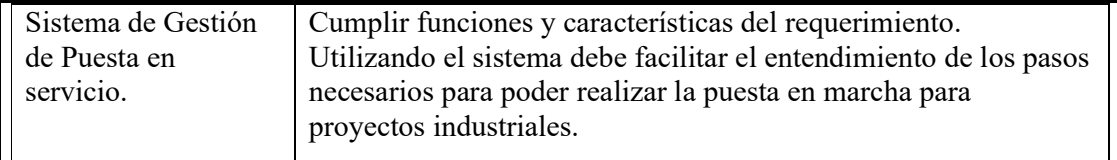

#### Exclusiones del proyecto

No incluye procesos administrativos contables y tributarios.

#### Restricciones del proyecto

Se implementará de forma paralela al desarrollo de los proyectos requeridos por el cliente IPD.

#### Supuestos del proyecto

- Plantillas sencillas facilitaran la acogida de los procesos al personal.
- Diagrama de flujos disminuirán el tiempo de aprendizaje al nuevo personal involucrado en los proyectos.
- La implementación de los sistemas eliminara los desperdicios de gestión.
- Aumentaran los clientes que van a requerir enfoque de proyectos BIM PMI
- Aumentará la acogida de contratos IPD.

Nota: Fin del Enunciado del Alcance.

## Tabla 34

Estructura de Desglose del Trabajo.

## ESTRUCTURA DE DESGLOSE DEL TRABAJO

Título del proyecto: Análisis y diseño de un sistema de gestión de proyectos de ingeniería de plantas industriales con enfoques BIM y PMI, para una empresa EPCM. Fecha: 03 de enero 2022 Código del documento: ECP12201-WRD-00-XX-GP-T-010-S0-P0

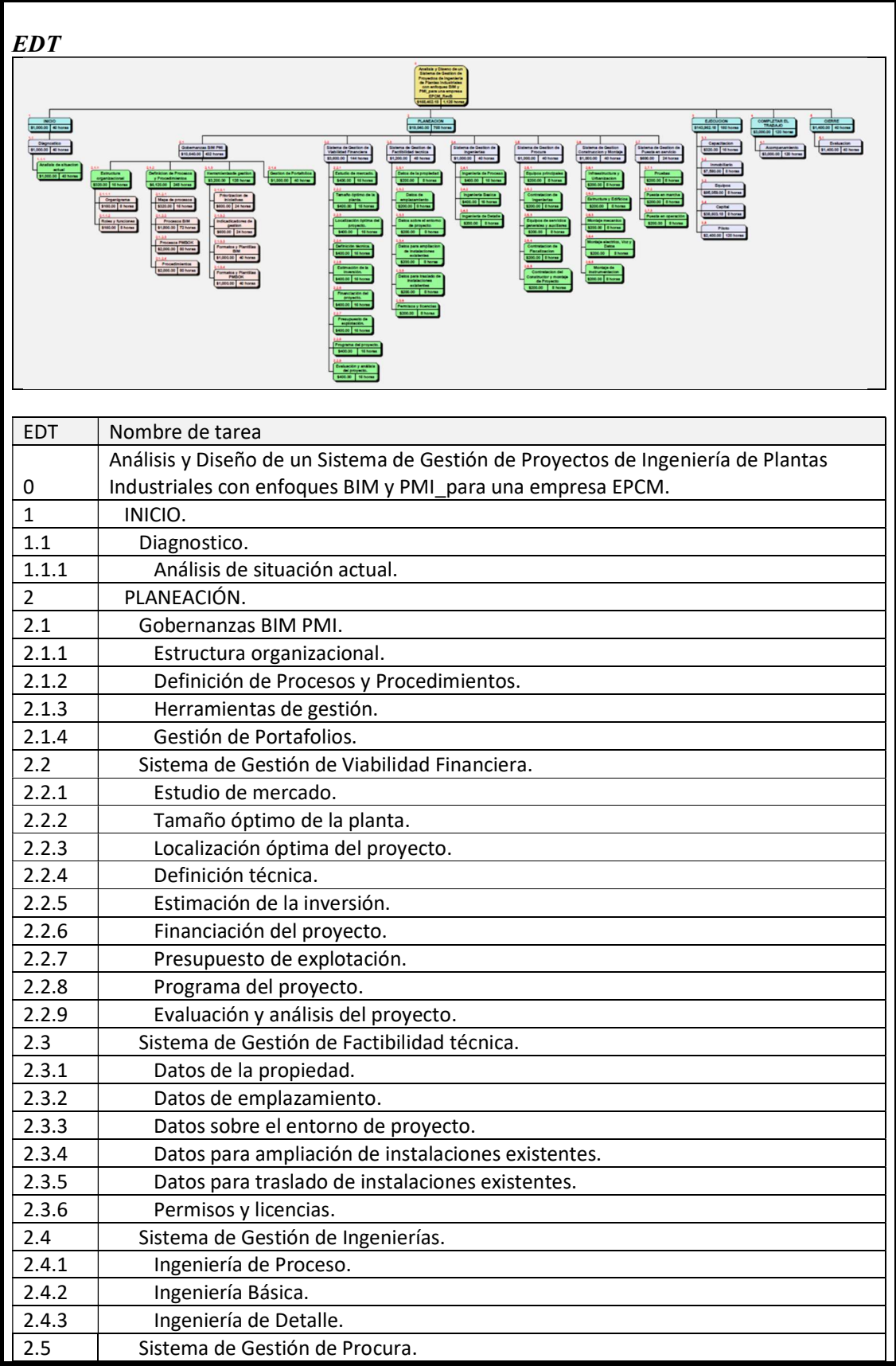

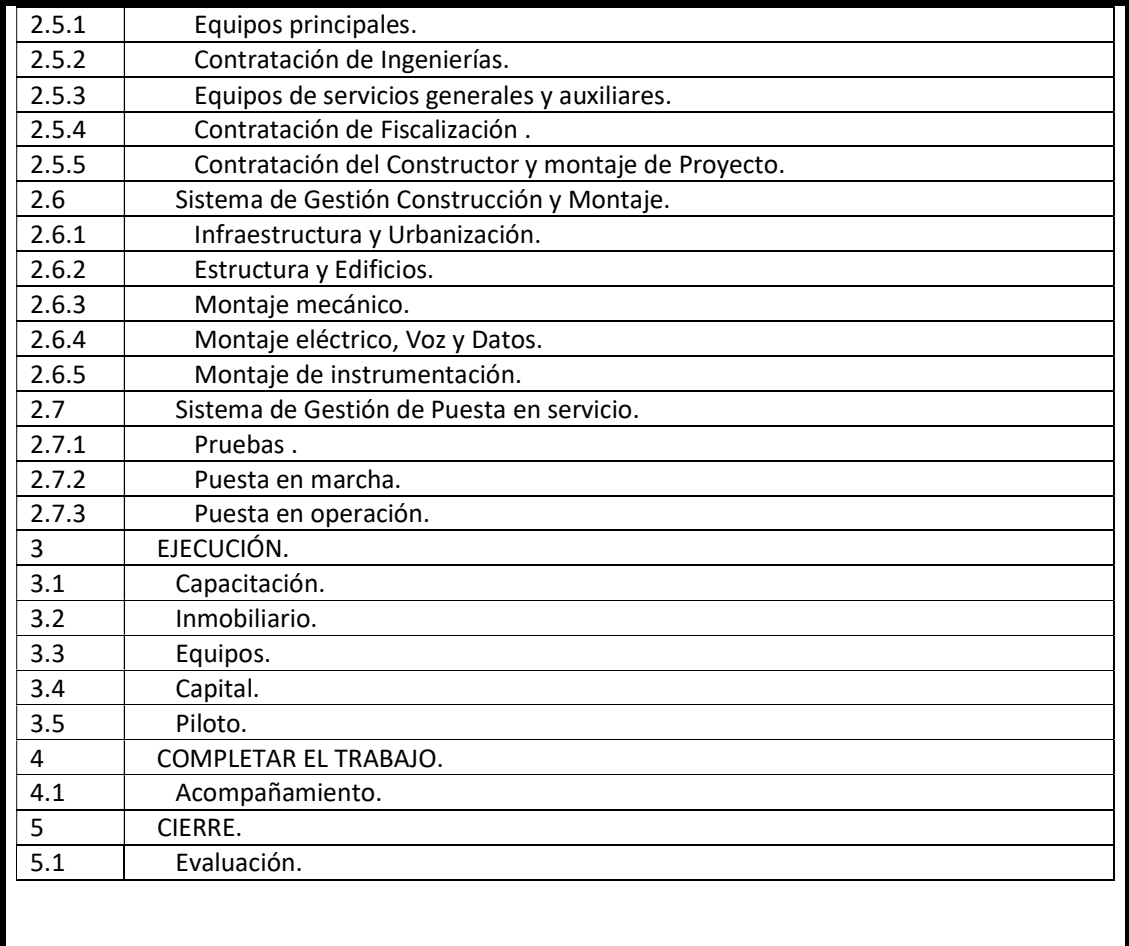

Nota: Fin de Estructura de Desglose del Trabajo.

## Tabla 35

Diccionario de la EDT.

#### DICCIONARIO SIMPLIFICADO DE LA EDT

Título del proyecto: Análisis y diseño de un sistema de gestión de proyectos de ingeniería de plantas industriales con enfoques BIM y PMI, para una empresa EPCM. Fecha: 03 de enero 2022

Código del documento: ECP12201-WRD-00-XX-GP-T-011-S0-P0

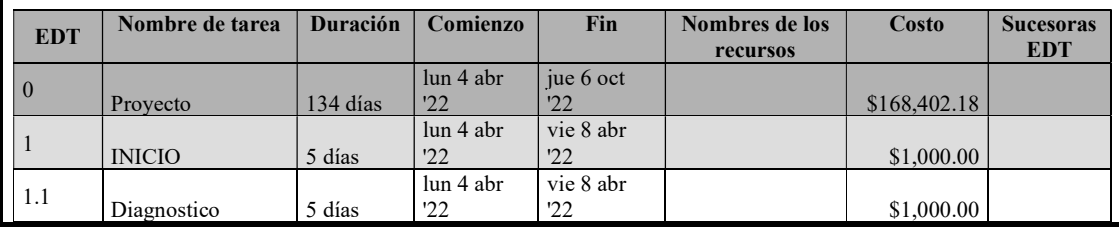

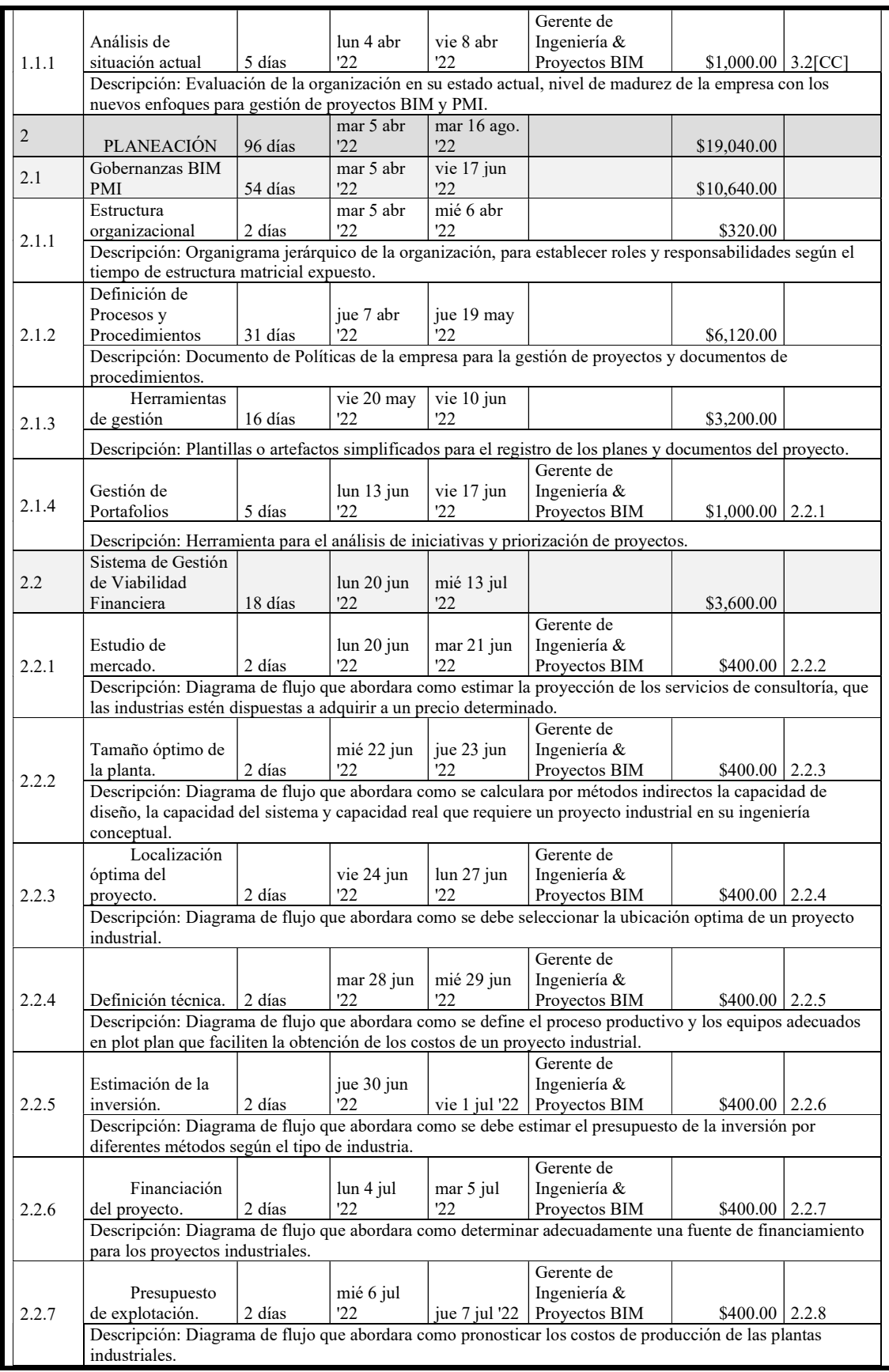

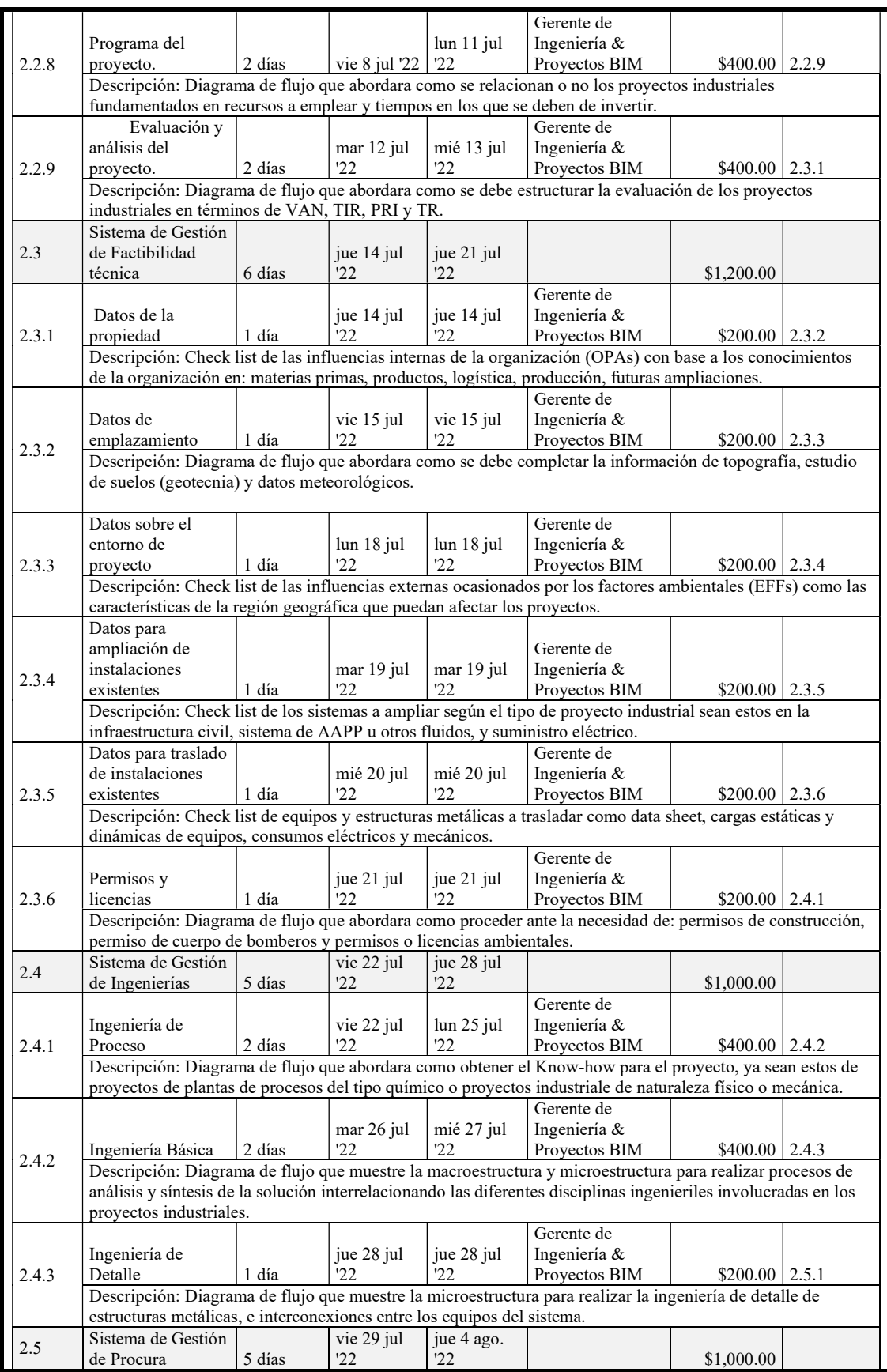

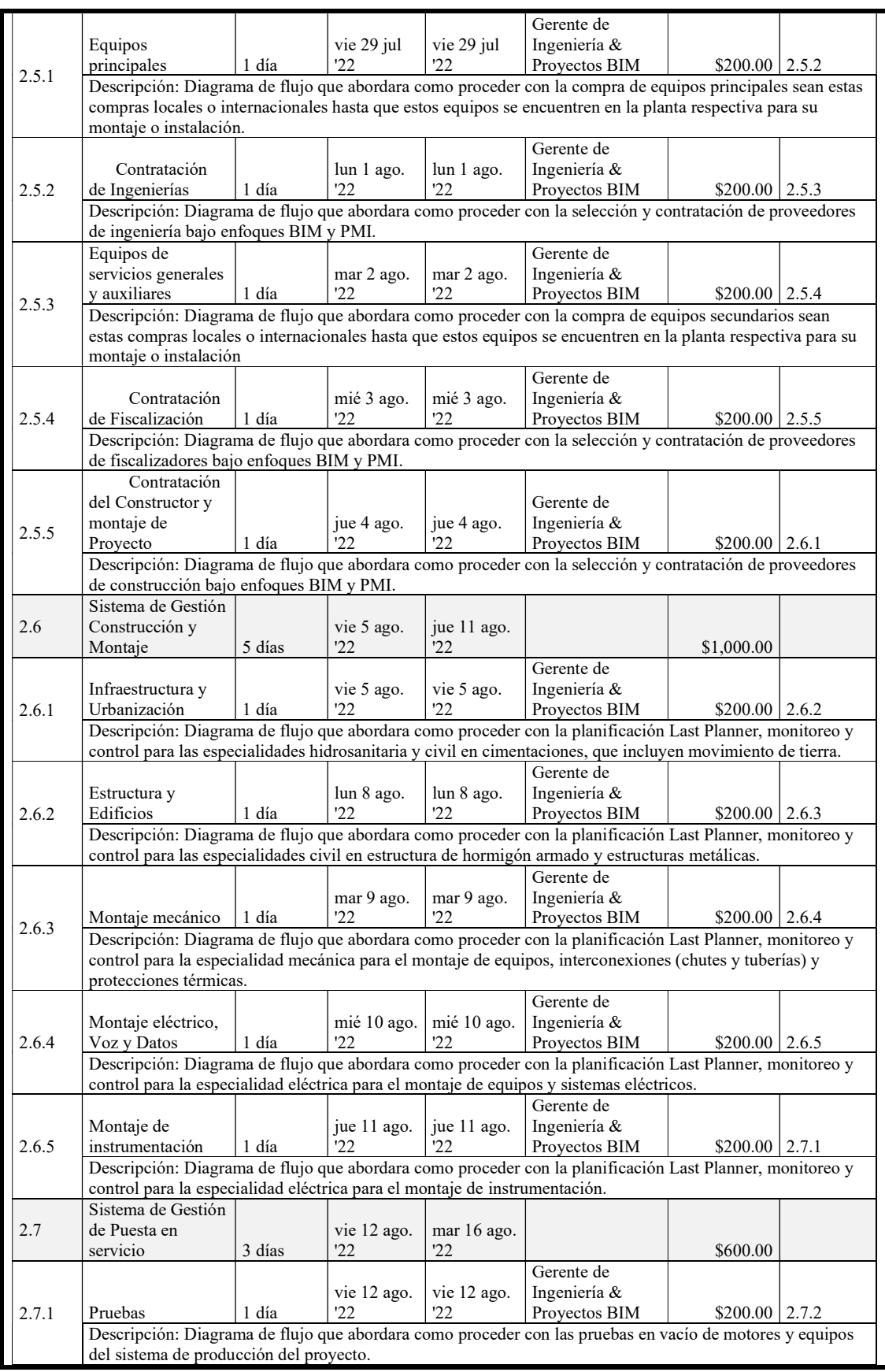

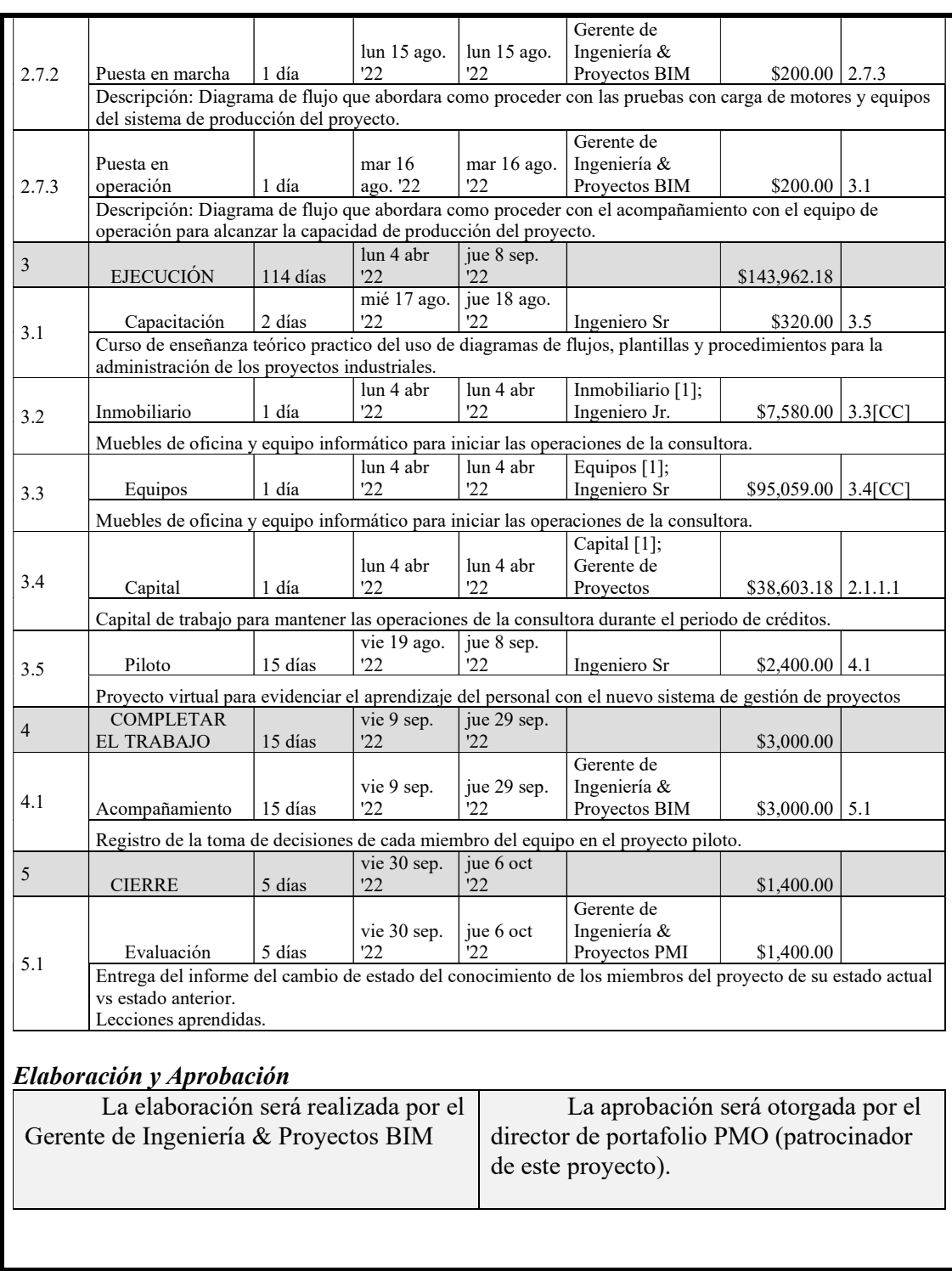

Nota: Fin de Diccionario Simplificado de la EDT.

#### Desarrollo del Plan de Gestión del Cronograma

El plan de gestión del cronograma es la segunda restricción del proyecto porque describe como se define, secuencia y estima las actividades desarrollando de esta manera el cronograma que servirá para ejecutar y controlar.

Las cuatro áreas del conocimiento que están estrechamente asociadas a la Gestión de Cronograma se pueden observar en la Ilustración 34.

#### Ilustración 34

Relación del Tiempo con otras áreas del conocimiento.

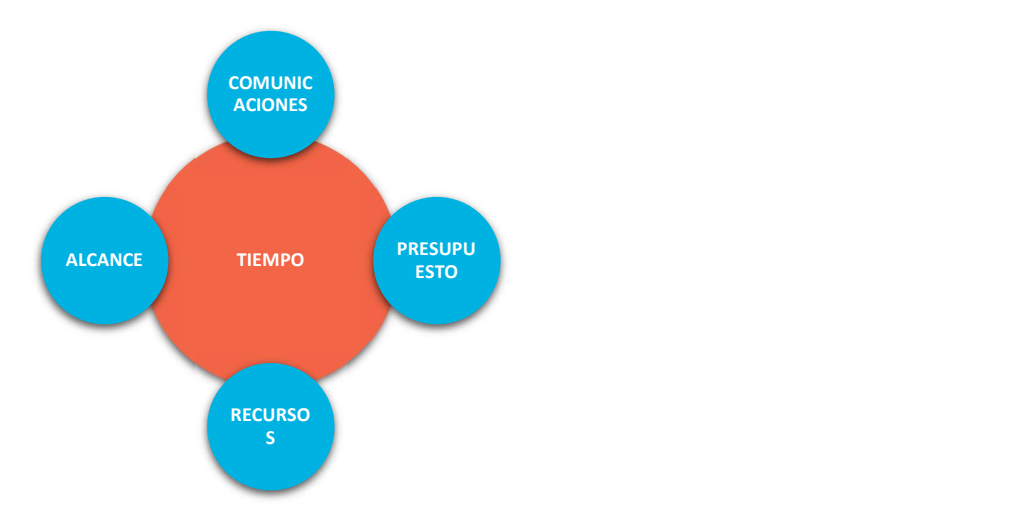

Nota: Adaptado de: (Dow, 2012, p. 357)

#### Tabla 36

Plan de Gestión del Cronograma.

## PLAN DE GESTIÓN DEL CRONOGRAMA DEL PROYECTO

Título del proyecto: Análisis y diseño de un sistema de gestión de proyectos de ingeniería de plantas industriales con enfoques BIM y PMI, para una empresa EPCM. Fecha: 03 de enero 2022

Código del documento: ECP12201-WRD-00-XX-GP-T-012-S0-P0

Desarrollo del modelo de programación del proyecto

La metodología para usar es la siguiente: 1. Definir las actividades

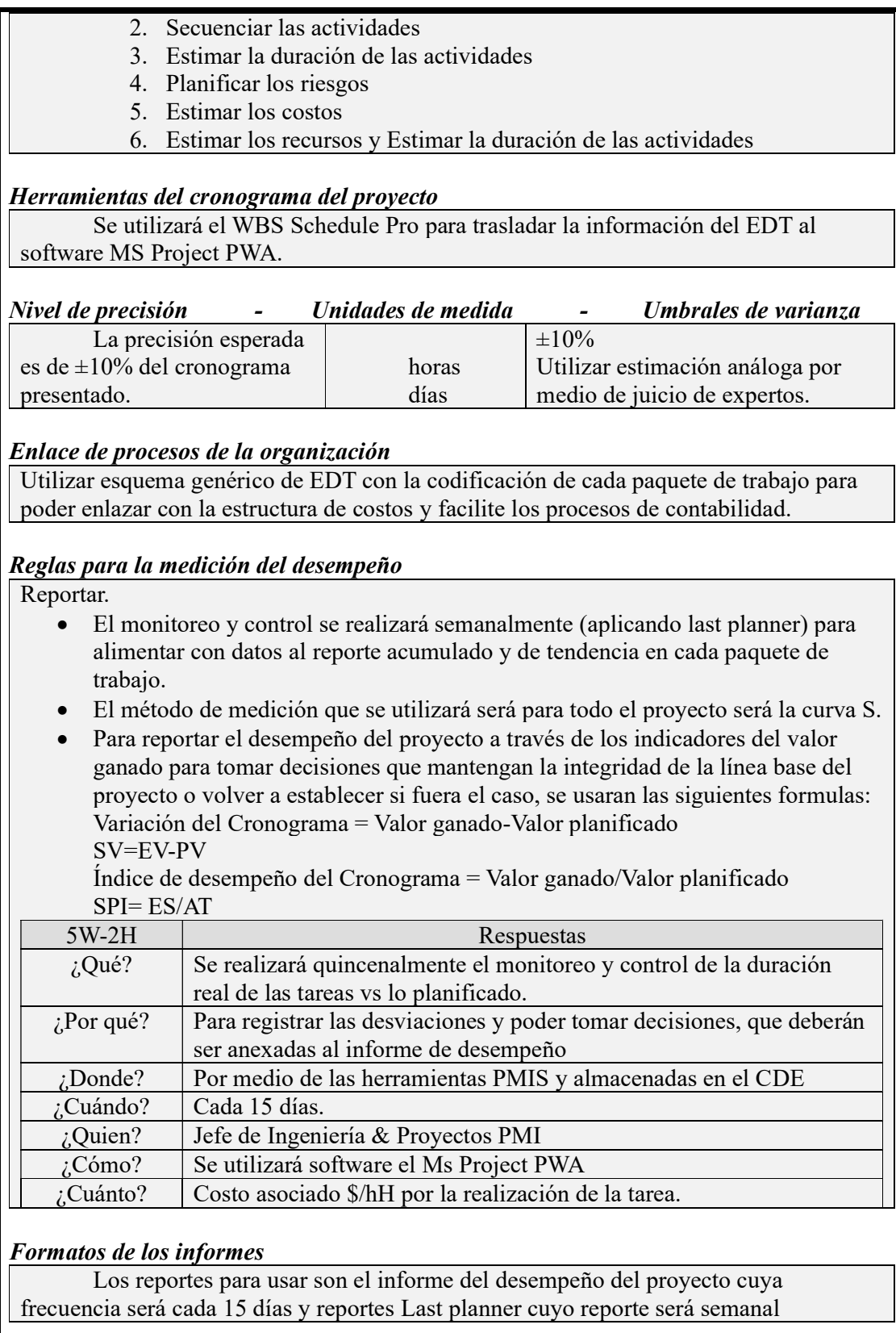

Nota: Fin de Diccionario Simplificado de la EDT.

Diagrama de Red.

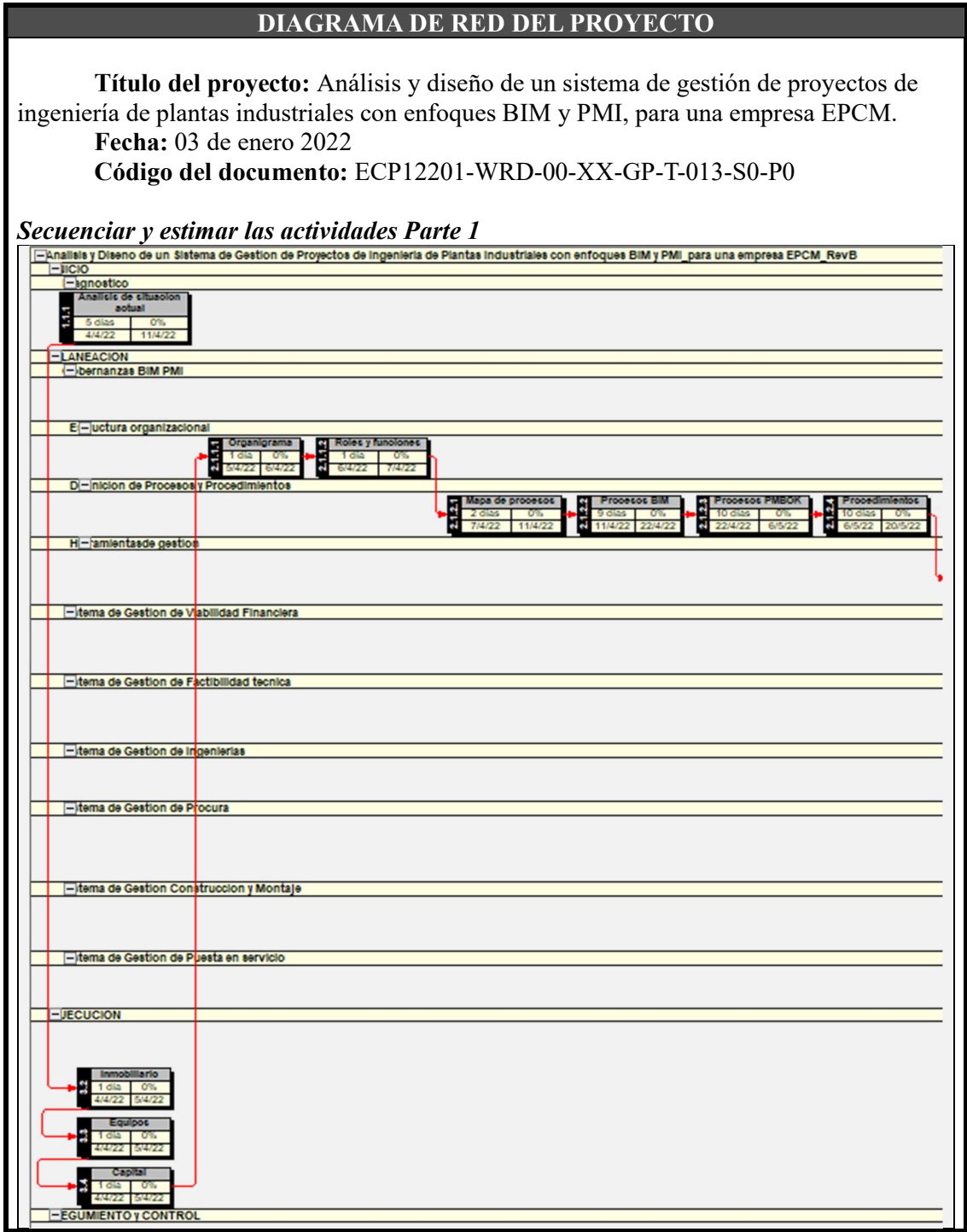

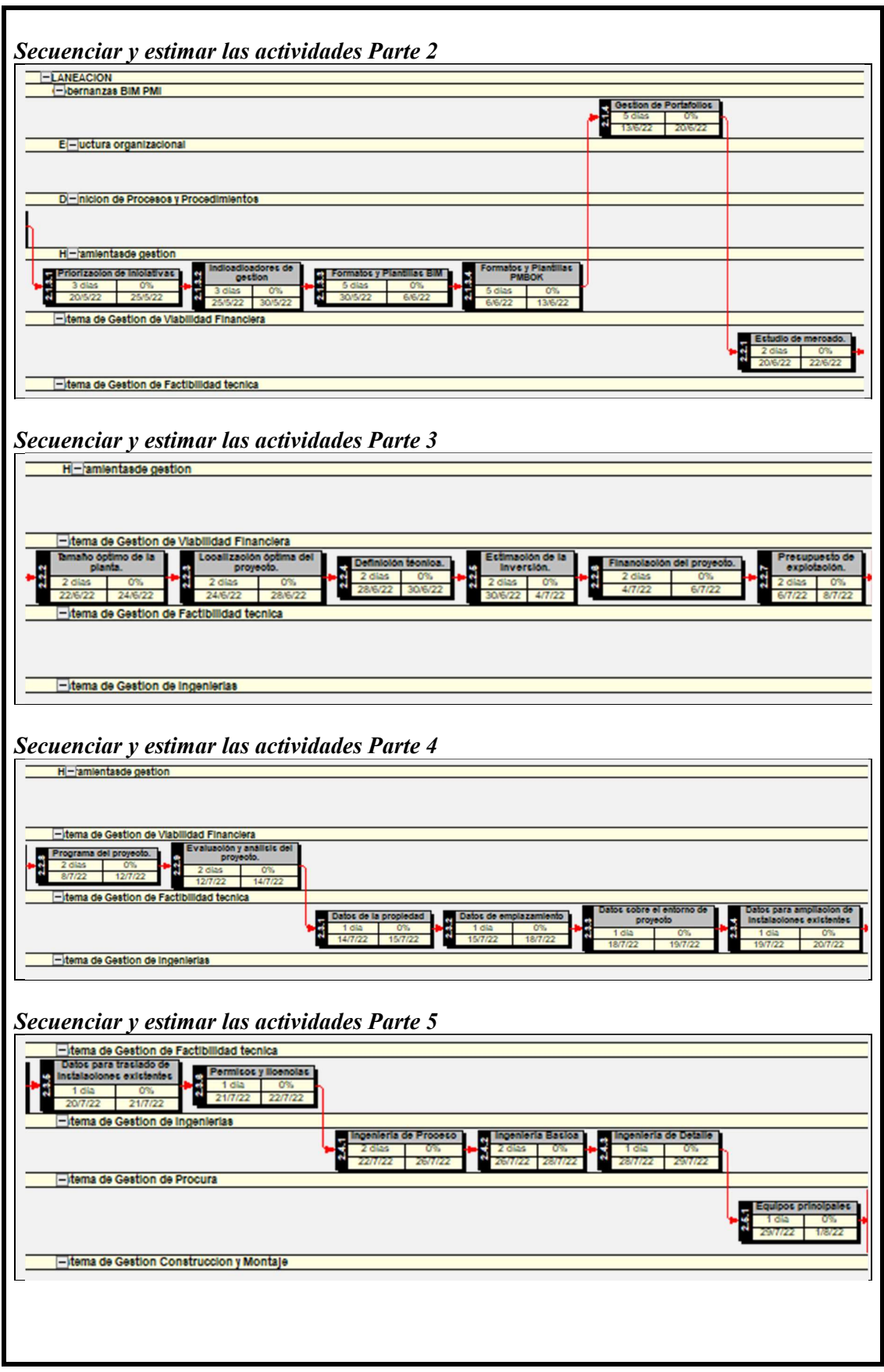

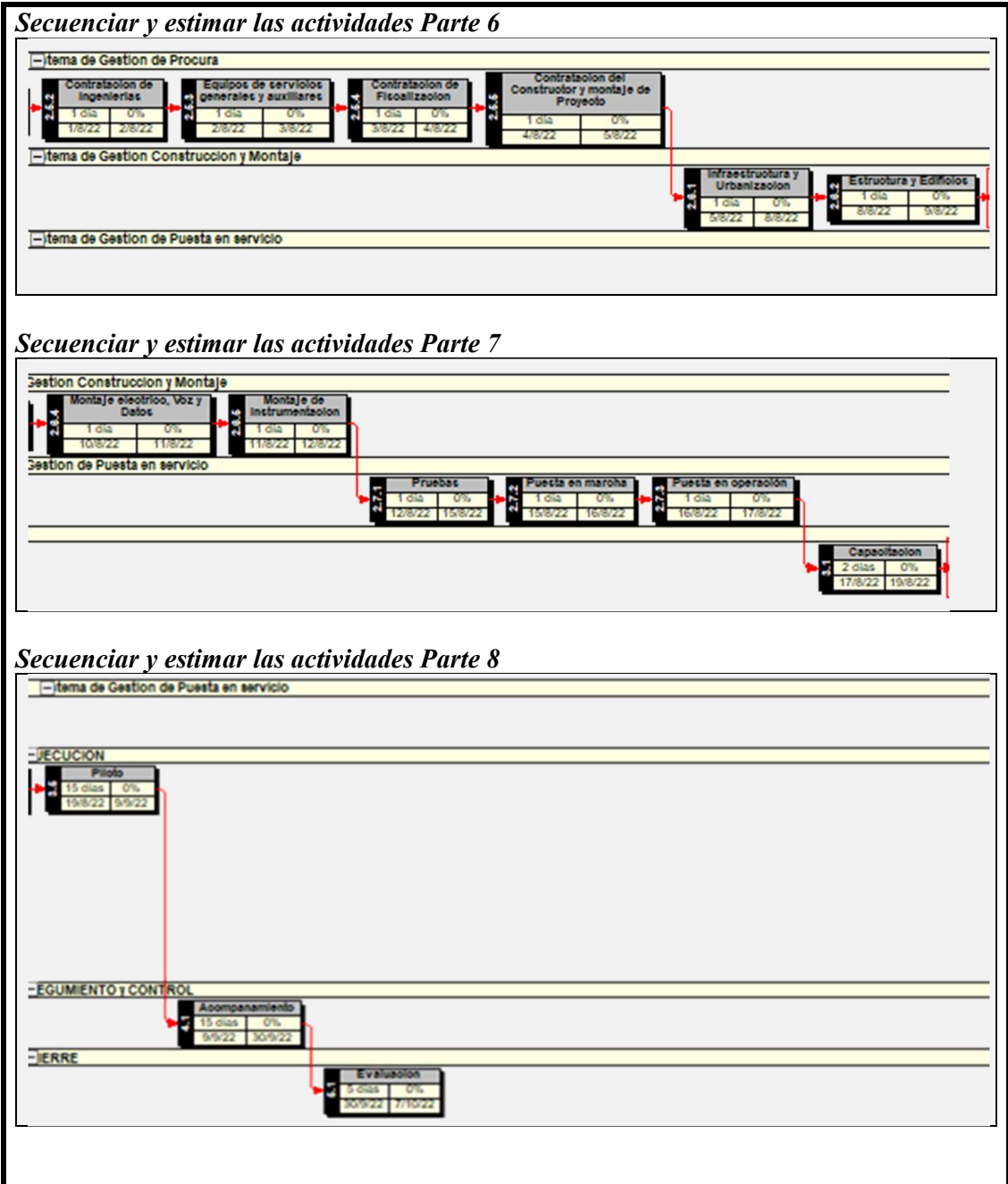

Nota: Fin de Diccionario Simplificado de la EDT.

Cronograma de Hitos.

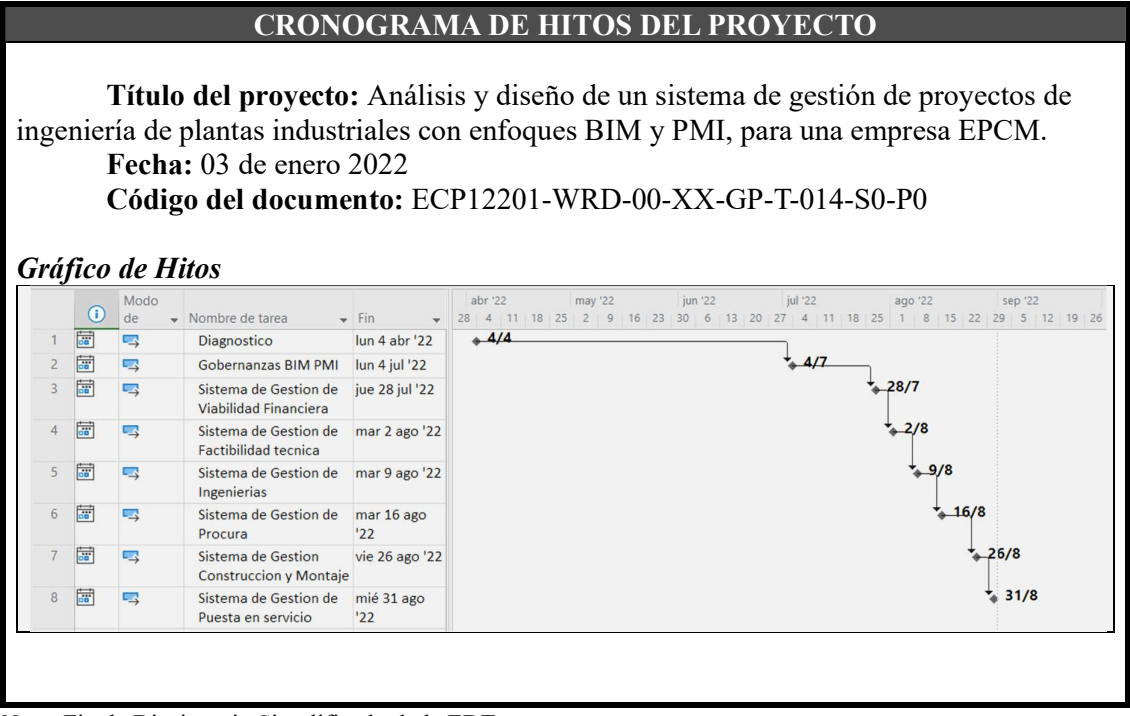

Nota: Fin de Diccionario Simplificado de la EDT.

## Tabla 39

Diagrama de Gantt.

#### DIAGRAMA DE GANTT DEL PROYECTO

Título del proyecto: Análisis y diseño de un sistema de gestión de proyectos de ingeniería de plantas industriales con enfoques BIM y PMI, para una empresa EPCM. Fecha: 03 de enero 2022 Código del documento: ECP12201-WRD-00-XX-GP-T-015-S0-P0

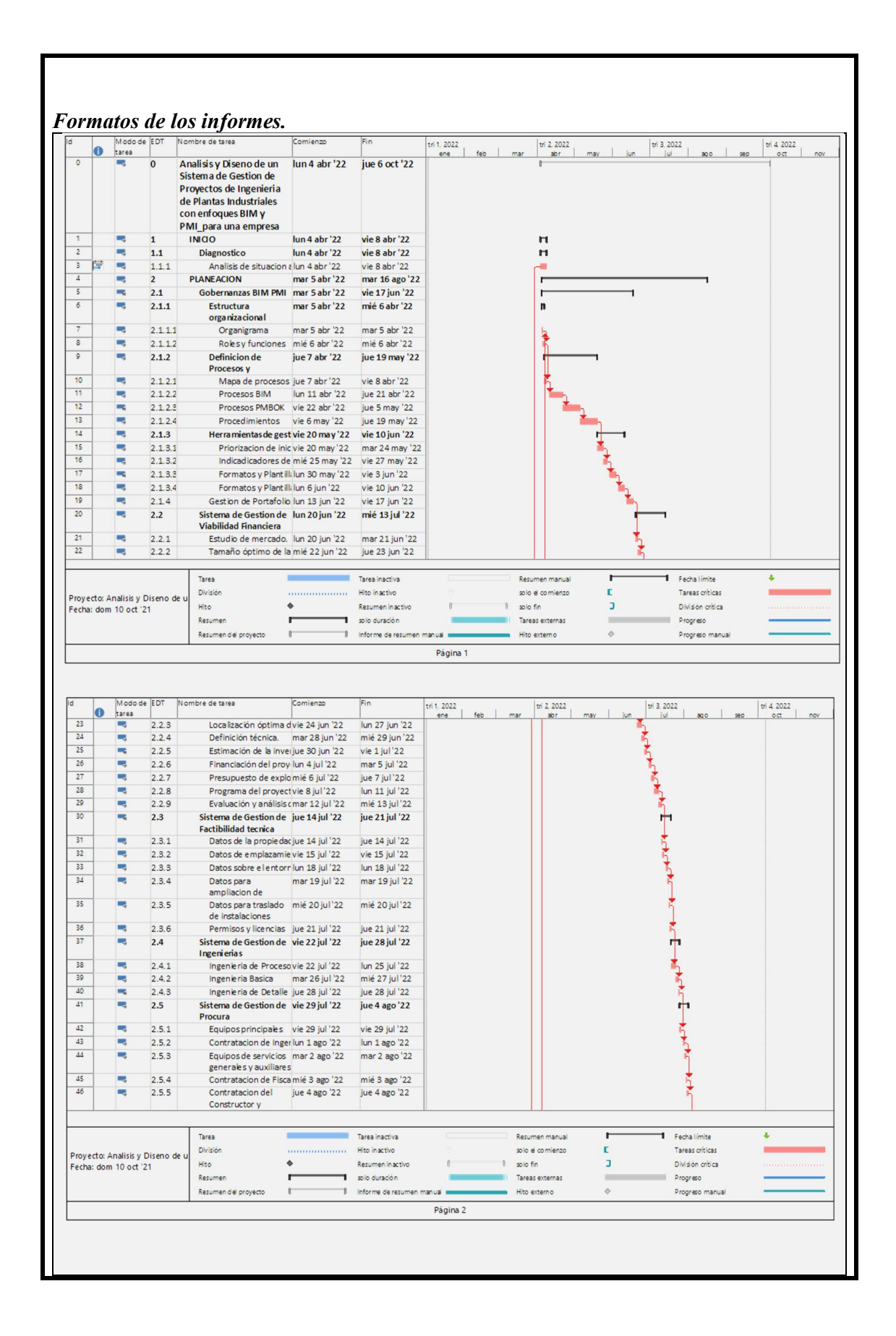

|     | Modo de EDT<br>tarea                                                                                                    |                         | Nombre de tarea                                    | Duración | Comienzo       | Fin            | Nombres de los<br>recursos | tri 1, 2022<br>tri 2, 2022<br>ene feb mar abr may jun | tri 4, 2022<br>tri 3, 2022<br>ago seo oct nov<br>iul |
|-----|----------------------------------------------------------------------------------------------------|-------------------------|----------------------------------------------------|----------|----------------|----------------|----------------------------|-------------------------------------------------------|------------------------------------------------------|
| 47  | ×.                                                                                                    | 2.6                     | Sistema de Gestion<br><b>Construccion y</b>        | 5 días   | vie 5 ago '22  | jue 11 ago '22 |                            |                                                       |                                                      |
| 48  | E.                                                                                                    | 2.6.1                   | Infraestructura y Urbi 1 día                       |          | vie 5 ago '22  | vie 5 ago '22  | Jefe de Provectos          |                                                       |                                                      |
| 49  | ۰.                                                                                                    | 2.6.2                   | Estructura y Edificios 1 día                       |          | lun 8 ago '22  | lun 8 ago '22  | Jefe de Proyectos          |                                                       |                                                      |
| 50  | a,                                                                                                    | 2.6.3                   | Montaje mecanico 1 día                             |          | mar 9 ago '22  | mar 9 ago '22  | Jefe de Provectos          |                                                       |                                                      |
| 51  | ۰.                                                                                                    | 2.6.4                   | Montaje electrico, Vo 1 día                        |          | mié 10 ago '22 | mié 10 ago '22 | Jefe de Proyectos          |                                                       |                                                      |
| 52  | a,                                                                                                    | 2.6.5                   | Montaje de instrumer1 día                          |          | jue 11 ago '22 | jue 11 ago '22 | Jefe de Provectos          |                                                       |                                                      |
| 53  | ۰.                                                                                                    | 2.7                     | Sistema de Gestion de 3 días<br>Puesta en servicio |          | vie 12 ago '22 | mar 16 ago '22 |                            |                                                       |                                                      |
| 54  | پ                                                                                                    | 2.7.1                   | Pruebas                                            | 1 dia    | vie 12 ago '22 | vie 12 ago '22 | Jefe de Provectos          |                                                       |                                                      |
| 55  | m,                                                                                                    | 2.7.2                   | Puesta en marcha                                   | 1 dia    | lun 15 ago '22 | lun 15 ago '22 | Jefe de Provectos          |                                                       |                                                      |
| 56  | ۳.                                                                                                    | 2.7.3                   | Puesta en operación 1 día                          |          | mar 16 ago '22 | mar 16 ago '22 | Jefe de Proyectos          |                                                       |                                                      |
| \$7 | ÷                                                                                                    | $\overline{\mathbf{3}}$ | <b>EJECUCION</b>                                   | 114 días | lun 4 abr '22  | jue 8 sep '22  |                            |                                                       |                                                      |
| 58  | and the contract of the contract of the contract of the contract of the contract of the contract of the contract of the contract of the contract of the contract of the contract of the contract of the contract of the contra | 3.1                     | Capacitacion                                       | 2 dias   | mié 17 ago '22 | jue 18 ago '22 | Ingeniero Sr               |                                                       |                                                      |
| 59  |                                                                                                    | 3.2                     | Inmobiliario                                       | 1 dia    | lun 4 abr '22  | lun 4 abr '22  | Inmobiliario[1]; Inger     |                                                       |                                                      |
| 60  | ᡂ                                                                                                    | 3.3                     | Equipos                                            | 1 dia    | lun 4 abr '22  | lun 4 abr '22  | Equipos[1];Ingeniero       |                                                       |                                                      |
| 61  |                                                                                                    | 3,4                     | Captal                                             | 1 dia    | lun 4 abr '22  | lun 4 abr '22  | Capital[1];Gerente de      |                                                       |                                                      |
| 62  |                                                                                                    | 3.5                     | Piloto                                             | 15 dias  | vie 19 ago '22 | jue 8 sep '22  | Ingeniero Sr               |                                                       |                                                      |
| 63  | ۰.                                                                                                    | $\overline{\mathbf{A}}$ | <b>COMPLETAR EL TRABAJO 15 días</b>                |          | vie 9 sep '22  | jue 29 sep '22 |                            |                                                       |                                                      |
| 64  | m,                                                                                                    | 4.1                     | Acompanamiento                                     | 15 días  | vie 9 sep '22  | jue 29 sep '22 | Jefe de Provectos          |                                                       |                                                      |
| 65  |                                                                                                    | 5                       | <b>CIERRE</b>                                      | 5 días   | vie 30 sep '22 | jue 6 oct '22  |                            |                                                       |                                                      |
| 66  | -                                                                                                    | 5.1                     | Evaluacion                                         | 5 días   | vie 30 sep '22 | jue 6 oct '22  | Gerente de Proyecto        |                                                       |                                                      |

Nota: Fin del Diagrama de Gantt del Proyecto.

#### Desarrollo del Plan de Gestión del Presupuesto

El plan de gestión del presupuesto es la tercera restricción del proyecto porque

describe como se estima, determina y controla los costos del proyecto.

Las seis áreas del conocimiento que están estrechamente asociadas a la Gestión de

Costos se muestran en la Ilustración 35.

#### Ilustración 35

Relación del Costo con otras áreas del conocimiento.

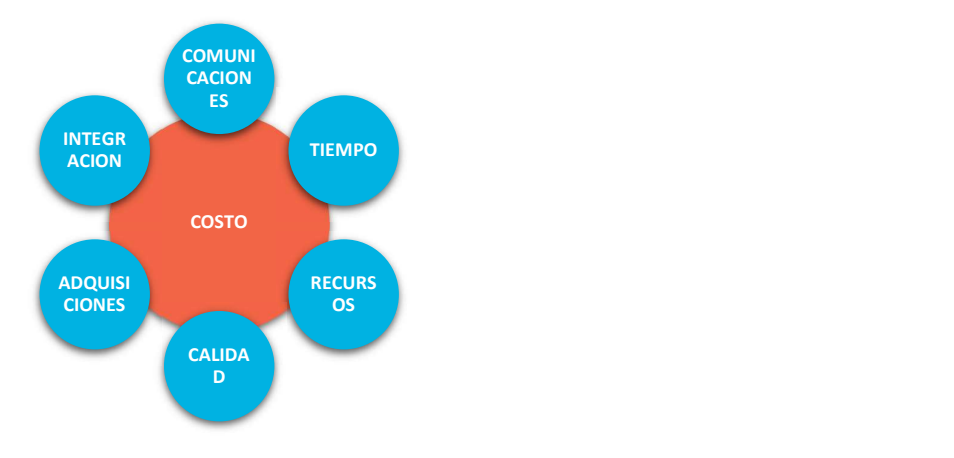

Nota: Adaptado de (Dow, 2012, p. 363)

Plan de Gestión del Presupuesto.

# PLAN DE GESTIÓN DEL PRESUPUESTO DEL PROYECTO

Título del proyecto: Análisis y diseño de un sistema de gestión de proyectos de ingeniería de plantas industriales con enfoques BIM y PMI, para una empresa EPCM. Fecha: 03 de enero 2022

Código del documento: ECP12201-WRD-00-XX-GP-T-016-S0-P0

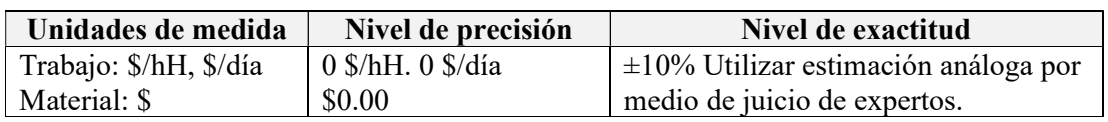

# Enlace con los procedimientos de la organización

Utilizar esquema genérico de EDT con la codificación de cada paquete de trabajo para poder enlazar con la estructura de costos y facilite los procesos de contabilidad.

## Umbrales de control

Para el costo de un paquete de trabajo o el total del proyecto, la variación máxima permitida es del  $\pm 10\%$ . Si está dentro de la variación permitida tomar acciones preventivas, si está por encima de la variación permitida tomar acción correctiva.

#### Reglas para la medición del desempeño

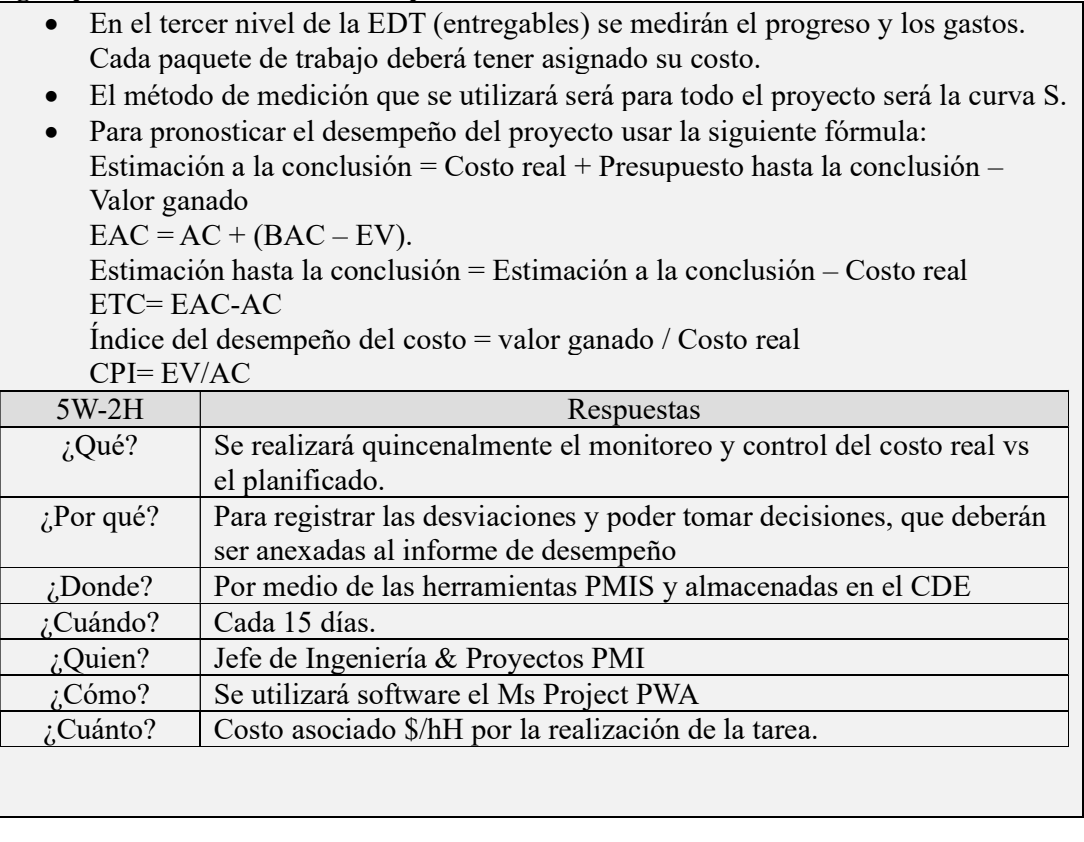

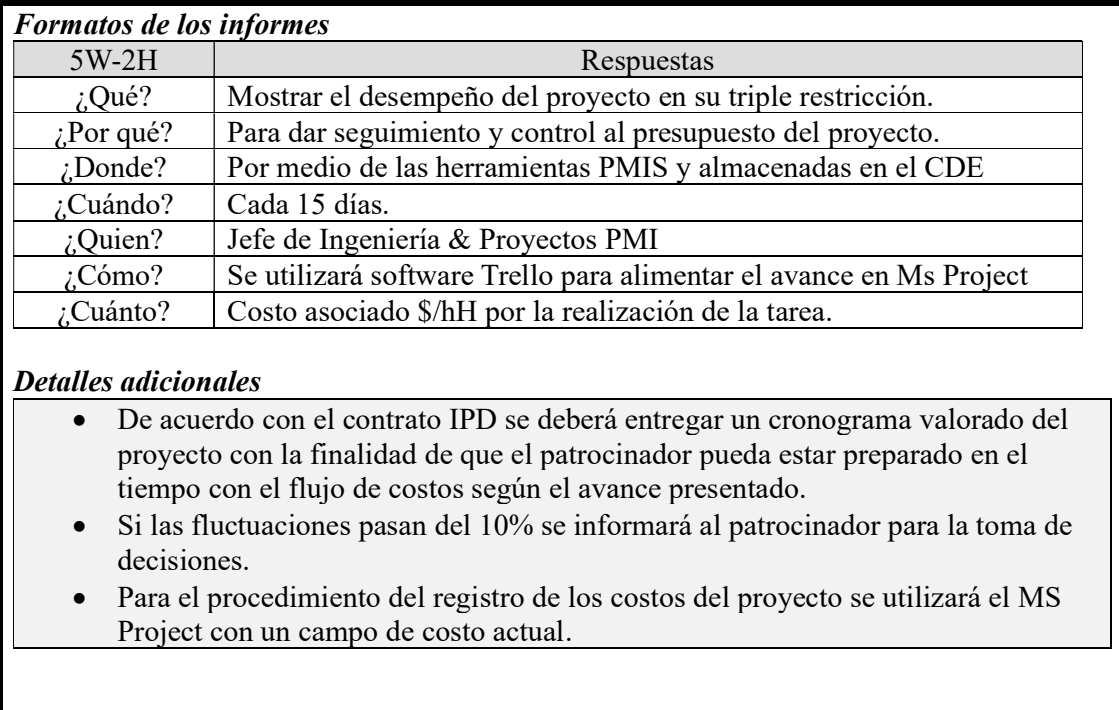

Nota: Fin del Plan de Gestión del Presupuesto del Proyecto.

## Tabla 41

Estimación de los Costos de las actividades del proyecto.

## ESTIMACIÓN DE COSTOS DE LAS ACTIVIDADES DEL PROYECTO

Título del proyecto: Análisis y diseño de un sistema de gestión de proyectos de ingeniería de plantas industriales con enfoques BIM y PMI, para una empresa EPCM. Fecha: 03 de enero 2022

Código del documento: ECP12201-WRD-00-XX-GP-T-017-S0-P0

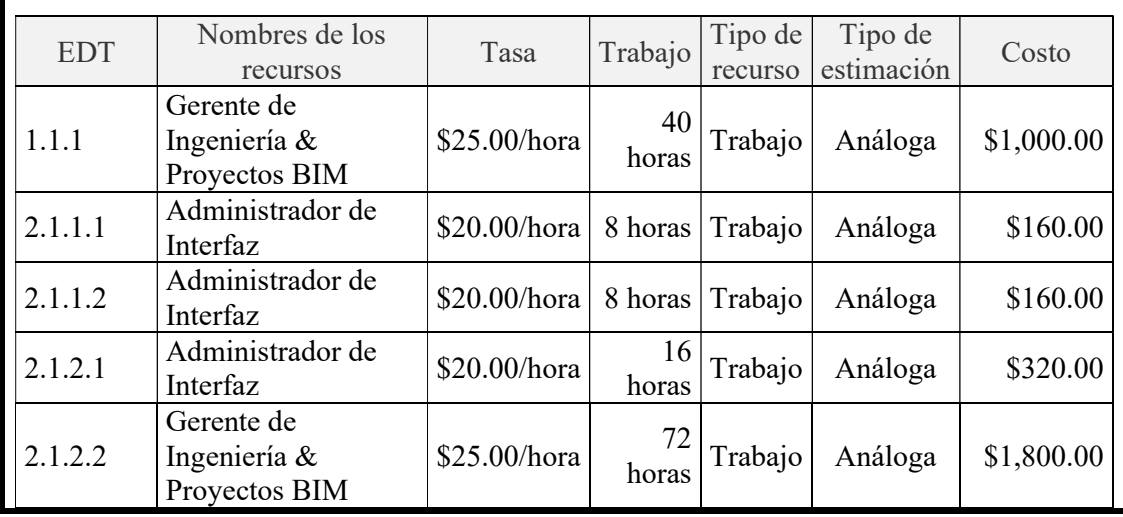

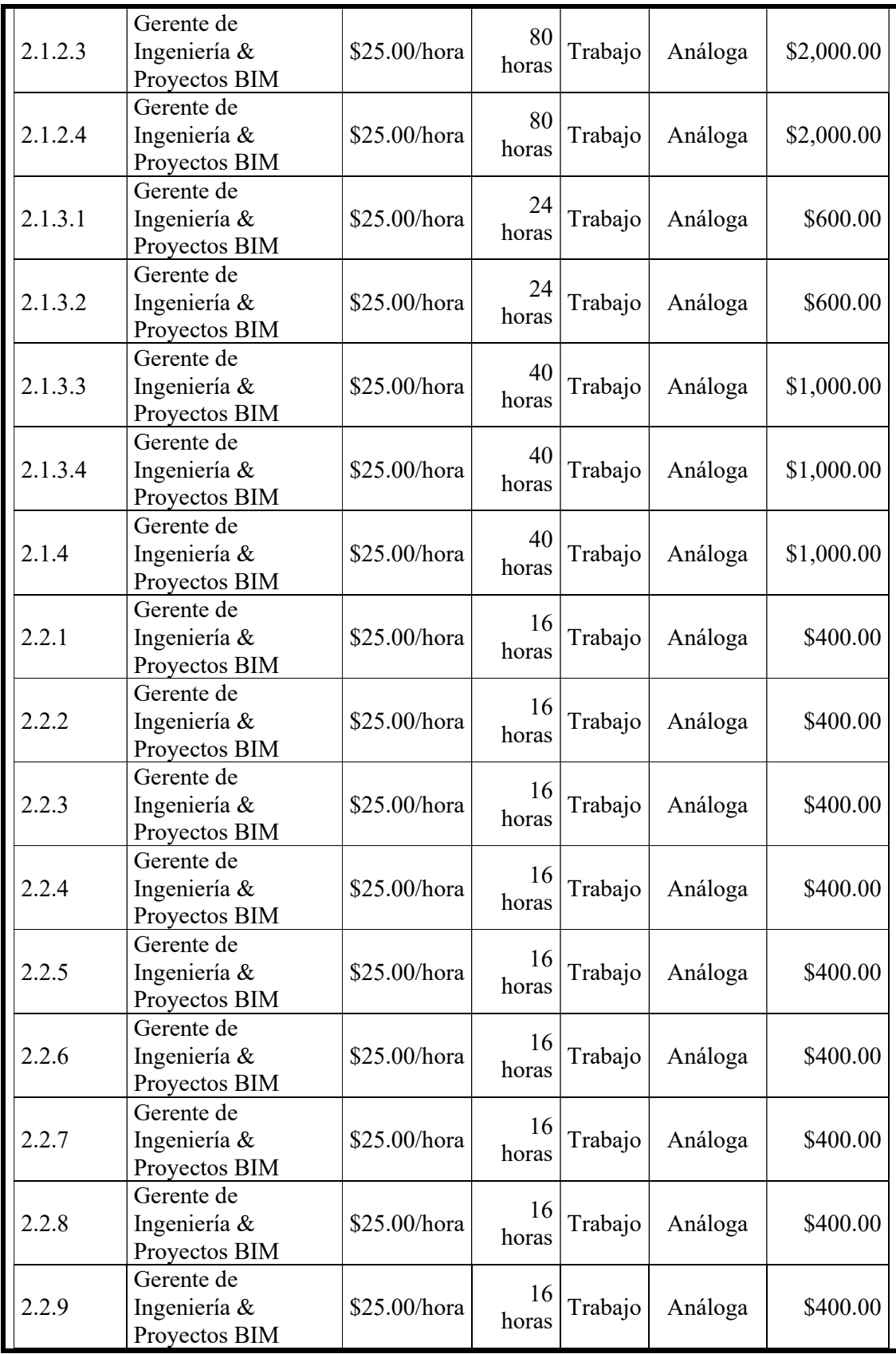

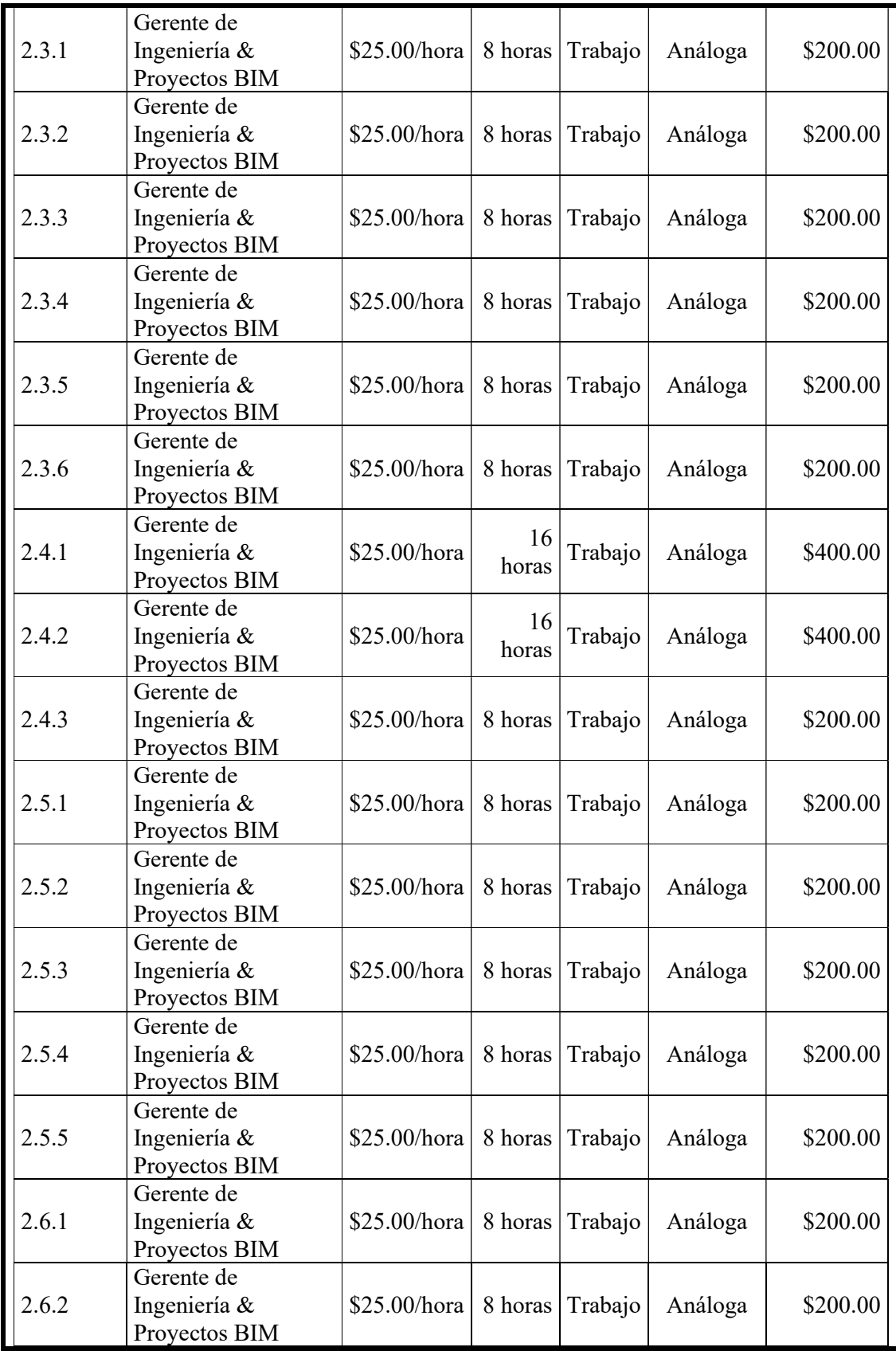

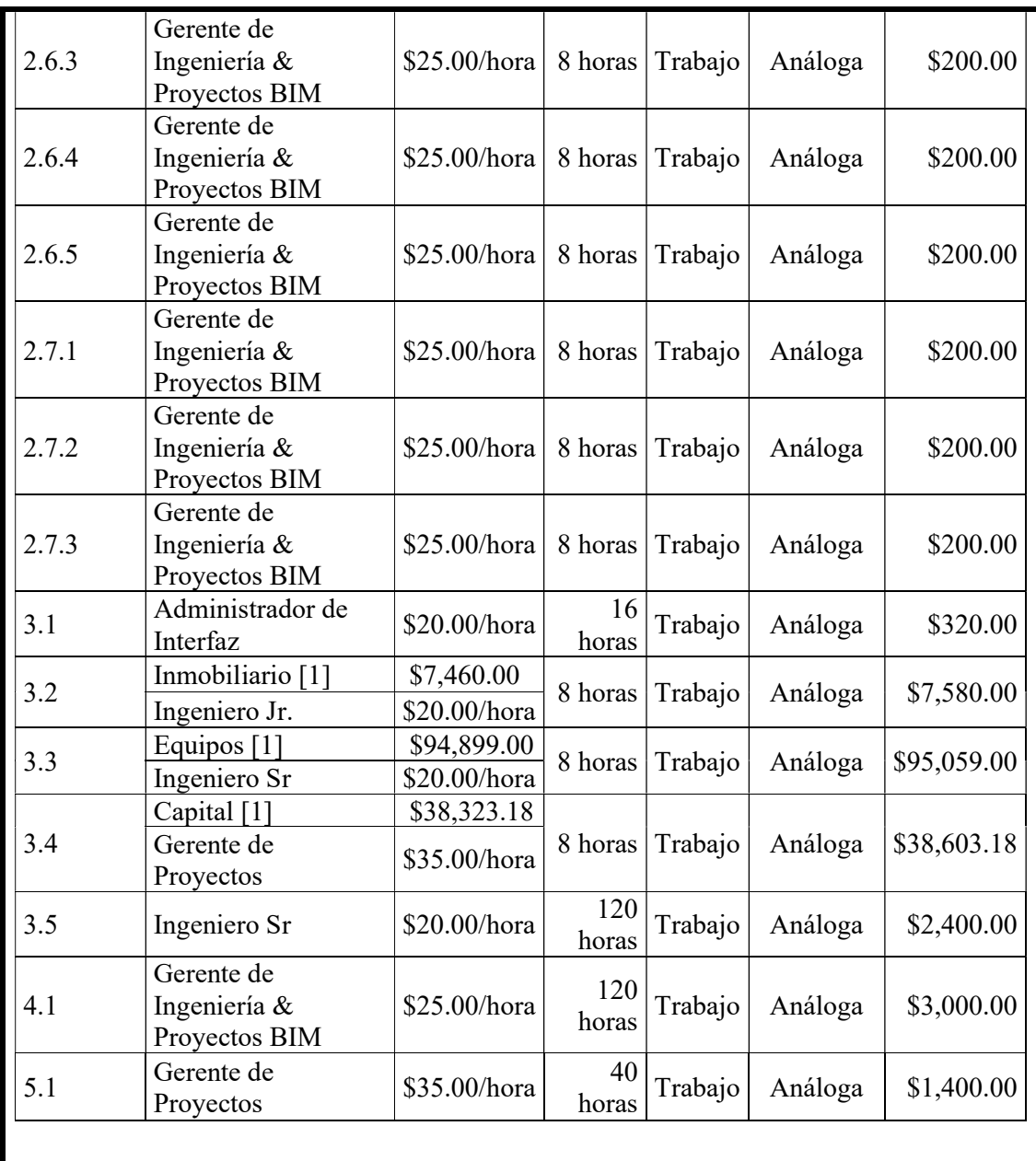

Nota: Fin de la Estimación de Costos de las Actividades del Proyecto.

#### Tabla 42

Calendario de Estimación de Costos del Proyecto.

#### CALENDARIO DE ESTIMACIÓN DE COSTOS DEL PROYECTO

Título del proyecto: Análisis y diseño de un sistema de gestión de proyectos de ingeniería de plantas industriales con enfoques BIM y PMI, para una empresa EPCM. Fecha: 03 de enero 2022

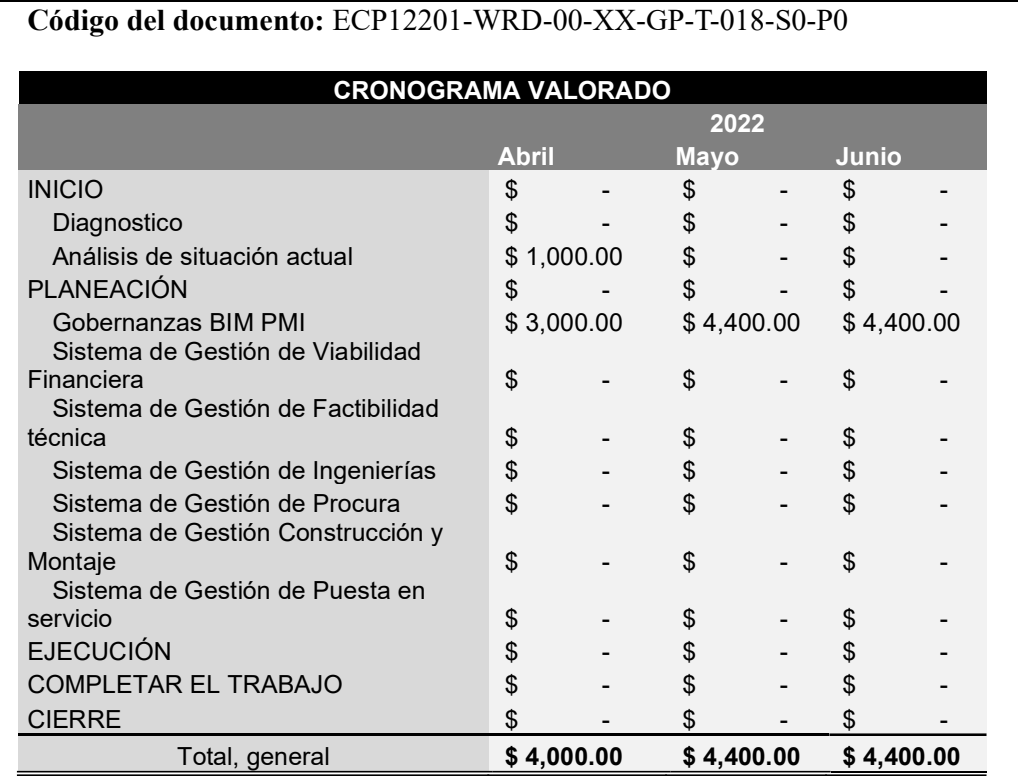

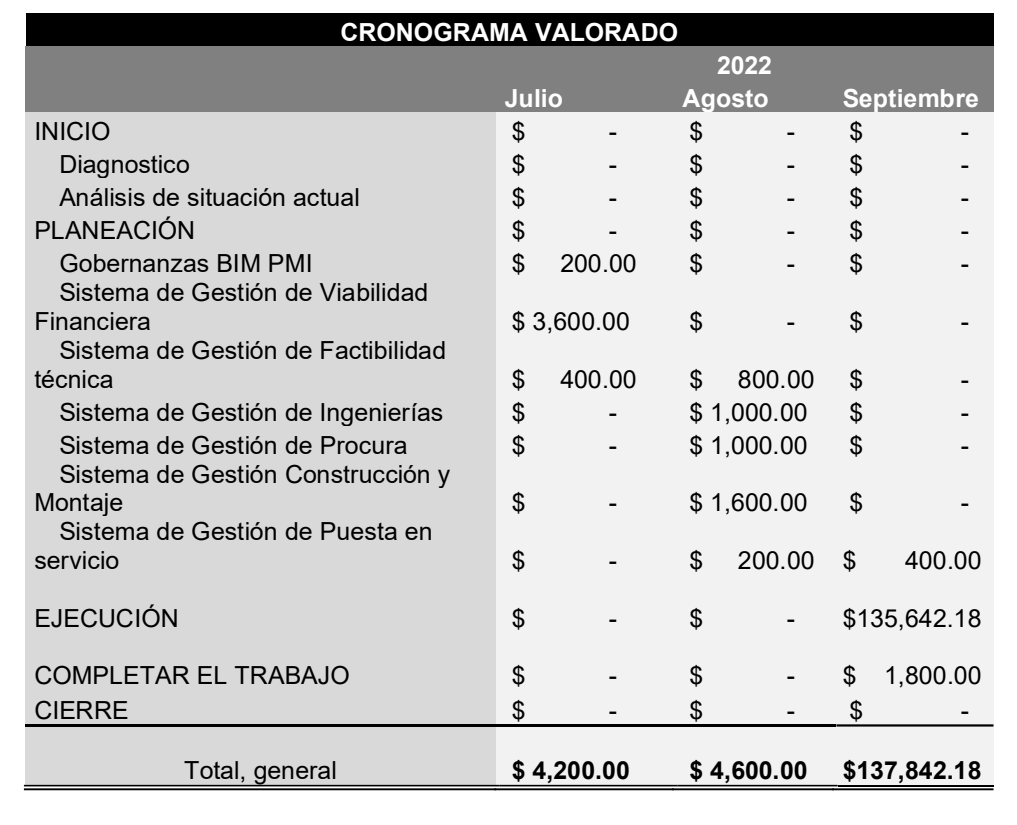

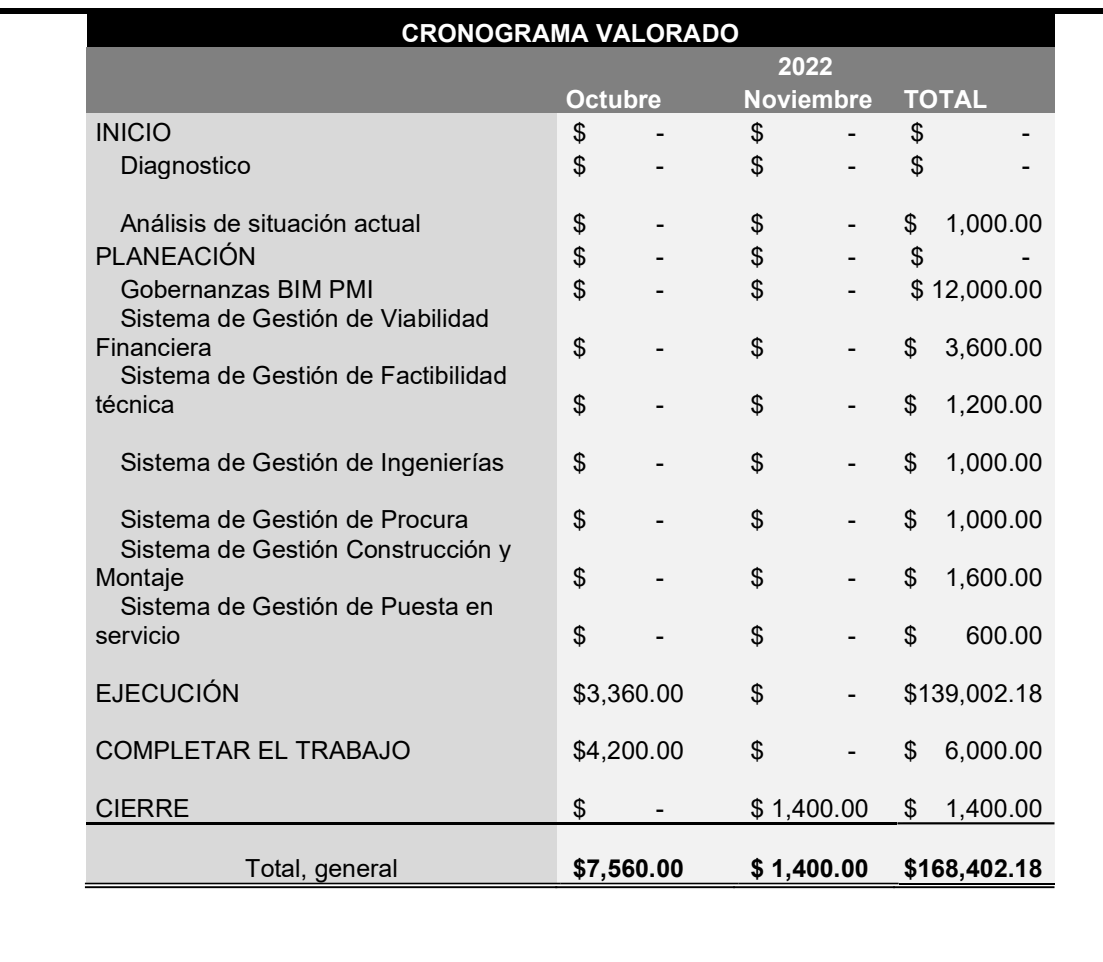

Nota: Fin del Calendario de Estimación de Costos del Proyecto.

#### Tabla 43

Línea Base del Costo del Proyecto.

# LÍNEA BASE DEL COSTO DEL PROYECTO

Título del proyecto: Análisis y diseño de un sistema de gestión de proyectos de ingeniería de plantas industriales con enfoques BIM y PMI, para una empresa EPCM. Fecha: 03 de enero 2022

Código del documento: ECP12201-WRD-00-XX-GP-T-019-S0-P0

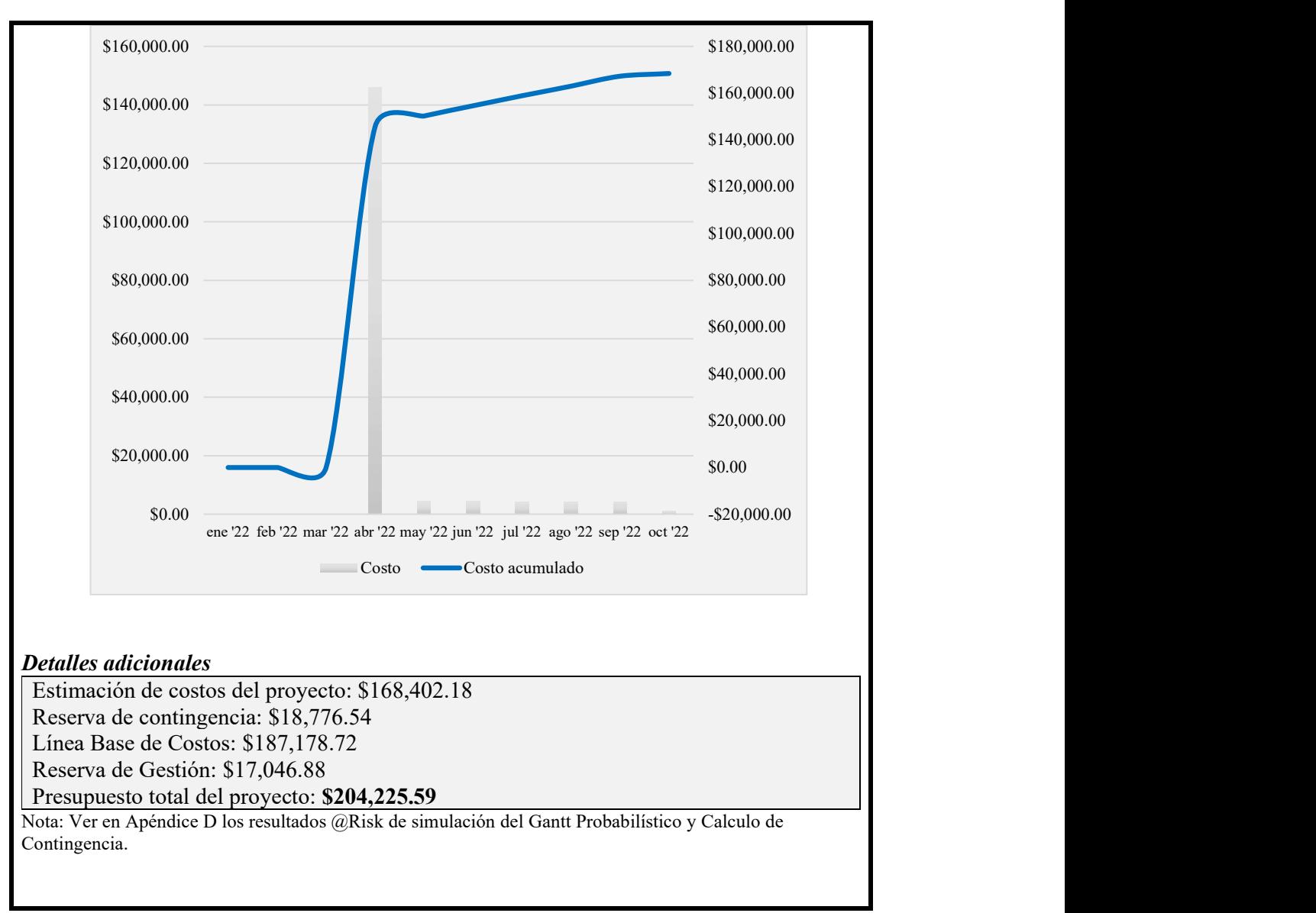

Nota: Fin de la Línea base del Costo del Proyecto.

#### Desarrollo del Plan de Gestión de La Calidad

El plan de gestión del presupuesto es la primera restricción contrapuesta del proyecto

porque identifica los estándares con los que serán aceptados el proyecto y sus entregables.

Las cuatro áreas del conocimiento que influyen en la calidad del proyecto se muestran

en la Ilustración 36.

#### Ilustración 36

Relación de la Calidad con otras áreas del conocimiento.

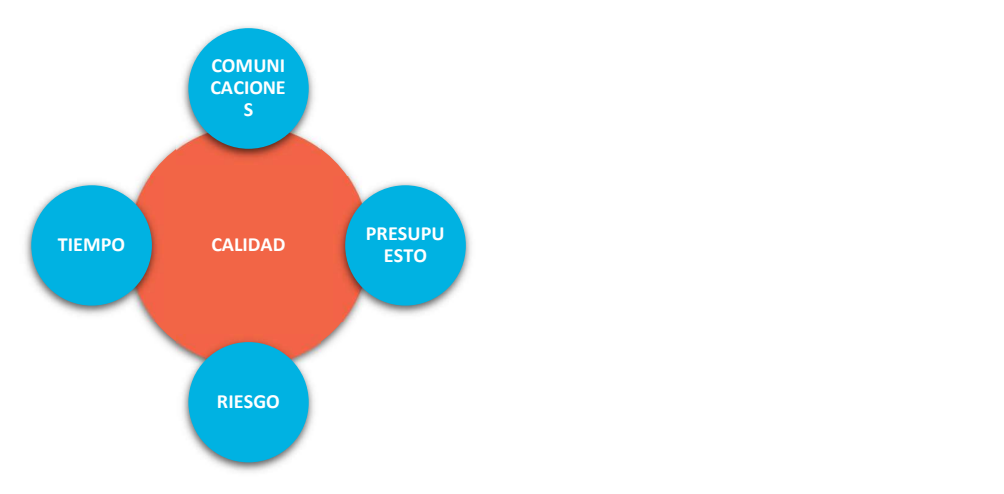

Nota: Tomado de: (Dow, 2012, p. 368)

# Tabla 44

Plan de Gestión de la Calidad.

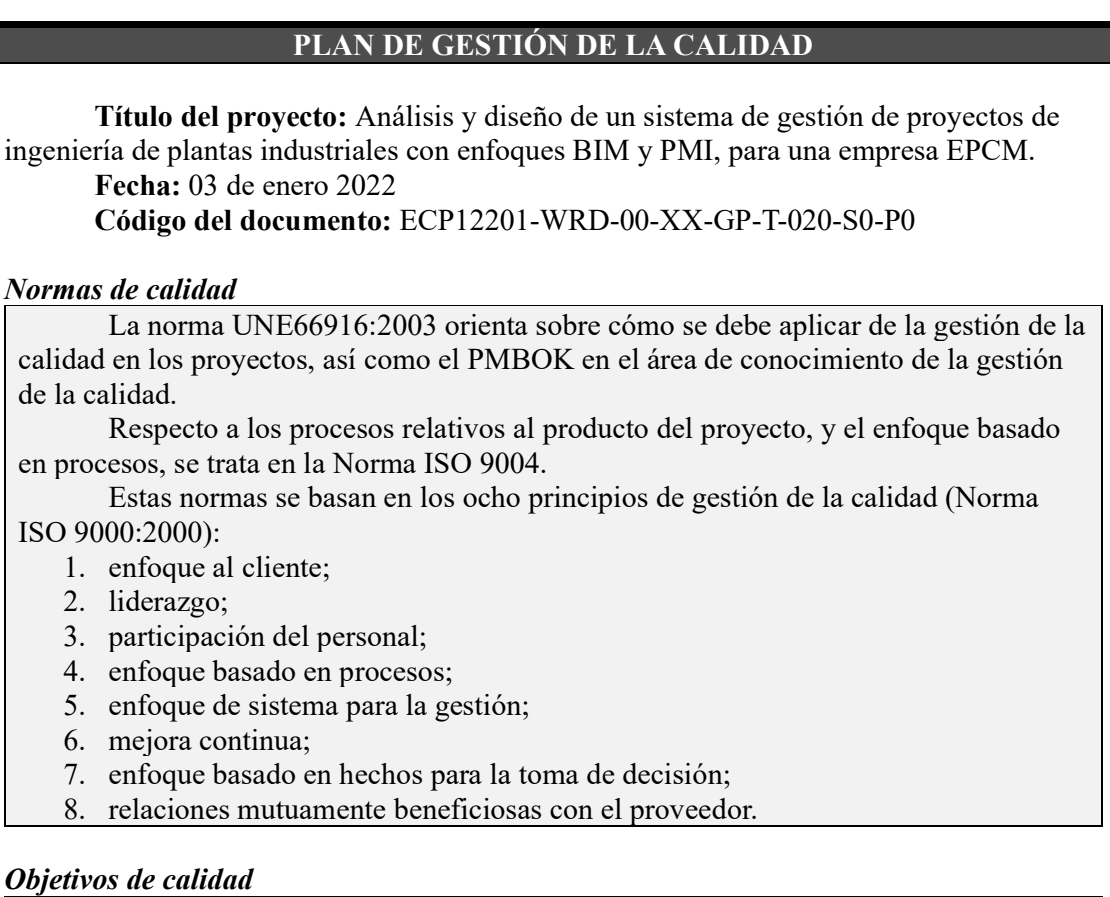

Métricas Medidas

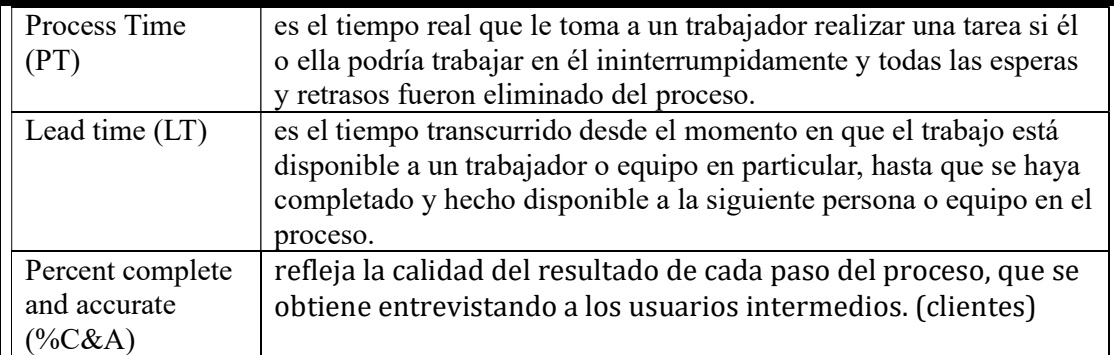

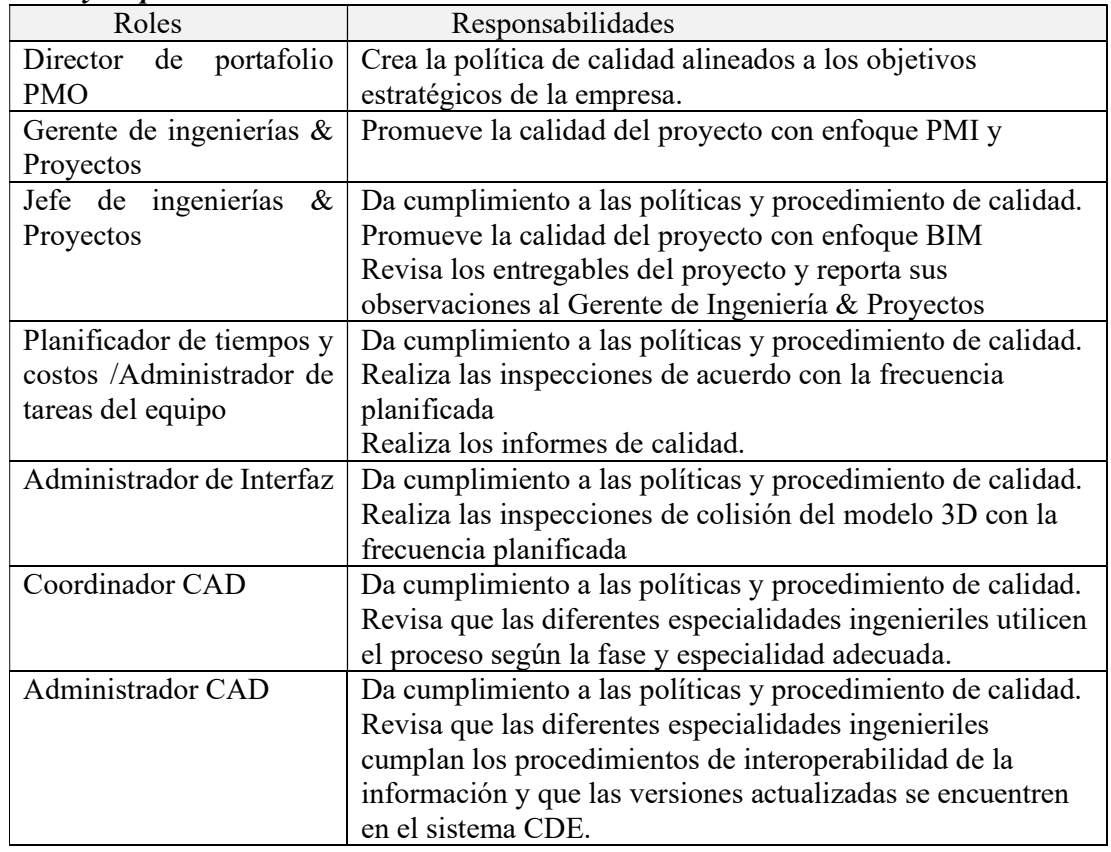

# Roles y responsabilidades de la calidad

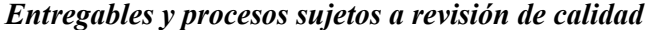

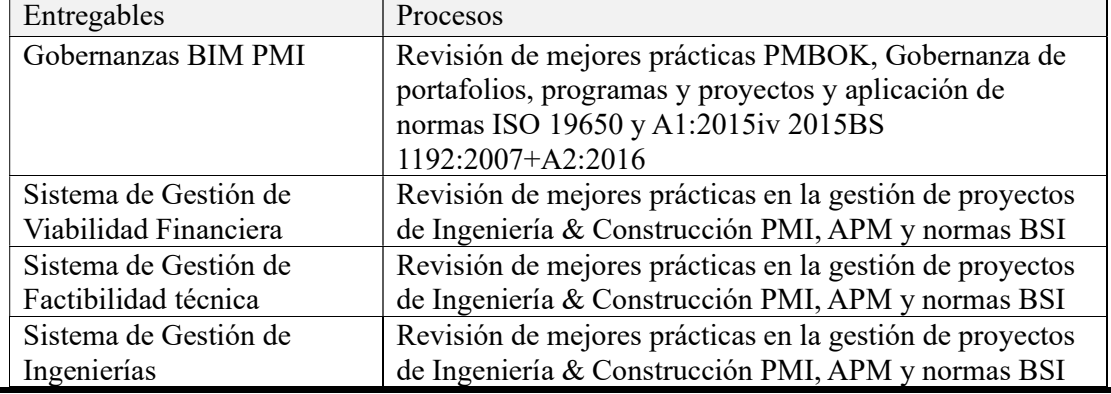
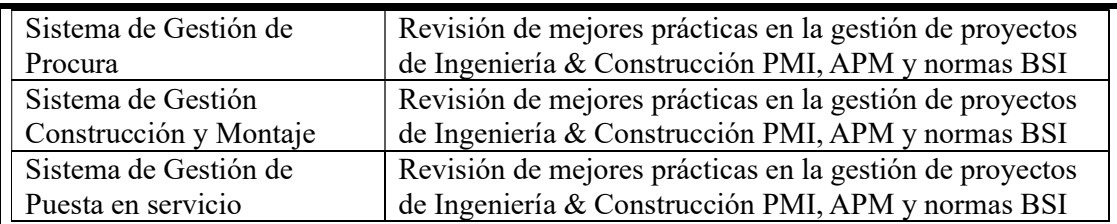

### Actividades de control y de gestión de calidad previstas en el proyecto

El control de calidad se cumplirá a través de las sesiones de validación de parte del equipo del proyecto y de los controles quincenales con el patrocinador del proyecto

Los cambios en el rumbo se registrarán en el control de cambios y se ajustará previa aprobación del patrocinador

Las auditorias serán gestionadas a lo largo del proyecto por el planificador de tiempos y costes. Se realizará una lista de comprobación que será utilizado como una herramienta de evaluación durante el proceso de control de la calidad del proyecto.

Las auditorias por entes externos serán realizadas sin previo aviso al menos una vez al año.

### Herramientas de calidad que se utilizaran en el proyecto

Análisis de procesos (Identificación de desperdicios) Análisis causa raíz (RCA) Diagrama de flujos Histogramas Aplicar PDCA para analizar y evaluar oportunidades de mejora.

# Procedimientos aplicables a la calidad

Hay que asegurar que todos los miembros del proyecto conozcan las métricas y medidas de calidad de los entregables del proyecto.

Impulsar la calidad consiente que dedicar mayor tiempo o mejorar un entregable aumenta el costo del proyecto.

Definir los umbrales de aceptación del riesgo ayudaran a optimizar la calidad. Incorporar test de verificación demandaran recursos y tiempo.

Nota: Fin del Plan de Gestión de Calidad.

# Tabla 45

# Métricas de Calidad.

# MÉTRICAS DE LA CALIDAD

Título del proyecto: Análisis y diseño de un sistema de gestión de proyectos de ingeniería de plantas industriales con enfoques BIM y PMI, para una empresa EPCM. Fecha: 03 de enero 2022

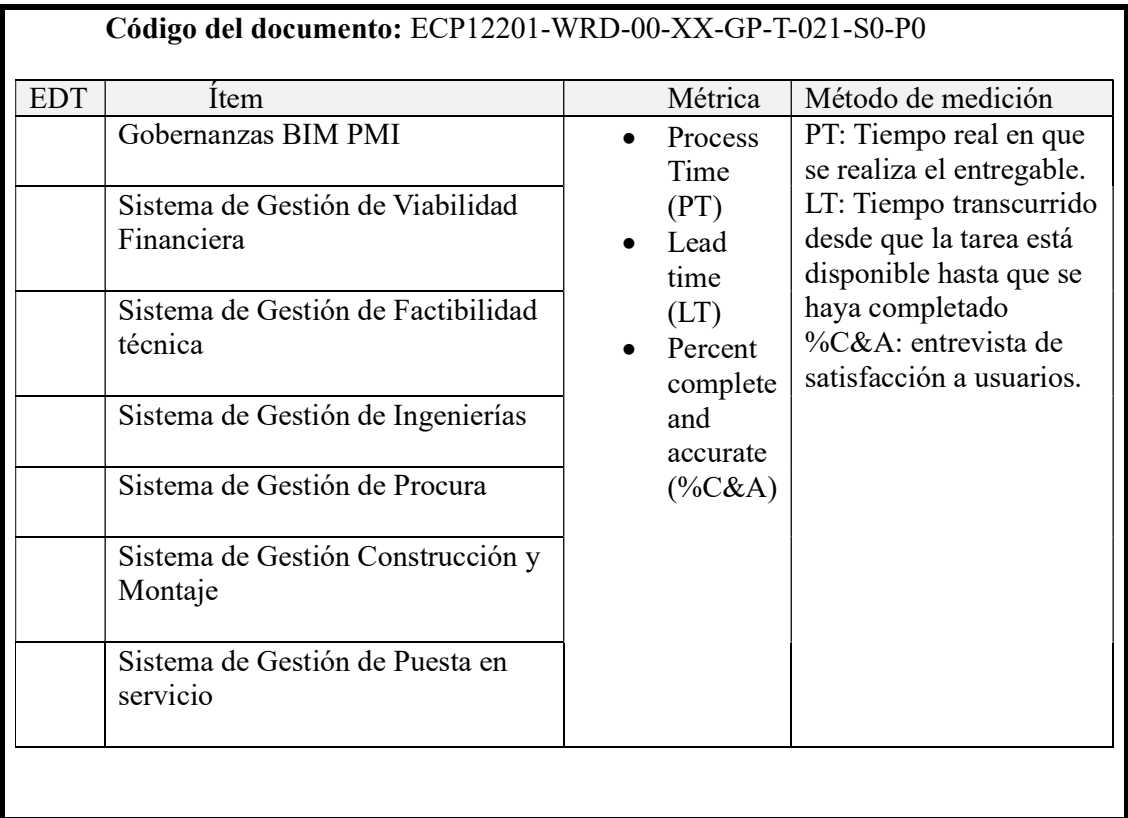

Nota: Fin de Métricas de Calidad.

### Tabla 46

Matriz RACI para Calidad.

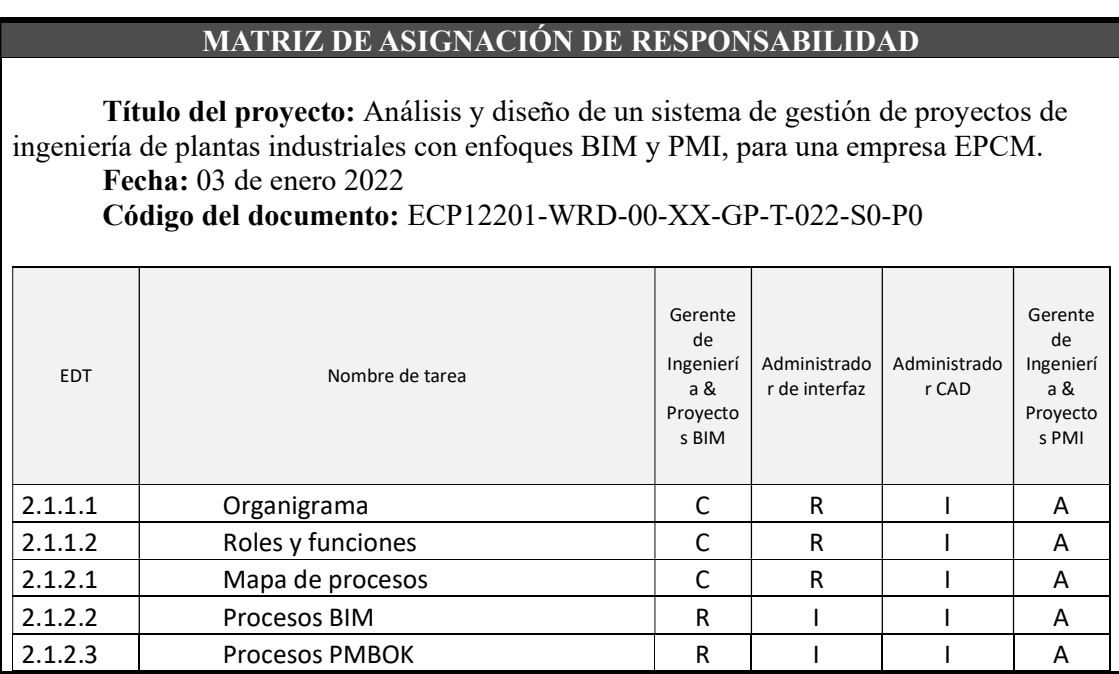

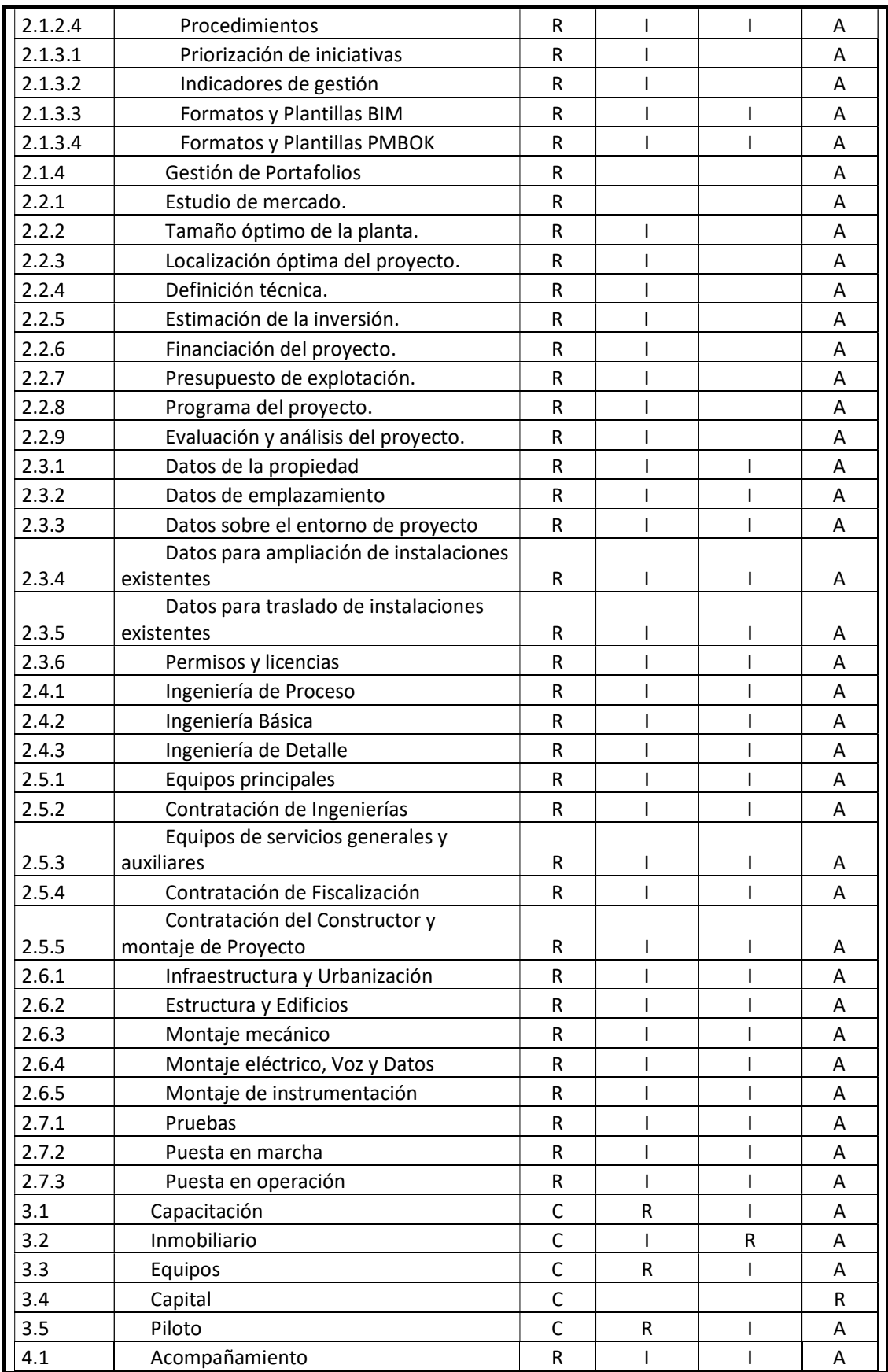

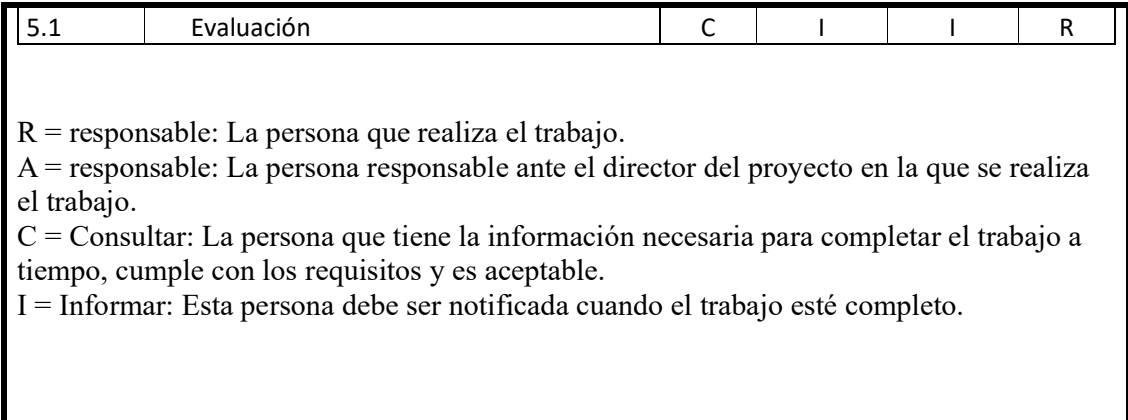

Nota: Fin de Matriz RACI para calidad.

# Desarrollo del Plan de Gestión de Los Recursos

El plan de gestión de los recursos es la tercera restricción contrapuesta del proyecto

porque estima, adquiere y controla los recursos, también desarrolla y dirige el equipo del

proyecto.

Las cuatro áreas del conocimiento que influyen en los recursos se observan en la

Ilustración 37.

### Ilustración 37

Relación de los Recursos con otras áreas del conocimiento.

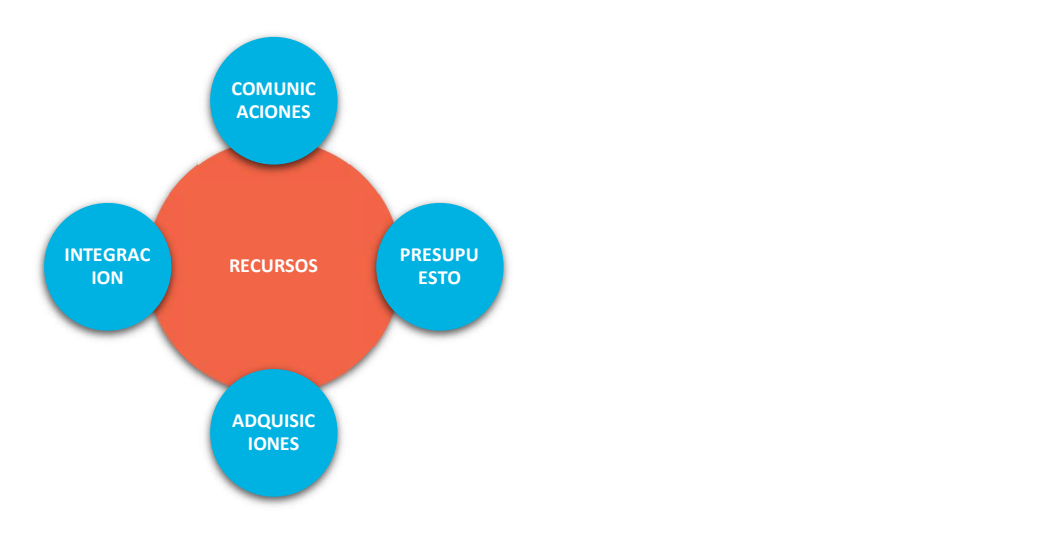

Nota: Adaptado de: (Dow, 2012, p. 372)

# Tabla 47

Plan de Gestión de los Recursos.

# PLAN DE GESTIÓN DE LOS RECURSOS DEL PROYECTO

Título del proyecto: Análisis y diseño de un sistema de gestión de proyectos de ingeniería de plantas industriales con enfoques BIM y PMI, para una empresa EPCM. Fecha: 03 de enero 2022

Código del documento: ECP12201-WRD-00-XX-GP-T-023-S0-P0

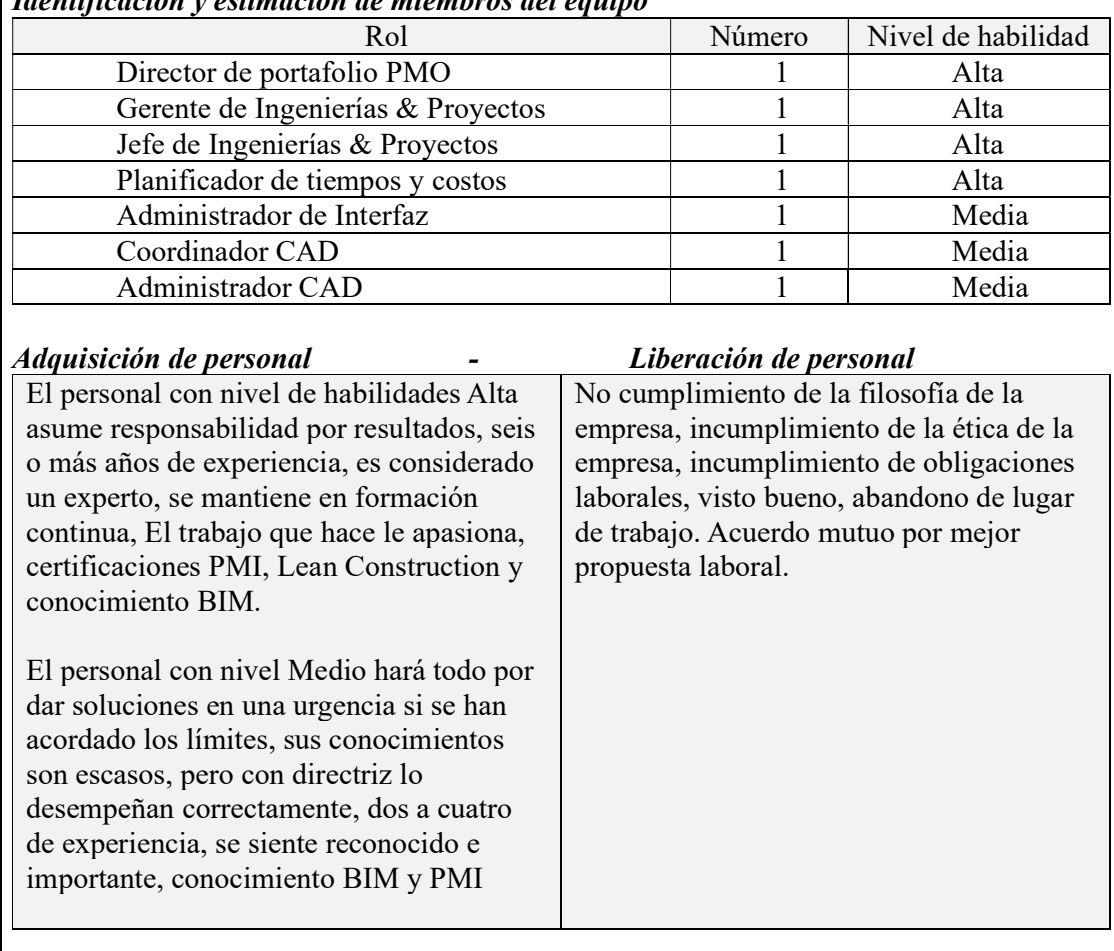

# Identificación y estimación de miembros del equipo

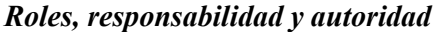

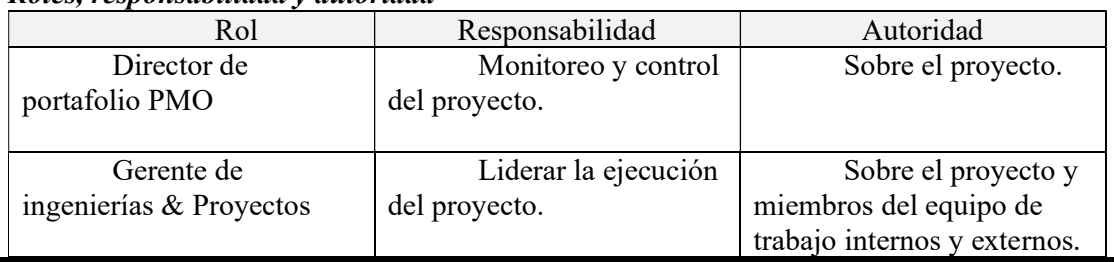

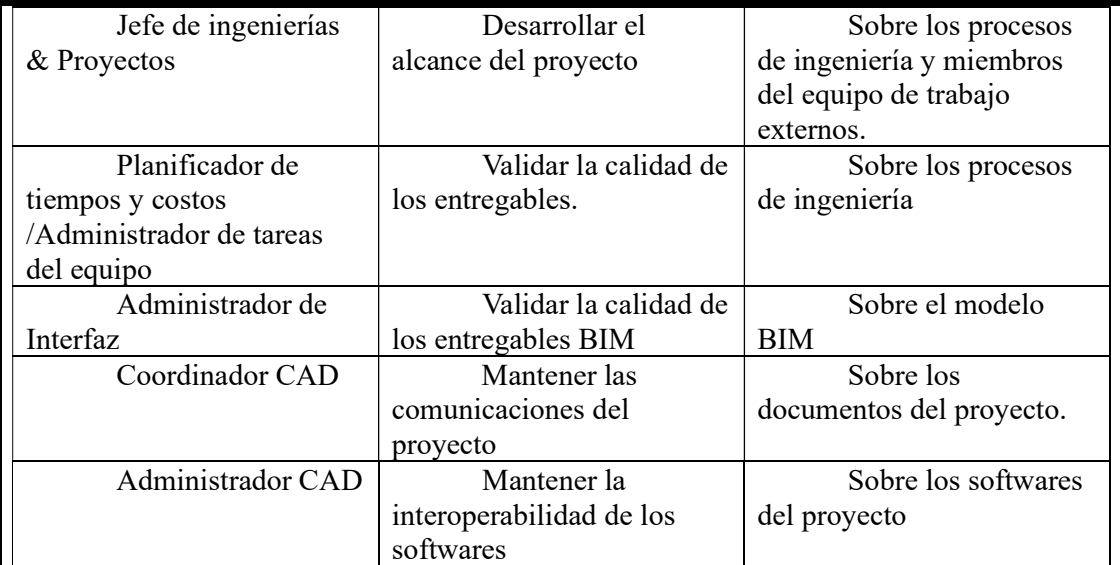

# Estructura organizacional del proyecto

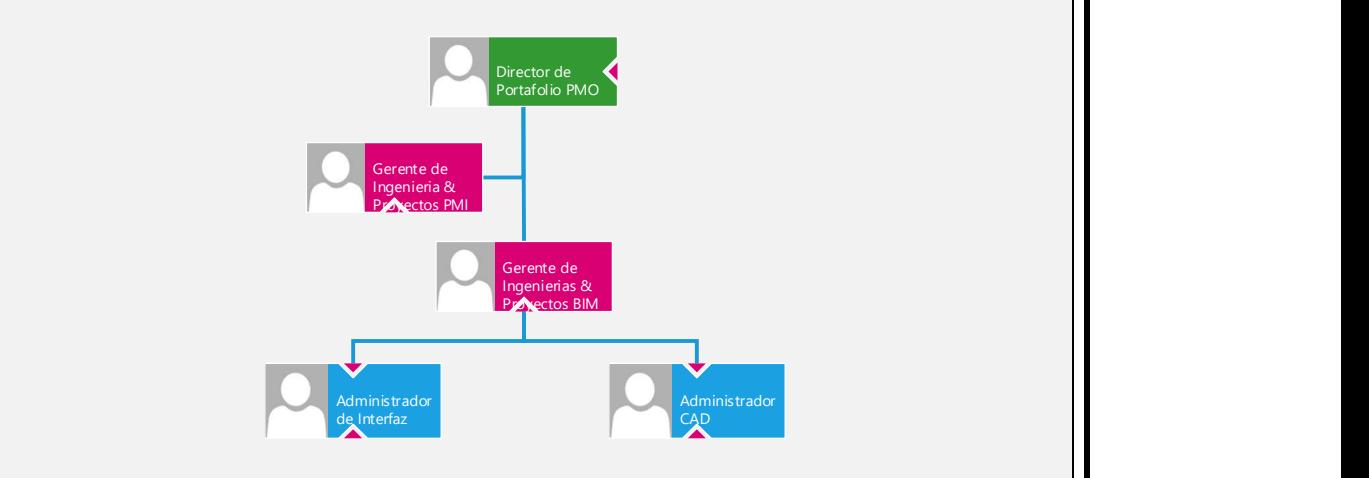

Requerimientos para capacitaciones

Para poder dar inicio con el proyecto se requiere capacitar al personal interno y subcontratistas con el nuevo sistema de gestión de ingenierías. Para los cual se requiere:

- Capacitaciones y acompañamiento en proyectos piloto
- Material audiovisual de autoaprendizaje y evaluaciones presenciales de la metodología.
- Indicadores de gestión para evaluar la aplicación de lo aprendido.

# Plan de reconocimiento

Cada mes se realizará el reconocimiento a una 1 persona que este mayormente involucrado en el proyecto bajo los criterios de aplicación de los valores de ABC ENGINEERING S.A., que será recompensado según sus preferencias de éxito personal dentro de las opciones que la empresa establezca.

### Desarrollo del equipo

A través del servicio de capacitaciones se detectará a personal con las habilidades básicas requeridas para ser desarrolladas.

Estas habilidades serán desarrolladas por capacitaciones internas de lideres con habilidades específicas que compartirán su conocimiento para reducir los silos del conocimiento.

Se utilizará herramienta Lean de equipos efectivos (modelo Tuckman) que establece una escala de 35 puntos para diferenciar si se encuentran en etapa de formación, agitación, normalización o realización.

El equipo deberá estar por un promedio de 30 pts.

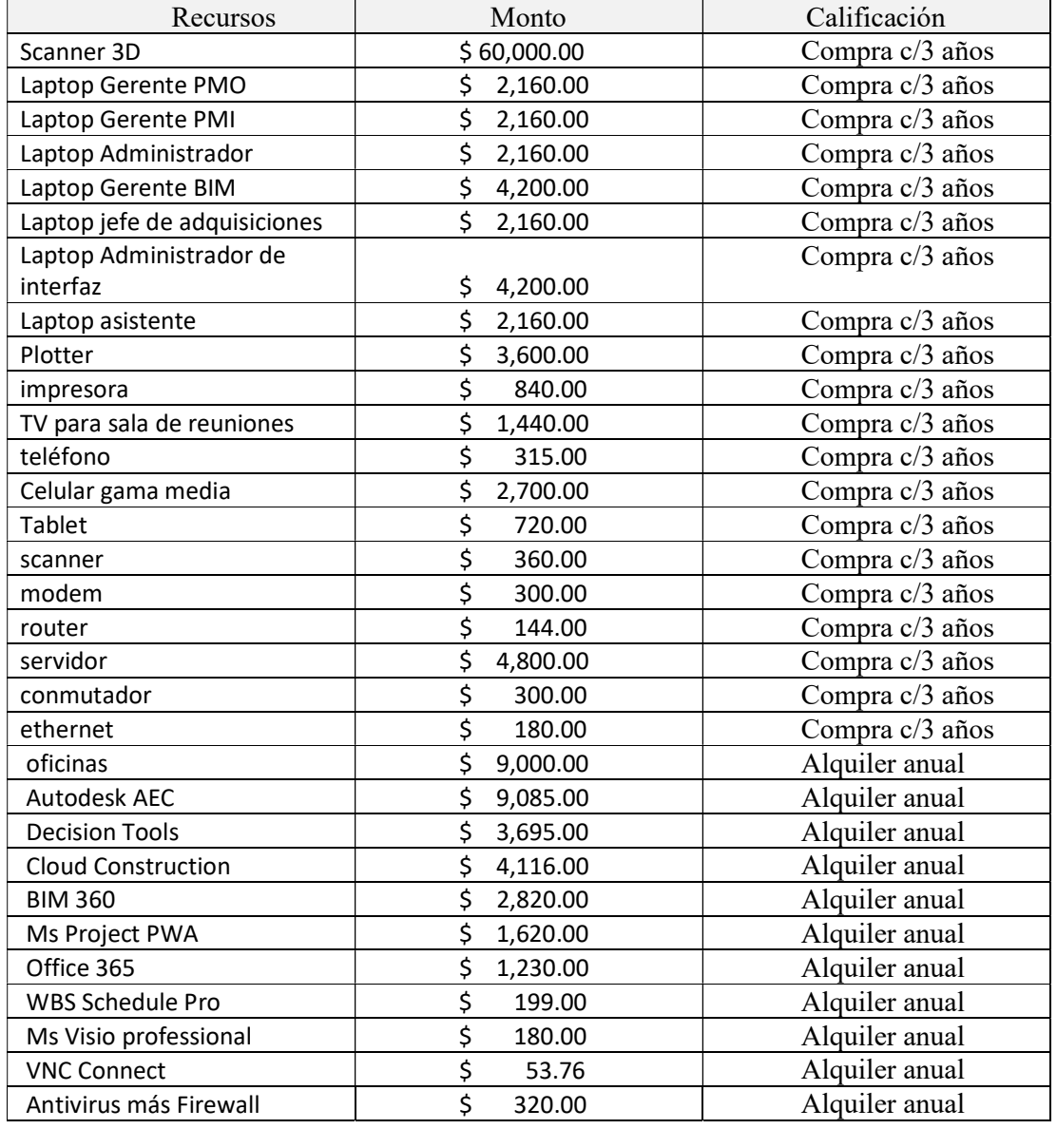

### Identificación y estimación de recursos físicos

### Adquisición de recursos

Documente cómo se adquirirán los equipos, materiales y suministros. Esto puede incluir compra, arrendamiento, alquiler o extracción del inventario. En el caso se adquieren los recursos, garantizar la alineación con los procesos de gestión de adquisiciones.

Al ser una empresa nueva se comprarán todos los recursos de equipos de cómputo y equipos de trabajo, para la oficina y software se alquilarán los recursos.

# Administración de recursos

Se implementará 5S Office para mantener ordenado el área de trabajo y registrar los mantenimientos preventivos de los equipos contratando una empresa que provea estos servicios. Con la finalidad de asegurar de que estén disponibles cuando sea necesario. Y para imprevistos se contratará un seguro de equipos.

Nota: Fin del Plan de Gestión de los Recursos.

# Tabla 48

Acta de Constitución del Equipo.

# ACTA DE CONSTITUCIÓN DEL EQUIPO

Título del proyecto: Análisis y diseño de un sistema de gestión de proyectos de ingeniería de plantas industriales con enfoques BIM y PMI, para una empresa EPCM. Fecha: 03 de enero 2022

Código del documento: ECP12201-WRD-00-XX-GP-T-024-S0-P0

# Valores y principios del equipo

Se mantendrán los valores propios de la empresa, a los cuáles se anexarán los siguientes valores sociales:

- Compromiso
- Compañerismo
- Respeto
- Honestidad
- Lealtad

# Pautas para reuniones y equipo

Para gestionar las reuniones se debe:

- Preparar y distribuir la agenda estableciendo los objetivos de la reunión
- Hay que asegurar que las reuniones comiencen y terminen a la hora publicada.
- Cerciorarse que los interesados claves sean invitados y asistan a la reunión.
- Permanecer centrados en el tema.
- Gestionar expectativas, incidentes y conflictos durante la reunión.

Respetar todas las acciones.

Reglas para el equipo:

- Ir preparado a la reunión.
- Asistir a tiempo.
- Respetar la agenda de la reunión.
- Valorar la diversidad de miembros.
- Apoyar la razón de ser del equipo (misión)
- Mantener la dinámica del equipo.
- Ser participativo / Miembro activo
- Llevar el registro de las reuniones
- Escuchar y mantener la mente abierta.
- Las decisiones se tomarán en consenso con todos los miembros del equipo.

# Pautas de comunicación

Con el fin de establecer una comunicación rápida y eficiente, se han definido los siguientes medios de comunicación informal y formal:

1. Aplicación Zoom: es una herramienta que permite realizar videoconferencias en línea, desde cualquier tipo de dispositivo como portátiles o móviles. Además, permite grabar las reuniones que se realicen y mantener una agenda de los próximos eventos a realizar.

2. Slack: se ha creado un grupo en esta plataforma, donde constan los miembros del equipo. En este chat se comparten novedades del proyecto, comunicaciones, observaciones, actividades a realizar, entre otras.

3. Informes Periódicos, las actas de reunión deberán ser entregadas máximo 24 horas después de la ejecución de la de la reunión.

4. Correos: se utilizará este medio para dar formalidad a solicitudes y entregables claves.

# Criterios y procesos para la toma de decisiones

Se basará en la toma de decisiones colaborativa y utilizará el siguiente proceso:

- Enfocarse en los objetivos perseguidos,
- Se utilizará matriz de decisiones o árbol de decisiones
- Estudiar los factores ambientales,
- Analizar la información disponible,
- Incitar a pensar fuera de la caja
- Considerar el riesgo.

Cuando no se llegue a un consenso la decisión la tomara el patrocinador.

# Proceso para resolución de conflictos

Se utilizará en medida de lo posible la resolución del conflicto con la estrategia colaborativa, mediante los siguientes pasos:

- Establecer metas superiores
- Separar las personas del problema
- Enfocarse en el asunto, no en las posturas de las personas.
- Desarrollar opciones para obtener ganancias mutuas
- Convenir criterios para evaluar alternativas

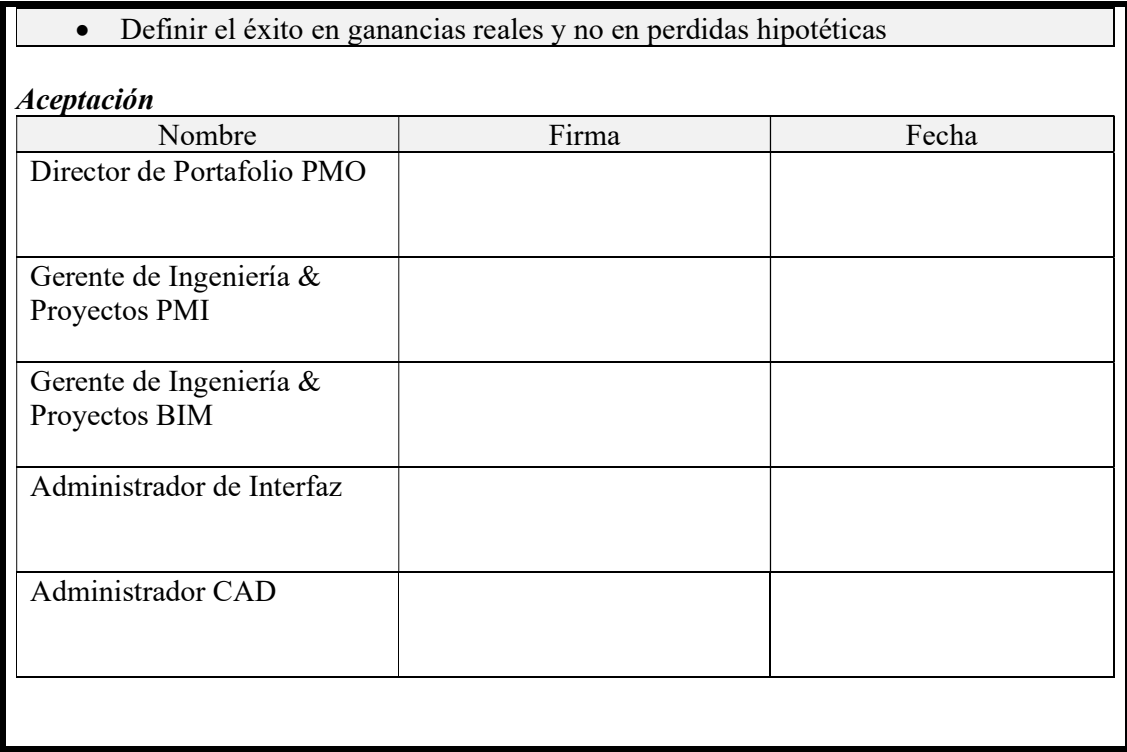

Nota: Fin del Acta de Constitución del Equipo.

# Tabla 49

Requisito de los Recursos.

# REQUISITOS DE LOS RECURSOS

Título del proyecto: Análisis y diseño de un sistema de gestión de proyectos de ingeniería de plantas industriales con enfoques BIM y PMI, para una empresa EPCM.

Fecha: 03 de enero 2022 Código del documento: ECP12201-WRD-00-XX-GP-T-025-S0-P0

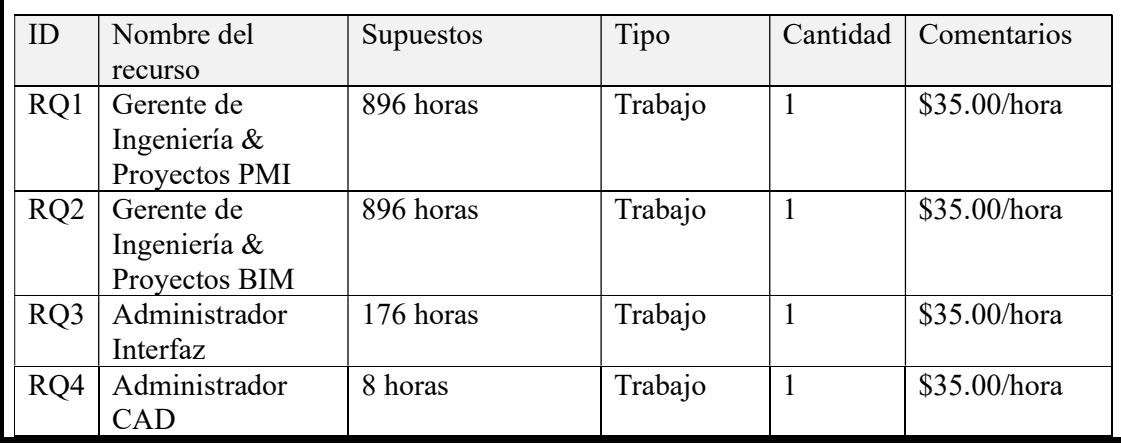

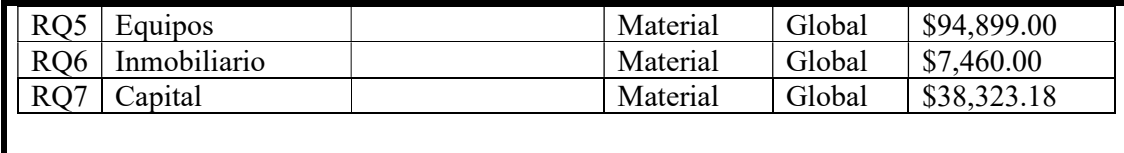

Nota: Fin de Requisitos de los Recursos.

### Tabla 50

Estructura de Desglose de los Recursos

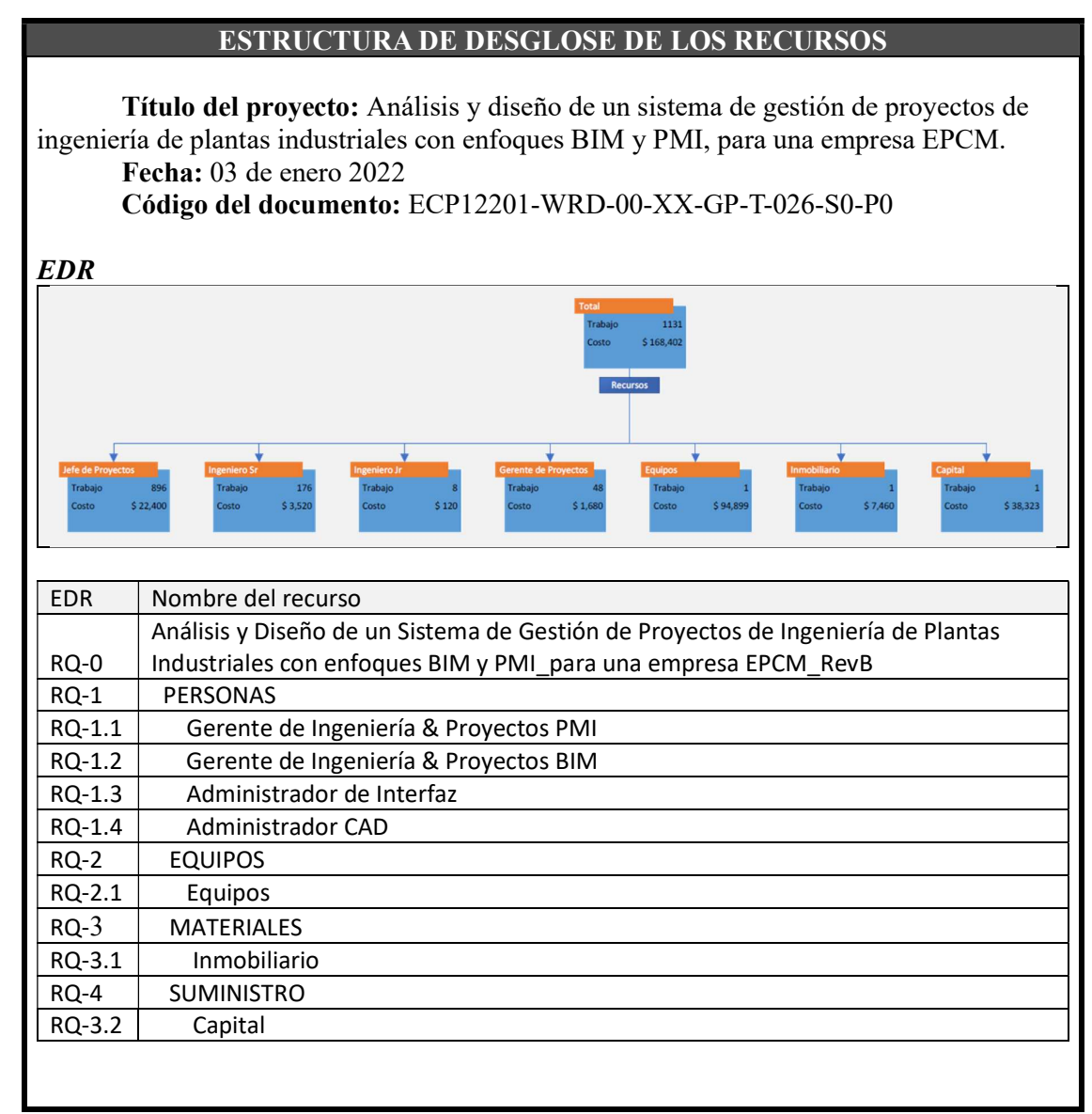

Nota: Fin de Estructura de Desglose de los Recursos.

### Desarrollo del Plan de Gestión de las Comunicaciones

El plan de gestión de las comunicaciones estudia el proyecto y en especial a los interesados para proponer las actividades de comunicación para gestionarlas y controlarlas.

Todas las áreas del conocimiento se relacionan en las comunicaciones del proyecto como se observa en la Ilustración 38.

### Ilustración 38

Relación de las Comunicaciones con otras áreas del conocimiento.

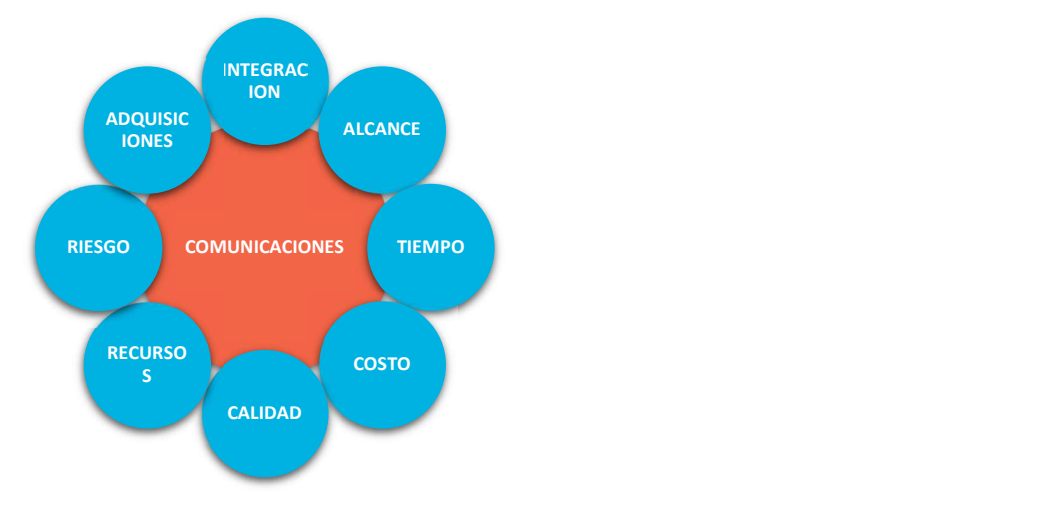

Nota: Adaptado de (Dow, 2012, p. 377)

# Tabla 51

Plan de Gestión de las Comunicaciones.

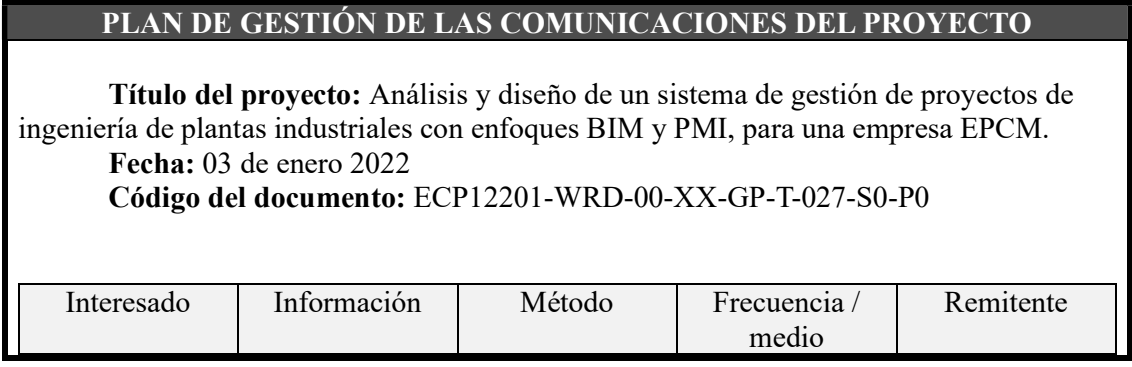

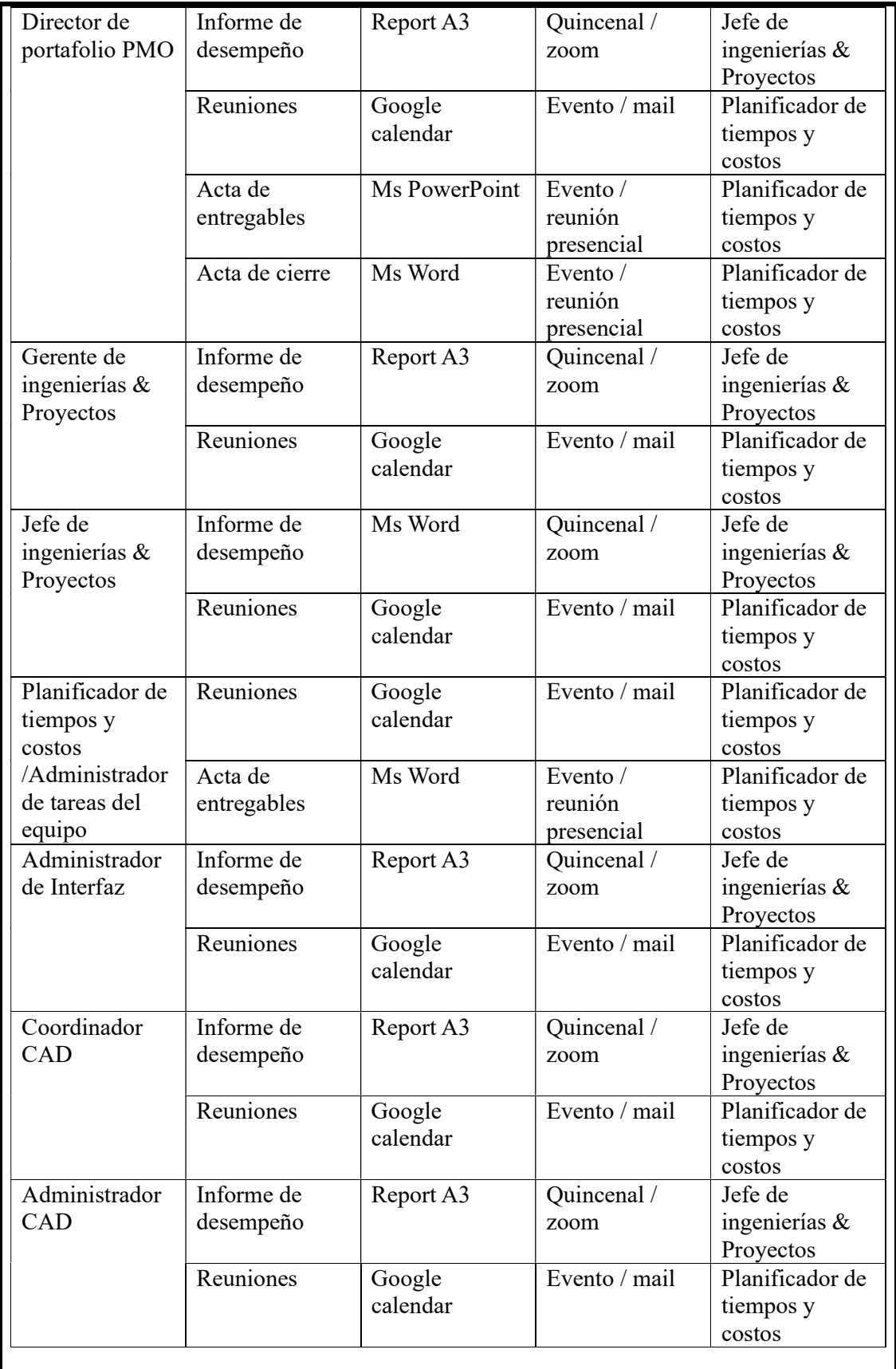

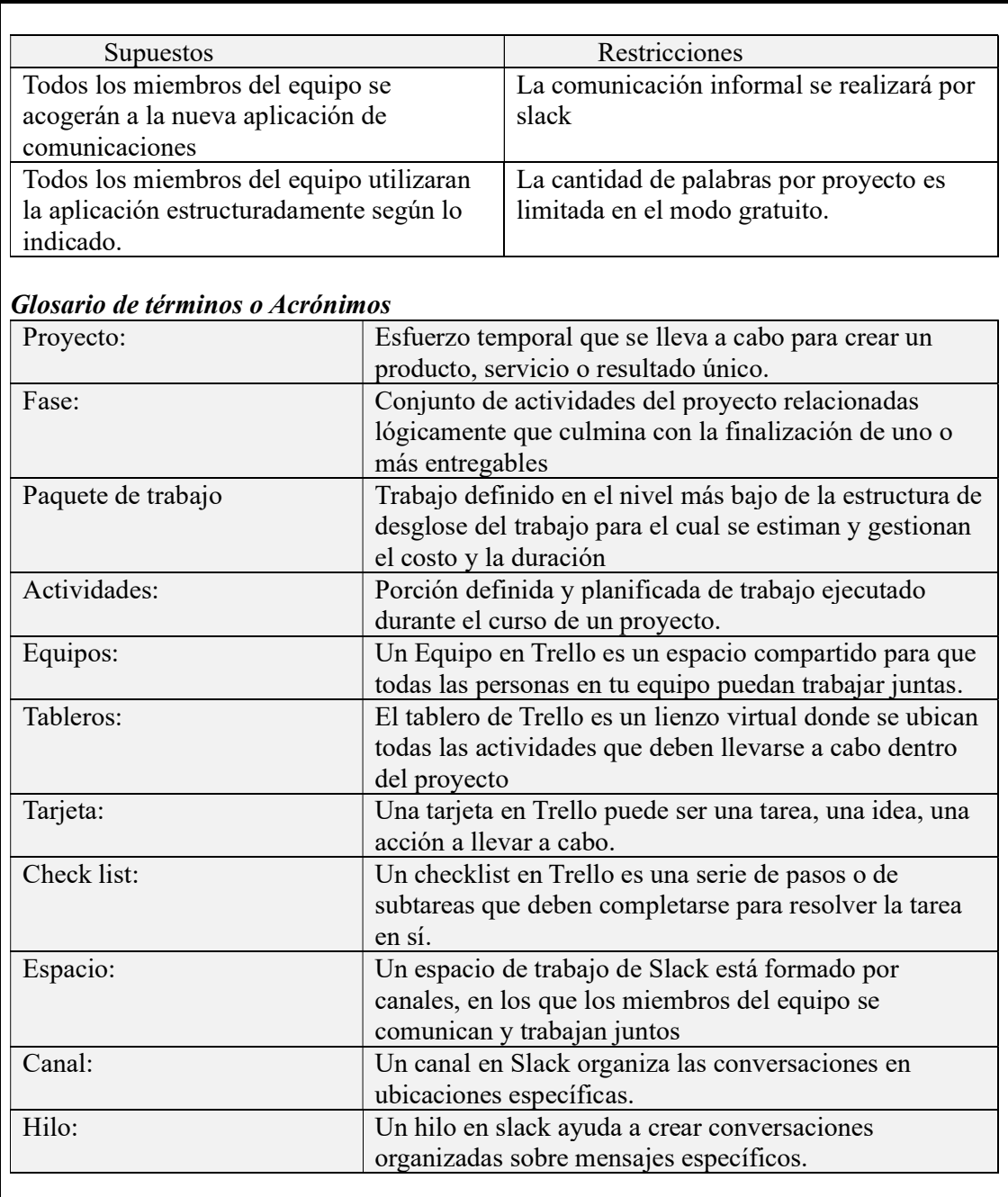

# Interrelación de términos entre aplicaciones.

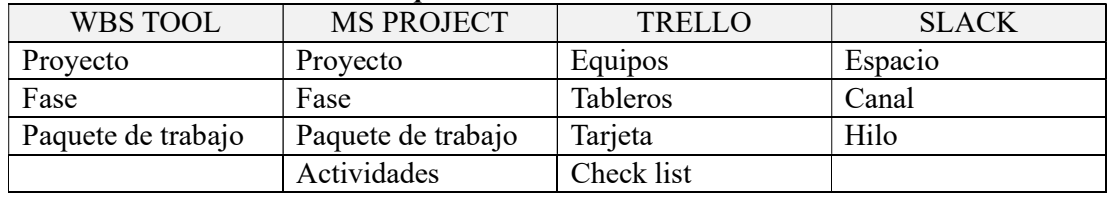

### Desarrollo del Plan de Gestión de Los Riesgos

El plan de gestión de los riesgos estudia el proyecto, identificando los riesgos,

realizando análisis cualitativo y cuantitativo, planifica las respuestas a los riesgos para luego monitorearlo.

Las cinco áreas del conocimiento que se relacionan en los riesgos del proyecto se muestran en la Ilustración 39.

### Ilustración 39

Relación del Riesgo con otras áreas del conocimiento.

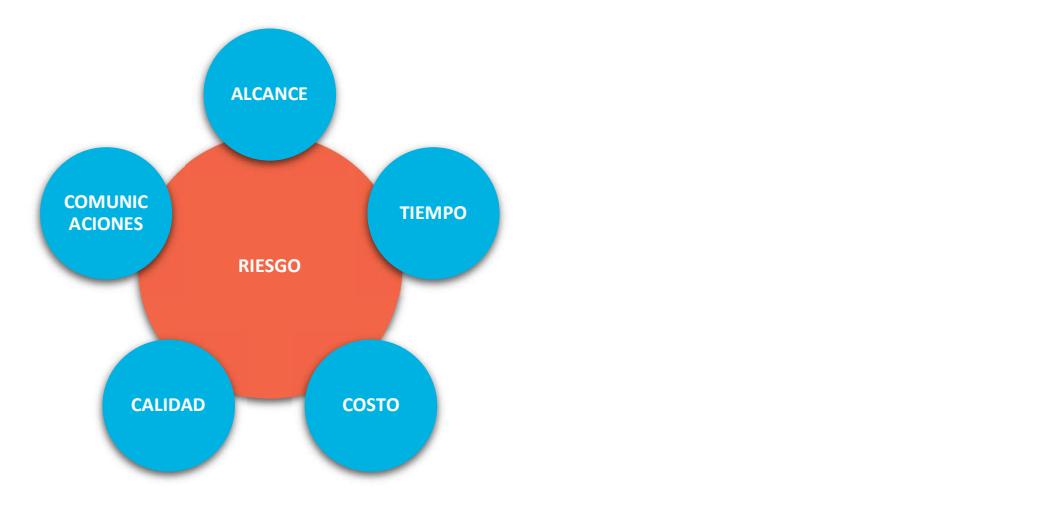

Nota: Adaptado de: (Dow, 2012, p. 382)

### Tabla 52

Plan de Gestión del Riesgo.

### PLAN DE GESTIÓN DEL RIESGO DEL PROYECTO

Título del proyecto: Análisis y diseño de un sistema de gestión de proyectos de ingeniería de plantas industriales con enfoques BIM y PMI, para una empresa EPCM. Fecha: 03 de enero 2022

Código del documento: ECP12201-WRD-00-XX-GP-T-028-S0-P0

### Estrategia

A continuación, se describe el procedimiento establecido:

- Identificar los involucrados claves
- Identificar de manera individual los riesgos

• Identificar de manera grupal los riesgos

• Evaluar grupalmente cualitativamente la probabilidad de ocurrencia e impacto de los riesgos identificados.

• Evaluar cuantitativamente los riesgos identificados.

• Crear e implementar estrategias de respuestas para los riesgos identificados incluyendo un control sobre el plan de comunicaciones.

• Monitorear el comportamiento de los riesgos que previamente han sido identificados, así como su correcta implementación. Para rehacer la valoración.

# Metodología

Se identificará los involucrados claves y se coordinará reuniones individuales para eliminar los sesgos grupales y en las reuniones grupales, invitando personas con experiencia o expertos en temas puntuales, se utilizará el anonimato de las evaluaciones cualitativas.

Una vez identificados se analizará cuantitativamente para tomar la mejor acción estratégica, esto quedará expresado como umbrales de riesgos medibles en el proyecto,

Es necesario determinar el tipo de riesgo que tiene la organización y el proyecto para poder ponderar los riesgos y establecer la priorización de estos.

Implantar la respuesta a cada uno de los riesgos identificados y monitorearlos.

Se debe considerar la siguiente información para el registro de riesgos del proyecto:

- Lista de riesgos identificados: un identificador para cada riesgo
- Dueños de riesgo potencial: se registra el dueño del riesgo.
- Lista de respuestas potenciales a los riesgos.

Si se tiene una respuesta a un riesgo se debe registrar.

Nota: El método de entrega integrada de Proyectos (IPD) utilizan acuerdos multipartidistas. Donde el riesgo es compartido entre el propietario, el proyectista y el corporificador.

# Roles y responsabilidades

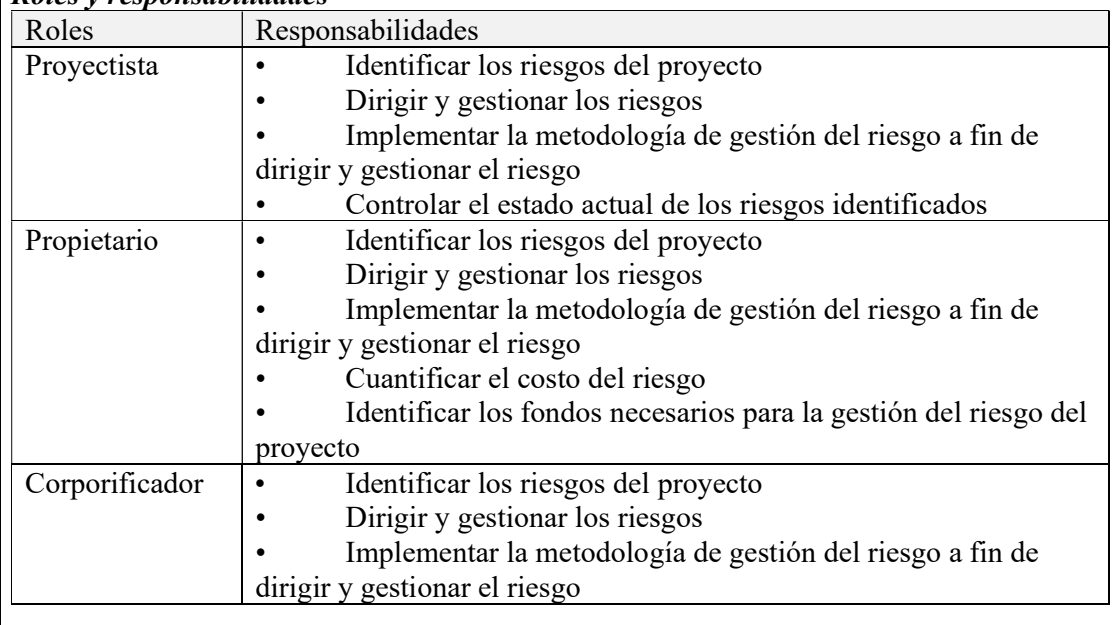

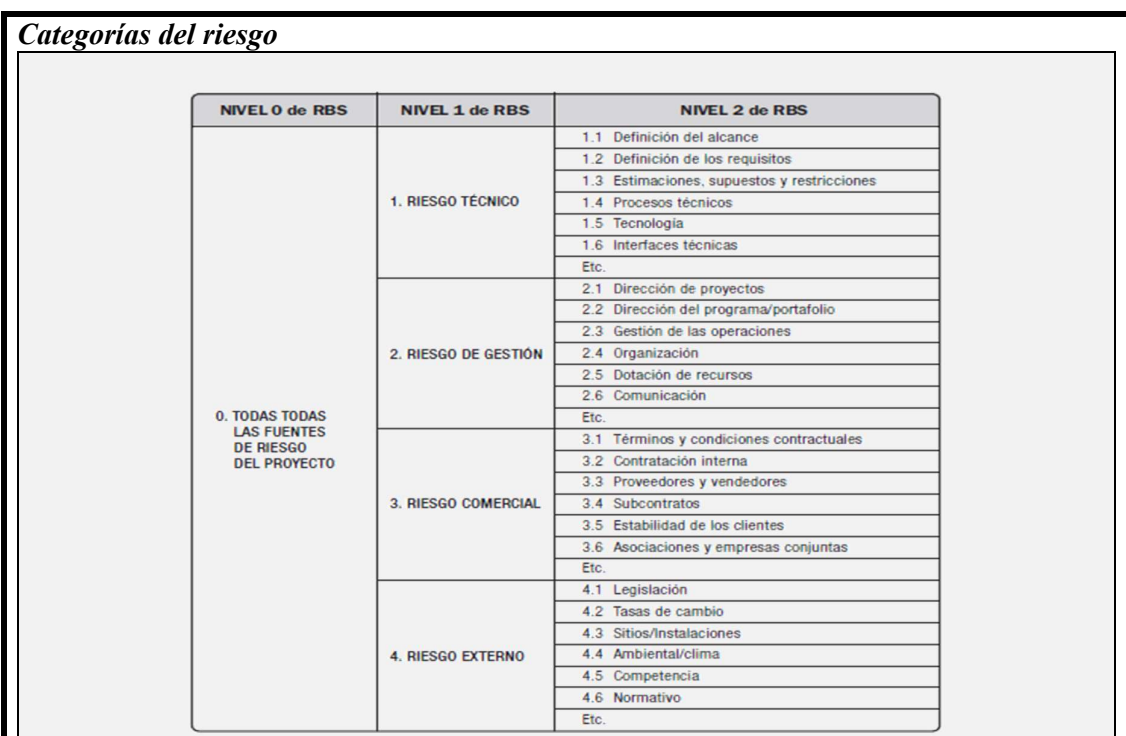

# Financiamiento para los riesgos

Se debe considerar un rubro dentro de cada paquete de trabajo del proyecto, el mismo que se usará para gestionar adecuadamente los riesgos, con el objetivo de no tener desviaciones presupuestarias que puedan superar el costo que se planificó inicialmente. El Proyectista será el encargado en estimar el valor en dólares y reportarlo permanente al Propietario.

# Protocolos de contingencia

El Plan de Contingencia permitirá mitigar los riesgos que previamente fueron identificados con todos los interesados, para esto se realizaran reuniones a nivel gerencial junto con el equipo implementador del proyecto. Los planes de contingencia se activarán cuando sea requerido en caso de que los escenarios lo ameriten

### Calendario de la gestión del riesgo

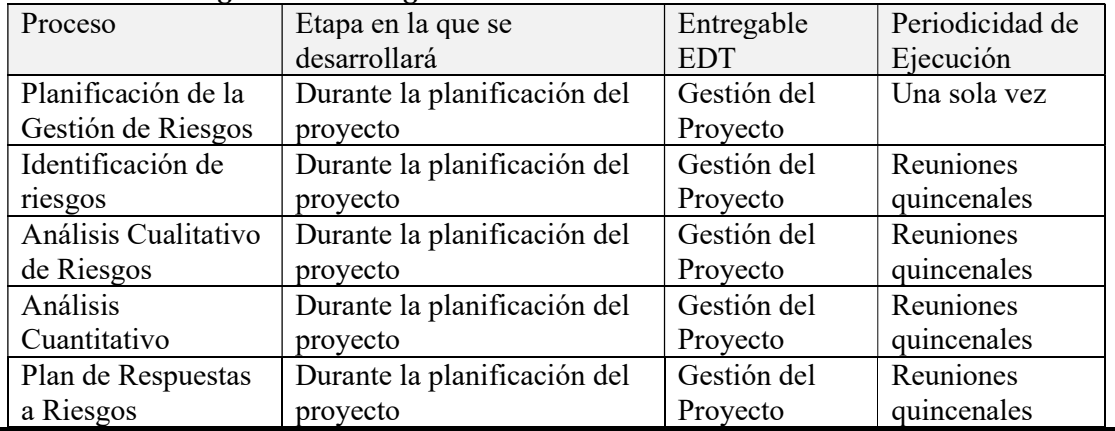

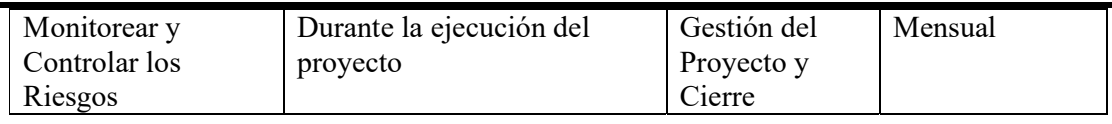

### Apetito al riesgo de los interesados

Se propone realizarlo de la siguiente manera:

• Reuniones con los involucrados del IPD para definir los umbrales de apetito al riesgo de la empresa y de esta manera establecer la tolerancia al riesgo que es el límite máximo que la empresa podría asumir.

• Con los umbrales definidos se procederá a incluirlos en el plan de acción para las acciones estrategias a tomar.

### Seguimiento y auditoria del riesgo

Se debe considerar la siguiente información para el registro de riesgos del proyecto:

- Lista de riesgos identificados: un identificador para cada riesgo
- Dueños de riesgo potencial: se registra el dueño del riesgo.
- Lista de respuestas potenciales a los riesgos.
- Si se tiene una respuesta a un riesgo se debe registrar.

### Definiciones de la probabilidad e impacto de los riesgos

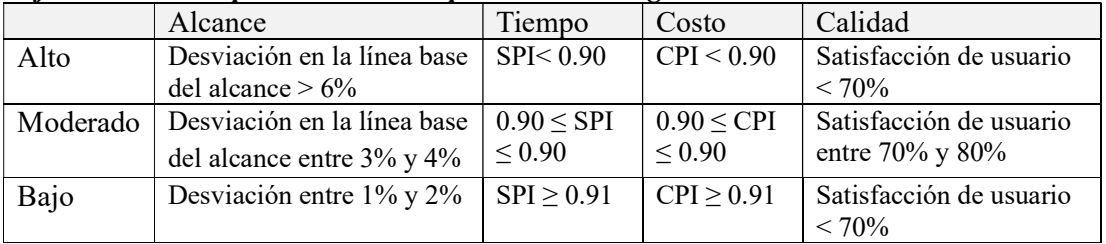

### Matriz de probabilidad e impacto

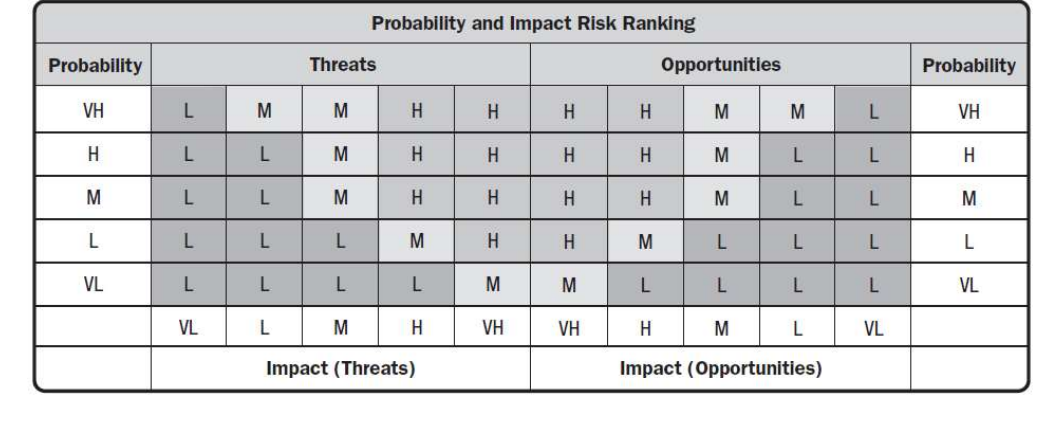

Nota: Fin del Plan de Gestión del Riesgo.

### Tabla 53

Registro del Riesgo.

#### Título del proyecto: Análisis y diseño de un sistema de gestión de proyectos de ingeniería de plantas industriales con enfoques BIM y PMI, para una empresa EPCM. Fecha: 03 de enero 2022 Código del documento: ECP12201-WRD-00-XX-GP-T-029-S0-P0 Código del Riesgo Descripción del Riesgo | Tipo de Riesgo Categoría del Riesgo Probabilidad Impacto RSK1- 01 La ejecución del plan piloto se ejecutará simultáneamente con el inicio de los trabajos del cliente principal, prologando los tiempos de producción e impactando los costos del proyecto Conocido desconocido Riesgo técnico 4.7 3.7 RSK1- 02 Artefactos muy elaborados causan desinterés en los miembros del equipo de trabajo afectando la adopción de la cultura LEAN Conocido desconocido Riesgo técnico 2.0 4.3 RSK1- 03 Desinterés de profesionales de tercer nivel por las herramientas BIM no dejaría incrementar la producción mensual de ingeniería, perdiendo participación en el mercado Conocido desconocido Riesgo Técnico  $3.0 \t 4.0$ RSK1- 04 Desconocimiento de las diferencias entre las fases de las ingenierías de los clientes causa confusión en las comparativas con la competencia, provocando disminución en las ventas Riesgo del Negocio Riesgo por gestión 2.3 2.7 RSK1- 05 Descargas de información desde la nube incompletas causa retrasos en el avance de la obra Conocido desconocido Riesgo Técnico 3.0 5.0

REGISTRO DEL RIESGO

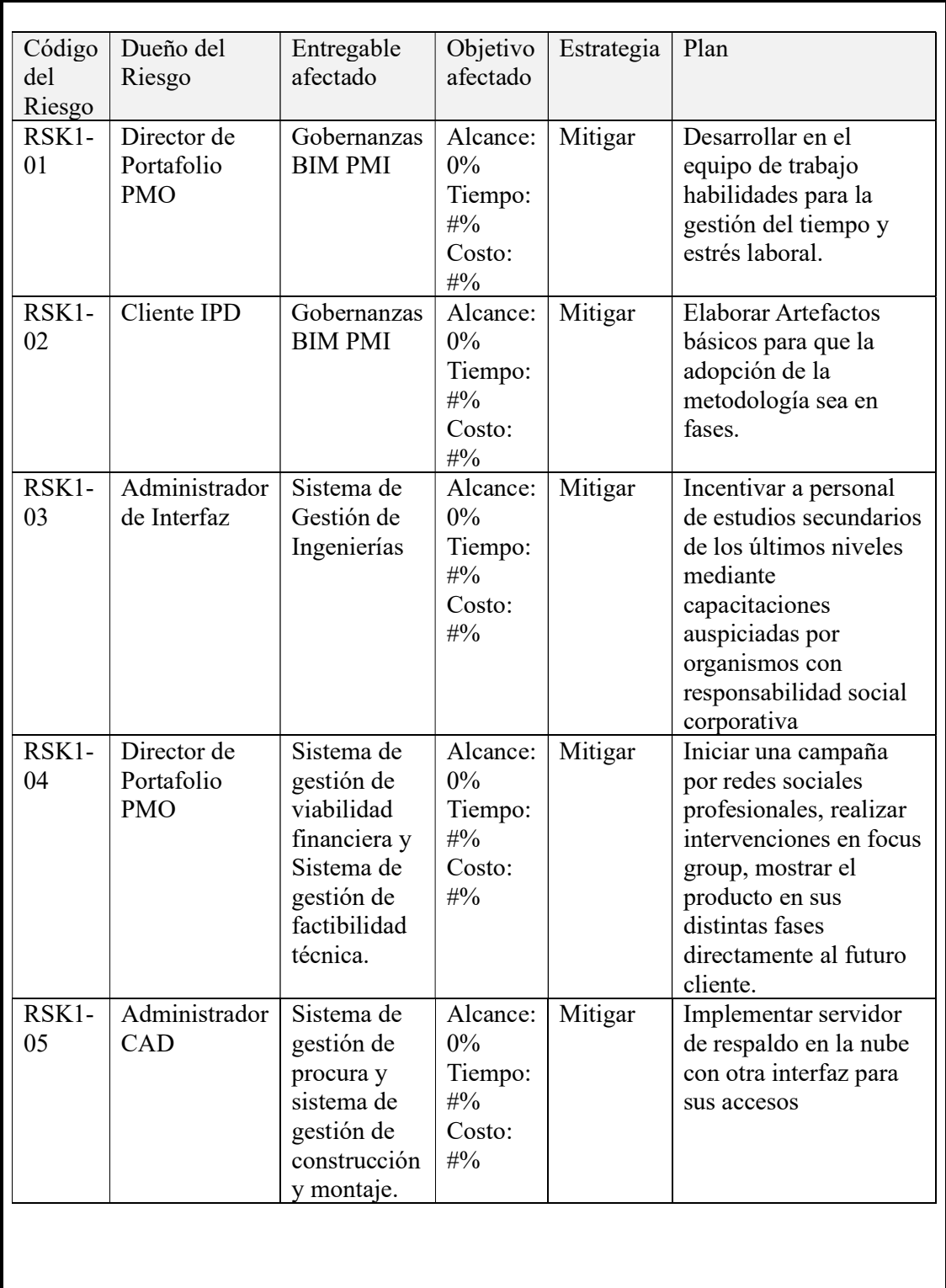

Nota: Fin del Registro del Riesgo del Proyecto.

Matriz de Probabilidad e Impacto.

### MATRIZ DE PROBABILIDAD E IMPACTO

Título del proyecto: Análisis y diseño de un sistema de gestión de proyectos de ingeniería de plantas industriales con enfoques BIM y PMI, para una empresa EPCM. Fecha: 03 de enero 2022

Código del documento: ECP12201-WRD-00-XX-GP-T-030-S0-P0

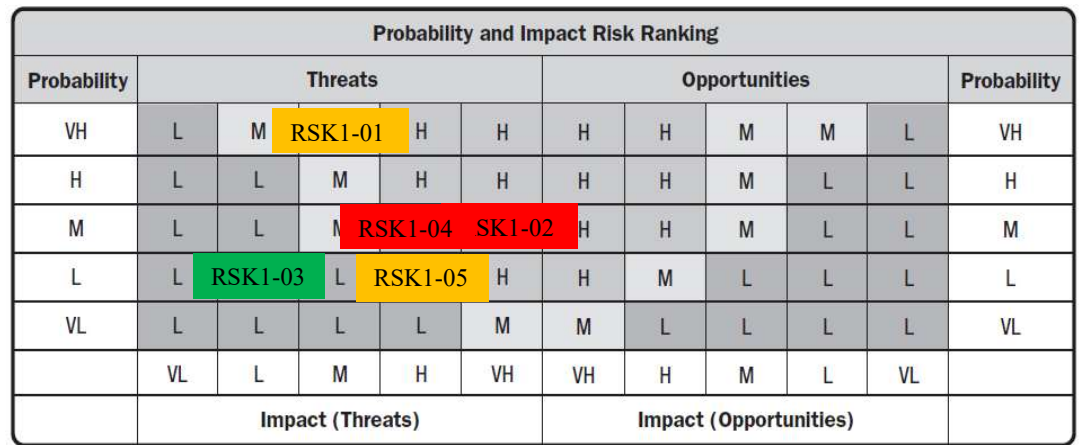

# Conclusiones

Los riesgos identificados con mayor prioridad son el RSK1-02 y RSK1-04 que son riesgos conocidos desconocidos y del negocio respectivamente que de acuerdo con la estrategia de mitigación y trasladando a la perspectiva del cuadro de mando integral y a los criterios de éxito del negocio es trabajar en el capital humano y la mejora de sus procesos para conseguir mayor productividad y rentabilidad en el negocio. los riesgos RSK1-01, RSK1-03, RSK1-05 se tendrá que monitorear frecuentemente porque son importantes para la supervivencia del negocio

Nota: Fin de matriz de Probabilidad e Impacto.

### Desarrollo del Plan de Gestión de las Adquisiciones

El plan de gestión de las adquisiciones es el proceso para poder adquirir servicios o

productos, de esta forma se selecciona y adjudica un contrato y luego se controla.

Las cuatro áreas del conocimiento que se relacionan con las adquisiciones del

proyecto se pueden observar en la Ilustración 40.

Ilustración 40

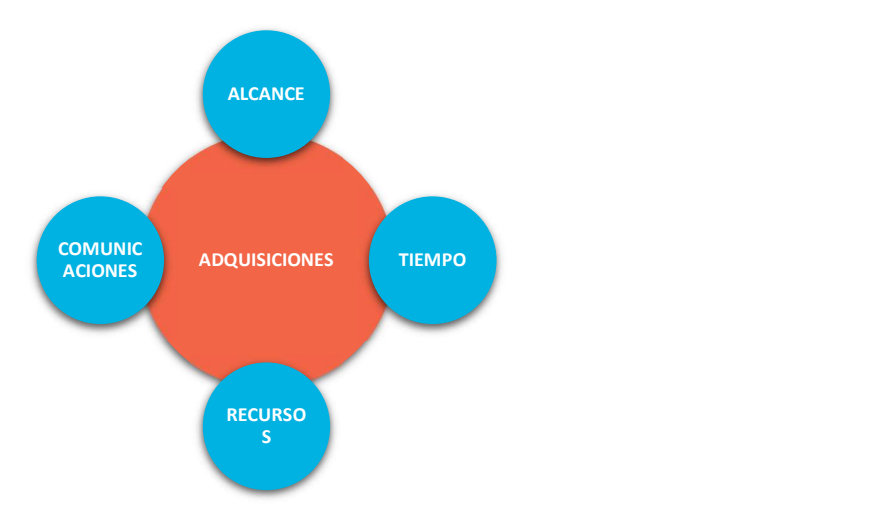

Relación de las Adquisiciones con otras áreas de conocimiento.

Nota: Adaptado de: (Dow, 2012, p. 386)

# Tabla 55

Plan de Gestión de las Adquisiciones.

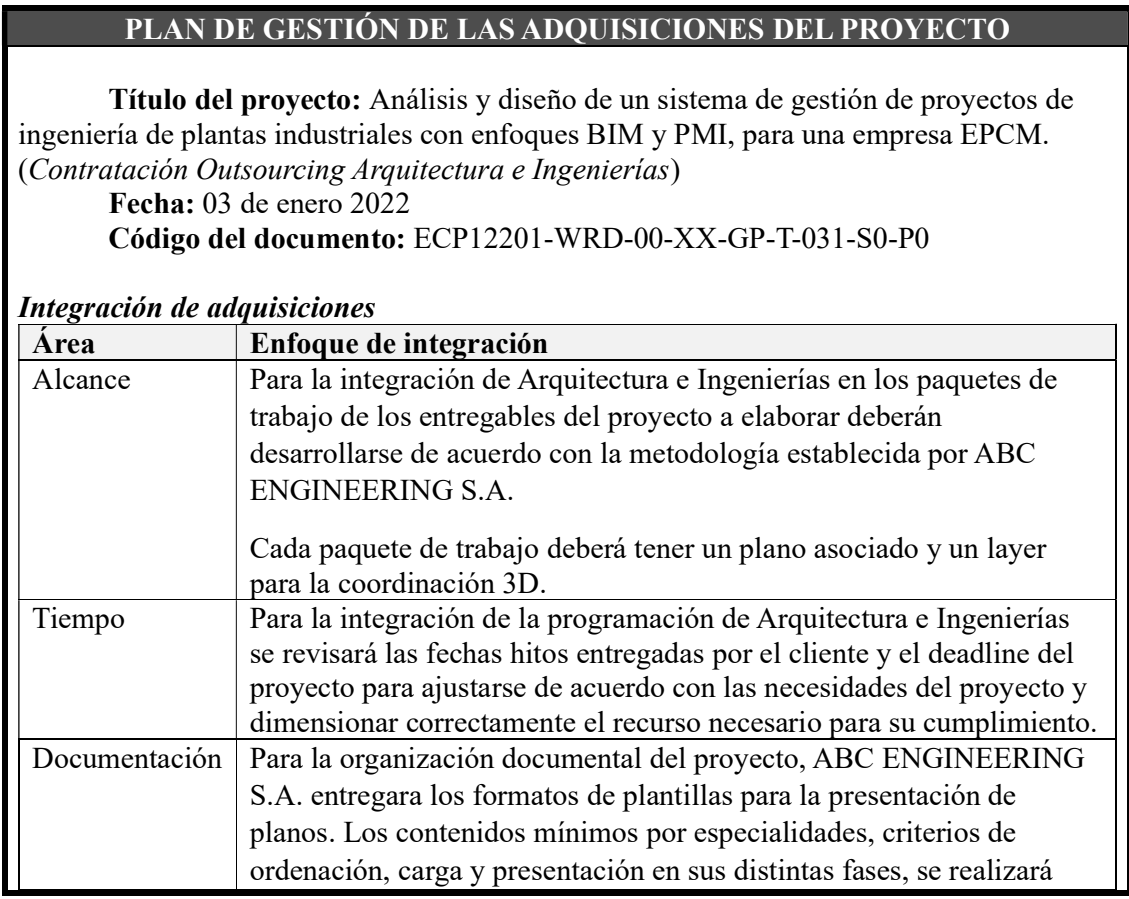

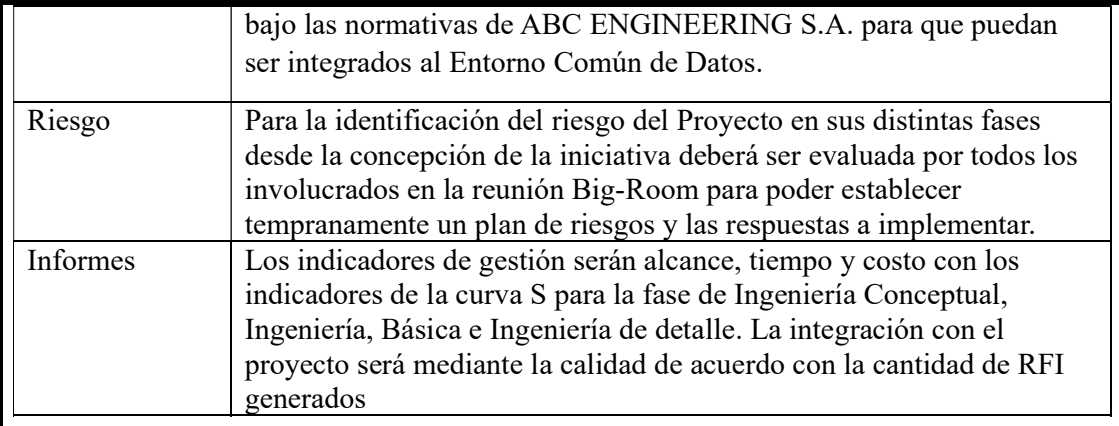

# Calendario de las principales actividades de adquisición

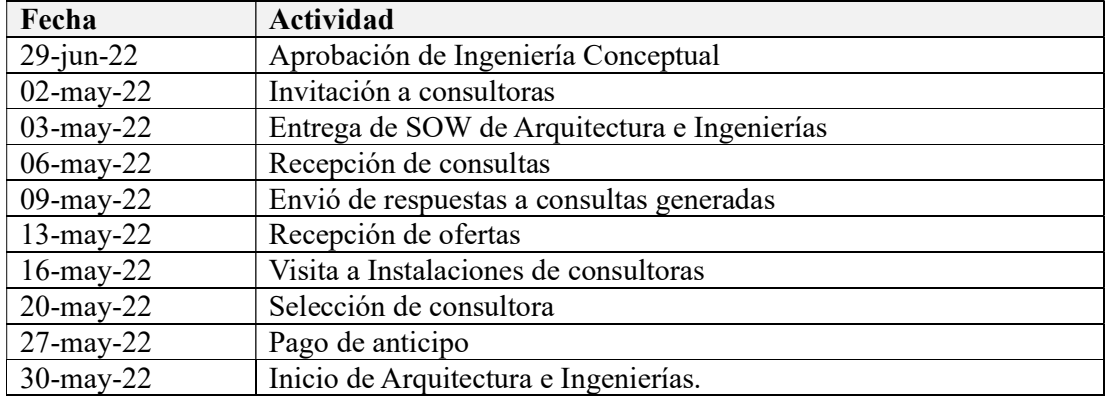

# Enfoque de involucramiento de los interesados

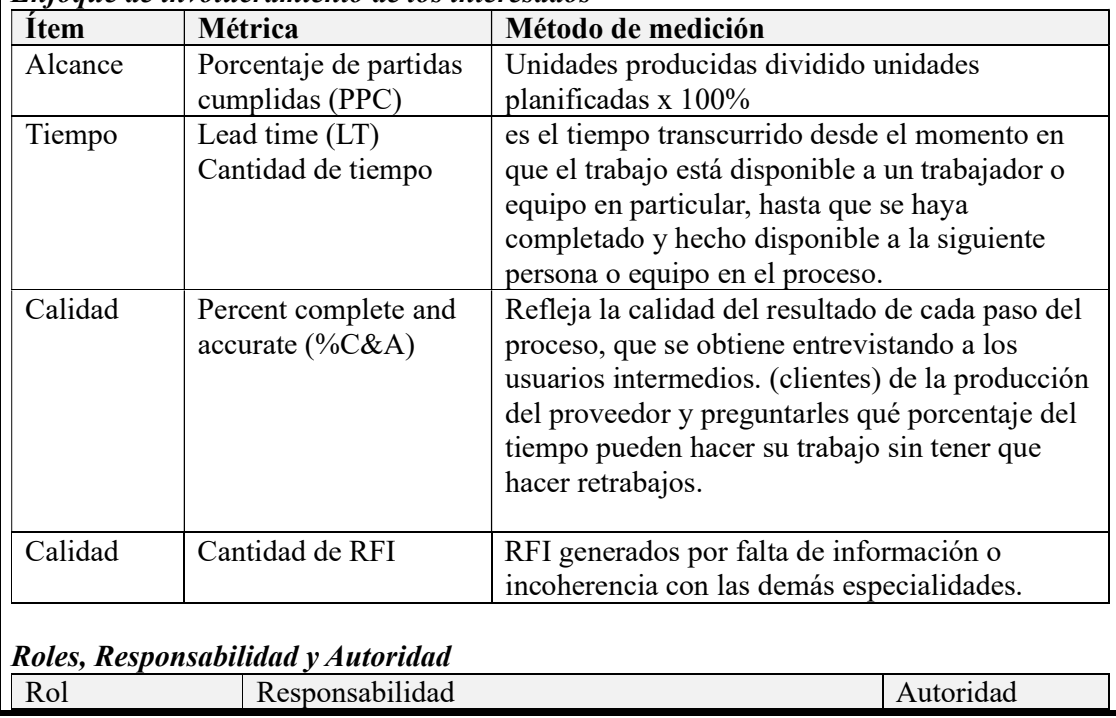

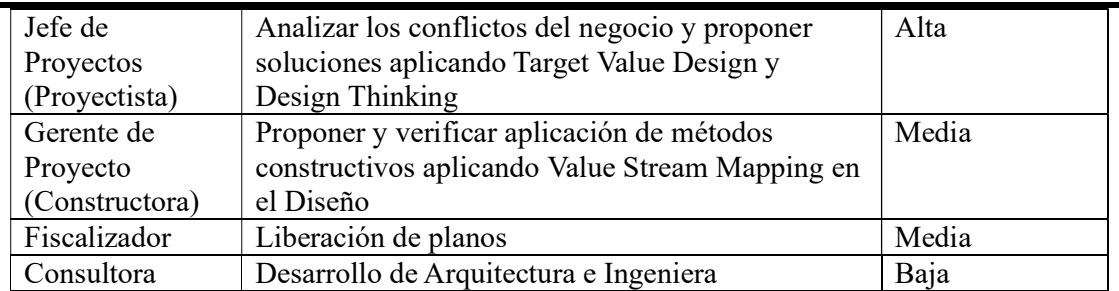

# Roles, Suposiciones y restricciones.

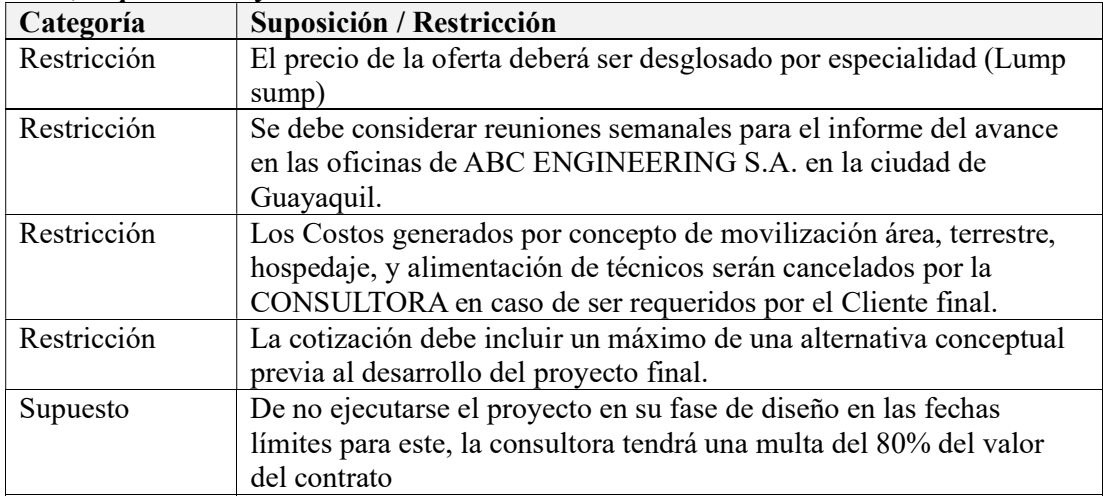

# Jurisdicción legal y moneda

La celebración del contrato tendrá como sede la ciudad de Guayaquil / Guayas / Ecuador. Ubicación que tiene jurisdicción legal.

Para el precio y el pago de los servicios contratados se utilizará la moneda vigente en la República del Ecuador (dólares americanos)

# Estimaciones independientes

Luego de determinar el alcance de las ingenierías a contratar, ABC ENGINEERING S.A. deberá realizar el MS Project con un especialista, de ser necesario, como juicio de experto, para las estimaciones de cada uno de los paquetes de trabajo con la finalidad de obtener un tiempo, recurso y precio referencial como una estimación base para la comparativa de las ofertas a entregar.

# Gestión de riesgos

La consultora dentro de su oferta deberá considerar la póliza del buen uso del anticipo y póliza del fiel cumplimiento que será liberada luego de la entrega de la construcción. (anticipo máximo: 30%, 50% por avance de los entregables y 20% contra acta de entrega)

Contra algún cambio de moneda en el país, prevalecerá la moneda establecida en el contrato.

# Proveedores precalificados

1. PROVEEDOR A

# 2. PROVEEDOR B 3. PROVEEDOR C

Nota: Fin del Plan de Gestión de Adquisiciones del Proyecto.

### Tabla 56

Estrategia de las Adquisiciones.

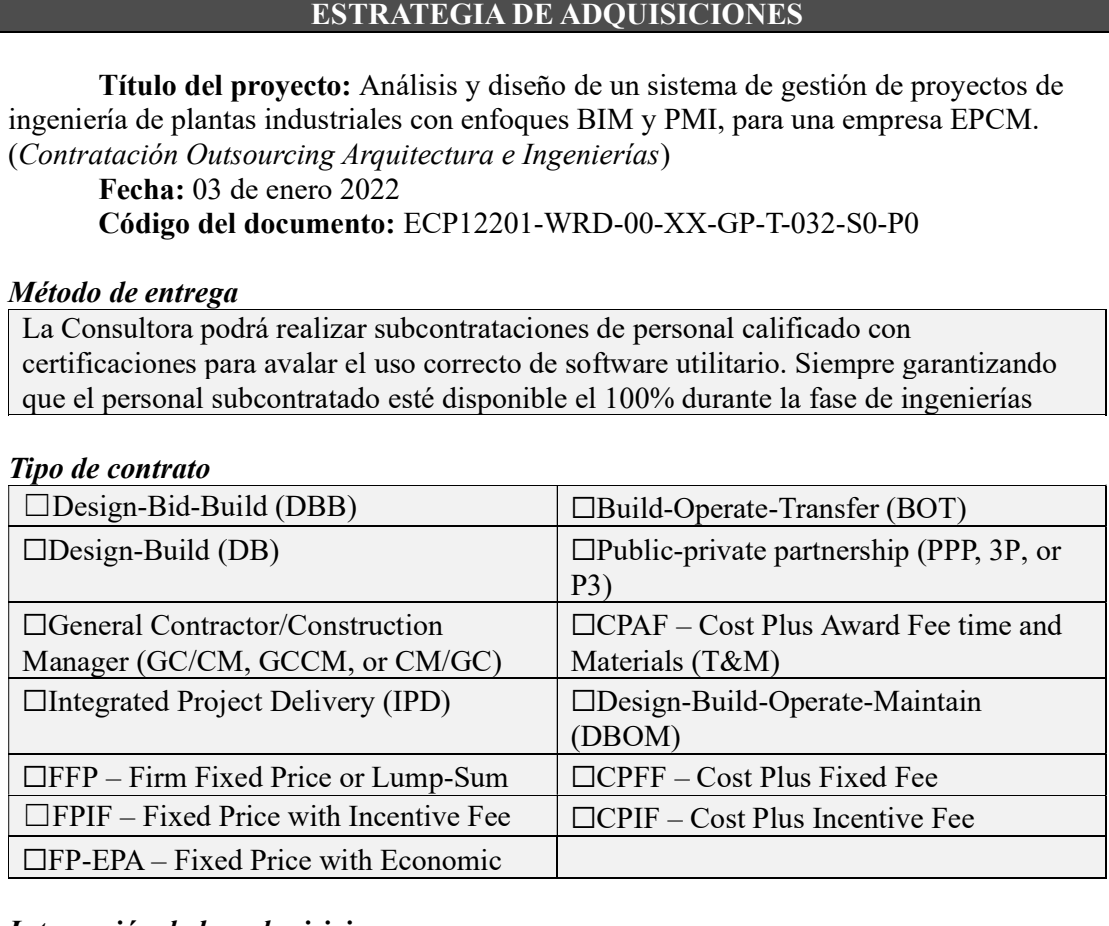

# Integración de las adquisiciones

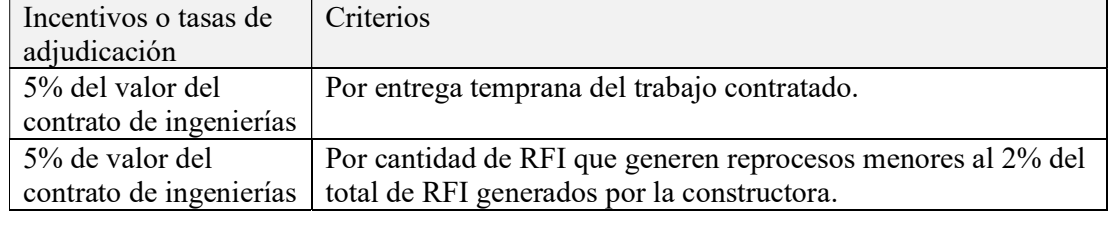

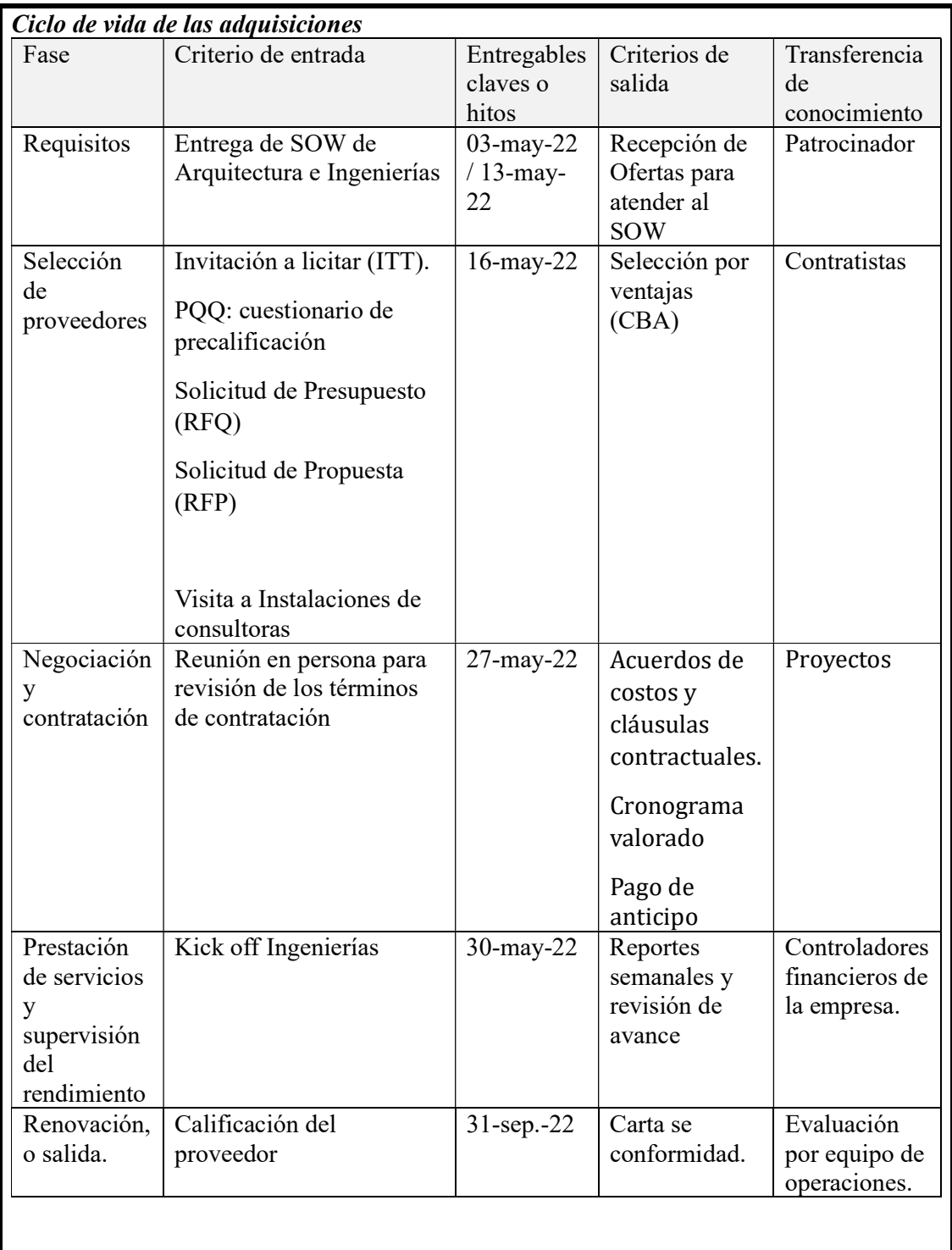

Nota: Fin de Estrategias de las Adquisiciones.

# Tabla 57

Declaración del Alcance del Trabajo (SOW).

# DECLARACIÓN DEL ALCANCE (SOW)

Título del proyecto: Análisis y diseño de un sistema de gestión de proyectos de ingeniería de plantas industriales con enfoques BIM y PMI, para una empresa EPCM.

(Contratación Outsourcing Arquitectura e Ingenierías) Fecha: 03 de enero 2022 Código del documento: ECP12201-WRD-00-XX-GP-T-033-S0-P0

### Descripción General

La información que se proporciona en el presente documento con respecto a la inclusión de los requerimientos es "Sólo para fines de información". La empresa CONSULTORA a la que se le adjudique el contrato de Ingeniería Básica será la responsable de suministrar todos los planos y documentos u otros productos que sean requerido, según sea necesario para permitir evaluar, construir y poner en marcha la ampliación del galpón ETAPA 1 completamente funcional, tal y como se describe en la Ingeniería Conceptual generada por ABC ENGINEERING S.A. El precio del contrato no se ajustará en cualquier forma que sea, por alguno de estos elementos que son la responsabilidad de la CONSULTORA, que no son simplemente el resultado de Órdenes de cambio o cambiar las directivas emitidas por ABC ENGINEERING S.A. Esta modalidad de contrato será "Llave en mano".

La información suministrada por ABC ENGINEERING S.A. hacia la CONSULTORA es de carácter confidencial, para lo cual se firmará el respectivo acuerdo de confidencialidad.

### Especificaciones (Cantidad deseada, niveles de calidad)

- 1. Área de Ingreso y salida vehicular y peatonal
- 2. Área de Garitas de control de vehículos y de personal
- 3. Área de control de ingreso logístico dentro de garita
- 4. Área de ubicación de la balanza de pesaje
- 5. Área de almacenamiento de materia prima
- 6. Área de ensacado y paletizado
- 7. Área de Logística
- 8. Área de Calidad
- 9. Área de almacenaje de producto terminado temporal.
- 10. Área de despacho de producto y picking
- 11. Área de vestidores
- 12. Área de comedor
- 13. Área administrativa
- 14. Área de Laboratorio.
- 15. Área de Facilities (Aire comprimido, suministro eléctrico y agua)
- 16. Área de futura expansión.
- 17. Área de futuros Tanques de Materia Prima
- 18. Área de recepción de tanqueros.
- 19. Áreas verdes
- 20. Área de circulación y patio de maniobras
- 21. Área de parqueos de vehículos livianos y pesados internos y externos
- 22. Área de Desechos solidos
- 23. Área de Mantenimiento
- 24. Área de transportistas
- 25. Área de contratistas
- 26. Área de PTAR
- 27. Área de cuarto de bombas (AAPP y SCI)
- 28. Área de futura recepción de arena a silos.
- 29. Área de recepción de catering.
- 30. Área de Showroom.
- 31. Área de consultorio medico

Nota: Se adjunta plano de Layout Plot plan con tabla de áreas en  $m<sup>2</sup>$ 

### Alcance del proveedor

La CONSULTORA en el ámbito de trabajo deberá incluir, a menos que se indique lo contrario en los documentos del contrato todos los requisitos de seguridad, ingeniería, servicios, necesarios para garantizar lo requerido por el Proyecto dentro de los límites definidos en el contrato.

La metodología de Diseño 3D deberá ser ejecutada bajo la modalidad BIM (Building Information Modeling) en cada una de las especialidades solicitadas.

La CONSULTORA deberá proporcionar servicio de diseño para incorporar las siguientes disciplinas:

- PROCESO
- ARQUITECTURA
- HIDROSANITARIA
- CIVIL
- **ESTRUCTURAL**
- MECÁNICO
- ELÉCTRICA\*, VOZ y DATOS.

# Notas:

\*La Ingeniería Eléctrica del área de procesos será realizada por el proveedor de desmontaje y montaje de los equipos como una solución "Plug and Play". Esta ingeniería deberá ser cotejada mediante un "Peer Review" dentro del diseño integral realizado por la CONSULTORA.

# 1.0 REQUERIMIENTOS DE TRABAJO

# 1.1 TOPOGRAFÍA

La topografía será realizada por un consultor externo de ABC ENGINEERING S.A. Los planos productos

de este levantamiento serán suministrados a la CONSULTORA para que sean georreferenciados y verificar en sitio los BM (Bench Marck) del Proyecto. Se suministrará listado de waypoint en coordenadas UTM WGS84 17S

- A. ENTREGABLES POR LA CONSULTORA
	- Plano Georreferenciado con Ortofotos incluidas
	- Planos de curvas de Nivel "As Found"

> Planos de curvas de Nivel "As Build"

- $\triangleright$  Planos de perfiles y secciones.
- > Planos de rasante del Proyecto.

# 1.2 PROCESO

El Diagrama de Flujo de Proceso (PFD) será suministrado por el proveedor de los equipos principales en el área de Procesos a través de ABC ENGINEERING S.A.

EL Alcance y los entregables será direccionado por el personal responsable de cada área con la coordinación respectiva del departamento de Proyectos de Ingeniería

# A. ALCANCE

- Especificación del producto deseado
- Tamaño de la planta o cantidad de producto
- Materias primas y sus características.
- Factores de seguridad en el diseño y criterios económicos.
- Codificación de áreas y equipos

# B. ENTREGABLES

- Diagrama de Procesos total de la Planta. (PFD)
- Plano de implantación de equipos. (Plot Plan.)
- $\triangleright$  Hojas de datos de equipos.
- Estudio del Flujo de tránsito pesado y liviano
- $\triangleright$  Plano de implantación.

Nota: La transferencia de tecnología (Patente, Licencia, Know-how, asistencia técnica y contratos de transferencia de tecnología) serán responsabilidad directa de ABC ENGINEERING S.A.

La CONSULTORA será responsable ejecutar los planos de acuerdo con la información recolectada.

# 1.3 ARQUITECTURA

Consiste en la elaboración del Diseño Arquitectónico del Proyecto, en donde se especifiquen las áreas necesarias para el funcionamiento de la Planta Industrial considerando los criterios de diseño de las ingenierías complementarias.

- A. ALCANCE
	- Estudios previos al proceso de Diseño Memoria Conceptual
	- Esquema funcional de la planta
	- Programa de necesidades requerida por el cliente
	- Estudio de zonificación y cálculo de áreas
	- Estudio de los datos meteorológicos. (Temperatura, humedad, presión, vientos, pluviosidad, soleamientos, sismicidad, e inundaciones)
	- Estudio de simulación energética.

# B. ENTREGABLES INGENIERÍA BÁSICA

- Distribución en parcela (GEP).
- $\triangleright$  Planos de Distribución en planta (GED).
- $\triangleright$  Planos de Plantas acotadas (GEC).
- $\triangleright$  Planos de Superficies (GES).
- $\triangleright$  Planos de Alzados (GEL).
- $\triangleright$  Planos de Secciones (GEE).
- $\triangleright$  Planos de planta (cubiertas)
- $\triangleright$  Planos de replanteo de los cerramientos y particiones (CER).
- ▶ Planos de Cerramientos (CEC).
- $\triangleright$  Planos de Fases de Proyecto (CEP).
- $\triangleright$  Planos de cumplimiento de la normativa de Accesibilidad (NOA)
- Elaboración de una maqueta virtual conceptual con detalles de equipos.
- Imágenes renderizadas con vistas externas del proyecto
- $\triangleright$  Imágenes renderizadas con vistas internas del proyecto
- Recorrido Virtual 3D
- $\triangleright$  Memoria arquitectónica y especificaciones técnicas
- $\triangleright$  Tabla de planificación

Nota: La CONSULTORA será responsable de todo el diseño arquitectónico para construir el Proyecto.

### 1.4 HIDROSANITARIO

- A. ALCANCE
	- Diseño hidráulico de los sistemas de distribución de agua potable, recolección de aguas servidas, y recolección de aguas lluvias. En el sistema de distribución de agua potable se incluye cálculo de volumen de cisterna y diseño de equipos de bombeo.
	- Diseño del sistema de tratamiento de aguas residuales. (PTAR)
	- Diseño del Sistema hidráulico de combate de incendio y el sistema de detección electrónica contra incendio.
	- Para el diseño del sistema Hidráulico de Combate y Detección Electrónica se deberá tomar diferentes criterios y normas nacionales e internacionales que obedecen las más altas exigencias a la hora de proteger vidas humanas y protección de bienes inmuebles mediante la utilización de rociadores, extintores y sistema de mangueras confinadas en gabinetes con dos salidas. Además, el diseño contemplará un sistema de detección y prevención de incendio mediante la utilización de detectores de humo y alarma de activación manual.

# B. ENTREGABLES DE INGENIERÍA BÁSICA

- Memoria Técnica con los cálculos hidráulicos del sistema de distribución de agua potable (cisterna y sistema hidroneumático de presión) y de cualquier nuevo sistema de distribución que se requiera en un área específica, del sistema de recolección de aguas lluvia y del sistema contra incendios
- Memoria Técnica de la Planta de tratamiento de aguas servidas
- Especificaciones técnicas y detalles respectivos.
- Diseño del Sistema de distribución de AAPP (cisterna y sistema hidroneumático de presión)
- Diseño del sistema de recolección de AASS en áreas sin construir.
- Diseño del Sistema de recolección de AALL
- $\triangleright$  Planos de Acometidas (URA).
- Planos del Saneamiento exterior (URS).
- $\triangleright$  Planos de Viales (URV).
- Planos de la Instalación de Saneamiento (SA)
- $\triangleright$  Planos de sectorización SCI (PCS).
- $\triangleright$  Planos con los sistemas de detección y extinción SCI (PCD).
- Memorias de diseño.
- $\triangleright$  "Bill of Material" (BOM)

Nota: La CONSULTORA será responsable de toda la ingeniería hidrosanitaria para construir el Proyecto.

# 1.5 CIVIL Y ESTRUCTURAL

### A. ALCANCE

Estudio Geo sísmico del sector del proyecto y ubicación de puntos de falla geológicas.

Los trabajos requeridos y los que se realizaran para definir el proyecto son:

- Diseño vial completo
- Diseño de cimentaciones completo:
- Diseño de ducto de evacuación de AALL
- Diseño de ductos y trincheras eléctricas, voz y datos.
- Diseño de cimentaciones de edificios y equipos "plug and play"
- Diseño de cimentaciones edificios administrativos y técnicos
- Diseño de cimentaciones de Galpones
- Diseño de cimentaciones del Facility o Servicios generales
- Proyecto estructural completo.
- Diseño estructural de edificios administrativos y técnicos
- Diseño estructural de Galpones
- Diseño estructural de Facility
- B. ENTREGABLES DE INGENIERÍA BÁSICA
	- $\triangleright$  Planos de Replanteo.
	- $\triangleright$  Planos de Distribución.
	- $\triangleright$  Planos de Despieces de cimentación (geometría y armados).
	- $\triangleright$  Huecos en forjados
	- Planos de Replanteo de forjados (ESF).
	- Geometría de la estructura
	- $\triangleright$  Planta de cimentación para trazado de redes enterradas
	- $\triangleright$  Estructura de Cubiertas
	- Estructura de Galpones
	- $\triangleright$  Estructuras de edificaciones
	- Especificaciones técnicas de construcción para cada uno de los rubros presentes en los proyectos.
	- Memorias de diseño.
	- $\triangleright$  "Bill of Material" (BOM)

Nota: La CONSULTORA será responsable de todo el diseño civil y estructural para construir el Proyecto.

- 1.6 MECÁNICA
- A. ALCANCE
	- Revisión y estudio del flujo del proceso.
	- Revisión de los bloques CAD de equipos suministrados por el proveedor de los equipos principales.
	- $\bullet$  Modelado de equipos de planta y skids.
	- Revisión del modelo y detección de interferencias: Visualización de modelos compartidos para ayudar a identificar interferencias y evitar retrocesos.
	- Reporte de elaboración de la maqueta electrónica, problemas y soluciones aplicadas.
	- Diseño del sistema de aire comprimido.
	- Diseño del sistema de GLP
	- Diseño del sistema de Diesel
	- Diseño de plataformas de mantenimiento
	- Diseño de tanques de combustibles
	- Diseño de Climatización y Ventilación Mecánica
	- Especificaciones técnicas y detalles respectivos de instalación y equipos de climatización y ventilación mecánica
	- Diseño mecánico de Galpones.
	- Planilla de características de las unidades de climatización y ventilación

# B. ENTREGABLES DE INGENIERÍA BÁSICA

- $\triangleright$  Planos de Climatización (CLI).
- Distribución en planta de áreas de procesos.
- Secciones y alzados mecánicos de cada área de Proceso.
- Memorias de diseño.
- $\triangleright$  "Bill of Material" (BOM)

Nota: La CONSULTORA será responsable de toda la ingeniería mecánica para construir el Proyecto.

Criterios de aceptación (datos y periodo de desempeño, lugar de trabajo.)

La CONSULTORA deberá sustentar durante la ingeniería y en las memorias técnicas del Proyecto el código con el que avalan los criterios de diseño, sean estas bajo Normas nacionales o internacionales, tales como:

- INEN: Instituto Ecuatoriano de Normalización
- NEC: Norma Ecuatoriana de la Construcción
- ASME: American Society of Mechanical Engineers.
- ACI: American Concrete Institute
- ASCE: American Society of Civil Engineers
- AISC: American Institute of Steel of Construction.
- ASTM: American Society for Testing and Material
- AWS: American Welding Society
- IEC: International Electrotechnical Commission
- IEEE: Institute of Electrical and Electronics Engineers
- UBC: Uniform Building Code
- ISO: International Organization for Standardization
- API: American Petroleum Institute
- ISA: International Society of Automation
- NEMA: National Electrical Manufacturers Association
- NFPA: National Fire Protection Association
- OSHA: Occupational Safety and Health Administration.

# Otros requisitos

Basado en tecnología conocida, como la colección de Autodesk AEC (ARCHITECTURE, ENGINEERING & CONSTRUCTION) los entregables serán: Maqueta electrónica del Proyecto: ampliación galpón ETAPA 1, que será desarrollada por los diseñadores de CONSULTORA y con supervisión del personal técnico asignado en las diferentes etapas de ABC ENGINEERING S.A.

La CONSULTORA deberá realizar el pliego de licitaciones para los contratistas de la construcción.

La CONSULTORA deberá realizar el Análisis de Precios Unitarios (APU) de cada rubro del Proyecto.

Los planos elaborados en AutoCAD se entregarán impresos en formato A1, A2, A3 y A4 según normativa ISO 5457‐2000 e ISO 5455‐1996 para las escalas según la disciplina de ingeniería. Sin embargo, nuestra tendencia es colocar la información posible en los formatos A1 y A3, pero cuando no sea posible nos apegamos a las normativas. Lo cual se complementa con plegado de planos según une 1‐027‐1995. Todos los planos generados serán codificados de acuerdo con un estándar que será provisto por ABC ENGINEERING S.A.

La descripción general de los trabajos a realizar se lo especificará en una memoria descriptiva generada por los técnicos de la CONSULTORA.

Así mismo, el cronograma de trabajos de ingeniería hasta su conclusión será entregado en formato de Microsoft Project.

Se entregará memorias técnicas debidamente firmadas por los responsables técnicos. Se entregará una lista general de los planos con su respectiva identificación en Excel.

Nota: Fin de la Declaración del Alcance.

# Tabla 58

Criterios de Selección.

# CRITERIOS DE SELECCIÓN

Título del proyecto: Análisis y diseño de un sistema de gestión de proyectos de ingeniería de plantas industriales con enfoques BIM y PMI, para una empresa EPCM. (Contratación Outsourcing Arquitectura e Ingenierías)

Fecha: 03 de enero 2022

Código del documento: ECP12201-WRD-00-XX-GP-T-034-S0-P0

Regla de oro

Decisiones deben hacerse en función de la importancia de sus ventajas.

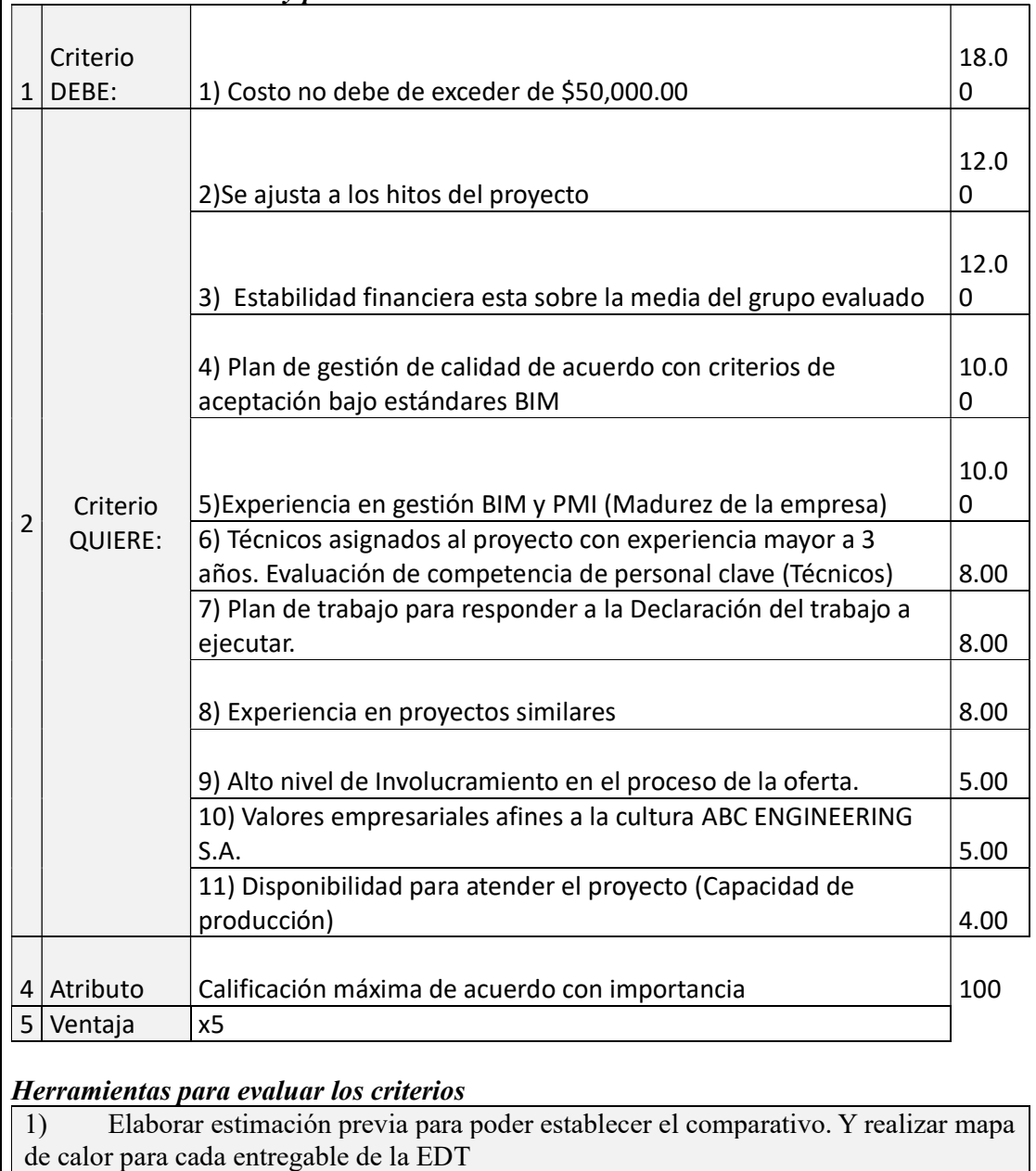

Criterios de evaluación y ponderación

2) Calcular desviación de tiempo presentado vs hito sugerida.

3) Analizar Liquidez, Endeudamiento, Actividad, Rentabilidad y crecimiento de cada contratista y realizar valoraciones comparativas entre las empresas evaluadas.

4) Evaluación cualitativa – cuantitativa del plan general presentado para el proyecto y comparar diagramas de red.

5) Evaluación cualitativa – cuantitativa del plan general presentado para el proyecto y comparar diagramas de red.

6) Evaluación cualitativa – cuantitativa por medio de prueba a personal clave.

7) Evaluación cualitativa del plan presentado.

8) Cantidad de proyectos similares con certificación de satisfacción del cliente final.

9) Evaluación cualitativa- cuantitativa

10) Revisión de cantidad de valores a fines de empresa a la cultura de ABC ENGINEERING S.A.

11) Cantidad de proyectos a atender durante periodo del proyecto vs capacidad de producción, visitar oficinas e instalaciones de los proveedores.

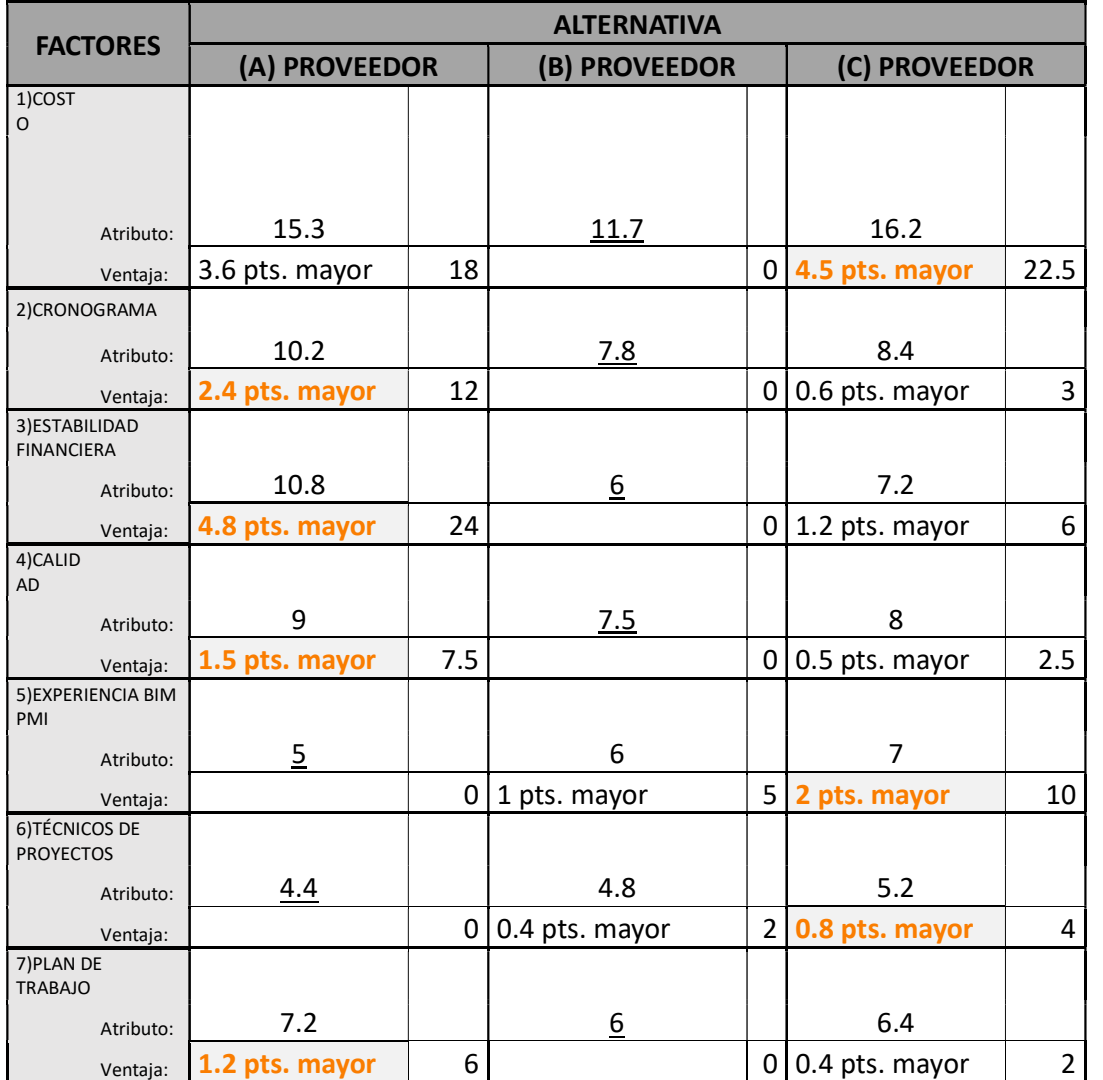

### Matriz de selección por ventaja (CBA)

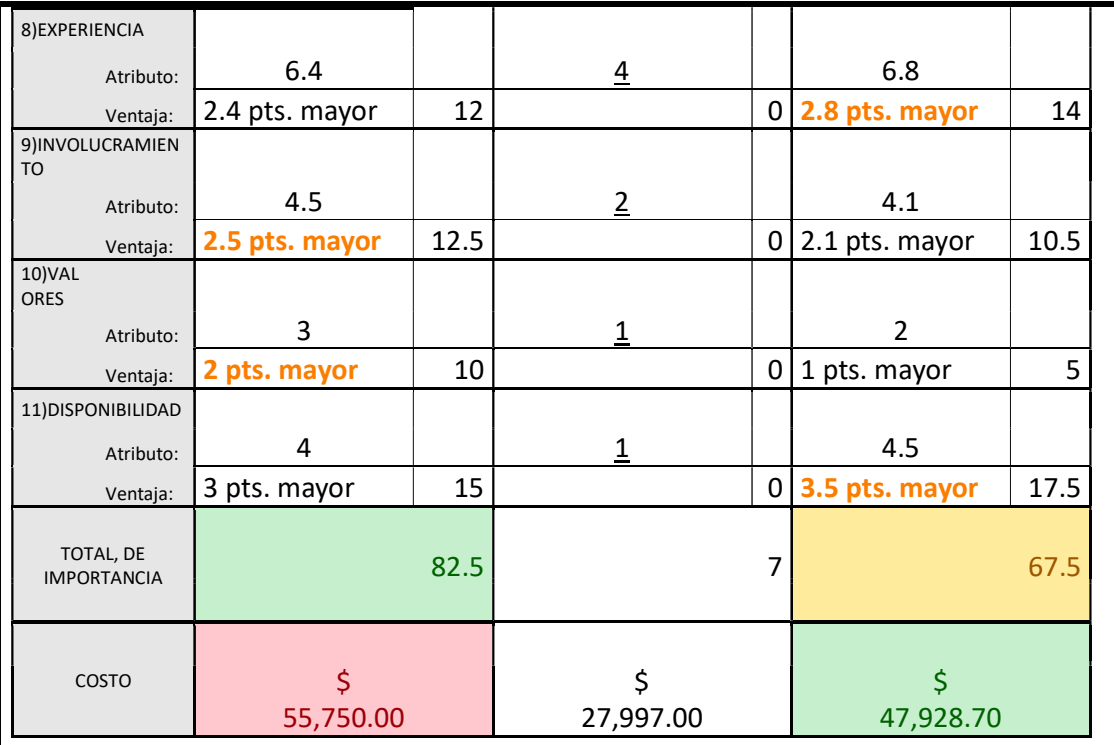

### Indicaciones

Paso 1 Pensar en los criterios debe y quiere

Pasos 2 y 3 Se desarrolla una lista de alternativas y se identifican sus atributos Se llena luego la plantilla del método tabular

Pasos 4 y 5 Comenzar subrayando los atributos menos preferidos en cada factor

Determinar las ventajas de los atributos remanentes y encerrar la ventaja más importante Paso 6 Se determina el peso de las ventajas más importantes Las consideraciones en la determinación de esta calificación es la Sgte.

Entender la razón, propósito y condiciones

 Conocer los requerimientos y la preferencia "del cliente y/o stakeholders Definir claramente los atributos de las magnitudes

Nota: Fin de los Criterios de Selección.

### Desarrollo del Plan de Involucramiento de dos Interesados

El plan de gestión de los interesados identifica a los interesados, luego planifica,

gestiona y controla el involucramiento de los interesados.

Las siete áreas del conocimiento que se relacionan con la gestión de interesados se

muestran en la Ilustración 41.
## Ilustración 41

Relación del área de conocimiento de los Interesados con otras áreas del conocimiento.

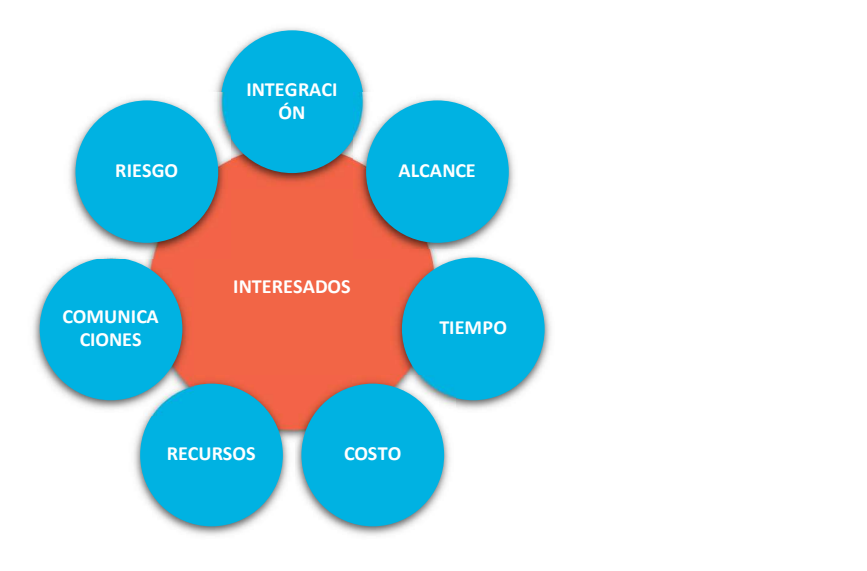

### Tabla 59

Plan de Involucramiento de los Interesados.

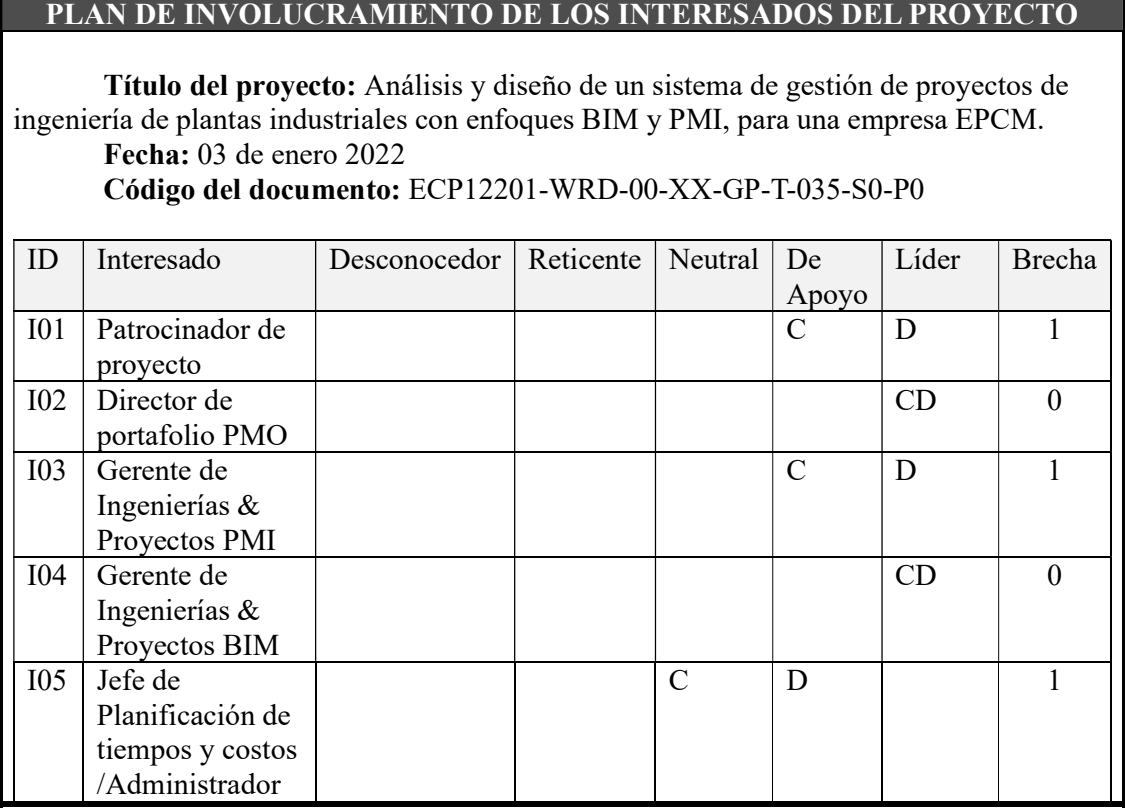

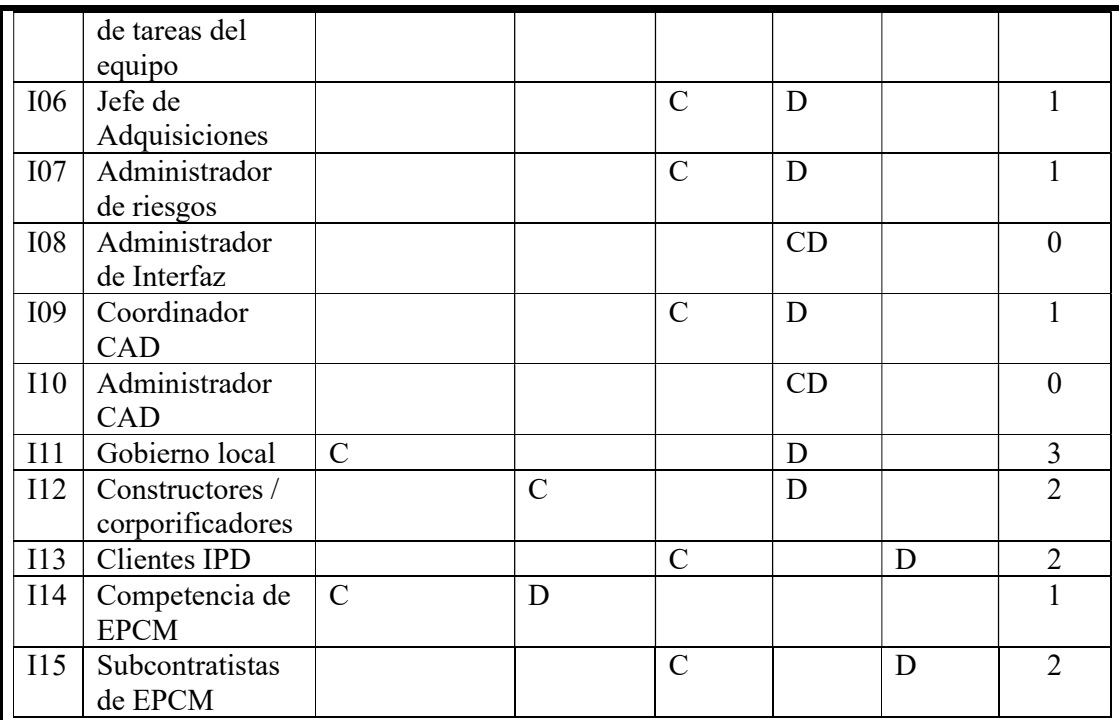

C: Nivel de involucramiento actual

D: Nivel de involucramiento deseado

### Cambios pendientes de los interesados

De acuerdo con las brechas tabuladas, se observa que los miembros de ABC ENGINEERING S.A. junto con su cliente IPD tienen una brecha de 1 pt mientras que externos y vinculados a ABC ENGINEERING S.A. tienen una brecha de 2 pts., los cuales deberán ser atendidos con un enfoque para su involucramiento en el nivel requerido.

### Relaciones con las partes interesadas

Para gestionar las expectativas de los interesados, se deberá aplicar las habilidades interpersonales como:

- Generar confianza,
- Resolver conflictos,
- Escuchar de forma activa, y
- Superar la resistencia al cambio.

### Enfoque de involucramiento de los interesados

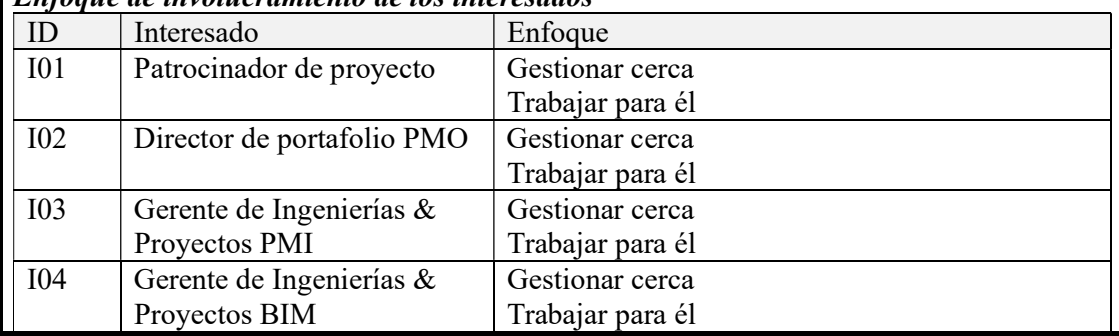

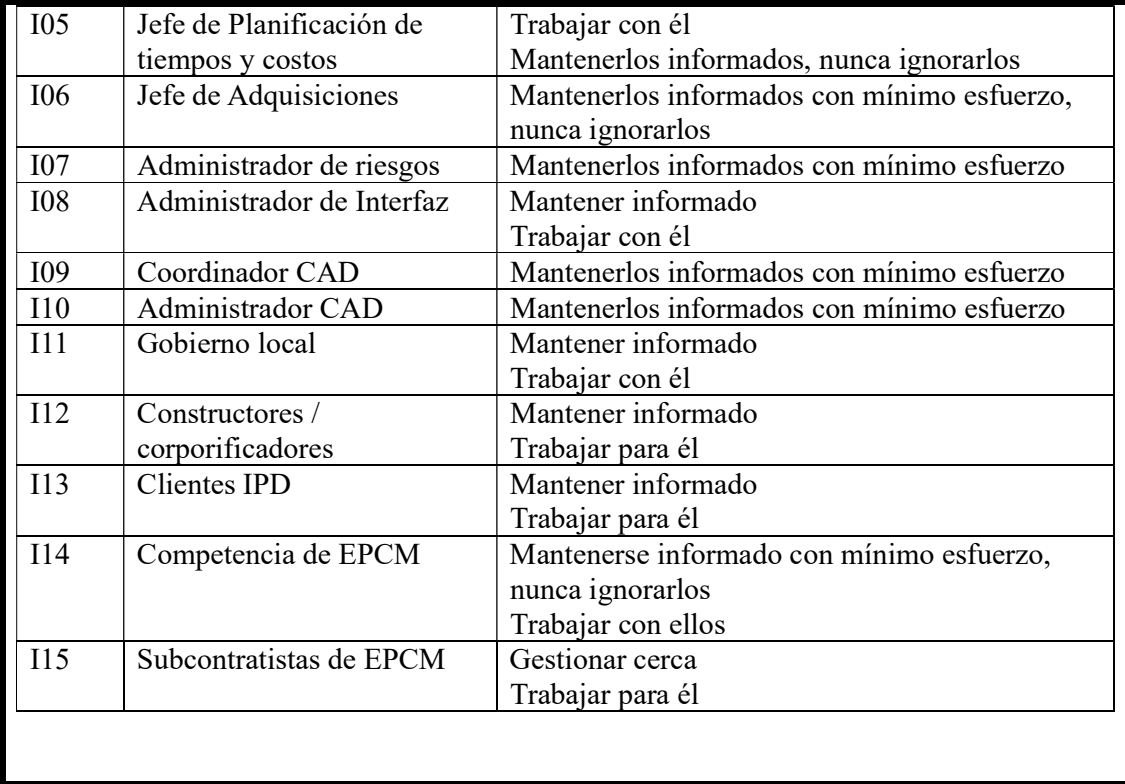

#### Capítulo 5

### **Conclusiones**

Los entornos de las diferentes empresas en la actualidad son  $VUCA<sup>30</sup>$ , es decir son impredecibles, de constante cambio, y requieren de adaptación utilizando procesos Agiles. Y en el sector de la construcción se puede aplicar mediante Lean Construction iniciando con la implementación BIM combinados con enfoques de gestión PMI.

La industrialización de la construcción cada vez toma mayor fuerza y las empresas en este sector, deben adaptarse a esta tendencia para la continuidad del negocio.

### Recomendaciones

Se recomienda iniciar a la brevedad posible la selección de los recursos y trabajar minuciosamente en la identificación de los rasgos individuales de temperamento y personalidad, con la finalidad de formar el equipo alineado a la filosofía de ABC ENGINEERING S.A. y pueda adaptarse fácilmente al sistema de gestión de planta industriales con enfoques BIM y PMI.

Se sugiere utilizar plantillas sencillas en Word en los primeros niveles de madurez de la PMO y a medida que los involucrados se afiancen y evolucionen, puedan migrar a un sistema automatizado de gestión.

Se recomienda monitorear los indicadores de gestión para adaptar los objetivos estratégicos según las necesidades del negocio.

Basado en la mejora continua, el sistema de gestión de proyectos industriales a entregar debe ir evolucionando en el tiempo, generando sus propias buenas prácticas.

<sup>30</sup> VUCA: significa Volatilidad, Incertidumbre, Complejidad y Ambigüedad

#### **Referencias**

- (CURT), T. C. (2004). Collaboration, Integrated Information, and the Project Lifecycle in Building Design, Construction and Operation. Cincinnati: WP-1202 CURT.
- Burton, T. T. (2016). SUCCESS TROUGH THE LEAN BUSINESS SYSTEMS REFERENCE MODEL. New York: McGraw-Hill Education.
- CMAA Charles Thomsen. (2009). CMAA\_Managing\_Integrated\_Project\_Delivery. Alexandria: CLUB MANAGERS ASSOCIATION OF AMERICA.
- D'Alessio Ipinza, F. A. (2008). *El proceso estratégico: Un enfoque de gerencia*. Mexico: Pearson Educación.
- Dionisio, C. S. (2017). A Project Manager's Book of Forms. New Jersey.: John Wiley & Sons, Inc.
- Dow, W. (2012). The Tactical Guide for Building a PMO. www.dowpublishingllc.com.
- FICEM. (2019). Informe estadistico. Colombia: REVISTA CEMENTO & CONCRETO (FICEM).
- Figueroa, M. S. (2006). Gestión integrada de Proyectos. Barcelona: EDICIONS UPC.
- Fischer, M., Ashcraft, H., Reed, D., & Khanzode, A. (2017). Integrating Project Delivery. New Jersey: John Wiley & Sons, Inc.
- Hardin, B., & McCool, D. (2015). *BIM and Construction Management*. Indianapolis: John Willey & Soon, Inc.
- Kaplan, R. S., & Norton, D. P. (2004). *Mapas estrategicos*. Barcelona: Harvard Business School Press.
- Lean Construction Institute. (2015). TRANSFORMING DESIGN AND CONSTRUCTION. Arlington: www.sbpbooks.com.
- Martín, K., & Osterling, M. (2013). METRICS-BASED PROCESS MAPPING. Florida: Taylor & Francis Group LLC.
- Martin, K., & Osterling, M. (2013). Metrics-Based Process Mapping Identifying and Eliminating Waste in Office and Service Processes. Boca Raton: CRC Press.
- Nieto Morote, A. M., & Ruz Vila, F. (Febrero de 2013). OCW UPCT. Obtenido de Universidad Politécnica de Cartagena:

https://ocw.bib.upct.es/course/view.php?id=140&topic=3

- Poljanšek, M. (2017). Building Information Modelling (BIM) standardization. Ispra: European Commission.
- Project Management Institute. (2016). CONSTRUCTION EXTENSION TO THE PMBOK GUIDE. Pennsylvania: Project Management Institute, Inc.
- Project Management Institute. (2017). Guía de los FUNDAMENTOS PARA LA DIRECCIÓN DE PROYECTOS. Pennsylvania: Project Management Institute, Inc.
- Project Management Institute, I. (2019). The Standard for Risk Management in Portafolios, Programs, and Projects. Pennsylvania: Project management Institute, Inc.

Project Management, Planning and Control . (2017). Cambridge: Elsevier.

- Richards, M. (2010). Building Information Management. London: Great Britain by Berforts Group.
- Rokooei, S. (2015). Building Information Modeling in Project Management: Necessities, Challenges and Outcomes. 4th International Conference on Leadership, Technology, Innovation and Business Management (pág. 92). Nebraska: Elsevier Ltd.
- Salvador Capuz Rizo, Eliseo Gómez-Senent Martínez, Álvaro Torrealba López, Pablo Ferrer Gisbert, Tomás Gómez Navarro, & José Luis Vivancos Bono. (s.f.). Cuaderno de ingenieria de Proyectos III. Valencia: SPUPV-00.xxx.

Santorella, G. (2017). Lean Culture for the Construction Industry. Boca Raton: CRC Press.

Winston, W. L., & Albright, C. S. (2019). PRACTICAL Management Science. Boston: Cengage Learning.

Wysocki, R. K. (2019). Effective Project Management: Traditional, Agile, Extreme, Hybrid,

Eigth Edition. Indianapolis: John Wiley & Sons, Inc.

## Lista de Tablas

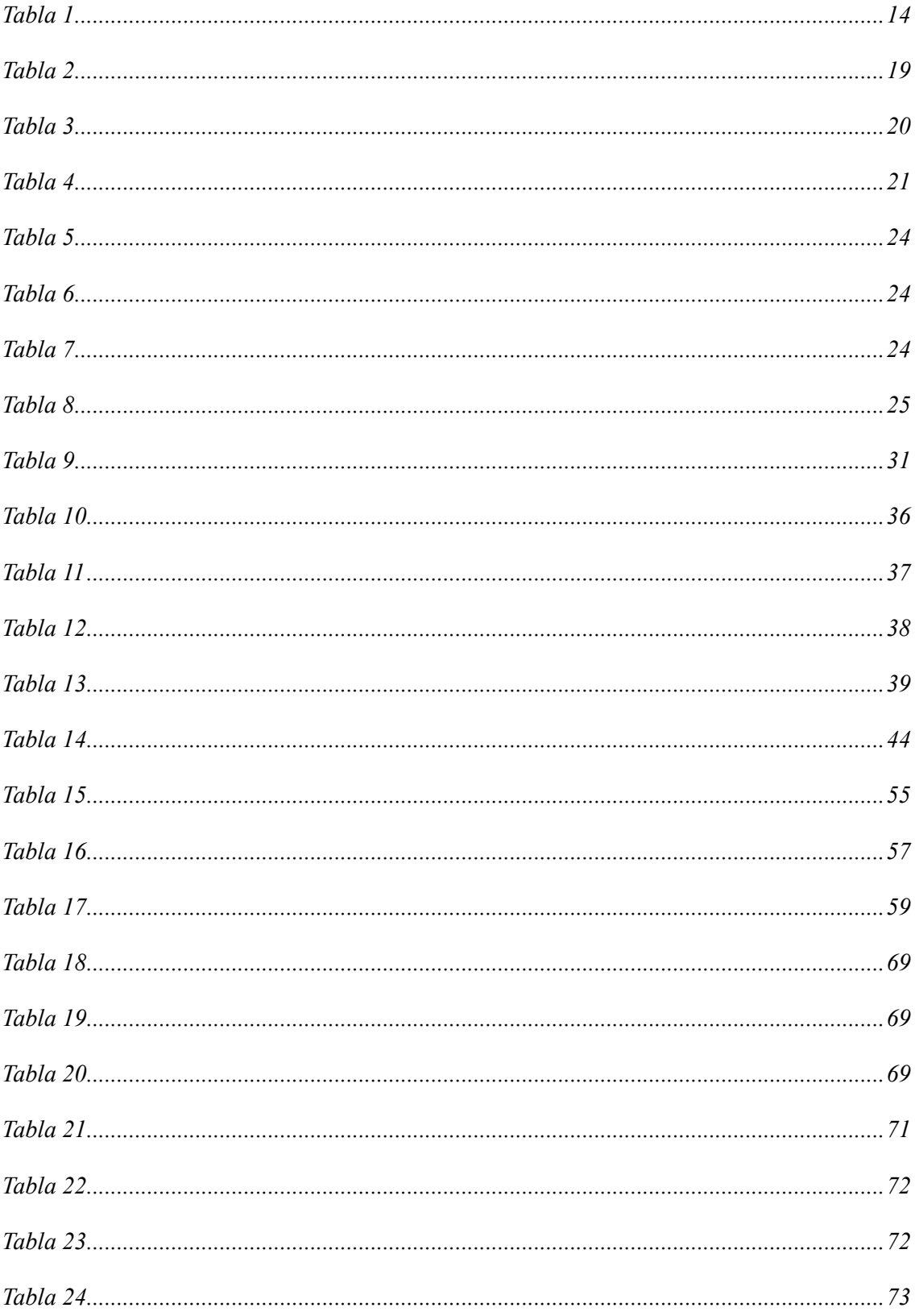

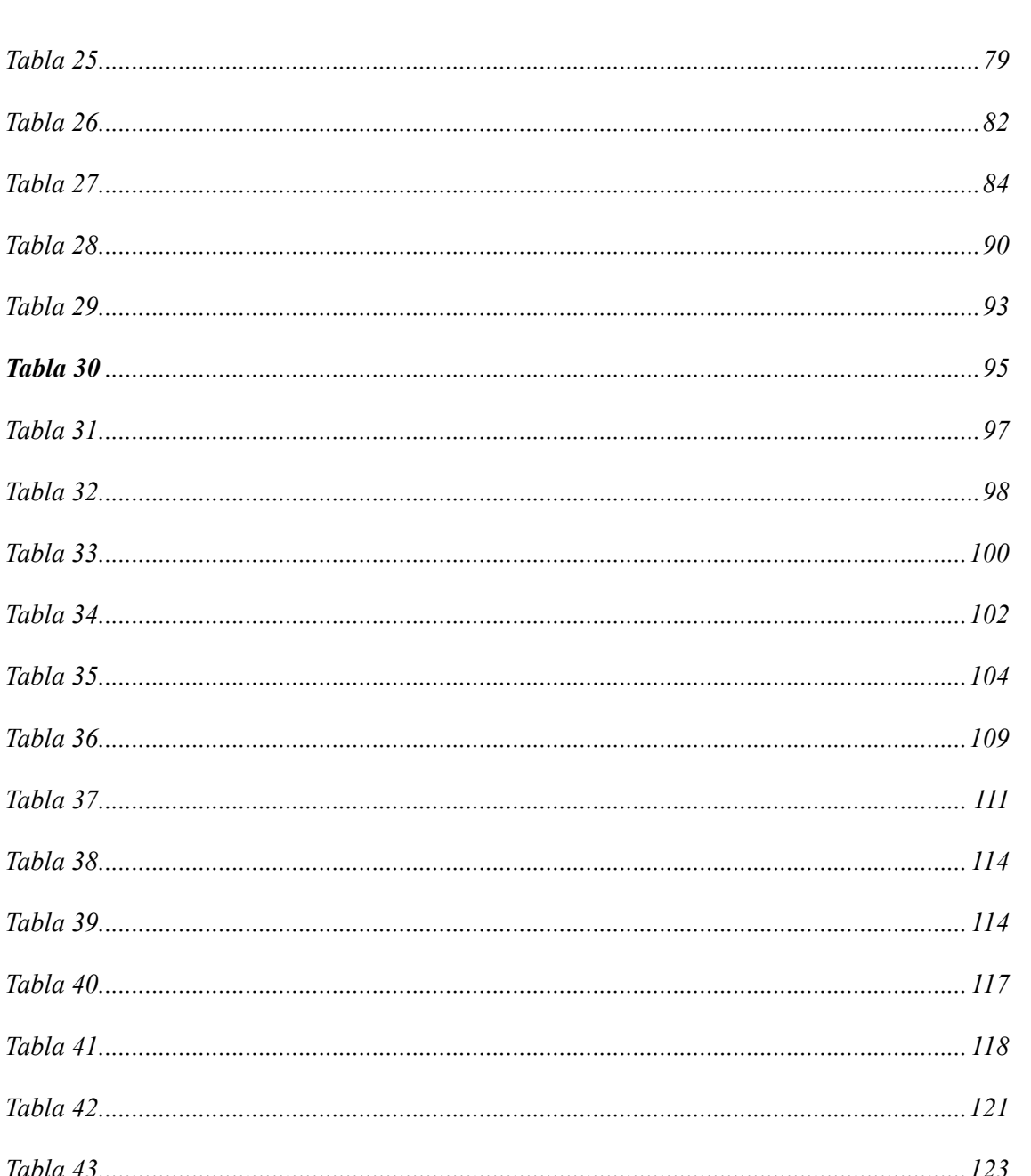

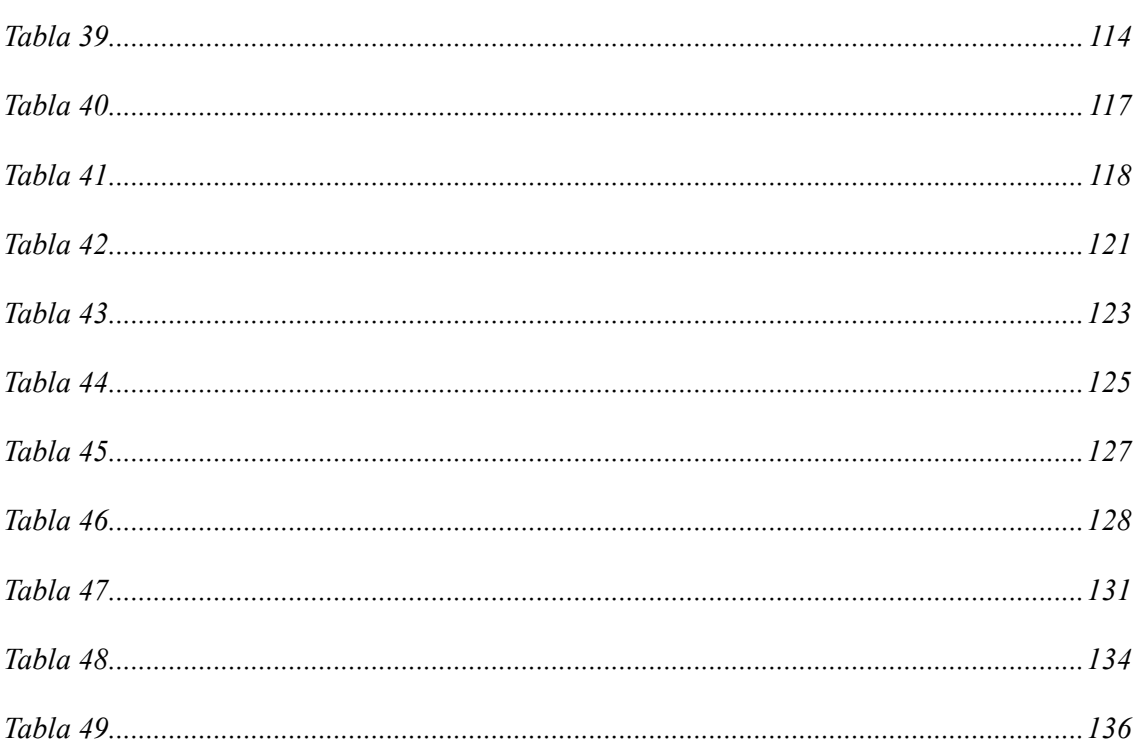

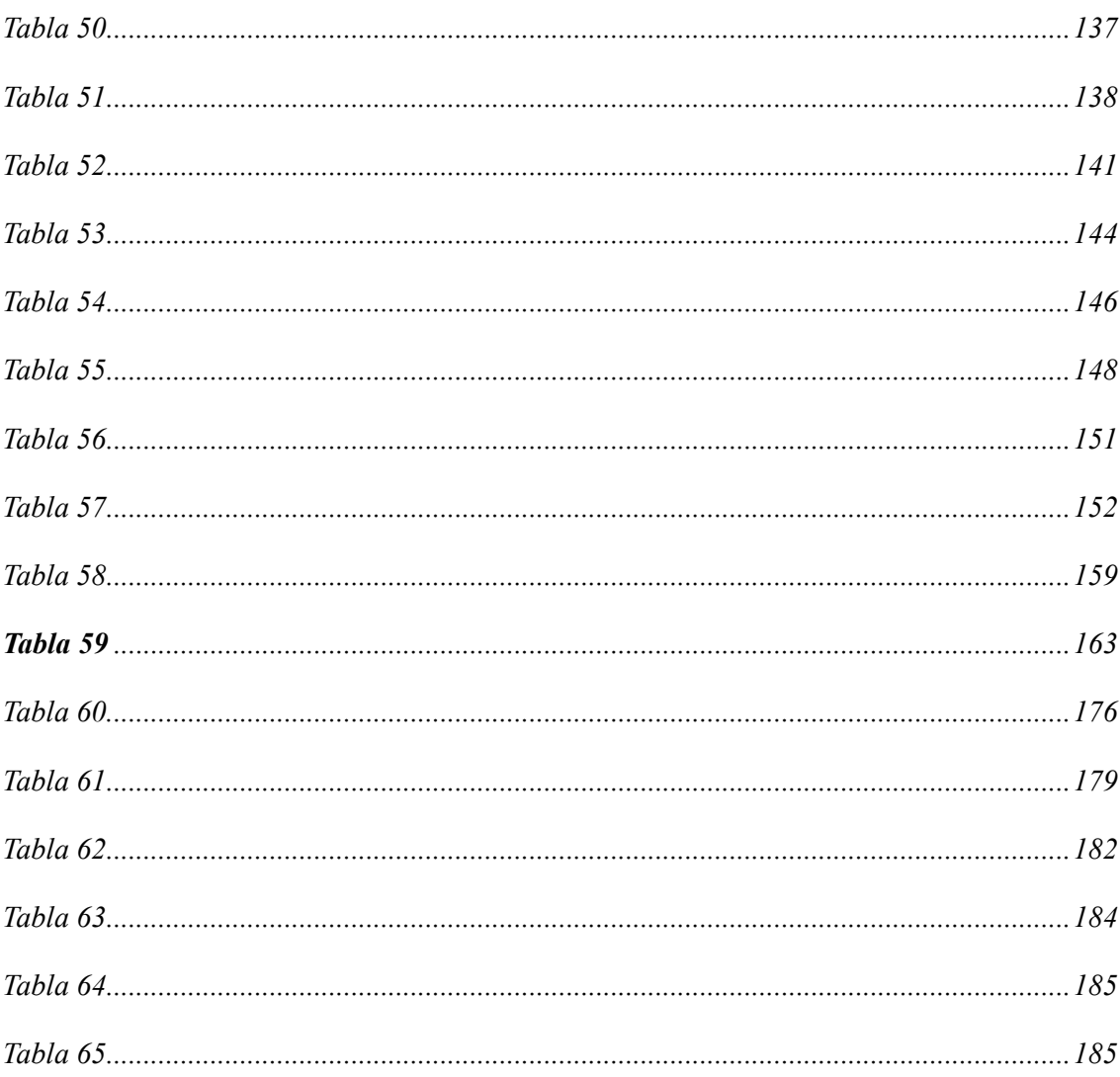

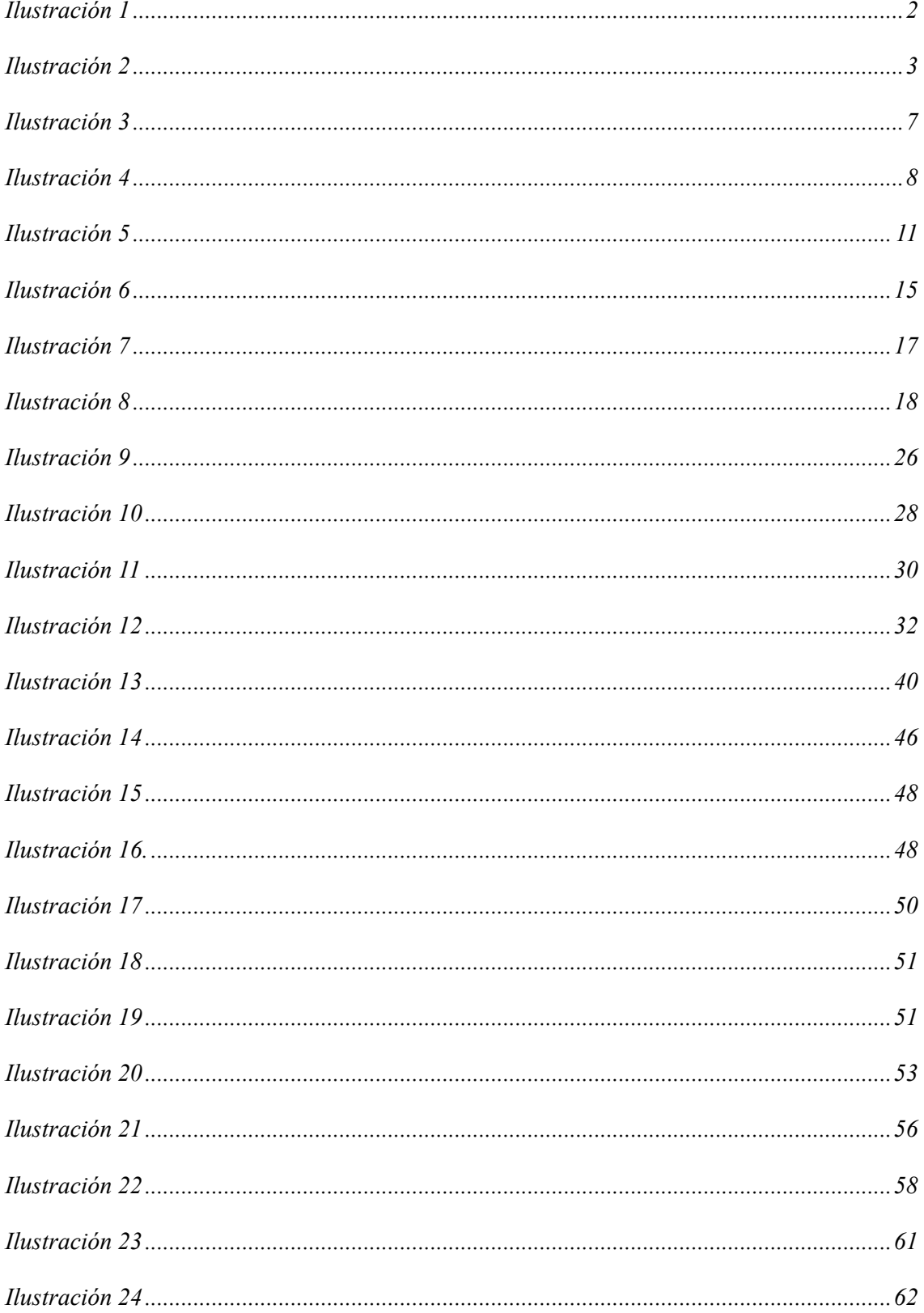

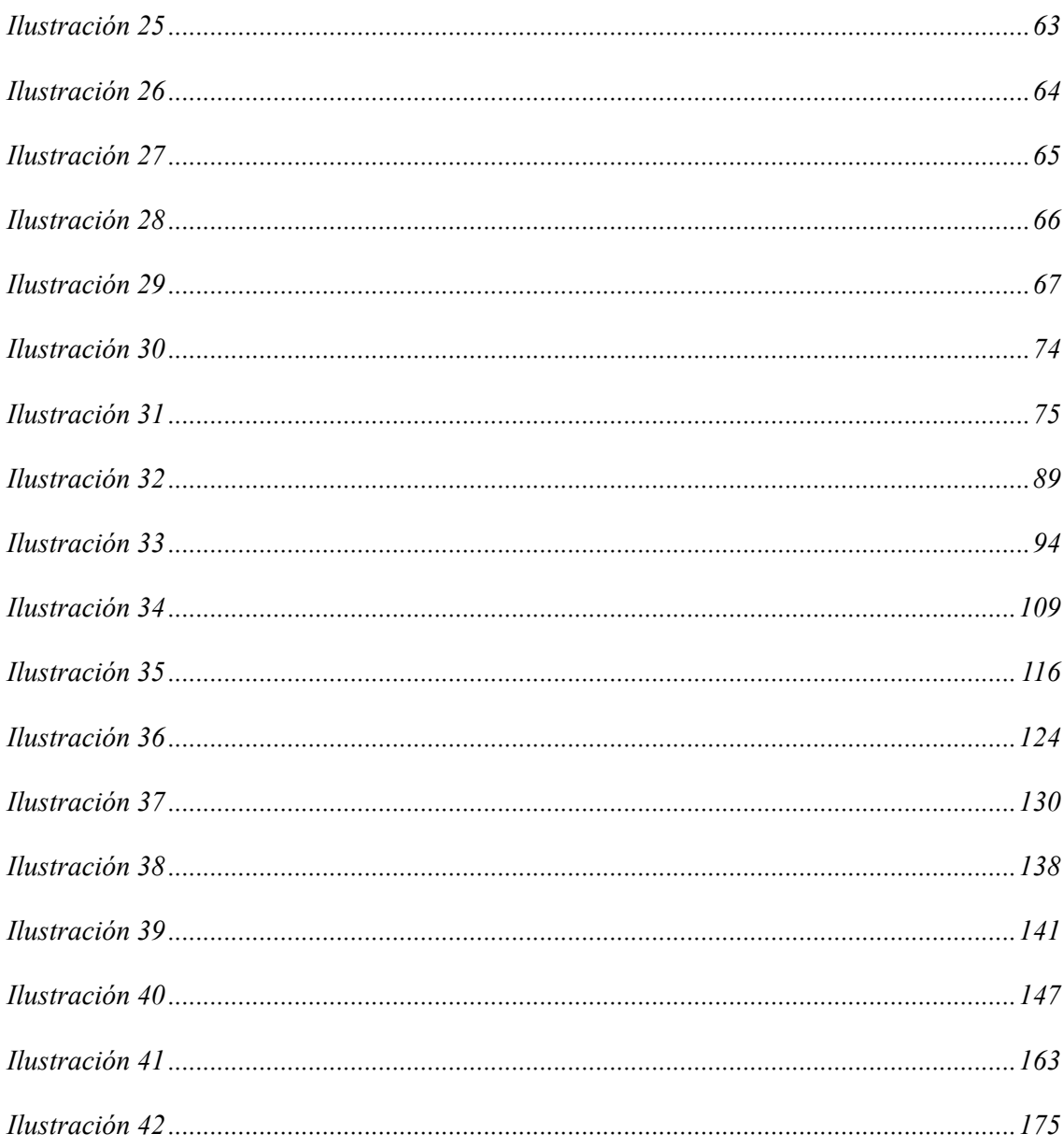

#### Apéndice A

#### Ilustración 42

Model Canvas Business

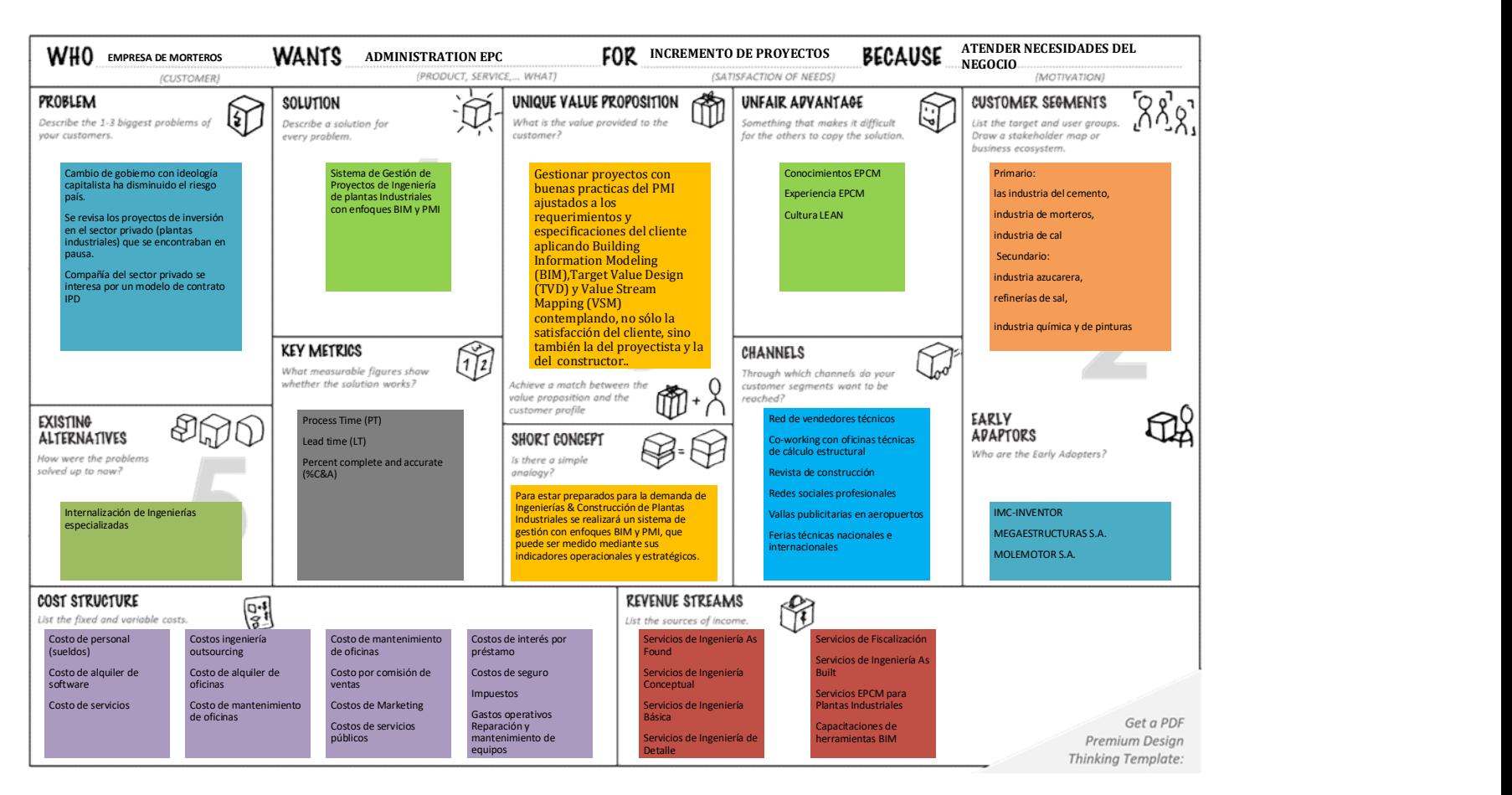

# Apéndice B

# Tabla 60.

## Flujo de Alternativa 1 (Escenario 1)

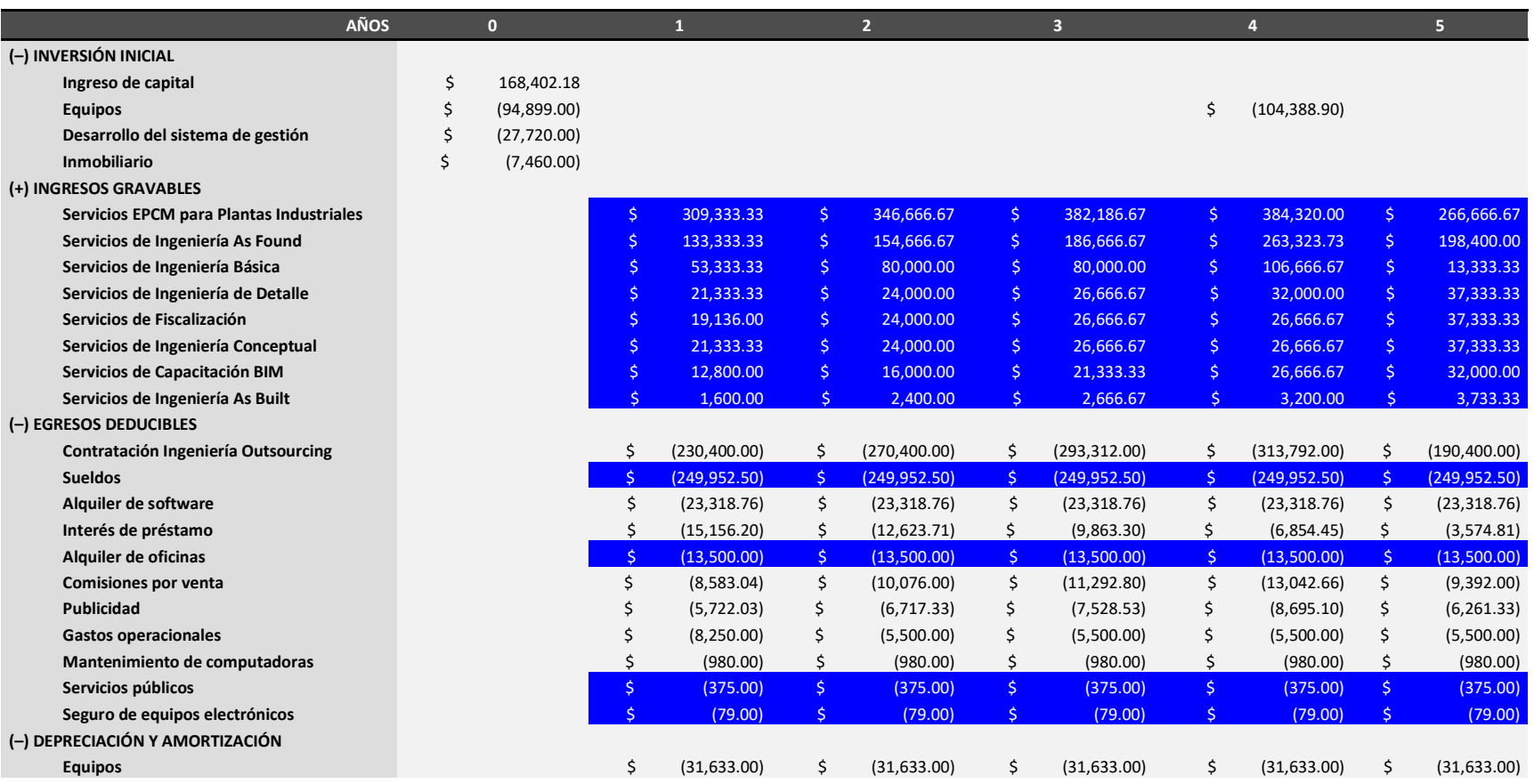

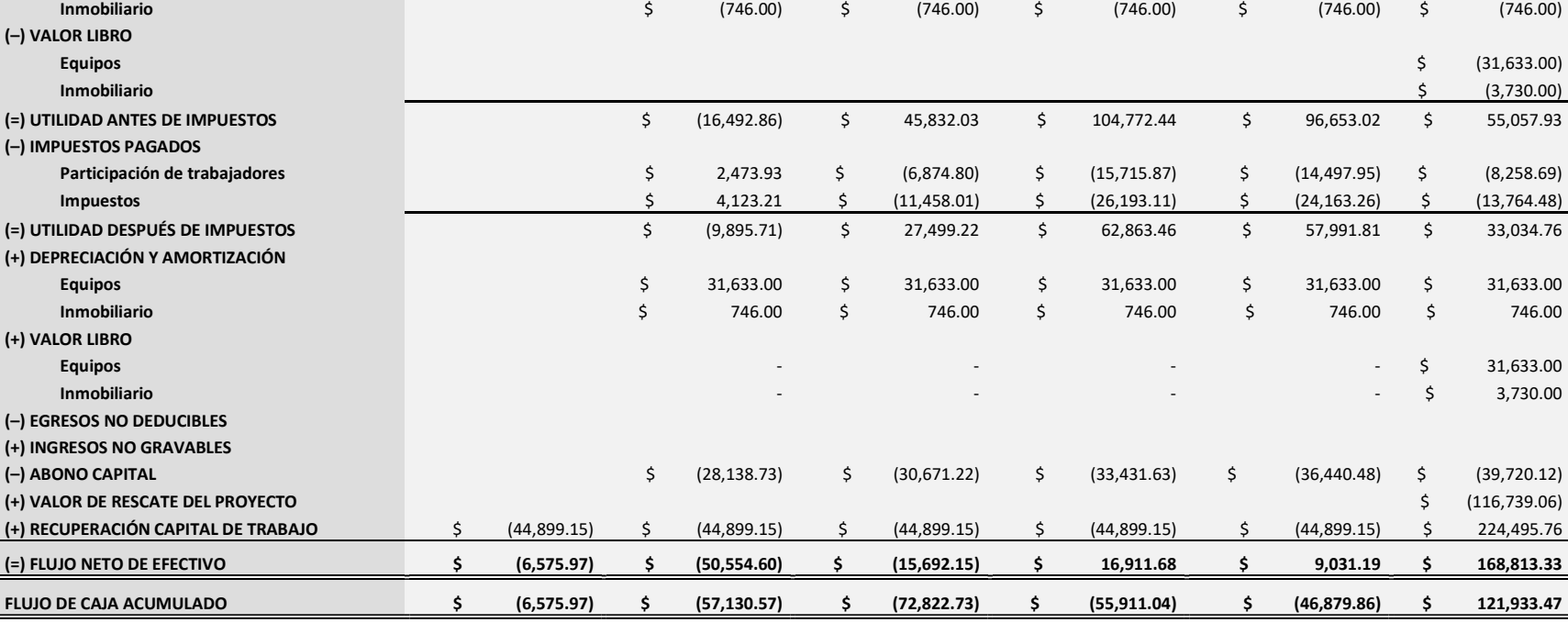

VAN: \$22,382.33 TIR: 31.02% PRI: 31.02% PRI: 399 AÑOS

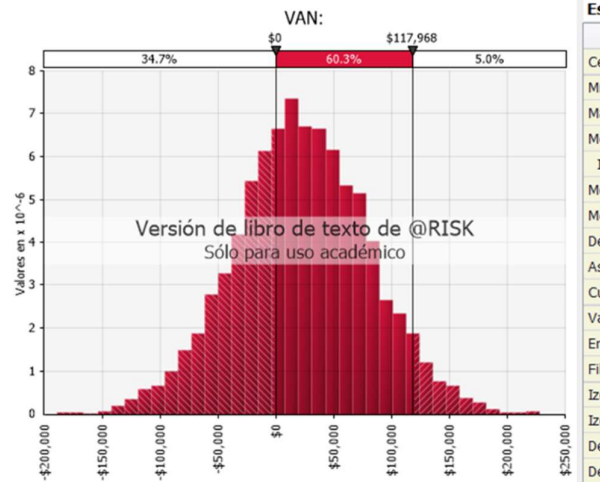

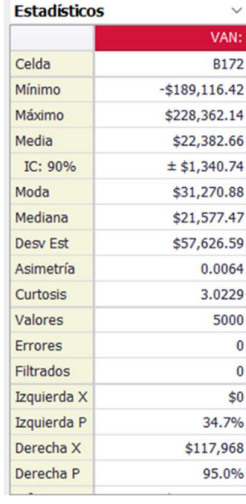

### Resultados @Risk Flujo Alternativa 1 (Escenario 1)

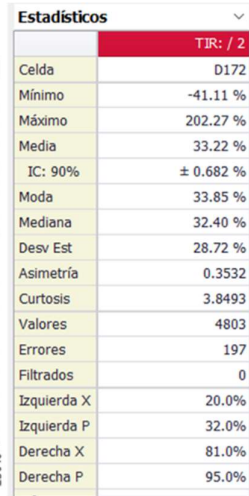

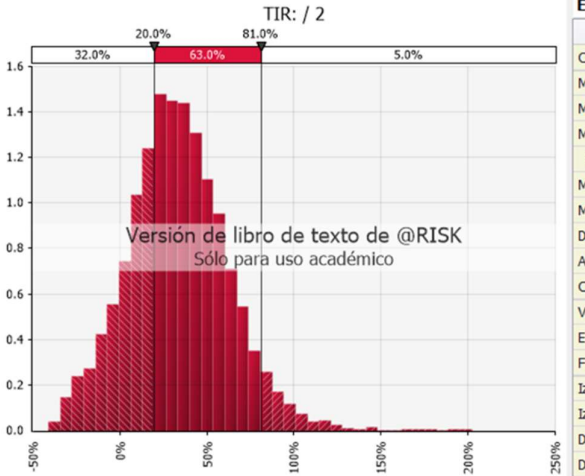

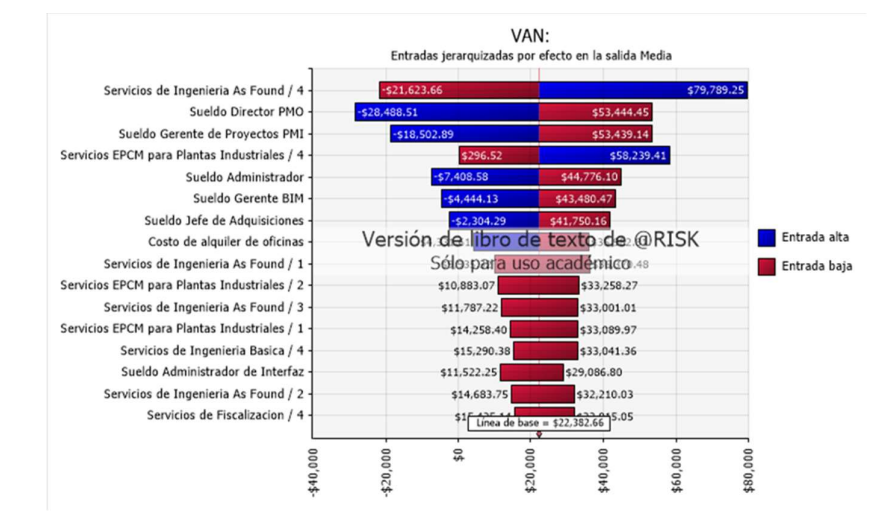

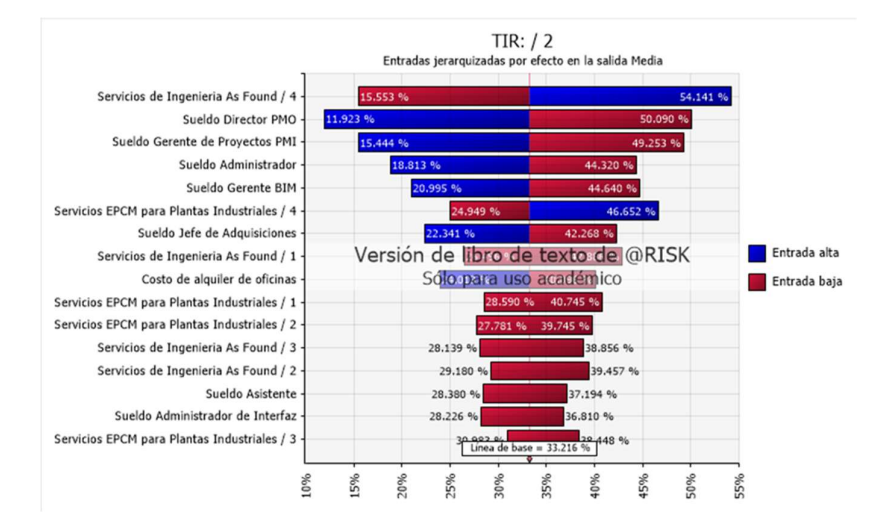

# Tabla 61

Flujo de Alternativa 1 (Escenario 2: Cliente IPD adelanta algunos de sus proyectos)

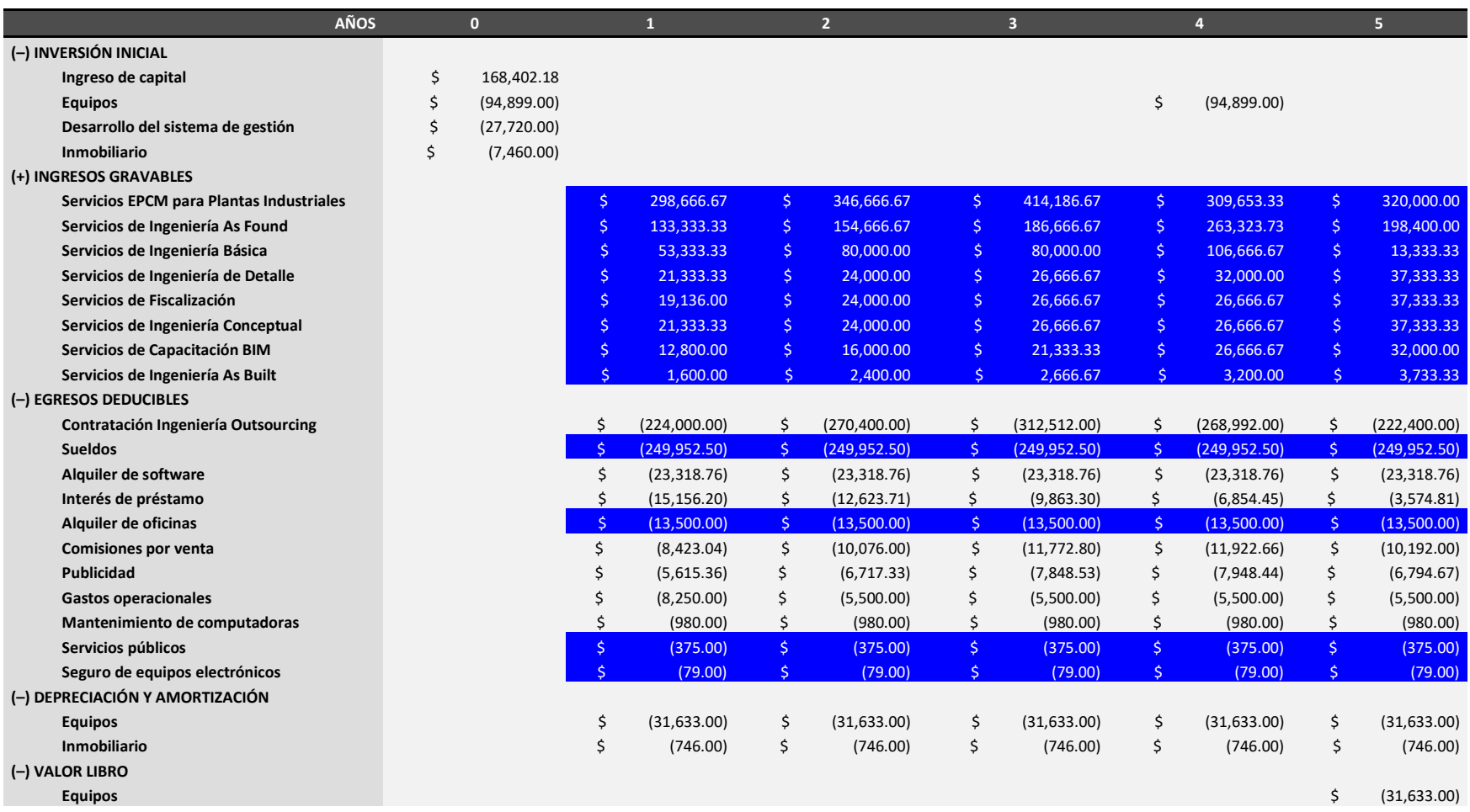

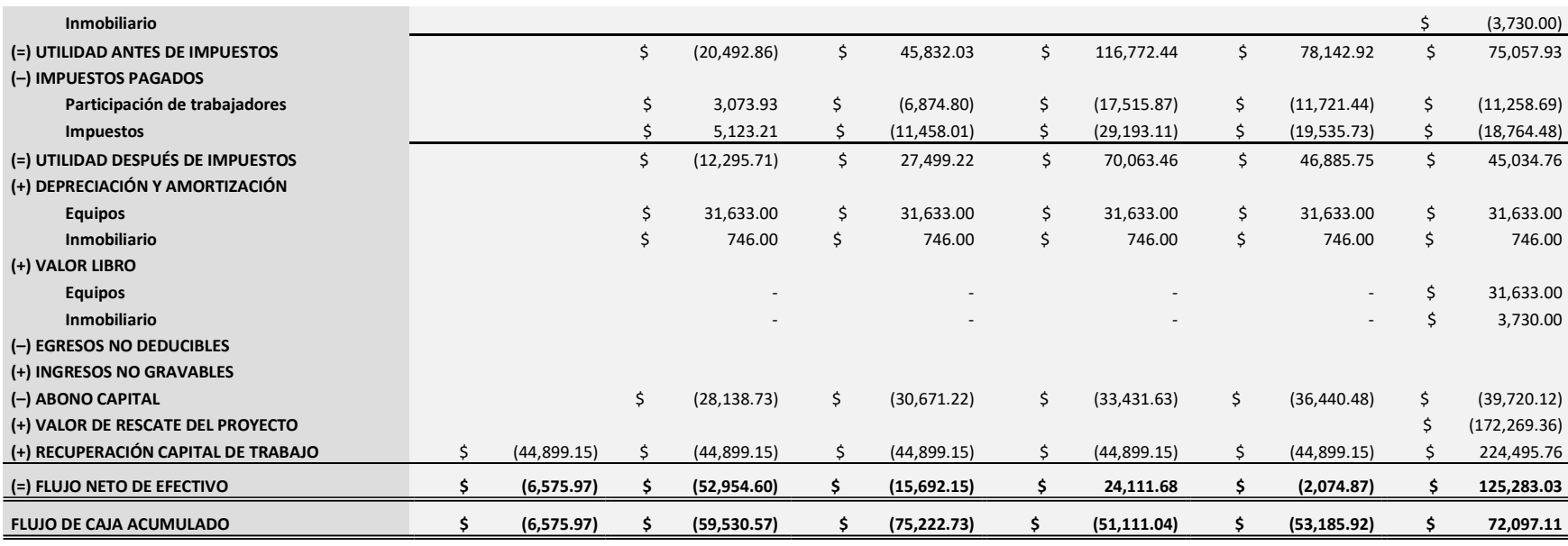

VAN: \$1,699.21 TIR: 20.94% PRI: 4.07 AÑOS

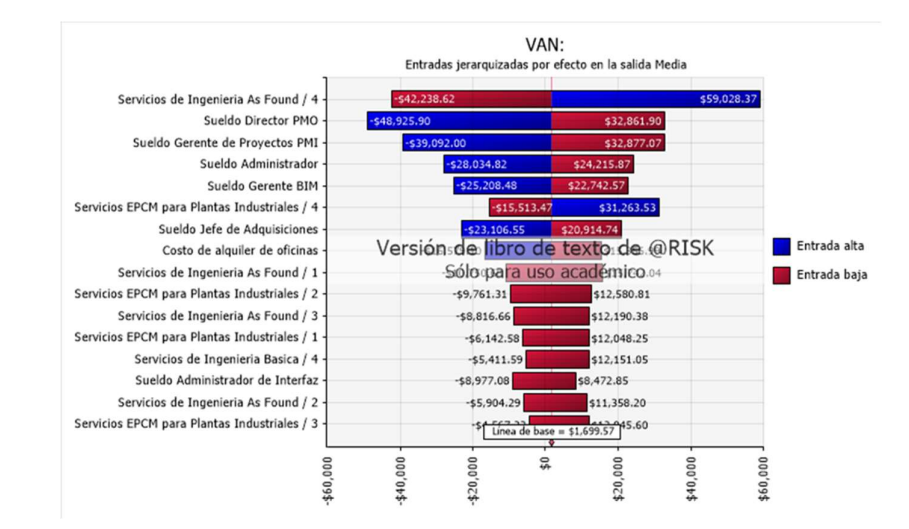

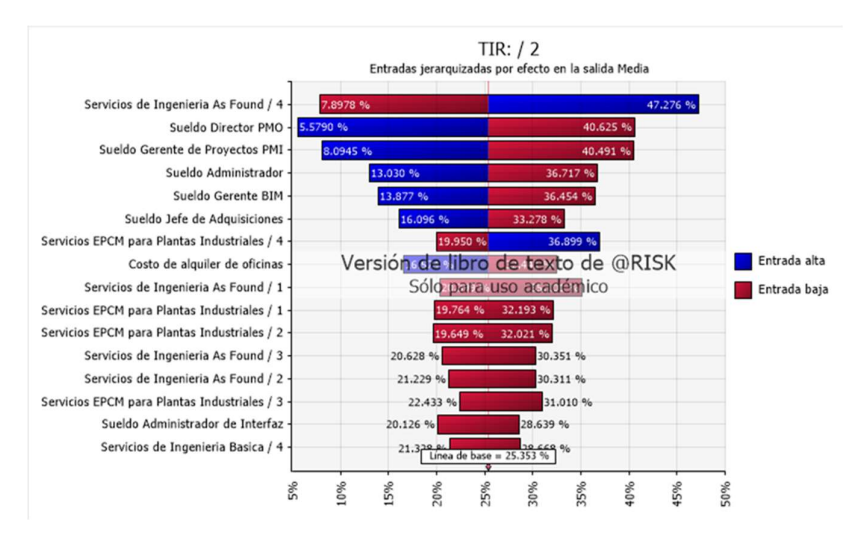

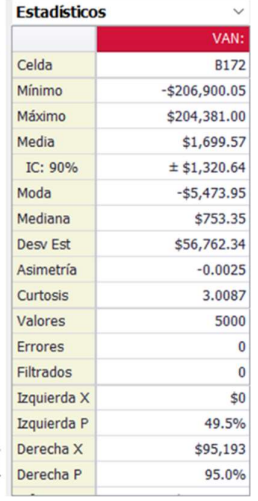

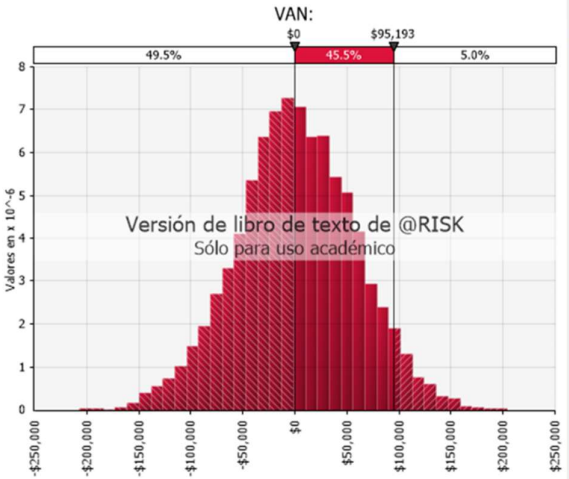

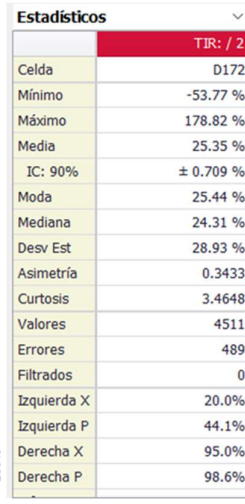

l

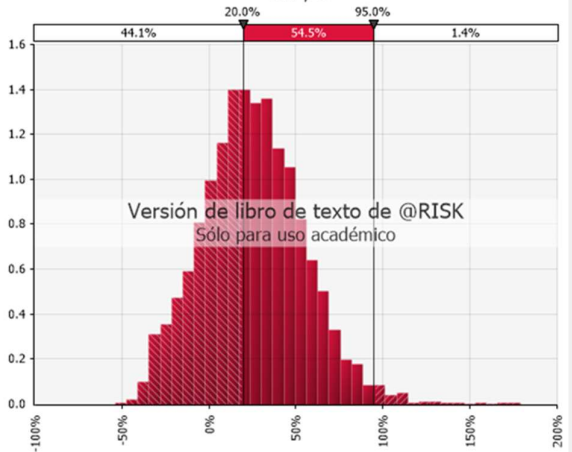

TIR:  $/ 2$ 

# Apéndice C

## Tabla 62

## Flujo de Alternativa 2

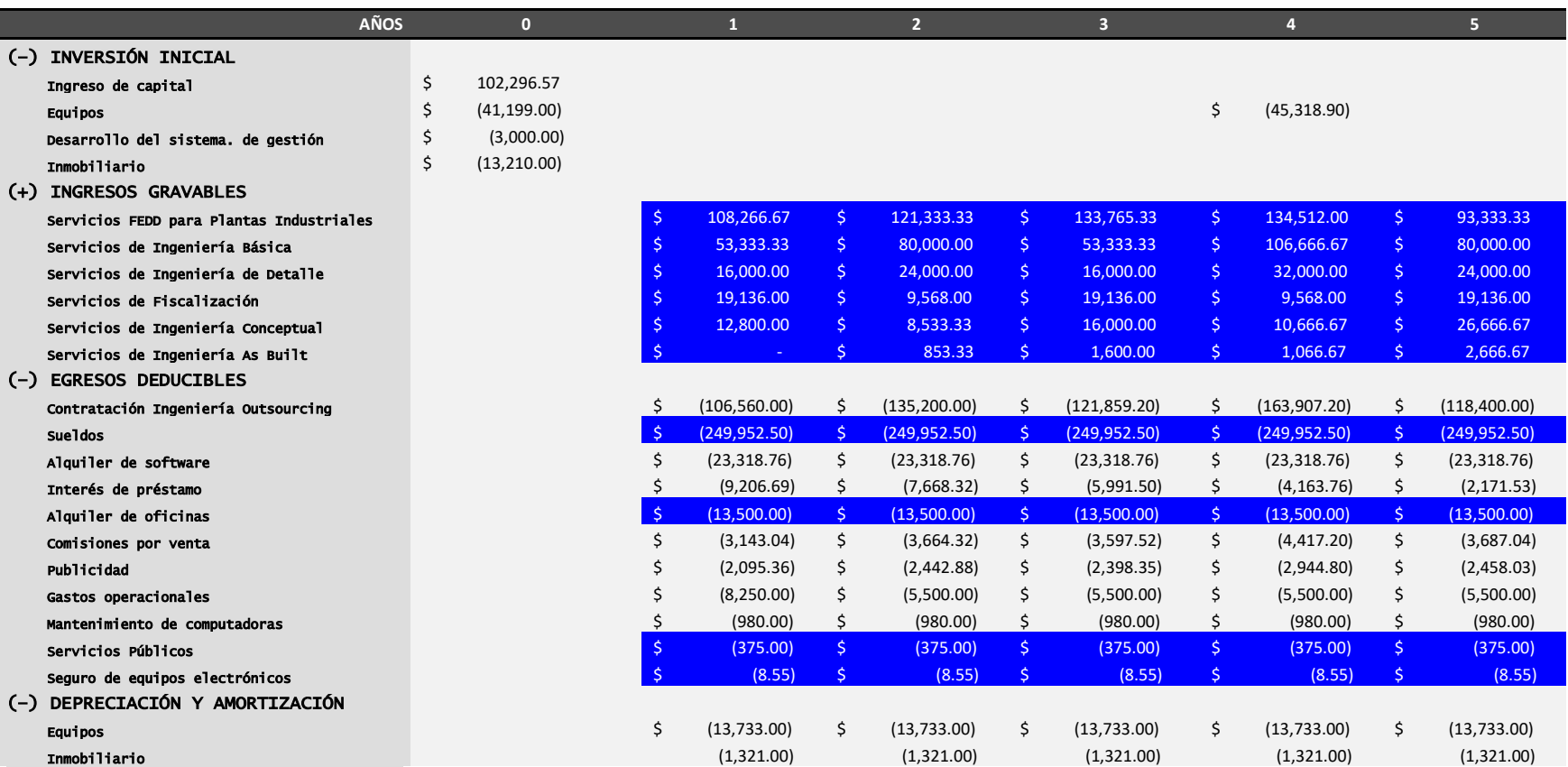

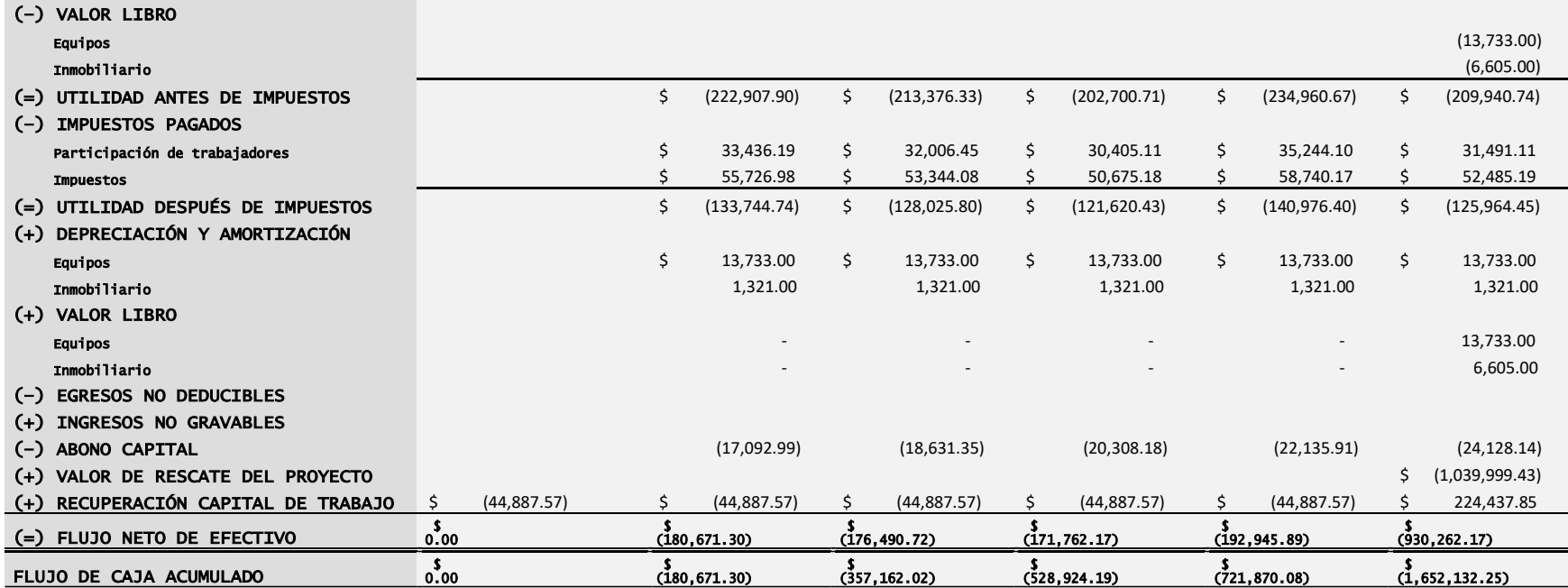

VAN: (\$839,422.07) TIR: TIR: PRI: PRI: AÑOS

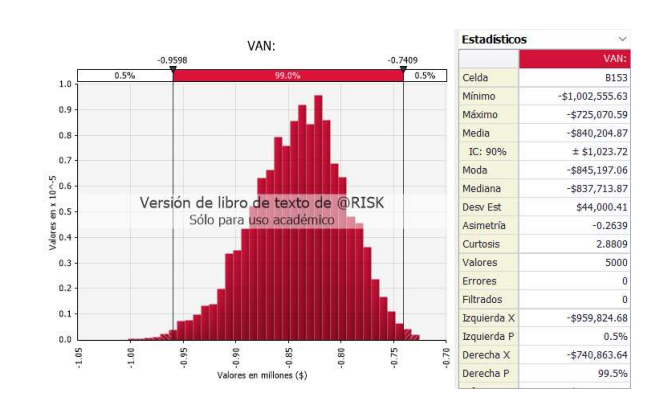

## Apéndice D

### Tabla 63

Resultado de @Risk de Gantt Probabilístico

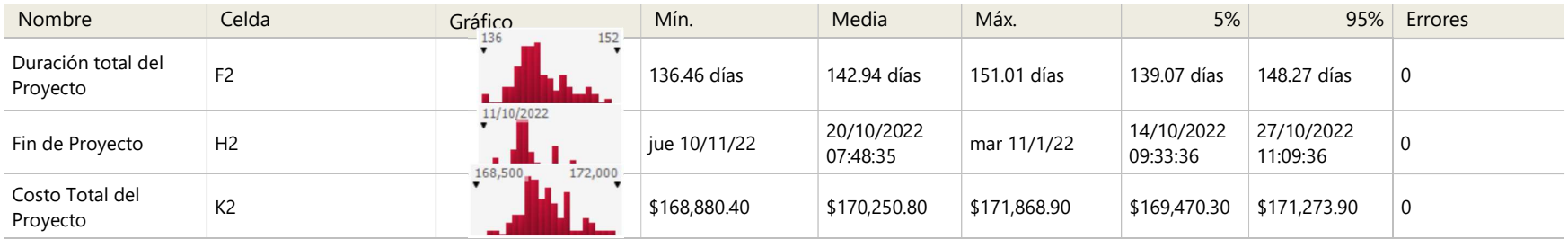

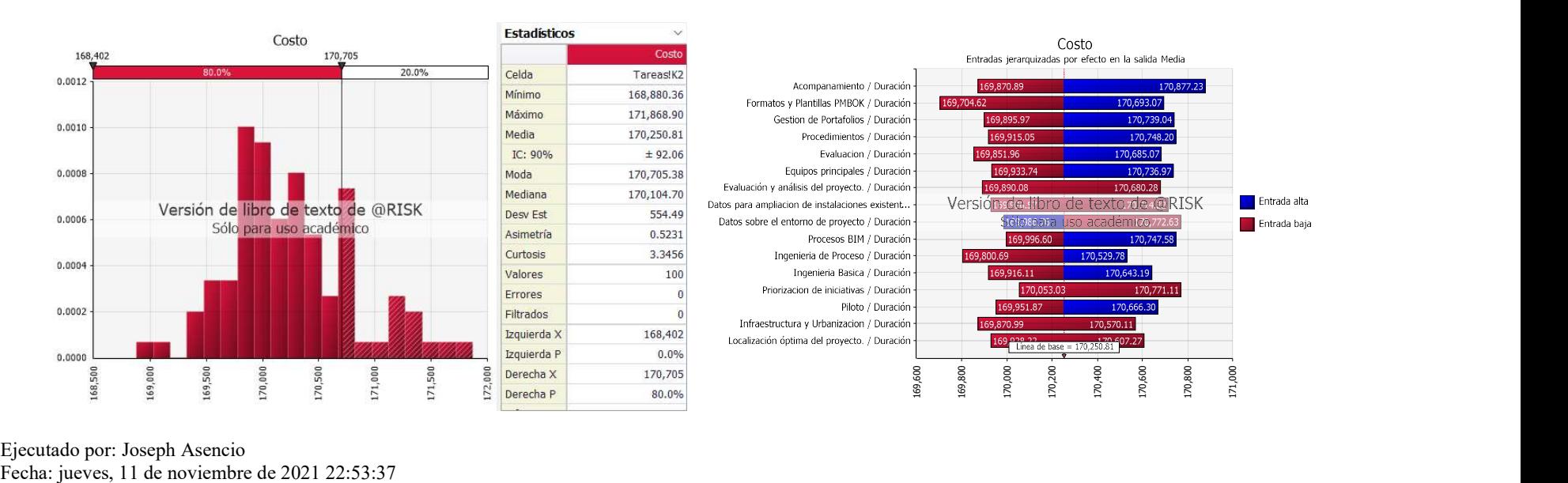

Ejecutado por: Joseph Asencio

# Tabla 64

# Resultado de @Risk para VME

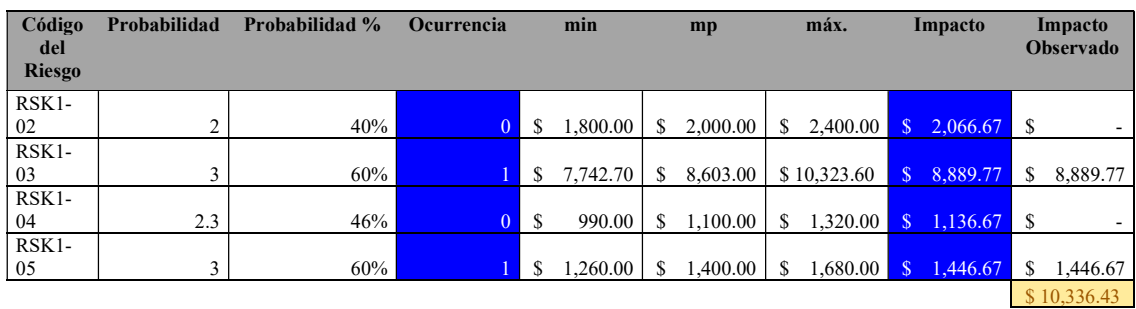

## Tabla 65

Resultado de @Risk para el cálculo de contingencia.

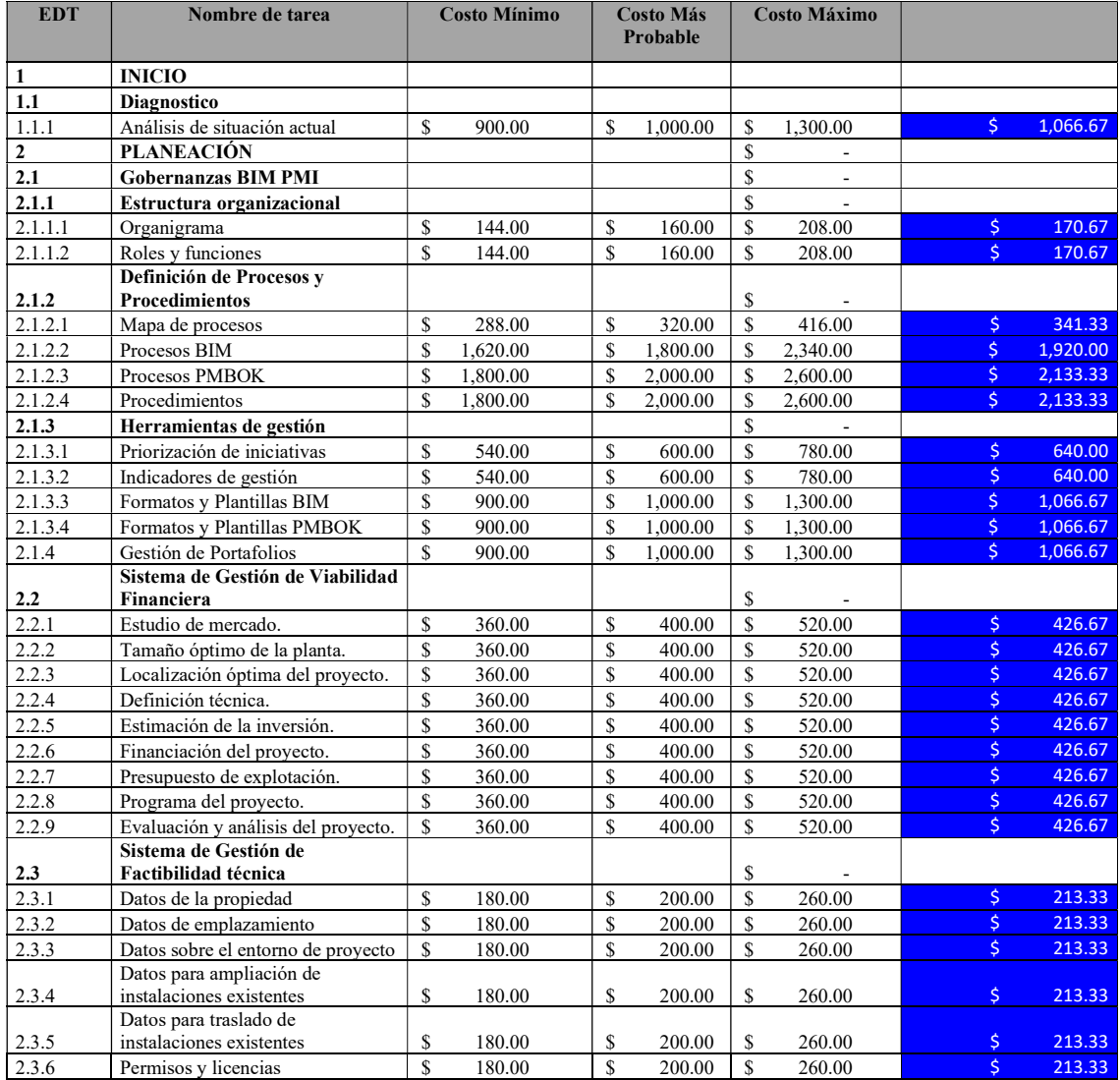

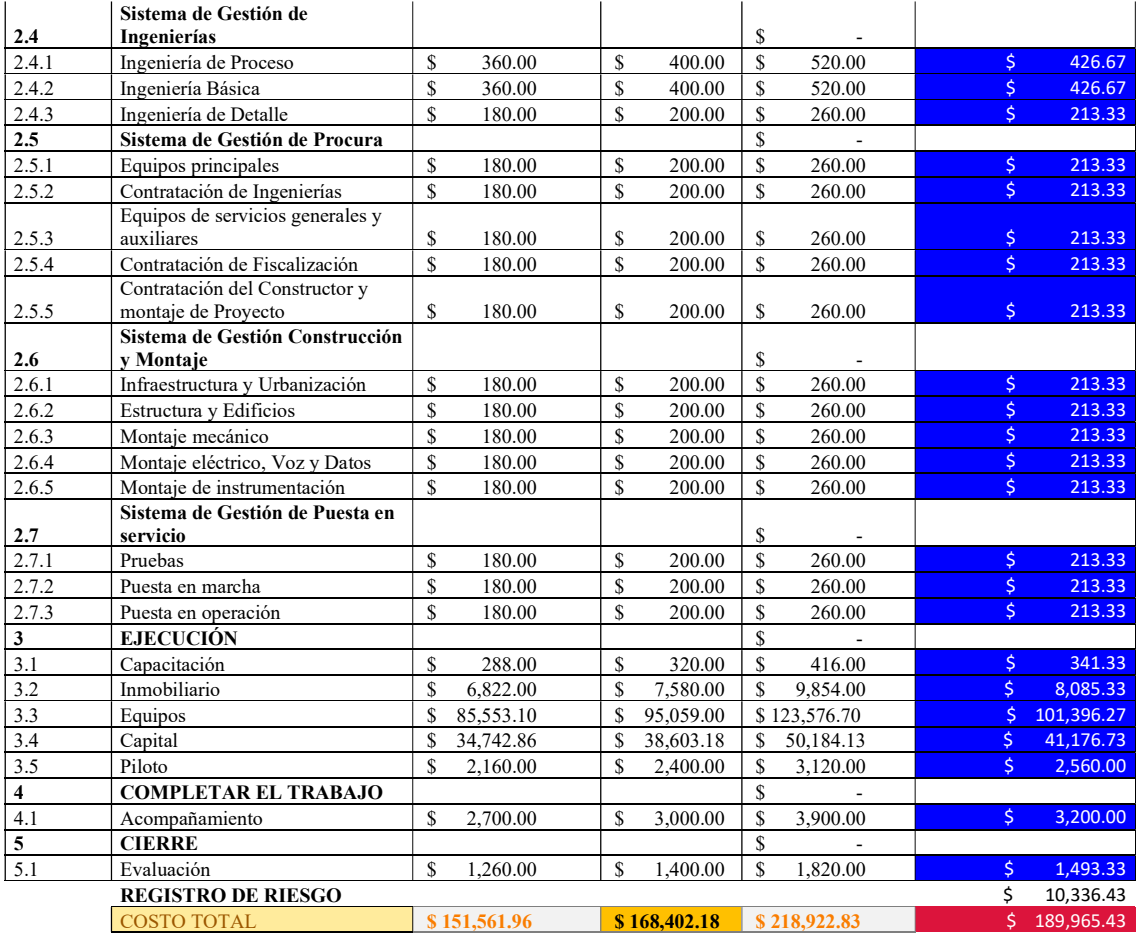

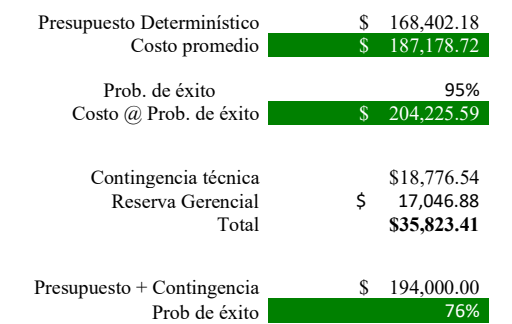

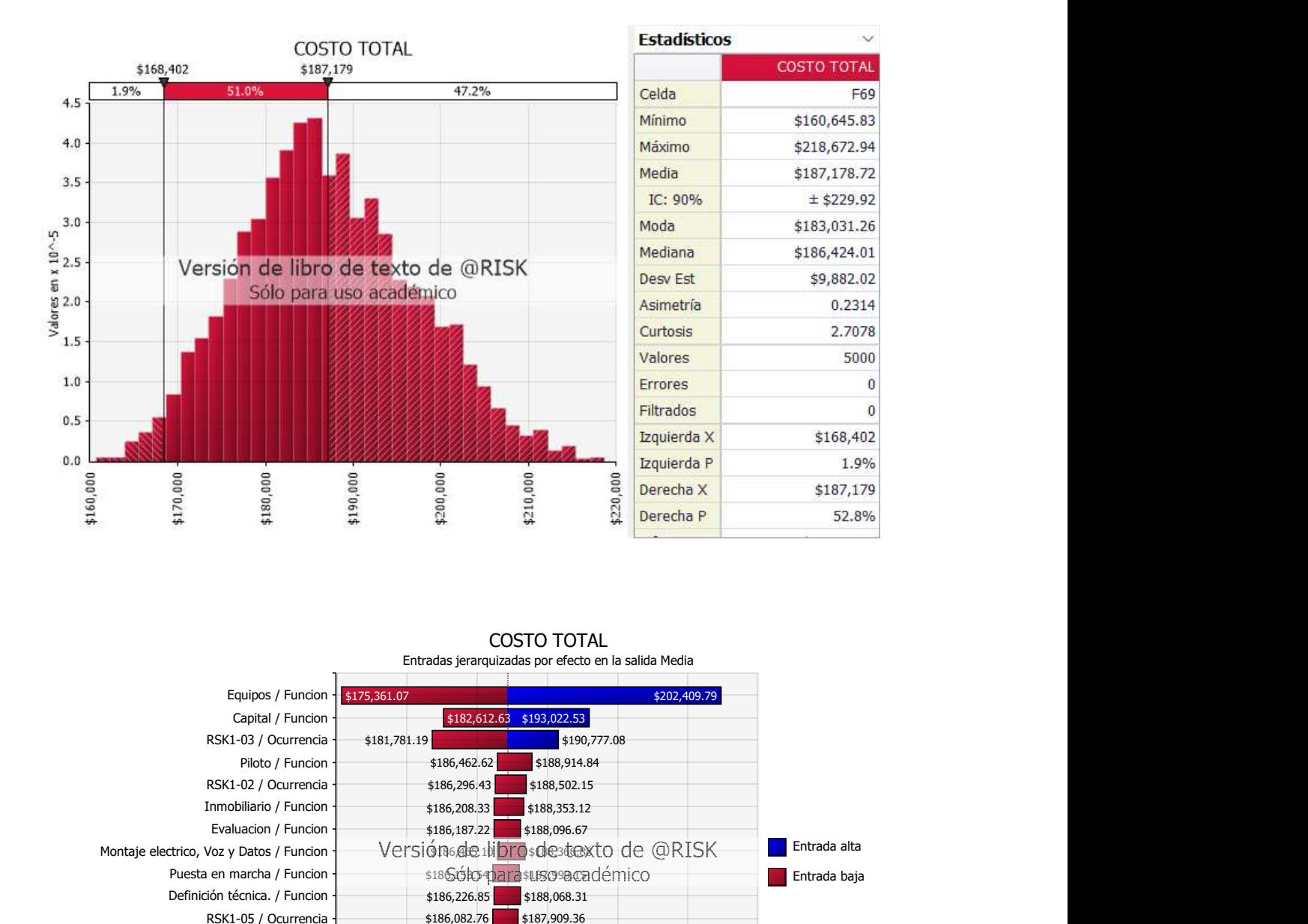

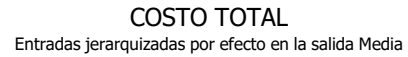

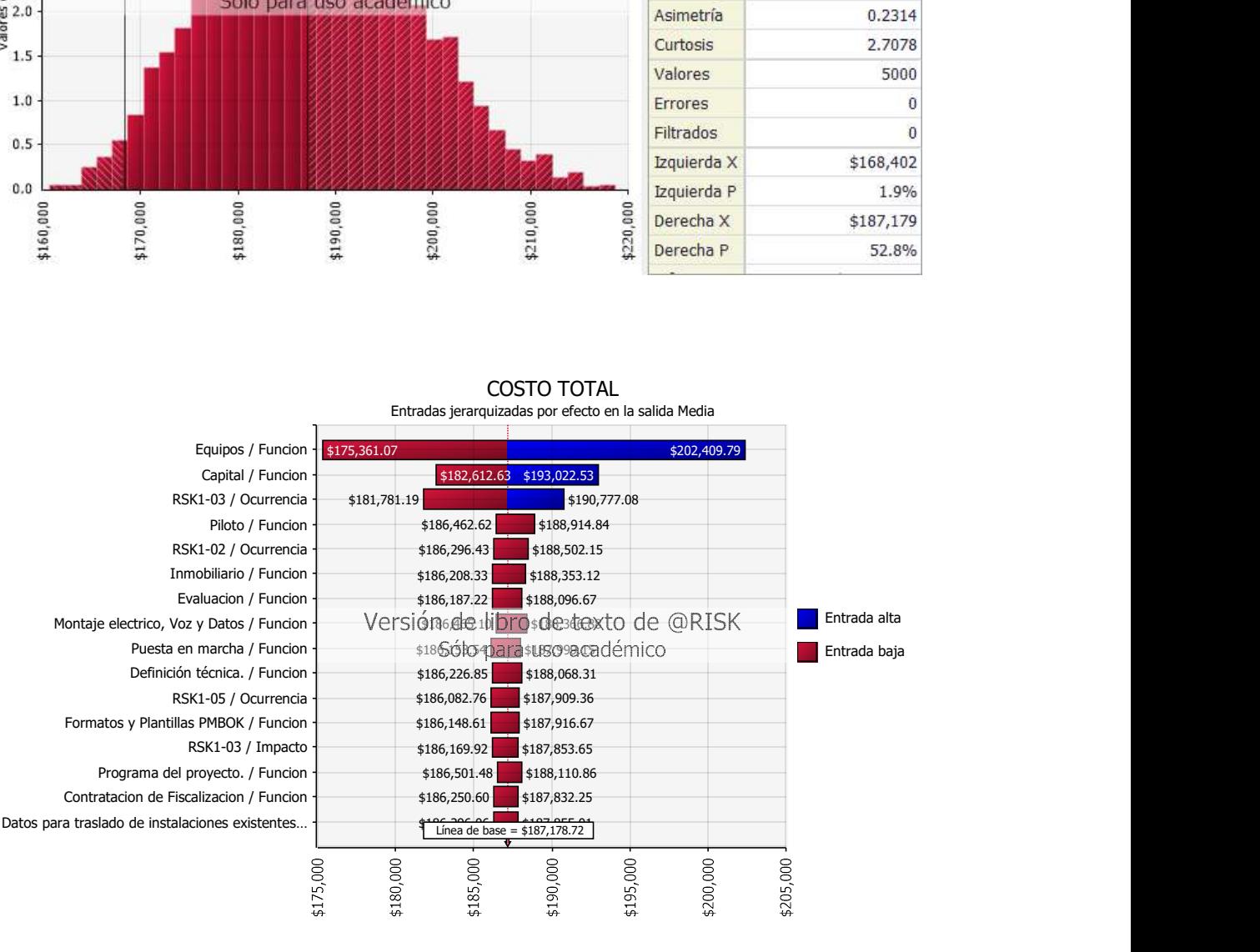